**Міністерство інфраструктури України**

**Державна служба України Одеська національна академія зв'язку ім. О. С. Попова Інститут економіки та менеджменту**

**Кафедра економіки підприємства та корпоративного управління**

**Захарченко Л.А., Яцкевич І.В.** 

# **УПРАВЛІННЯ ВИТРАТАМИ**

# **Навчальний посібник з практичних занять для студентів вищих навчальних закладів**

УДК 657.471:654 (075.8) ББК65.38-93я73

#### *Рекомендовано*

# *Радою навчально-наукового інституту Економіки та менеджменту*   $($  $[$ *Протокол*  $\mathcal{N}$ <sup>2</sup>  $\qquad$  *від* «  $\qquad$  »  $\qquad$  *р*.)

Рецензенти:

**Князева О.А. –** доктор економічних наук, професор кафедри економіки підприємства та корпоративного управління Одеської національної академії зв'язку ім. О.С. Попова

**Стрельчук Є.М. –** кандидат економічних наук, доцент, завідуючий кафедри менеджменту та маркетингу Одеської національної академії зв'язку ім. О.С. Попова

**Захарченко Л.А. Управління витратами**: **навчальний посібник з практичних занять для студентів вищих навчальних закладів** / Л.А. Захарченко, І.В. Яцкевич. – Одеса: ВМВ, 2011. – 240 с.

ISBN

Навчальний посібник з практичних занять для студентів вищих навчальних закладів відповідає програмі навчальної дисципліни «Управління витратами». У навчальному посібнику розглянуто теми, що включають елементи управління витратами, загальну характеристику витрат, моделі поведінки витрат, аналіз системи «витрати – обсяг – прибуток», калькулювання собівартості продукції (послуг), контроль в управлінні витратами, бюджетування та управлінський облік.

Кожен розділ навчального посібника містить розрахункові приклади, задачі та питання для самостійної перевірки знань.

Розраховано на студентів економічних спеціальностей вищих навчальних закладів, слухачів післядипломної освіти і спеціалістів у галузі зв'язку.

ISBN

Захарченко Л.А., Яцкевич І.В., 2011

# **ЗМІСТ**

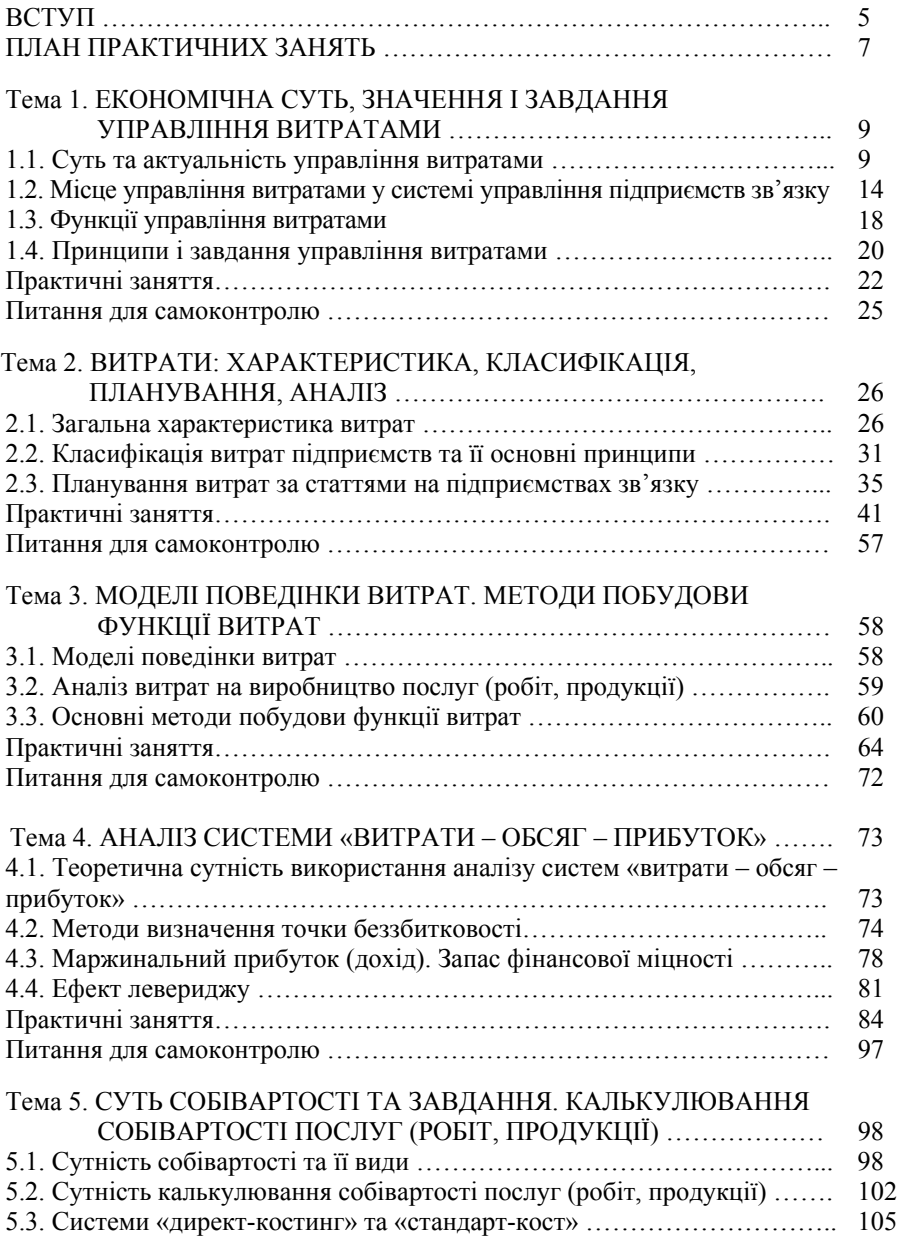

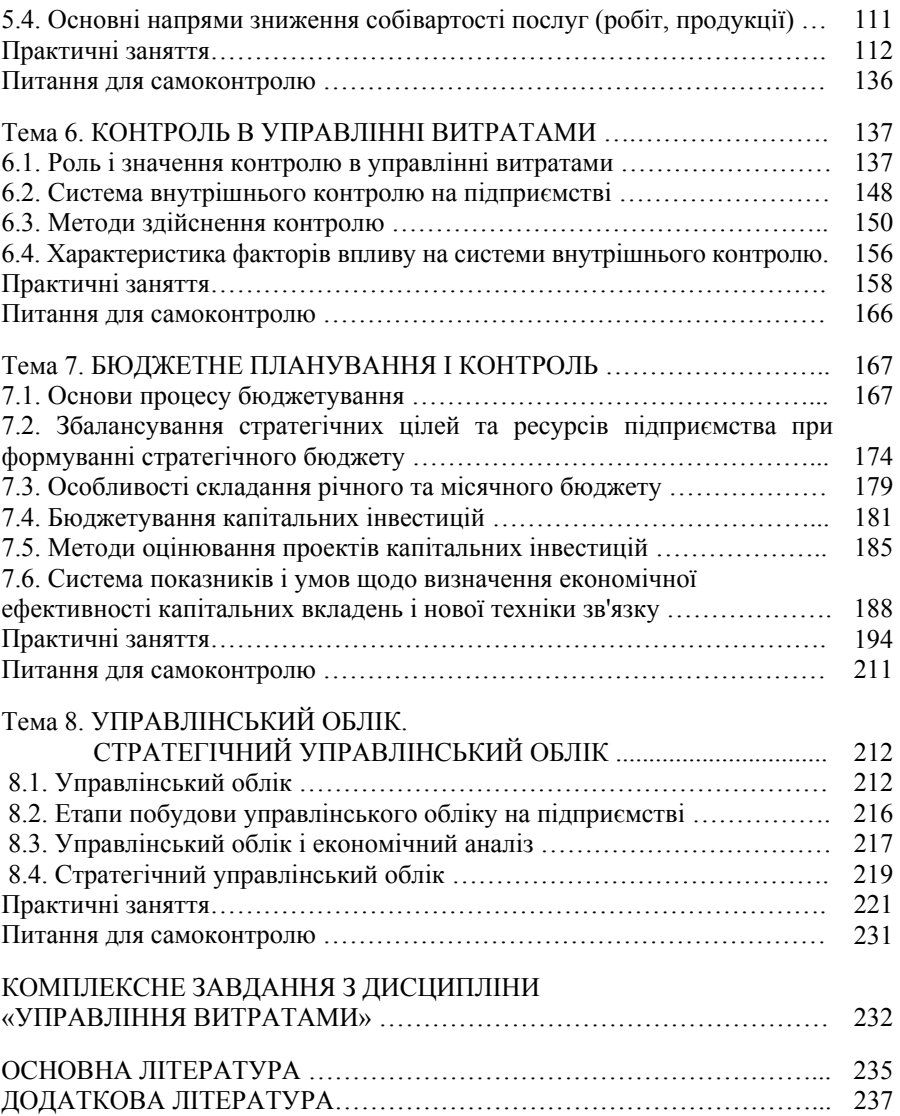

#### **ВСТУП**

Ступінь задоволення інтересів підприємства, перш за все, залежить від результатів його господарської діяльності, які включають не просто отримання прибутку, але і забезпечення стабільного розвитку виробництва. З цим пов'язані можливості реалізації стратегічної мети підприємств. Витрати – це основний обмежувач прибутку і одночасно головний фактор ефективності, на рівень якого впливає обсяг пропозиції та управлінські рішення керівництва підприємства у системі господарювання. За цих умов неможливо обійтись без управління витратами виробництва і планування їх величини на перспективу.

Витрати, які безпосередньо впливають на кінцевий результат господарської діяльності, завжди були об'єктом теоретичних та прикладних досліджень, а тому перебували у постійному зв'язку з такими найважливішими функціями управління, як планування, нормування, організація виробництва, облік і контроль. При цьому вони є не тільки об'єктом згаданих функцій, а й важливим фактором ефективного використання матеріальних, трудових та фінансових ресурсів.

Управління витратами в ринкових умовах господарювання є однією із основних складових управління діяльністю підприємств, що дозволяє досягти конкурентних переваг. Ухвалення управлінських рішень неможливе без аналізу поточних витрат і визначення їх величини в перспективі.

Аналіз діяльності підприємств показує, що практично жодне українське підприємство не може продемонструвати зразок організації управління витратами, а кількість збиткових підприємств свідчить про те, що є серйозні проблеми. Таким чином, управління витратами залишається одним із найважливіших питань економіки, оскільки від нього залежить зміцнення позицій підприємства на ринку і послідовне досягнення цілей його діяльності.

Пропонований навчальний посібник знайомить читача з практичними заняттями дисципліни «Управління витратами» і надасть допомогу тим, хто освоює цей курс самостійно, особливо у системі економічних спеціальностей вищих навчальних закладів і другої післядипломної освіти.

Метою даного навчального посібника є дохідливо і просто на конкретних прикладах, викласти студентам основні методи і прийоми управління витратами на підприємстві зв'язку.

У навчальному посібнику розглянуті такі теми, як економічна суть, значення і завдання управління витратами; характеристика, класифікація, планування, аналіз витрат; моделі поведінки витрат та методи побудови функції витрат; аналіз системи «витрати – обсяг – прибуток»; суть собівартості та калькулювання собівартості послуг (робіт, продукції); контроль в управлінні витратами; бюджетне планування і контроль; управлінський облік та стратегічний управлінський облік.

Весь матеріал посібника розбитий на теми відповідно до практичних занять навчальної програми дисципліни «Управління витратами». На початку теми наводиться необхідний мінімум теоретичних відомостей, потім детально розглядаються приклади, наводяться завдання для самостійного вирішення і питання для самоперевірки. Навчальний посібник містить також комплексне завдання з дисципліни «Управління витратами» для контрольної роботи і список літератури.

## **ПЛАН ПРАКТИЧНИХ ЗАНЯТЬ**

#### *Тема 1. Економічна суть, значення і завдання управління витратами*

1.1. Суть та актуальність управління витратами.

1.2. Місце управління витратами у системі управління підприємств зв'язку.

1.3. Функції управління витратами.

1.4. Принципи і завдання управління витратами.

#### *Тема 2. Витрати: характеристика, класифікація, планування, аналіз*

2.1. Загальна характеристика витрат.

2.2. Класифікація витрат підприємств та її основні принципи.

2.3. Планування витрат за статтями на підприємствах зв'язку.

#### *Тема 3. Моделі поведінки витрат. Методи побудови функції витрат*

3.1. Моделі поведінки витрат.

- 3.2. Аналіз витрат на виробництво послуг (робіт, продукції).
- 3.3. Основні методи побудови функції витрат.

#### *Тема 4. Аналіз системи «витрати – обсяг – прибуток»*

4.1. Теоретична сутність використання аналізу систем «витрати – обсяг – прибуток».

4.2. Методи визначення точки беззбитковості.

4.3. Маржинальний прибуток (дохід). Запас фінансової міцності.

4.4. Ефект левериджу.

## *Тема 5. Суть собівартості та завдання. Калькулювання собівартості послуг (робіт, продукції)*

5.1. Сутність собівартості та її види.

- 5.2. Сутність калькулювання собівартості послуг (робіт, продукції).
- 5.3. Системи «директ-костинг» та «стандарт-кост».
- 5.4. Основні напрями зниження собівартості послуг (робіт, продукції).

# *Тема 6. Контроль в управлінні витратами*

6.1. Роль і значення контролю в управлінні витратами.

6.2. Система внутрішнього контролю на підприємстві.

6.3. Методи здійснення контролю.

6.4. Характеристика факторів впливу на системи внутрішнього контролю.

# *Тема 7. Бюджетне планування і контроль*

7.1. Основи процесу бюджетування.

7.2. Збалансування стратегічних цілей та ресурсів підприємства при формуванні стратегічного бюджету.

7.3. Особливості складання річного та місячного бюджету.

7.4. Бюджетування капітальних інвестицій.

7.5. Методи оцінювання проектів капітальних інвестицій.

7.6. Система показників і умов по визначенню економічної ефективності капітальних вкладень і нової техніки зв'язку.

# *Тема 8. Управлінський облік. Стратегічний управлінський облік*

8.1. Управлінський облік.

8.2. Етапи побудови управлінського обліку на підприємстві.

8.3. Управлінський облік і економічний аналіз.

8.4. Стратегічний управлінський облік.

## **Тема 1. ЕКОНОМІЧНА СУТЬ, ЗНАЧЕННЯ І ЗАВДАННЯ УПРАВЛІННЯ ВИТРАТАМИ**

- 1.1. Суть та актуальність управління витратами.
- 1.2. Місце управління витратами у системі управління підприємств зв'язку.
- 1.3. Функції управління витратами.
- 1.4. Принципи і завдання управління витратами.

#### **1.1. Суть та актуальність управління витратами**

Управління витратами – це динамічний процес, який включає управлінські дії, мета яких полягає у досягненні високого економічного результату діяльності підприємства. Воно не зводиться лише до зниження витрат, а поширюється на всі елементи управління.

Сутність проблеми управління витратами полягає, по-перше, не у точному визначенні величини собівартості послуг (робіт, продукції), а у виявленні того, як вона утворилась (сформувалась), і, по-друге, процес управління витратами повинен бути спрямований на формування собівартості у попередньому і поточному режимах та оперативному втручанні у діяльність підприємств у випадку виявлення відхилень від бажаного стану.

Витрати на підприємствах, з одного боку, – один із основних об'єктів управління економікою на мікрорівні, а з іншого – важлива частина управлінського обліку.

Стан підприємницької діяльності у сучасних умовах характеризується його ефективністю, психологічними параметрами, ступенем використання досягнень науково-технічного прогресу, місцем і роллю працівника у бізнеспроцесах. Обмеження ресурсів і досягнення запланованої ефективності потребують постійного зіставлення витрат і отриманих результатів. Ця проблема посилюється під впливом інфляції, коли дані про виробничі витрати необхідно повсякденно звіряти з даними майбутніх витрат, які залежать значною мірою від впливу зовнішнього середовища. Крім того, адміністрація з метою управління витратами і доходами спостерігає за ефективністю роботи кожного підрозділу, за отриманими результатами від виробництва кожного виду послуг (робіт, продукції).

У цілому механізм господарювання підприємства визначається ступенем управлянності витратами. На рис. 1.1 наведені основні елементи системи управління витратами на виробництві.

У системі управління витратами вирізняють аспекти: функціональний, управлінський, фінансовий, організаційний та мотиваційний.

*Функціональний аспект* є первинним. У контурі загального циклу управління витратами його сутність характеризують функціональні підсистеми.

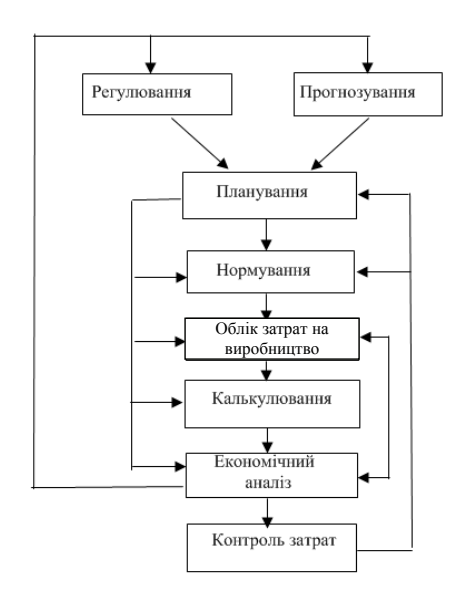

Рисунок 1.1 – Елементи системи управління витратами і їх взаємозв'язок

Планування витрат здійснюється за розроблення плану діяльності підприємства. Обчислення планових витрат потрібне для обґрунтування і прийняття господарських рішень, фіксації рівня витрат, який досягатиметься у разі реалізації прийнятих до виконання рішень. Розрізняють перспективне (довгострокове) і поточне планування. Довгострокове планування витрат пов'язане із розробленням довгострокових господарських заходів. Воно має невеликий ступінь точності та ймовірний характер. Поточні плани підприємства конкретизують реалізацію його довгострокових цілей, що сприяє оперативному коригуванню планових витрат у разі зміни факторів їх формування.

Визначення витрат під час планування діяльності підприємства – складне завдання. У розв'язанні його важливим фактором є формування на підприємстві системи норм витрачання всіх ресурсів: основних, допоміжних, матеріалів, енергії, праці тощо.

Необхідність забезпечення мінімальних витрат на виробництво послуг (робіт, продукції) потребує оптимізації режимів використання ресурсів з урахуванням конкретних умов виконання виробничих завдань (термін, обсяг), особливостей техніко-технологічної бази підприємства. Досягнення передового рівня використання ресурсів неможливе без постійних змін у технікотехнологічній базі підприємства відповідно до новітніх результатів науковотехнічного прогресу.

Функція регулювання в управлінні витратами полягає у здійсненні оперативних заходів з усунення небажаних відхилень у виконанні планових завдань.

Контроль витрат формує механізм зворотного зв'язку. Його складовими є підсистеми обліку та аналізу. Функція обліку витрат полягає у спостереженні, ідентифікації, вимірюванні та реєстрації фактів витрачання ресурсів у процесі господарської діяльності підприємства. За даними обліку проводиться аналіз виконання планових завдань.

Проміжний аналіз спрямований на поточне регулювання процесу виконання плану витрат. Досягнуті результати порівнюються з планом, фіксуються відхилення, на які слід звернути увагу, робляться певні висновки з прийняттям по них відповідних заходів. Підсумковий аналіз пов'язаний з оцінюванням реалізації планових завдань у цілому. За результатами цього аналізу розробляються глобальні заходи з удосконалення системи управління витрат.

*Управлінський аспект* пов'язаний із внутрішніми потребами підприємства щодо планування, обліку та регулювання витрат у процесі господарської діяльності. Його зміст має конфіденційний характер.

*Фінансовий аспект* стосується необхідності переважно зовнішніх факторів щодо підприємства агентів (державних установ, банків, акціонерів), хоча його інформація може використовуватися й працівниками управлінського персоналу даного підприємства. Отже, зміст фінансового аспекту формування витрат є відкритим, публічним.

*Організаційний аспект* системи управління витратами пов'язаний із визначенням місць формування витрат і центрів відповідальності за їх дотриманням та розробленням ієрархічної системи лінійних і функціональних зв'язків працівників, які виконують комплекс робіт відповідно фінансовому аспекту.

Організаційна побудова управління витратами залежить від специфіки підприємства і передусім від його величини. На великих підприємствах зв'язку (ВАТ «Укртелеком», УДППЗ «Укрпошта», ВАТ «Київстар» та ін.) окремі функції управління витратами виконують певні функціональні підрозділи (відділ нормування, плановий відділ, бухгалтерія), на малих підприємствах зв'язку (МП «Циклон», МЧПЗ «Виола-3», СМП «Волсбуд», МЧП «Кросс Овидий» та ін.) ця робота може виконуватись одним працівником (бухгалтером-економістом).

*Мотиваційний аспект* системи управління витратами полягає у спонуканні працівників до дотримання ними установлених планом витрат і пошуку шляхів до їх зниження. Вибір факторів спонукання потребує певної обачливості. Як справедливо зауважують з цього приводу фахівці [10], не можна замість винагороди за дотримання і зниження витрат використовувати покарання за перевитрати, оскільки за такого підходу працівники спрямовуватимуть свої зусилля не на виконання плану витрат і пошук шляхів їх зниження, а на тому, щоб відвернути від себе можливі небажані події через завищення рівня витрат на стадії їх планування.

Серед основних класифікаційних ознак системи управління витрат можна виокремити такі:

 підхід до структури плану облікових рахунків (автономність або інтегрованість);

 особливості групування витрат для потреб калькулювання (за замовленнями або за процесами). Саме калькулювання є комплексом робіт і пов'язане з плануванням, обліком та аналізом витрат;

 повнота охоплення витрат під час калькулювання (калькулювання за повними і неповними витратами);

 наявність або відсутність нормативних витрат (відповідно до цього виділяють системи управління витратами за нормативними і фактичними витратами).

Система управління витратами, як і будь-яка система управління, складається з двох підсистем: тієї, яка управляє (суб'єкт управління), і тієї, якою управляють (об'єкта управління).

Управління витратами на підприємстві здійснюється свідомо суб'єктами управління, якими є керівники, фахівці підприємства, та його структурним підрозділами (цехи, відділи, дільниці тощо).

Сутність системи управління витратами ототожнюють з питаннями точного визначення величини собівартості послуг (робіт, продукції), рівня виробничих витрат та на цій основі пошуку шляхів їх зниження. Проте це не зовсім так. По-перше, процес управління витратами має на меті виявити, як саме сформувалася собівартість, які фактори мали на неї позитивний, а які – негативний вплив, а по-друге, процес управління витратами має бути спрямований на прогнозування можливої величини витрат, максимально точне передбачення їхнього рівня та поточне оперативне втручання у діяльність підприємства в разі виявлення відхилень від наперед визначеного бажаного стану.

Значна увага при управлінні витратами на підприємствах надається плануванню зниження собівартості послуг (робіт, продукції) за технікоекономічними факторами, що дозволяє визначати вплив на витрати заходів з підвищення науково-технічного рівня. Удосконалення нормування матеріальних і трудових витрат на виробництво здійснювалось на основі більш широкого впровадження нормативного обліку витрат на виробництво і його елементів. Особлива увага при цьому зосереджена на пошуку можливостей оперативного виявлення відхилень від діючих норм.

Основними елементами для управління витратами в підприємницькій діяльності є: система калькулювання; теорія і практика економічного аналізу; техніко-економічне та виробниче планування; система нормативного обліку.

Усі витрати підприємства можуть бути ідентифіковані за їх видом, місцем виникнення і носієм. Ці три параметри відображають об'єктивні властивості процесу витрачання господарських ресурсів, є вузловими елементами його структури (рис. 1.2).

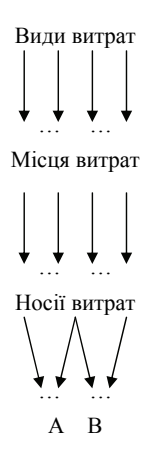

Рисунок 1.2 – Схема здійснення витрат

Відповідно до цього цілеспрямоване формування витрат на підприємстві, тобто управління витратами, відбувається за їх видами, місцями і носіями.

Очевидно, що управління витратами передбачає виконання всіх дій, які реалізуються під час управління суб'єктом підприємницької діяльності, тобто розроблення і реалізацію рішень, а також контроль за їх виконанням. Такі дії реалізуються через елементи управлінського циклу: прогнозування, планування, організацію, мотивацію, облік та аналіз.

В умовах, коли спад підприємницької діяльності досягнув критичної точки і поставив цілі галузі буквально на межу виживання, більшість керівників і спеціалістів усвідомили нарешті, що лише грамотне ставлення до витрат на всіх етапах бізнес-процесу дозволить виправити ситуацію. До цього рішення підштовхує і систематичне зростання цін та тарифів на всі види ресурсів. Практично на кожному підприємстві є резерви для зниження витрат до раціонального рівня, що дозволяє добитися зростання економічної ефективності діяльності, підвищення конкурентоспроможності.

Управління витратами опирається на теорію економіки підприємства, технологію та організацію підприємницької діяльності, планування, бухгалтерський облік, управління персоналом, управління якістю послуг (робіт, продукції), техніко-економічний аналіз діяльності підприємства та в галузі зв'язку.

Управління витратами є синтетичною сферою знань, де поєднуються інколи абсолютно незалежні одне від одного знання про роботу підприємства, виявляється їх взаємозв'язок і вплив на кінцевий результат діяльності підприємства – прибуток.

Роль і значення управління витратами у сучасних умовах господарювання зумовлені місцем виробничих витрат та увагою до них працівників апарату управління, що пояснюється багатьма причинами, основними серед яких є:

необхідність раціонального використання обмежених ресурсів;

забезпечення зростання прибутків за рахунок економії ресурсів;

 отримання синтетичного показника, який характеризує ефективність використання всіх видів ресурсів (собівартість послуг (робіт, продукції));

 планування ресурсів на одиницю послуг (робіт, продукції) та аналіз фактичних витрат з метою виявлення відхилень і їх причин;

 зіставлення доходів і витрат для визначення маржинального прибутку (доходу);

 прийняття рішень щодо удосконалення конструкції, технології існуючих виробів і визначення ефективності заходів;

 вирішення питань розширення асортименту послуг (робіт, продукції), використання потужностей підприємства, освоєння нових видів послуг (робіт, продукції).

У названих випадках інформація потрібна для прийняття управлінських рішень, які базуються на економічній доцільності тих або інших альтернатив.

Підвищення ролі управління витратами в сучасних умовах зумовлене необхідністю досягнення кожним суб'єктом господарювання оптимального рівня витрат на виробництво та реалізацію послуг (робіт, продукції), від якого залежить успішна діяльність підприємств.

Забезпечення оптимального рівня витрат дасть змогу створити належні умови для зростання конкурентоспроможності послуг (робіт, продукції), а також з'явиться підґрунтя для довгострокового й економічного зростання підприємств.

## **1.2. Місце управління витратами у системі управління підприємств зв'язку**

Управління – це процес організації певної діяльності групи людей для досягнення поставлених перед нею цілей. Цей процес потребує координації і стимулювання дій учасників, що, у свою чергу, зумовлює необхідність існування певної влади в цій групі людей, яка може виступати як в офіційній, так і в неофіційній формах. Тому управління – це й певна система, метод, підхід визначення та відбирання специфічних цілей, організація і стимулювання планової діяльності для досягнення поставленої мети, делегування й контроль певних виробничих і управлінських функцій, оцінка діяльності, згідно з якою можуть відбуватися певні зміни в планах і виробництві.

Управління як виробничий ресурс і як його функція безпосередньо впливає на формування виробничих витрат і ефективність господарювання.

Перехід до ринкових відносин вимагає постійного контролю за ефективністю управління. У зв'язку з цим виникає об'єктивна необхідність оцінки розвитку, функціонування й удосконалення системи управління, тобто оцінка її ефективності.

Поняття «ефективність управління», так само як і «якість управління» не отримало поки чіткого визначення і тлумачення ні в науковій літературі, ні в

практиці управління. У навчальній і науковій літературі спостерігається змішування й ототожнення цих близьких за сенсом, але таких, що відрізняються за змістом, понять. Окремі автори зводять ефективність управлення до ефективного керівництва, що розуміється як уміння керівника змусити або спонукати, зацікавити підлеглих йому працівників трудитися енергійно, продуктивно, з високою віддачею. Але таке визначення ефективності носить чисто якісний характер і застосовано лише до окремого випадку управління у вигляді керівництва виробничим колективом.

У вітчизняній і зарубіжній науковій літературі з управління робиться спроба розділення понять «результативність управління» і «якість управління». Під *результативністю управління* розуміється цільова спрямованість на створення потрібних, корисних речей, що здатні задовольняти певні потреби, забезпечувати досягнення кінцевих результатів, адекватних поставленим цілям управління. Під *якістю управління* розуміється результативність, що характеризується результатом, ефектом, суб'єктом управління, що досягається, завдяки його дії на об'єкт управління [23].

Трохи інший зміст вкладається в поняття "ефективність управління", що пов'язане, насамперед, з неадекватністю термінів "ефект" і "ефективність". *Ефект* – це підсумок, результат діяльності, а *ефективність* – здатність приносити ефект, роботи, дії та характеризується відношенням ефекту до витрат ресурсів, що забезпечили отримання ефекту [20]. Ефективність управління можна визначити відношенням певного результату від прийнятих рішень до виробничих витрат, пов'язаних з їх виконанням. У формалізованому вигляді це можна записати так:

$$
E = P/B, \tag{1.1}
$$

де Е – ефективність управління;

Р – результат (дохід, прибуток та ін.);

В – виробничі витрати.

Застосуванню цієї якісної залежності для кількісної оцінки ефективності управління перешкоджає низка обставин, пов'язаних з поняттям "ефективність":

– виникає проблема оцінки результатів, що не зводяться до єдиного вимірювача;

– складно віднести отримані результати на рахунок визначеного суб'єкта чи виду управління;

– необхідно враховувати фактор часу – багато управлінських заходів дають ефект через деякий час (підбор кадрів, їхнє навчання тощо);

– неправомірно вважати результати керованих процесів підсумком тільки управлінської діяльності.

Ефективність управління проявляється через результативність праці, яка може вимірюватись ступенем досягнення мети (підвищення прибутку), задач та виробничих затрат. Отже, визначимо, що ефективність управління – це сукупність його впливу на розвиток підприємства та результатів його діяльності.

До основних напрямів діяльності управління слід віднести:

- визначення цілей господарської діяльності;
- виділення та ідентифікацію існуючих проблем;
- організацію заходів, спрямованих на подолання наявних проблем;
- пошук, оброблення і використання відповідної інформації;
- розгляд і аналіз альтернативних напрямів діяльності;
- прийняття певних специфічних і конкретних рішень;
- оцінку наслідків від прийнятих рішень;

 розробку регламентуючих документів для здійснення бізнес-процесів працівникам;

управління та оцінку діяльності працюючих;

 прийняття рішень стосовно купівлі та продажу певних послуг (робіт, продукції);

стратегічне й оперативне планування;

- контроль бізнес-процесів;
- фінансовий контроль;
- організацію ефективного використання засобів виробництва;

координацію діяльності всіх ланок виробничого процесу й маркетингу.

Основою діяльності управління є визначення цілей господарювання, які можна досягти лише за умови високоефективного ведення господарства, складовими якого є оптимізація обсягів виробництва і відповідно виробничих витрат і максимізація доходу (прибутку).

Класифікуючи формування, функціонування, управління та контроль виробничих витрат як певний цілісний механізм, виділяють такі основні узагальнюючі системи цього механізму: початкову, традиційну, інтегровану інформаційну й систему управління витрат.

Початкова система характеризується слабким контролем витрат, а отже, неможливістю здійснювати нормальний процес управління ними. Ця система, як правило, є типовою для новостворених підприємств на стадії їх становлення. На відміну від початкової системи, традиційна має вищий рівень контролю й тісно пов'язана з оперативною виробничою системою. Така система використовується підприємствами, в яких зміни в технології виробництва є незначними, виробляється вузький асортимент послуг (робіт, продукції), а також з досить високим рівнем інтенсивності праці.

Характерною особливістю інтегрованої інформаційної системи є високий рівень контролю, тісна інтеграція з оперативною виробничою системою. Однак її недоліком є не досить тісний зв'язок з організаційним оточенням.

Система управління витрат базується на філософії управління стосовно управління ресурсами підприємства – матеріальними, фінансовими, трудовими й процесами їх використання. Управління виробничих витрат можна визначити як процес планування й удосконалення тактичних і оперативних аспектів бізнесу з метою досягнення поставлених стратегічних цілей. Основними характеристиками управління витратами є:

зосередження на попередженні витрат, а не на їх обліку;

тісний зв'язок між оперативними і стратегічними цілями виробництва;

 концентрація на оцінці прибутковості діяльності й аналізі руху готівки та витрат;

 рівноцінне використання технологічних удосконалень і шляхів економії витрат з метою збільшення прибутку;

 залучення у систему всіх видів витрат, у тому числі витрат з реалізації (збуту), маркетингу, загальногосподарських (адміністративних).

Загалом система управління витрат базується на трьох основних принципах:

глибокому аналізі діяльності підприємства;

побудові всієї системи на оцінці витрат;

постійному процесі удосконалення діяльності.

Завдяки цим принципам система є широкоохоплюючою, гнучкою й активною порівняно з іншими системами формування, функціонування, контролю та управління витратами. При цьому слід зазначити, що менеджмент витрат не означає управління витратами безпосередньо як такими. Скоріше це управління діяльністю, в процесі якої виникають витрати. Тільки шляхом змін у виробничій діяльності, зміни тактики й оперативних цілей, що відповідно викликає попит на певні дії або знижує його, керівник може суттєве вплинути на рівень витрат.

Наступним кроком після формування витрат є їх облік і контроль. Виділяють такі його стадії.

1. Визначення об'єктів обліку та контролю й установлення стандартів.

2. Забезпечення зв'язку обліку і контролю витрат з іншими системами діяльності підприємства.

3. Установлення процедур для моніторингу фактичних витрат.

4. Порівняння фактичних витрат зі стандартами.

5. Аналіз відхилень фактичних витрат від установлених стандартів.

На основі обліку й контролю витрат будується система забезпечення їх зниження як один із чотирьох напрямів підвищення прибутковості виробництва. При цьому така система містить низку ключових етапів і постановочних питань. У табл. 1.1. наведено ці етапи та питання [1].

Система забезпечення зниження витрат також тісно пов'язана з життєвим циклом витрат, який, у свою чергу, має зв'язок з життєвим циклом послуги (роботи, продукції). Фазами життєвого циклу витрат є:

 дослідження формування витрат, що охоплює планування, аналіз ринку, дослідження самої послуги (роботи, продукції), технологічні та інженерні дослідження, оформлення потрібних документів, комп'ютерне програмування, тестування й оцінку виробничої моделі;

процес виробництва і формування витрат;

здійснення управління витрат;

зникнення витрат.

| Етапи                           | Постановочні питання                        |
|---------------------------------|---------------------------------------------|
| 1. Мета дії                     | 1. Що досягнуто в результаті дії?           |
|                                 | 2. Чому це зроблено?                        |
|                                 | 3. Що ще, крім цього, можна було б зробити? |
|                                 | 4. Що ще потрібно було б зробити?           |
| 2. Місце дії                    | 1. Де відбулася дія?                        |
|                                 | 2. Чому саме тут вона відбулася?            |
|                                 | 3. Де могла б відбутися ця дія?             |
|                                 | 4. Де мала б відбутися ця дія?              |
| 3. Час здійснення дії           | 1. Коли відбулася дія?                      |
|                                 | 2. Чому саме в цей час вона відбулася?      |
|                                 | 3. Коли могла б ще відбутися ця дія?        |
|                                 | 4. Коли мала б відбутися ця дія?            |
| 4. Яким чином<br>здійснено дію? | 1. Як це зроблено?                          |
|                                 | 2. Чому саме так це зроблено?               |
|                                 | 3. Як ще можна було б це зробити?           |
|                                 | 4. Як потрібно було б це зробити?           |
| 5. Виконавці дії                | 1. Хто це зробив?                           |
|                                 | 2. Чому саме цей виконавець це зробив?      |
|                                 | 3. Хто ще міг би це зробити?                |
|                                 | 4. Хто ще повинен був би це зробити?        |

Таблиця 1.1 – Етапи дії системи забезпечення зниження виробничих витрат

Як показують дослідження, на четверту фазу життєвого циклу витрат припадає менше 5 відсотків усього їх життєвого циклу [1].

# **1.3. Функції управління витратами**

Управління витратами на підприємстві передбачає виконання всіх функцій, які властиві управлінню будь-яким об'єктом, тобто розробку (прийняття) і реалізацію рішень, а також контроль за їх виконанням. Функції управління витратами реалізуються через елементи управлінського циклу: прогнозування і планування, організацію, координацію і регулювання, активізацію і стимулювання виконання, облік і аналіз.

Виконання функцій управління у повному обсязі з всіх елементів складає цикл взаємодії керуючої (управляючої) підсистеми (суб'єкт управління) на керовану підсистему (об'єкт управління).

*Суб'єктами управління* витратами виступають керівники і спеціалісти підприємства та виробничих підрозділів (виробництв, цехів, відділів, дільниць тощо). Окремі функції й елементи управління витратами виконуються службовцями підприємства безпосередньо або за їх активної участі. Наприклад, диспетчер впливає на координацію і регулювання виробничого процесу, а отже, на виробничі витрати; бухгалтер здійснює облік витрат тощо.

*Об'єктами управління* є витрати на розробку, виробництво, реалізацію, експлуатацію (використання) й утилізацію послуг (робіт, продукції).

Для управління витратами на підприємствах характерними функціями є облік та аналіз.

На підприємствах облік організується за економічними елементами витрат, за статтями калькуляції, за місцями виникнення витрат та центрами відповідальності.

Облік, як елемент управління витратами необхідний для підготовки інформації з метою прийняття правильних, господарських рішень. Наприклад, при оцінці вартості матеріальних виробничих запасів, здійснені витрати установлюють шляхом виробничого обліку, а інформацію щодо фактичних результатів діяльності підприємства й усіх його витрат на виробництво надає бухгалтерський облік. Виробничий облік входить у систему управлінського обліку, який дає змогу контролювати витрати і приймати рішення щодо їхньої доцільності. Основною метою організації обліку витрат є створення інформаційної бази для здійснення аналізу витрат та прийняття відповідних управлінських рішень.

Розрізняють *проміжний аналіз* і *підсумковий*. Проміжний аналіз спрямований на поточне регулювання процесу виконання плану витрат. Досягнуті результати порівнюються з планом, фіксуються відхилення, на які слід звернути увагу, робляться певні висновки з прийняттям щодо них відповідних заходів. Підсумковий аналіз пов'язаний з оцінюванням реалізації планових завдань у цілому. За його результатами розробляються глобальні заходи з удосконалення системи управління витратами.

Аналіз витрат, складовий елемент функції контролю, допомагає оцінити ефективність використання всіх ресурсів підприємства, тобто визначити ступінь раціональності витрат та оцінки впливу факторів на їх обсяг, виявити резерви зниження витрат на виробництво та причини перевитрат, зібрати інформацію для підготовки планів і прийняття ефективних управлінських рішень у сфері витрат. Результати аналізу є базою для планування витрат.

Функція контролю (моніторингу) у системі управління витратами забезпечує зворотній зв'язок, порівняння запланованих і фактичних витрат. Ефективність контролю зумовлюється корегуючими управлінськими діями, які спрямовані на приведення фактичних витрат у відповідність до запланованих або на уточнення планів, якщо вони не можуть бути виконані внаслідок об'єктивної зміни виробничих умов.

#### **1.4. Принципи і завдання управління витратами**

Основні принципи управління витратами вироблені практикою і зводяться до наступного:

системний підхід до управління витратами;

 єдність методів, що практикуються на різних рівнях управління витратами;

 управління витратами на усіх стадіях життєвого циклу послуги (роботи, продукції) – від створення (виготовлення) до утилізації;

 органічне поєднання зниження витрат з високою якістю послуги (роботи, продукції);

недопущення зайвих витрат;

широке впровадження ефективних методів зниження витрат;

удосконалення інформаційного забезпечення щодо рівня витрат;

 підвищення зацікавленості виробничих підрозділів підприємства у зниженні витрат.

Розглянемо більш деталізовано основні принципи управління витрат. Так, системний підхід знаходить свій вираз у тому, наприклад, що ефективність управління витратами оцінюють за ефективністю найбільш слабкої ланки системи. Низький рівень нормування витрат, посередня мотивація і стимулювання персоналу за їх зниження, недостатній за обсягом і незадовільний за якістю аналіз, система обліку витрат, що не забезпечує потреби керівництва – впливає на функціонування системи управління витрат. Саме слабка ланка визначає надійність (ефективність) роботи всієї виробничої системи, якою є підприємство. Недостатня увага до однієї функції управління витратами може звести нанівець всю роботу.

Принцип управління витратами зводиться до використання на практиці на різних рівнях управління (вищому, середньому і нижчому) єдиних підходів та методів з метою забезпечення виконання спільної мети – налагодження системності в управлінні витратами. Методична єдність управління витратами на різних рівнях передбачає єдині вимоги щодо інформаційного забезпечення, планування, обліку, аналізу витрат на підприємстві.

Немаловажне значення у забезпеченні ефективності управління витратами посідає управління ними на усіх без винятку стадіях життєвого циклу послуги (роботи, продукції). Практичний досвід, засвідчує той факт, що керівництво підприємств займається формуванням витрат на стадіях виробництва, реалізації послуг (роботи, продукції) та проведення науководослідних і дослідно-конструкторських робіт. Щодо витрат, пов'язаних з утилізацією своїх виробів, то цими питаннями практично ніхто не займається, що, у свою чергу, наносить непоправної витрати економіці держави у цілому.

Необхідність покращення якісних параметрів продукції, яка випускається, є об'єктивним фактором розвитку національної економіки і

спрямована на задоволення зростаючих потреб споживачів. Проте, як відомо, висока якість послуги (роботи, продукції) неодмінно викликає додаткові витрати на більш якісну сировину, дорожче виробниче обладнання, використання у процесі виготовлення продукції більш кваліфікованих робітників тощо. В сьогоднішніх умовах господарювання необхідно вміти органічно поєднувати зниження витрат не лише без погіршення якісних параметрів послуги (роботи, продукції), але й їх покращення.

Суть принципу «недопущення зайвих витрат» зводиться до повної ліквідації фактів безгосподарності, наявних витрат від браку, простоїв, наднормативних витрат та суттєвого зниження величини витрат непродуктивного характеру.

Ринкові умови господарювання вимагають постійного пошуку і запровадження сучасних ефективних методів зниження витрат, до яких слід віднести нормативний метод обліку витрат на виробництво і калькулювання собівартості продукції або ж аналогічний зарубіжний метод «стандарт-кост»; оперативний аналіз собівартості послуги (роботи, продукції) з виявленням відхилень, їх причин, винуватців і розробкою конкретних заходів з їх ліквідації тощо.

Удосконалення інформаційного забезпечення щодо рівня витрат – наступний принцип управління витратами. Ефективність системи управління витратами надто значною мірою залежить від поінформованості стосовно цього. Щоб здійснювати вплив на витрати, необхідно володіти своєчасною, повною і достовірною інформацією щодо рівня і структури витрат планових або нормативних і фактичних. Для цього слід в обов'язковому порядку на державному рівні запровадити внутрішнє планування витрат хоч б у розрізі елементів операційних витрат з фіксацією їх у звіті форми № 2 «Звіт про фінансові результати».

У зниженні витрат повинна бути зацікавлена не лише адміністрація підприємства, тобто вище керівництво, але й усі без винятку їхні структурні підрозділи і, в першу чергу, виробничі, від яких найбільшого мірою залежать загальні витрати підприємства. Таку зацікавленість робітникам виробничих підрозділів доцільно передбачити у розроблених спеціальних системах матеріального і морального заохочення, схвалених на загальних зборах трудового колективу і зафіксованих у колективному договорі. Слід передбачити і розробити окремі умови стимулювання як для робітників, так і спеціалістів і керівників, працівників служби матеріально-технічного забезпечення. Вказані умови заохочення необхідно регулярно переглядати і вносити уточнення.

Дотримання усіх принципів управління витратами створює надійні підвалини економічної конкурентоспроможності підприємства, завоювання ним передових позицій на ринку.

Надзвичайно щільно з принципами управління витратами пов'язані їх завдання. Управління витратами на підприємстві покликано вирішувати такі основні завдання:

 виявлення ролі управління витратами як фактора підвищення економічних результатів діяльності;

визначення витрат за основними функціями управління;

розрахунок витрат за виробничими підрозділами підприємства;

 обчислення необхідних витрат на одиницю послуги (роботи, продукції);

 підготовка інформаційної бази, що дозволяє оцінювати витрати при виборі і прийнятті господарських рішень;

виявлення технічних способів і засобів виміру й контролю витрат;

 пошук резервів зниження витрат на всіх етапах виробничого процесу й в усіх виробничих підрозділах підприємства;

вибір способів нормування витрат;

 вибір системи управління витратами, адекватної умовам роботи підприємства.

Завдання управління витратами повинні вирішуватися в комплексі. Тільки такий підхід приносить бажані результати, сприяє різкому зростанню економічної ефективності роботи підприємства.

# **Практичні заняття**

#### **Завдання 1.1**

Визначити складові основних аспектів у системі управління, пов'язавши показники у першому стовбці з їх економічним змістом у другому стовбці.

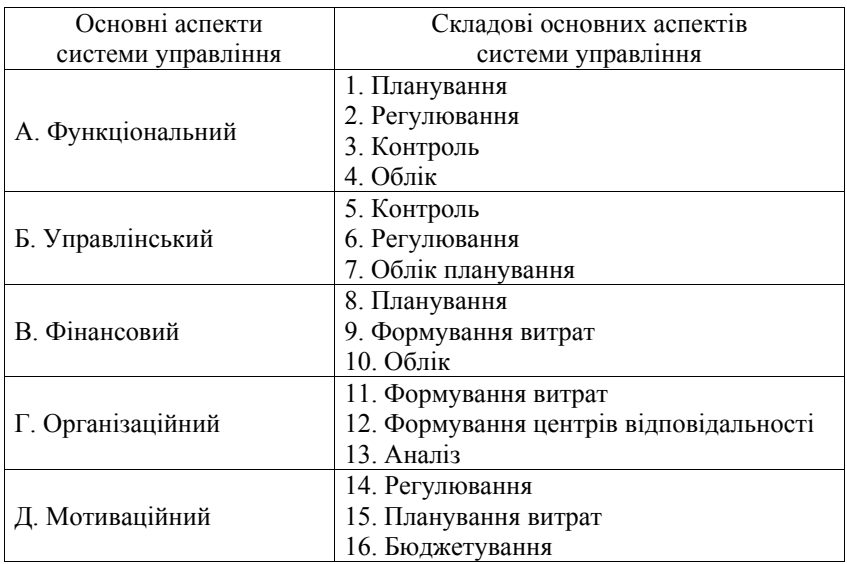

*\_\_\_\_\_\_\_\_\_\_\_\_\_\_\_\_\_\_\_\_\_\_\_\_\_\_\_\_\_\_\_\_\_\_\_\_\_\_\_\_\_\_\_\_\_\_\_\_\_\_\_\_\_\_\_\_\_\_\_\_\_\_\_\_\_\_\_\_\_\_\_\_\_\_\_\_\_\_\_\_\_\_\_\_\_\_\_\_\_\_\_\_\_\_\_\_ Управління витратами: навчальний посібник з практичних занять для студентів вищих навчальних закладів*

## **Завдання 1.2**

Пов'язати показники у першому стовбці з їх економічним змістом у другому стовбці.

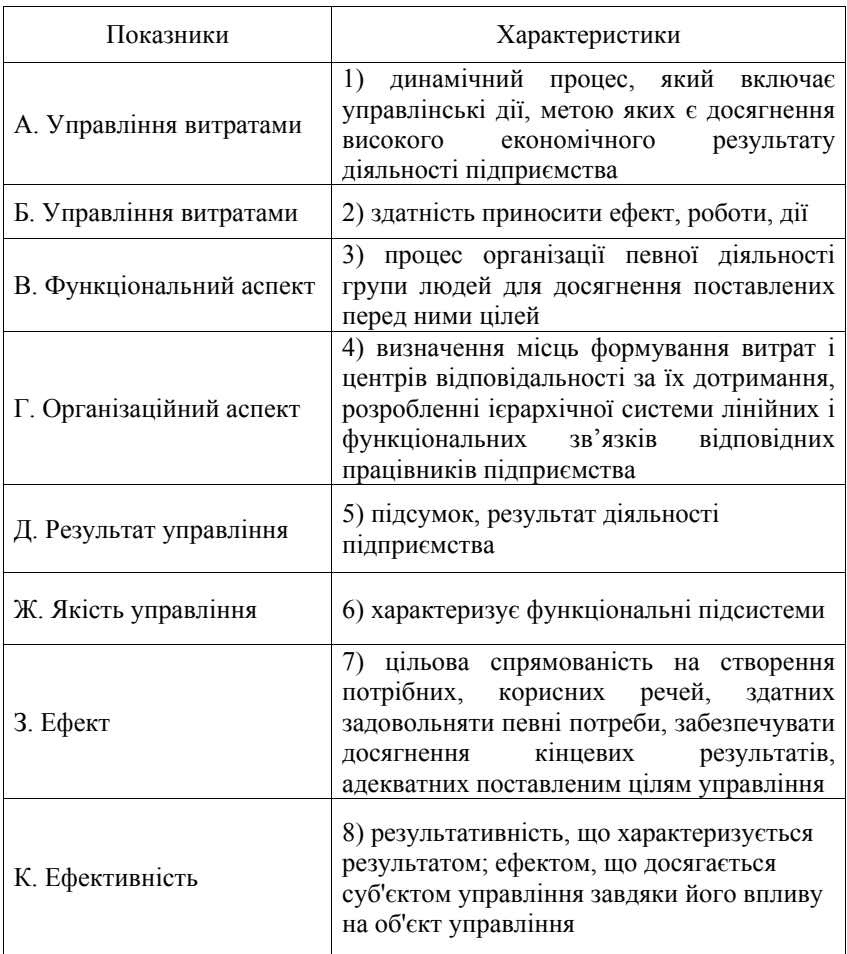

#### **Завдання 1.3**

У взаємозв'язки між блоками, які характеризують елементи витрат

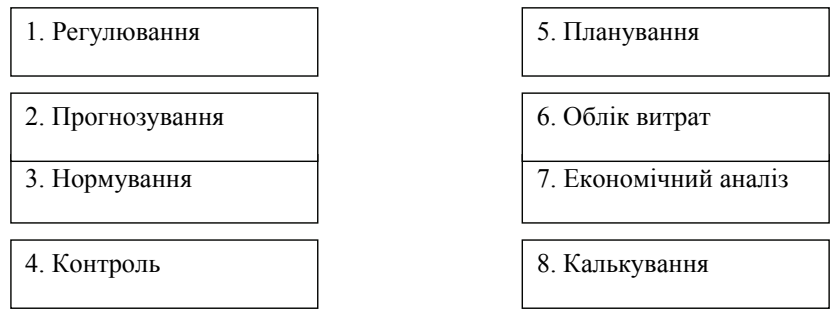

## **Завдання 1.4**

Пов'язати показники у першому стовбці з їх економічним змістом у другому стовбці

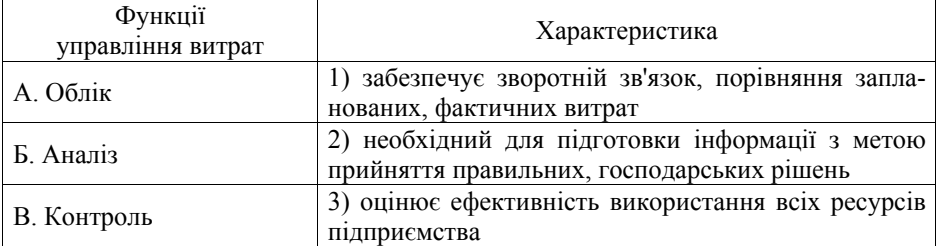

# **Завдання 1.5**

Визначити, що відноситься до завдання управлінських витрат, а що до принципів управління витратами.

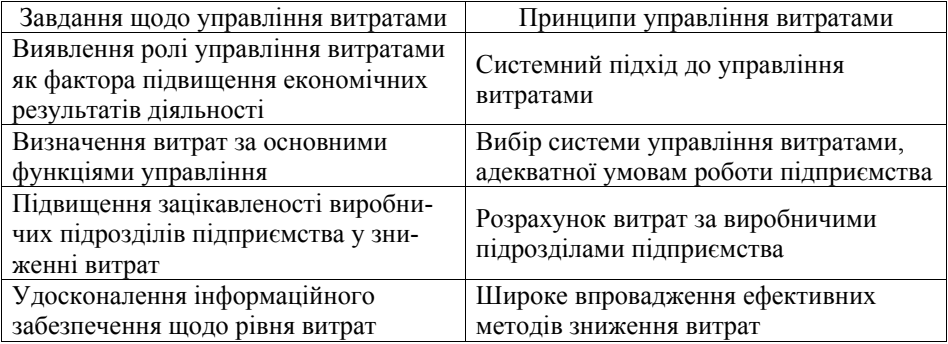

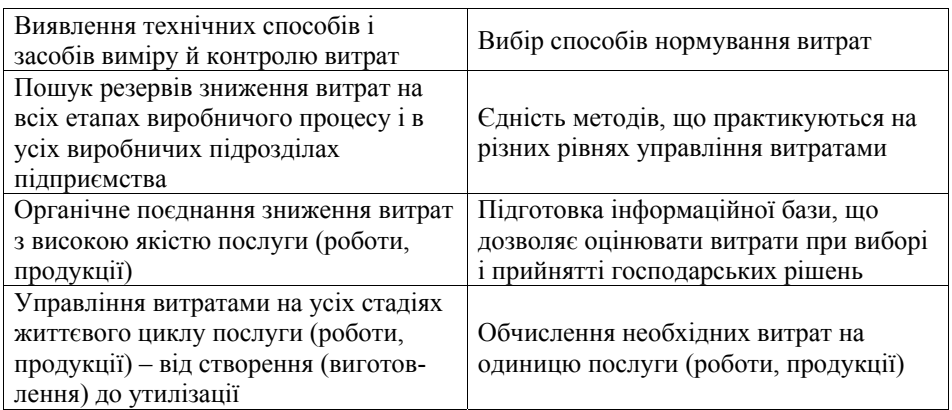

# **Питання для самоконтролю**

1. У чому полягає суть управління витратами?

2. Чим зумовлена актуальність управління витратами?

3. Які причини відсутності вітчизняної системи управління витратами?

4. Назвіть головні причини, які зумовлюють необхідність посилення уваги до управління витратами в сучасних умовах господарювання.

5. Яке місце посідає управління витратами у системі менеджменту підприємств і організацій?

6. Назвіть функції, принципи і завдання управління витратами.

7. Що є предметом управління витратами?

8. Якими методами дослідження керується управління витратами для вивчення свого предмета?

#### **Тема 2. ВИТРАТИ: ХАРАКТЕРИСТИКА, КЛАСИФІКАЦІЯ, ПЛАНУВАННЯ, АНАЛІЗ**

- 2.1. Загальна характеристика витрат.
- 2.2. Класифікація витрат підприємств та її основні принципи.
- 2.3. Планування витрат за статтями на підприємствах зв'язку.

#### **2.1. Загальна характеристика витрат**

Організаційна діяльність будь-якого підприємства пов'язана з використанням ресурсів: землі, робочої сили, засобів виробництва (капіталу) і підприємницьких здібностей, що сприяє виникненню витрат.

Витрати – це реальні або можливі витрати фінансових ресурсів підприємства. Витрати в буквальному значенні цього слова являють собою сукупність переміщень фінансових засобів і відносяться до активів, якщо здатні принести дохід у майбутньому, або до пасивів, якщо цього не відбудеться і зменшиться нерозподілений прибуток підприємства за звітний період. Витрати втрачених можливостей виступають як витрати доходу при виборі одного зі способів здійснення господарської діяльності.

Звичайно під *витратами* розуміють спожиті ресурси або гроші, які потрібно заплатити за послуги (роботу, продукцію).

У залежності від видів підприємницької діяльності маємо такі види витрат, табл. 2.1.

Підприємницька діяльність у першу чергу характеризується виробничими витратами. Тому, виробничі витрати повинні гарантувати такий обсяг виручки від реалізації послуг (робіт, продукції), що покриє витрати та забезпечує належний прибуток, який є рушійним мотивом підприємницької діяльності. Але досягнення вищенаведеної мети залежить від величини зроблених витрат. Тому витрати підприємства є важливим блоком економічного аналізу.

В економічній літературі поняття «витрати» трактується як виражені в грошовій формі затрати різних видів економічних ресурсів, в тому числі праці, сировини, матеріалів та комплектуючих, фінансових ресурсів, основних засобів, у процесі виробництва, обігу розподілу послуг (робіт, продукції). З економічної точки зору існує багато класифікацій витрат: постійні, змінні; умовні, натуральні; уречевлені, нематеріальні і т.д.

Витрати характеризують у грошовому вираженні обсяг ресурсів, використаних з певними цілями, вони трансформуються у собівартість послуг (робіт, продукції).

Таблиця 2.1 – Види витрат у залежності від видів підприємницької діяльності

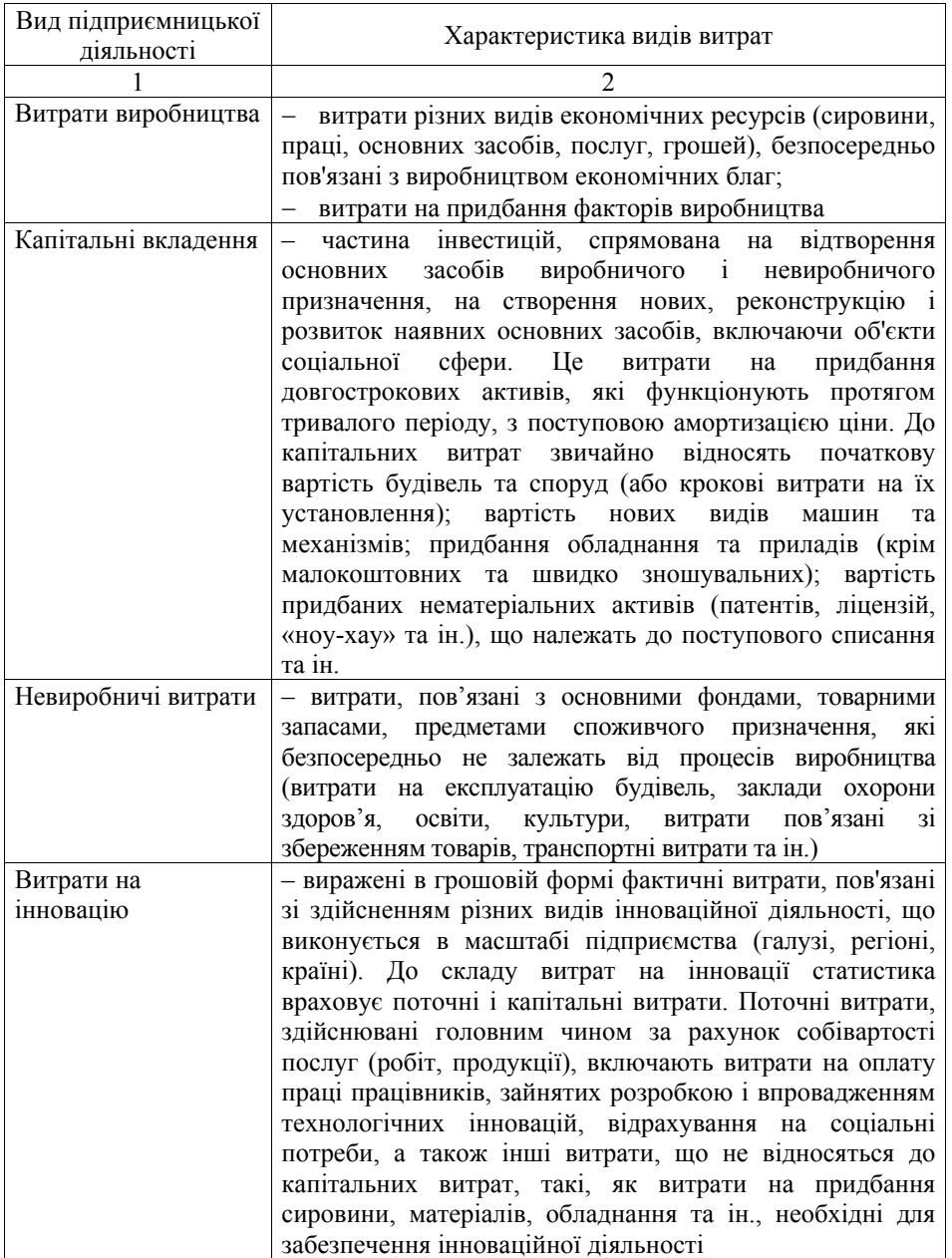

*Закінчення табл. 2.1* 

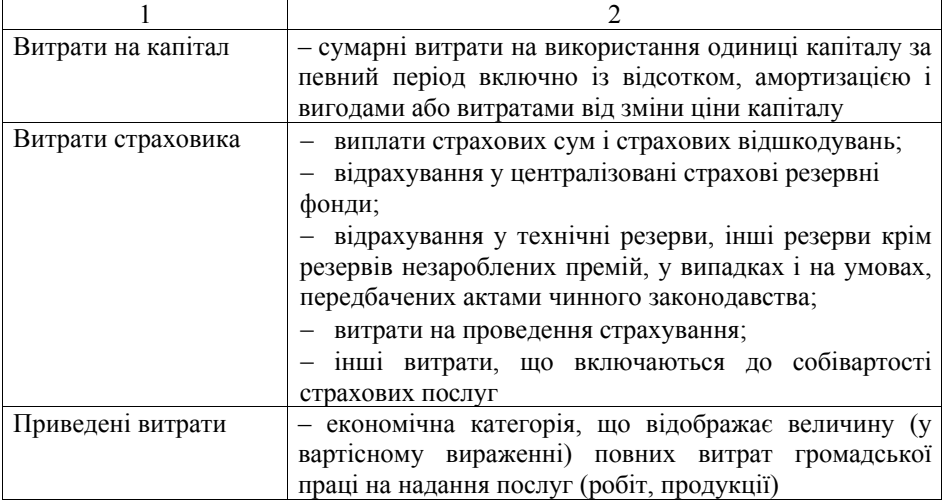

Необхідно зазначити, що витрати мають комплексний характер та складаються з елементів витрат – сукупність економічно однорідних витрат. Витрати відображаються в бухгалтерському обліку одночасно зі зменшенням активів або збільшенням зобов'язань.

Витратами звітного періоду визнаються або зменшення активів, або збільшення зобов'язань, що призводить до зменшення власного капіталу підприємства (за винятком зменшення капіталу внаслідок його вилучення або розподілу власниками), за умови, що ці витрати можуть бути достовірно оцінені. Витрати визнаються витратами певного періоду одночасно з визнанням доходу, для отримання якого вони здійснені.

Витрати, які неможливо прямо пов'язати з доходом певного періоду, відображаються у складі витрат того звітного періоду, в якому вони були здійснені. Якщо актив забезпечує отримання економічних вигод протягом кількох звітних періодів, то витрати визначаються шляхом систематичного розподілу його вартості (наприклад, у вигляді амортизації) між відповідними звітними періодами.

Витрати підприємства – це сукупність витрат живої та уречевленої праці на здійснення поточної господарської діяльності підприємства, а за натуральноречовим складом – спожита частина матеріальних, трудових та фінансових ресурсів. Національними положеннями (стандартами) бухгалтерського обліку витрати підприємства визначаються як зменшення його економічних вигод у вигляді вибуття активів або збільшення зобов'язань, які призводять до зменшення власного капіталу підприємства (за винятком зменшення капіталу за рахунок його вилучення чи розподілу власниками) [10].

Для надання послуг споживачам підприємства зв'язку потрібно виконати певний обсяг робіт, проводячи при цьому всі необхідні витрати. Ці витрати називаються *поточними* (витрати, що визнаються в період їх здійснення та відображаються в обліку за рахунками витрат) або *експлуатаційними* (витрати виробництва, пов'язані з підтриманням у працездатному стані використовуваних систем, машин, обладнання).

Поняття про витрати підприємства ґрунтується на трьох важливих положеннях [12, 27]:

І. Витрати визначаються використанням ресурсів, відбиваючи скільки і яких ресурсів витрачено при виробництві і реалізації продукції.

ІІ. Обсяг використаних ресурсів може бути представлений у натуральних та грошових одиницях, проте в економічних розрахунках удаються до грошового вираження витрат.

ІІІ. Визначення витрат завжди співвідноситься з конкретними цілями, задачами, тобто обсяг використаних ресурсів у грошовому вираженні розраховують для визначеної функції (виробництва продукції, її реалізації) або виробничого підрозділу підприємства.

У процесі своєї діяльності підприємство здійснює матеріальні та грошові витрати. Залежно від ролі, яку вони відіграють у процесі відтворення, їх поділяють на три групи:

1. Витрати, пов'язані з основною діяльністю підприємства. Це витрати на надання послуг (роботи, продукції), так звані поточні витрати, які відшкодовуються за рахунок виручки від реалізації послуг (роботи, продукції).

2. Витрати, пов'язані з інвестиційною діяльністю, тобто на розширення та оновлення виробництва. Одноразові витрати на просте та розширене відтворення основних фондів, приріст оборотних коштів та формування додаткової робочої сили для нового виробництва. Джерелами фінансування цих витрат є амортизаційні відрахування, прибуток, емісія цінних паперів, кредити тощо.

3. Витрати на соціальний розвиток колективу (соціально-культурні, оздоровчі, житлово-побутові та інші потреби). Ці витрати не пов'язані з процесом виробництва, а тому джерелом їх фінансування є прибуток.

Найбільшу питому вагу у загальному обсязі витрат підприємства мають витрати на виробництво. Розрізняють витрати економічні та бухгалтерські.

*Економічні витрати* – це всі види виплат постачальникам за сировину та матеріальні ресурси. Ці витрати складаються із зовнішніх (явних) та внутрішніх (неявних або імпліцитних). *Зовнішні витрати* – це платежі постачальникам матеріальних ресурсів, виплата заробітної плати, нарахування амортизації тощо. Ця група витрат і становитиме бухгалтерські витрати, які фактично відповідають витратам наших підприємств. *Внутрішні витрати* мають неявний, імпліцитний характер, оскільки відображають використання ресурсів, що належать власнику підприємства у вигляді землі, приміщень, активів тощо, за які він формально не платить. Підприємець фактично здійснює ці витрати, але не в явній формі, не в грошовій.

показниками: 1. Загальна сума експлуатаційних витрат розраховується за формулою:

$$
E = \sum_{i=1}^{n} E_i, \qquad (2.1)
$$

де Е – загальна сума експлуатаційних витрат;

Е*і* – стаття експлуатаційних витрат;

витрат, оподаткованого прибутку тощо.

*n* – кількість статей експлуатаційних витрат

2. Структура витрат розраховується за формулою:

$$
d_i = \frac{\mathrm{E}_i}{\mathrm{E}} \cdot 100\tag{2.2}
$$

визначає питому вагу *і*-ї статті витрат у загальній сумі витрат. Сума всіх питомих ваг *і*-х статей витрат повинна дорівнювати 100%.

3. Відсоток зниження витрат на виробництво послуги (робіт, продукції) в цілому по підприємству:

$$
\alpha = \frac{E_{16} - E_{1n}}{E_{16}},\tag{2.3}
$$

де  $\alpha$  – відсоток зниження витрат на виробництво послуг (робіт, продукції) в цілому по підприємству;

 $E_{16}$  – витрати на 1 грн. послуги (робити, продукції) у базовому періоді;

Е1пл – витрати на 1 грн. послуги (робити, продукції) у плановому періоді.

4. Оскільки витрати є функцією обсягу виробництва з певною еластичністю, існує поняття граничних витрат. Граничні витрати характеризують їх приріст на одиницю приросту обсягу виробництва, тобто:

$$
E_r = \frac{\Delta E}{\Delta Q},\tag{2.4}
$$

де Ег – граничні витрати;

Е – приріст загальних витрат;

*Q* – приріст обсягу послуг (робіт, продукції) на одиницю його натурального виміру.

Поняття «економічні витрати» є загальноприйнятим, *бухгалтерські* – обчислюються на практиці для визначення реальної суми фактично здійснених

Якщо загальні витрати виразити певною функцією обсягу послуг (роботи, продукції), то граничний їх рівень є першою похідною цієї функції. Це витрати на останню за часом виготовлення одиницю послуг (роботи, продукції). Показник граничних витрат використовується при аналізі доцільності зміни обсягу виробництва послуг (робіт, продукції).

#### **2.2. Класифікація витрат підприємств та її основні принципи**

Будь-яке підприємство представляє собою складне поєднання різноманітних ресурсів, організованих та скоординованих з метою надання послуг (робіт, продукції). Послуги надаються для задоволення попиту. Тому в широкому розумінні виробництво або виробничо-господарська діяльність на підприємстві включає всі процеси, необхідні для створення продукту (розробка, виготовлення) і доведення його до споживача (реклама, інформація, транспорт, торгівля). Для реалізації цих процесів необхідно приймати рішення і здійснювати визначені дії.

Основним завданням управління витратами є пошук шляхів найефективнішого використання наявних обмежених ресурсів за допомогою планування, калькулювання, обліку і контролю витрат внутрішньовиробничої діяльності.

Важливою передумовою планування, обліку, калькулювання, прийняття раціональних управлінських рішень є розуміння різноманітної природи факторів, які впливають на величину прибутку (рис. 2.1).

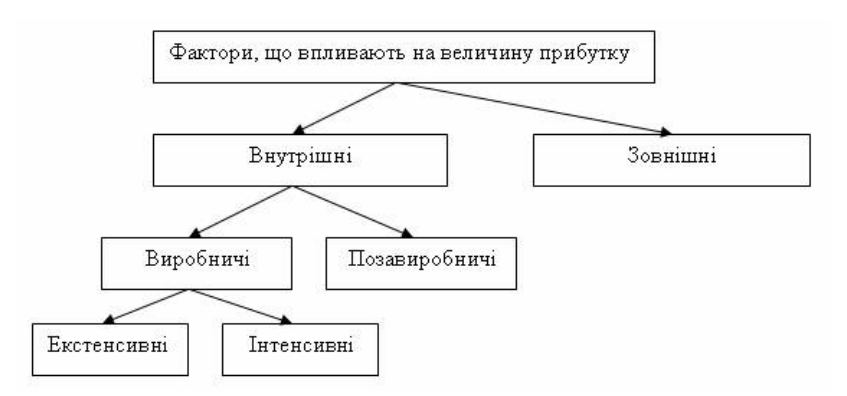

Рисунок 2.1 – Класифікація факторів, які впливають на величину прибутку

*Внутрішні фактори* поділяються на виробничі і позавиробничі. *Виробничі фактори* характеризують наявність і використання засобів і предметів праці, трудових і фінансових ресурсів і, в свою чергу, поділяються на:

*– екстенсивні фактори* – впливають на процес отримання прибутку через кількісні зміни: обсяг засобів і предметів праці, фінансові ресурси, час роботи обладнання, чисельність персоналу, фонд робочого часу тощо;

*– інтенсивні фактори* – впливають на процес отримання прибутку через "якісні" зміни: підвищення продуктивності обладнання і його якості, застосування прогресивних видів матеріалів й удосконалення технології їх оброблення, прискорення обігу оборотних засобів, підвищення кваліфікації і продуктивності праці персоналу, зниження матеріалоємності продукції, удосконалення організації праці і більш ефективне використання фінансових ресурсів тощо.

*До позавиробничих факторів* відносять постачальницько-збутову та природоохоронну діяльність, соціальні умови праці і побуту та ін.

*До зовнішніх факторів* відносять природні умови, державне регулювання цін, тарифів, відсотків, податкових ставок і пільг, штрафних санкцій тощо. Ці фактори не залежать від діяльності підприємств, але можуть чинити значний вплив на величину прибутку.

При здійсненні фінансово-господарської діяльності всі ці фактори знаходяться в тісному взаємозв'язку і взаємозалежності. «Прямий" вплив на величину собівартості послуги (робіт, продукції), а, отже, і прибутку, пов'язаний з тим, наскільки раціонально й економічно витрачають матеріальні ресурси – адже частка матеріальних витрат у складі собівартості зазвичай коливається від 60 до 90%.

Наявність детальної інформації про витрати дає можливість:

установити тарифи на послуги (роботи, продукції);

 оцінити: економічність відсотків ефективності використання ресурсів окремими підрозділами, значимість замовників з погляду їх внеску в прибуток підприємства.

Залежно від цілей, для них використовують інформацію про витрати, їх можна класифікувати за трьома напрямами, рис. 2.2.

1. Згідно з першим напрямом класифікації, для визначення собівартості та фінансових результатів діяльності підприємства витрати можна поділити так:

*Прямі витрати* – це ті, які безпосередньо пов'язані з процесом виробництва або реалізації послуг (робіт, продукції) підприємством. Цей вид витрат може бути легко віднесений до виду послуг (робіт, продукції). До прямих витрат належать:

сировина та матеріали;

комплектувальні;

основна заробітна платня робітників;

інші.

*Непрямі витрати* пов'язані з роботою підприємства або його підрозділів взагалі або з виробництвом декількох видів послуг (робіт, продукції), їх не можна безпосередньо віднести на собівартість конкретного виду послуг (робіт, продукції). До непрямих витрат відносять:

опалення та освітлення;

- оплату праці менеджерів;
- амортизацію;
- $-$  інші.

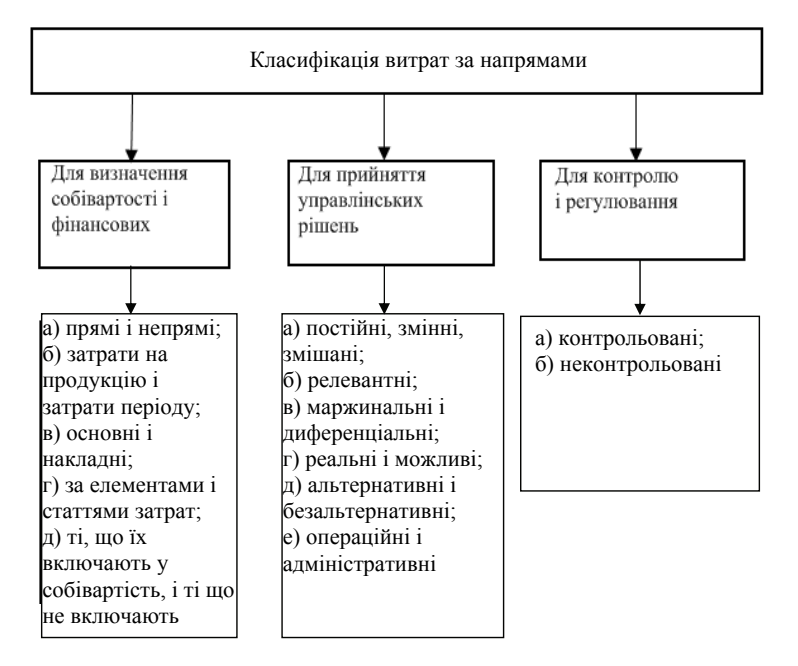

Рисунок 2.2 – Класифікація витрат за напрямами

*Витрати на продукцію* – це витрати, пов'язані з виробництвом послуг (робіт, продукції) або з придбанням товарів для реалізації, зокрема:

- прямі матеріали;
- пряма заробітна плата;
- купівельна вартість товарів для реалізації.

Цей вид витрат зараховують до виробничої собівартості послуг (робіт, продукції).

*Витрати періоду* – це витрати, прямо не пов'язані з виготовленням конкретного товару, а належить до того періоду, в якому вони зроблені. До витрат періоду входять:

- адміністративні;
- збутові;
- маркетингові;
- амортизація будівель.

Залежно від мети розрахунку собівартості послуг (робіт, продукції) розрізняють класифікацію витрат за економічними елементами витрати на виробництво і за калькуляційними статтями витрат.

*Групування витрат за економічними елементами* необхідне для аналізу фінансових результатів господарської діяльності підприємства. Елементи витрат – це економічно однорідні витрати, згруповані за їх видами і призначенням у діяльності підприємства. Воно показує, що витрачено і скільки, не вказуючи конкретно, на які потреби, тобто установлюють загальну суму витрат на підприємстві, але не конкретизують напрям витрат безпосередньо на виробництво конкретного виду послуг (робіт, продукції). Елементи витрат:

- матеріальні витрати;
- витрати на оплату праці;
- відрахування на соціальні заклади;
- амортизаційні відрахування;
- решта витрат.

Для розрахунку собівартості одиниці певного виду послуг (робіт, продукції) використовують класифікацію за *калькуляційними статтями витрат*. Такий вид класифікації відображає цільові напрями використання ресурсів і конкретні витрати підприємства на виготовлення і реалізацію одиниці певного виду послуг (робіт, продукції). Стаття витрат:

- сировина і матеріали; відходи, що повертаються у виробництво; напівфабрикати і послуги; відрахування на соціальне страхування; спеціальні відрахування; витрати на утримання й експлуатацію обладнання;
- паливо й енергія на технологічні пілі<sup>.</sup> загальновиробничі;
- основна заробітна платня виробничих робітників;
- загальногосподарські;  $-$  решта.

додаткова заробітна платня;

Крім того, витрати можна класифікувати на ті, що їх враховують у собівартість, і ті, що не враховують у собівартість. Згідно із законом "Про оподаткування прибутку підприємств" [8]:

- Враховують у собівартість:
- матеріальні витрати;
- витрати на оплату праці;
- соціальні відрахування;
- амортизація;
- решту.
- Не враховують у собівартість:
- плату за землю;
- податок на власників транспортних засобів;
- оплату інших видів податків;
- штрафи і пеню;
- збитки від бартерних операцій;
- соціальні витрати, решту

 2. Класифікація витрат для управлінських рішень передбачає таке їх трактування. Розподіл витрат на постійні та змінні здійснюється за ознакою залежності їх від зміни обсягу послуг (робіт, продукції).

*Постійні витрати* – це витрати, сума яких не змінюється при зміні обсягів послуг (робіт, продукції). Постійні витрати є навіть тоді, коли тимчасово не надається послуга (робота, продукція). До них належить:

амортизація;

орендна плата;

опалення;

освітлення;

адміністративні витрати.

*Змінні витрати* – це витрати, загальна сума яких змінюється пропорційно зміні обсягів виробництва. До них належить:

сировина і матеріали;

комплектувальні;

заробітна платня виробничих робітників;

паливо й енергія на технологічні потреби;

 $-$  інші

До того ж у підприємства можуть виникати витрати, які важко віднести повністю до постійних або повністю до змінних. Такі витрати називають *змішаними* і їх поділяють за спеціальними методами на постійні та змінні.

Крім того, витрати згідно з іншим напрямом класифікації поділяються на:

 *релевантні* – витрати, які залежать від прийняття управлінського рішення;

 *нерелевантні* – це витрати підприємства незалежно від прийняття управлінського рішення;

 *маржинальні (граничні)* – це витрати на виготовлення кожної подальшої додаткової одиниці послуги (робіт, продукції);

 *альтернативні* – це втрачена вигода, коли вибір або прийняття одного рішення вимагає відмовитися від іншого (альтернальтивного) рішення;

 *диференціальні (приростні)* – витрати, які становлять різницю між альтернативними рішеннями.

1.3. Класифікація витрат згідно з третім напрямком «Для контролю і регулювання» містить два види витрат: контрольовані та неконтрольовані.

Контрольовані та неконтрольовані витрати розрізняють для планування роботи структурних підрозділів підприємства.

*Контрольовані* – це витрати, які управлінці на підприємстві можуть проконтролювати або суттєво впливати на них.

*Неконтрольовані* – це витрати, на які управлінці підприємства не можуть впливати і не можуть контролювати їх.

#### **2.3. Планування витрат за статтями на підприємствах зв'язку**

Планування необхідно розглядати як найважливішу складову частину в справі управління будь-якою економічною системою, в тому числі економікою ринкового типу, оскільки формування ринкових відносин пов'язане з розвитком підприємницької діяльності, стратегічного менеджменту та систем планування.

*Планування* – це визначення цілей розвитку керованого господарського об'єкта, методів і способів його досягнення, розробка програм діяльності різного ступеня деталізації на найближчу і майбутню перспективу [6].

Одним із розділів планування є планування витрат. Планування витрат відбувається за кількома елементами, таких як план прямих витрат на матеріали, план прямих витрат на оплату праці, план виробничих накладних витрат, план управлінських витрат, оцінка собівартості.

Підприємство – не замкнута інформаційна система, а система, що має постійній зовнішній зв'язок із зовнішнім оточенням, ринками ресурсів і споживання. Тому виникає необхідність контролю за плануванням витрат на виробництво, необхідність якого зростає в міру того, як ускладнюється господарська діяльність і зростають вимоги до рентабельності.

Витрати внутрішньогосподарського підрозділу підприємства утворюються в процесі формування та використання ресурсів для досягнення певної мети. Вони мають різне спрямування, але в загальному їх можна поділити на інвестиційні та поточні (операційні) витрати.

*Інвестиційні витрати,* або просто інвестиції, спрямовуються на створення або купівлю дохідних активів або соціальних благ.

*Поточні витрати* – це пов'язані з виробництвом витрати, що є циклічними або безперервними. Вони повторюються з кожним циклом надання послуг (основні матеріали, технологічна енергія, зарплата виробничих робітників і тощо) або потрібні постійно для управління і підтримання виробничої системи в стані готовності (зарплата управлінського персоналу, орендна плата, амортизація основних засобів та ін.).

Поточні витрати формують собівартість послуги (робіт, продукції) і таким чином безпосередньо впливають на розмір прибутку. На рівні внутрішньогосподарських підрозділів, що є центрами витрат і не формують власного прибутку, витрати є основним показником ефективності їхньої діяльності (у порівнянні з обсягом виготовленої продукції або виконаної роботи).

Враховуючи важливість рівня витрат для виробничої та іншої діяльності, їх формуванням слід управляти, у тому числі планувати за місцями виникнення, видами і носіями.

*Планування витрат за місцями здійснюється* для контролю за їх формуванням та для підприємства відповідальності за досягнутий рівень витрат через порівняння фактичних і планових показників. Цей аспект планування витрат стосується безпосередньо підрозділів підприємства, які з точки зору центрального апарату управління підприємством є концентрованими місцями витрат і центрами відповідальності за їх рівень.

*Планування витрат за їх видами,* тобто однорідними економічними елементами, показує ресурсний аспект витрат, що має важливе значення для аналізу собівартості послуги (робіт, продукції) і виявлення резервів її зниження.
Це загальна номенклатура елементів витрат, властива всім рівням управління на підприємстві. В окремих підрозділах у їх складі є певна специфіка. Так, до складу витрат внутрішньогосподарських виробничих підрозділів вводиться додатковий елемент – послуги власних підрозділів (ремонтного, інструментального, транспортного цехів тощо).

*Планування витрат за носіями* дає змогу визначити собівартість окремих видів послуги (робіт, продукції), що є необхідною умовою організації внутрішньоекономічних відносин між ними, визначення рентабельності виробів підприємства й обґрунтування його цінової політики.

Оскільки при плануванні йдеться про витрати у майбутньому періоді, тобто очікувані витрати, їх величина є певною мірою ймовірною, хоча й обчисленою на обґрунтованій нормативній базі. Низка факторів обумовлює відхилення фактичного рівня витрат від запланованого. Це зміни в обсязі виробництва, цінах на ресурси, інші не передбачені в плані впливу факторів на виробничий процес. Такі відхилення докладно аналізуються і є підставою для прийняття відповідних управлінських рішень.

Для упорядкування балансу прибутків і витрат, бізнес-плану прогнозуються витрати, необхідні для забезпечення нормальної виробничої діяльності. Витрати плануються за кожною статтею окремо в ув'язуванні з іншими розділами плану, а також з урахуванням інфляції, потім розраховується загальна сума експлуатаційних витрат на весь період. Планові розміри витрат за статтями визначаються прямими розрахунками або за допомогою укрупнених вимірювачів.

До *витрат на оплату праці* ставляться витрати на оплату праці основного виробничого персоналу підприємства, включаючи премії робітникам та службовцям, що стимулюють і компенсують виплати, виплати в натуральній формі, а також витрати на оплату праці робітників, що враховуються не в штаті, але відносяться до основної діяльності. До собівартості не включаються премії за рахунок засобів спеціального призначення і цільових надходжень, матеріальна допомога, безвідсоткова позичка, оплата додаткових відпусток, надбавки до пенсії, оплата путівок і т.п.

Відрахування на *соціальне страхування* включають відрахування по встановлених нормах у позабюджетні фонди.

Сума *амортизаційних відрахувань* на повне відновлення планується виходячи із середньорічної вартості основних фондів за видами і відповідними нормами амортизації. Амортизація може провадитися рівномірним або прискореним методом.

*Витрати на ремонт основних фондів* плануються по калькуляції згаданого ремонту і розносяться за відповідними статтями (зарплата, матеріали, запчастини і т.п.), або ж планується рівномірне протягом року відрахування засобів у ремонтний фонд, що у цьому випадку виділяється в переліку витрат окремо.

При плануванні *витрат на матеріали*, *запчастини, електроенергію* зі сторони для виробничих потреб, а також транспортних витрат необхідно враховувати їхнє постійне подорожчання в умовах інфляції в нашій країні, застосовуючи відповідні прогнози й індекси.

Матеріальні витрати підприємств зв'язку можуть плануватися (за неможливості прямого рахунку) на основі укрупненого вимірювача 100 грн. доходів або 1 кв. м площі з урахуванням інфляції.

*Витрати на електроенергію* планують за видами обладнання, виходячи з його потужності, тривалості роботи, норми споживання електроенергії і прогнозованих тарифів на неї.

*Взаєморозрахунки з підприємствами зв'язку* плануються з урахуванням тривалості, обсягу робіт, використовуваного обладнання тощо на підставі договорів.

*Транспортні витрати,* у тому числі на перевезення пошти, плануються на основі договорів з тими, хто робить транспортування. Якщо ж мова йде про підприємства, що безпосередньо займаються перевезенням пошти (поштамти, призалізничні поштамти, відділення перевезення пошти, міські й районні вузли зв'язку), то витрати планують на основі двох показників. Це – річний пробіг транспорту з поштою (окремо залізничного, автомобільного, повітряного, водяного і гужового) і тарифи на оплату 1 км пробігу або 1 т/км перевезеного вантажу (повітряний транспорт), або планової вартості 1 км пробігу (власний транспорт).

Знос по нематеріальних активах (права користування землею, патенти, ліцензії, «ноу-хау», програмні продукти, товарні знаки та ін.). Починається і ставиться на собівартість щомісяця за нормами, розрахованими підприємством виходячи з початкової вартості і терміну їхнього корисного використання. Якщо термін корисного використання нематеріальних активів визначити важко, норми зносу установлюються в розрахунку на 10 років.

До собівартості послуг (робіт, продукції) включаються *витрати на рекламу, представницькі витрати,* пов'язані з комерційною діяльністю підприємств (офіційні прийоми, оплата послуг перекладачів, проведення засідань ради або правління і ревізійної комісії підприємств тощо), і *витрати на підготовку і перепідготовку кадрів.* Плануються ці витрати виходячи з установлених норм і нормативів.

Усі розраховані за окремими елементами і статтями витрати включаються до загального річного і квартального кошторису, що визначають суму експлуатаційних витрат на планований період.

Основними показниками планування витрат на підприємствах зв'язку є:

1. Фонд оплати праці:

$$
\Phi 3\Pi_{nn} = (III_{nn} \cdot 3_{nn}), \qquad (2.5)
$$

де  $3_{n}$  – середня зарплата одного працівника в плановому періоді  $(3_{\text{m}} = 3_{\text{mor}} \cdot I_{3\text{m}}; I_{3\text{m}} \leq I_{\text{Bnn}};$ 

Зпот – середня зарплата одного працівника в поточному періоді;

IЗпл, ІВпл – індекси середньої зарплати і продуктивності праці в плановому періоді;

Ш – середньоспискова чисельність працівників у плановому періоді.

2. Амортизаційні відрахування:

$$
A_{\text{m}} = \sum_{i=1}^{m} H_{ai} \cdot \overline{\Phi}_{i\text{-m},i} \tag{2.6}
$$

де  $H_{ai}$  – норма амортизації за *і*-ми видами основних фондів;

 $\Phi_{im}$  – середня вартість *i*-го виду основних фондів у плановому періоді.

3. Нарахування на зарплату:

$$
E_{\text{map }i} = H_{\text{map }i} \cdot \Phi 3\Pi,\tag{2.7}
$$

де Е<sub>нарі</sub> - нарахування за *і*-м видом:

- у Пенсійний фонд;
- у загальнодержавний фонд соціального страхування на нещасні випадки і витрати працездатності;
- у фонд соціального страхування на випадок безробіття.

4. Витрати на матеріали, запчастини, паливо, на оплату електроенергії, інші виробничі і транспортні витрати:

$$
E_{i(t)} = H_{i(t)} \cdot \underline{\mu}_{(t)}; \quad H_{i(t)} = E_{i(t)} / \underline{\mu}_{t}, \tag{2.8}
$$

де  $H_{i(t)}$  – норматив *i*-го виду витрат на одиницю доходів у *t*-му періоді;

 $E_{i(t)}$  – сума *i*-го виду витрат у *t*-му періоді;

 $\overline{\Pi}_t$  – лохоли в *t*-му періолі.

Сума засобів і-го виду витрат на плановий рік визначається:

$$
H_{in\pi} = H_{in\sigma} n_r \sqrt[1]{H_{in\sigma} / H_{i1}} \,, \tag{2.9}
$$

$$
E_{in\pi} = H_{in\pi} \cdot \mathcal{A}_{in\pi},\tag{2.10}
$$

де Н<sub>іпл</sub>, Н<sub>іпот</sub> - питомі витрати (норматив) на одну гривню доходів (одиницю обсягу послуг);

 $H_{i1}$  – питомі витрати (норматив) на одну гривню доходів (одиницю обсягу послуг) у 1-му році аналізованого періоду;

Д<sub>пл</sub> - планова величина доходів (обсягу послуг);

 $E_{i\pi\pi}$  – планова сума витрат *i*-го виду;

 $n_t$  – число років в аналізованому періоді.

5. Експлуатаційні витрати (витрати на поточне утримання приміщень і територій підприємства) на плановий період визначаються:

$$
H_{\text{ex }t} = E_{\text{ex }t}/S_t(\text{rph.}/1 \text{ KB. M}),\tag{2.11}
$$

де H<sub>ex t</sub> - питомі витрати на один квадратний метр виробничої площі приміщення;

Еех *<sup>t</sup>* – загальна сума експлуатаційних витрат у *t*-му році;

*St* – площа виробничих будинків, кв. м.

6. Питомі витрати на плановий період:

$$
H_{\text{ex},\text{nn}} = H_{\text{ex},\text{nor}} r_r \sqrt[1]{H_{\text{ex}} \, \text{nor}} / H_{\text{ex}}},\tag{2.12}
$$

де Нех пот – питомі витрати на один кв. м у поточному періоді;

 $H_{ext}$  – питомі витрати на один кв. м у першому році аналізованого періоду.

7. Загальна сума експлуатаційних витрат на плановий період:

$$
E_{\text{ex.nn}} = H_{\text{ax.nn}} \cdot S_{\text{nn}},\tag{2.13}
$$

де *S*пл – виробнича площа в плановому періоді, кв. м.

8. Витрати на поліпшення основних фондів:

$$
\Phi_{\text{non}t} = \overline{\Phi}_{\text{non}t} \cdot \Phi_t, \tag{2.14}
$$

Фпол *<sup>t</sup>* = Фпол *<sup>t</sup>*/Ф*t* – питомі витрати на поліпшення 1 гривні основних фондів (Ф*t*) у *t*-му періоді;

9. На плановий період:

$$
\overline{\Phi}_{\text{non}} = \overline{\Phi}_{\text{non nor}} \, n_{\text{r}} \, \sqrt{\overline{\Phi}_{\text{non nor}}} \, / \, \overline{\Phi}_{\text{non}}}, \tag{2.15}
$$

$$
\Phi_{\text{non.nn}} = \overline{\Phi}_{\text{non.nn}} \cdot \Phi_{\text{nn}},\tag{2.16}
$$

де Ф*t*, Фпл – фонди основні у *t*-му плановому році (середня або балансова);

 $\Phi_{\text{non norm}}$ ,  $\bar{\Phi}_{\text{non part}}$  – питомі витрати на поліпшення однієї гривні основних фондів у поточному і плановому році відповідно;

Фпол1 – питомі витрати на поліпшення однієї гривні основних фондів першого року аналізованого періоду;

 $n_t$  – тривалість аналізованого періоду планування (може бути рік. квартал, місяць).

10. Витрати на поліпшення основних фондів для урахування їх у валових витратах при визначенні оподатковуваного прибутку визначаються за формулою:

$$
\Phi_{\text{non (np)}t} = H_{\text{non np}} \cdot \Phi_{\text{6an }t}/100, \tag{2.17}
$$

де Нпол вр – величина засобів на поліпшення основних доходів, передбачена законодавством у відсотках від балансової вартості у даний час Законом про прибуток передбачається  $H_{\text{non-}B} = 10\%;$ 

Фбал *<sup>t</sup>* – балансова вартість основних фондів у *t*-му році.

На основі планового кошторису витрат і планованих доходів складається калькуляція собівартості 100 грн. доходів у цілому по підприємству і підгалузі або за послугами (якщо це можливо). При розробці кошториси витрат і визначенні собівартості створюється база для установлення тарифів, забезпечується можливість зниження витрат, закладається основа для отримання прибутку.

# **Практичні заняття**

## **Приклад 2.1**

Побудувати графік розподілу постійних витрат. Вихідні дані в табл. 2.2.

| Обсяг              | Загальні постійні |  |  |
|--------------------|-------------------|--|--|
| виробництва, один. | витрати, грн.     |  |  |
|                    | 1000              |  |  |
|                    | 1000              |  |  |
|                    | 1000              |  |  |
|                    | 1000              |  |  |
|                    | 1000              |  |  |
|                    | 1000              |  |  |
|                    |                   |  |  |

Таблиця 2.2 – Вихідні дані для розрахунку

#### **Рішення:**

1. Визначаємо постійні витрати на одиницю послуги, табл. 2.3.

Таблиця 2.3

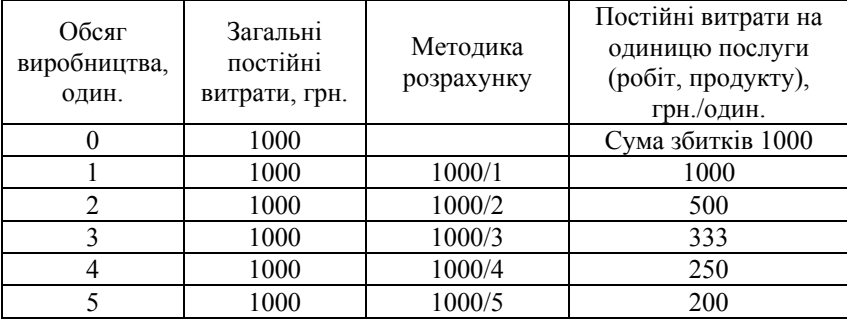

2. Будуємо графіки розподілу постійних витрат.

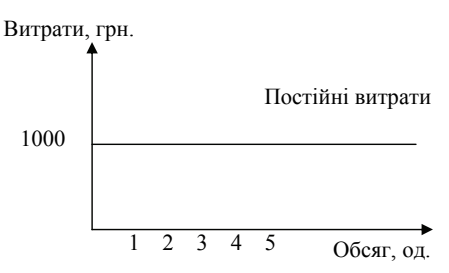

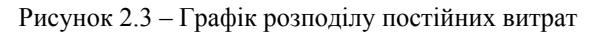

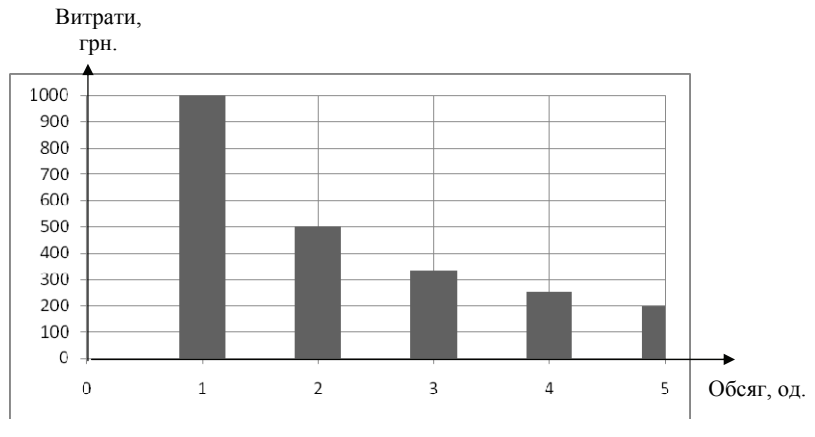

Рисунок 2.4 – Графік розподілу постійних витрат на одиницю послуги (робіт, продукту)

## **Приклад 2.2**

Побудувати графік розподілу змінних витрат. Вихідні дані в табл. 2.4.

| Обсяг виробництва, один. | Загальні змінні витрати, грн. |
|--------------------------|-------------------------------|
|                          |                               |
|                          |                               |
|                          | 25                            |
|                          |                               |
|                          |                               |
|                          |                               |

Таблиця 2.4 – Вихідні дані для розрахунку

## **Рішення:**

1. Визначаємо змінні витрати на одиницю послуги, табл. 2.5.

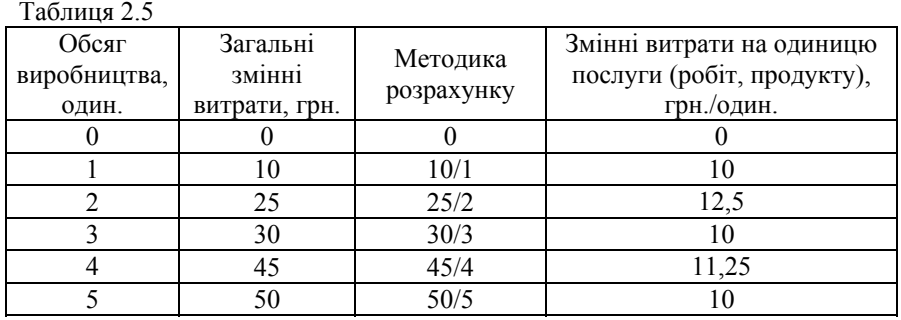

2. Будуємо графіки розподілу змінних витрат.

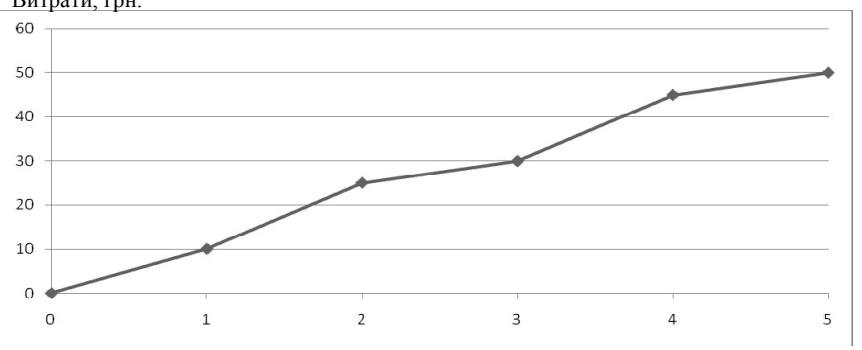

Витрати, грн.

Рисунок 2.5 – Графік розподілу змінних витрат Обсяг, од.

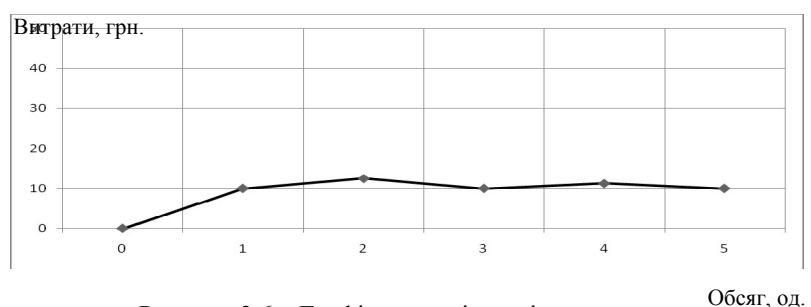

Рисунок 2.6 – Графік розподілу змінних витрат на одиницю послуги (робіт, продукту)

## **Приклад 2.3**

Побудувати графік постійних, змінних та загальних витрат. Вихідні дані в табл. 2.6.

| Обсяг виробництва, | Загальні витрати, | Змінні витрати, |
|--------------------|-------------------|-----------------|
| 0Д.                | грн.              | грн.            |
| 12                 | 25                |                 |
| 15                 | 30                |                 |
|                    | 32                | 22              |
| 20                 | 40                | 30              |
| 25                 | 46                | 36              |
| 30                 | 55                |                 |
| 34                 | 38                |                 |

Таблиця 2.6 – Вихідні дані для розрахунку

#### **Рішення:**

1. Сума постійних та змінних витрат становить валові витрати підприємства або сумарні витрати, табл. 2.7:

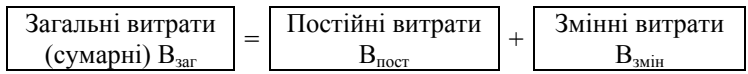

Таблиця 2.7

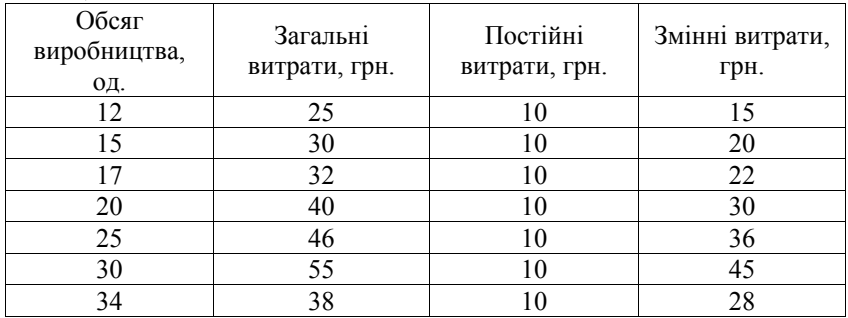

2. Побудуємо графік витрат:

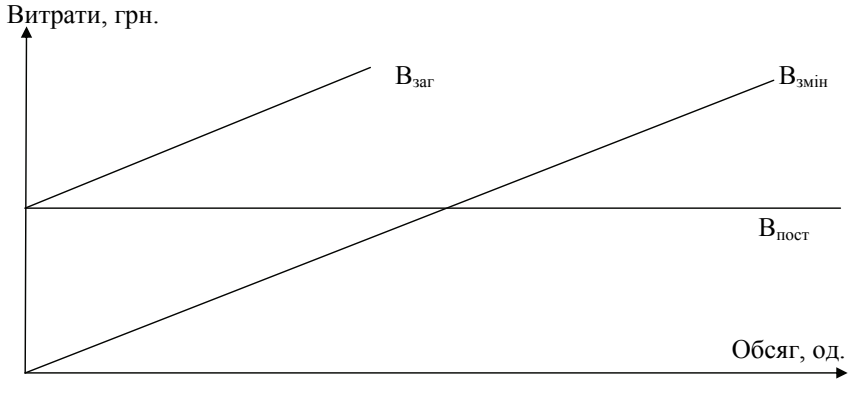

Рисунок 2.7 – Графік витрат

#### **Приклад 2.4**

УДППЗ «Укрпошта» надає послуги з поштового переказу. Витрати на доставку поштових переказів є змішані і характеризуються такими даними, табл. 2.8.

| Кількість поштових | Витрати на здійснення<br>поштових переказів |
|--------------------|---------------------------------------------|
|                    | 60000                                       |
|                    | 89000                                       |
| 100000             | 140000                                      |
| 40000              | 60000                                       |
|                    | переказив<br>40000<br>60000                 |

Таблиця 2.8 – Вихідні данні для розрахунку

#### **Рішення:**

1. Розподіл змішаних витрат на постійні та змішані здійснено за методом «максимум-мінімум». Для того визначимо максимум та мінімум кількості перевезеної продукції і витрат на її доставку та визначимо різницю показників, табл. 2.9.

Таблиця 2.9

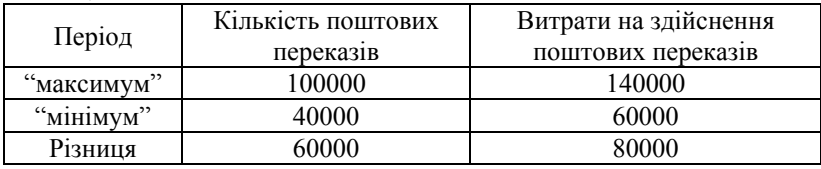

2. Далі знайдемо коефіцієнт змінних витрат, а також частку постійних витрат в їх загальній сумі.

Коефіцієнт змінних витрат = 80000 : 60000 = 1,33 грн.

Частка постійних витрат = максимальні витрати **–** коефіцієнт змінних витрат =  $= 140000 - (100000 \cdot 1, 33) = 7000$  грн.

**Висновок:** Коефіцієнт змінних витрат, а також частка постійних витрат відповідно становлять 1,33 та 7000 грн.

#### **Приклад 2.5**

Розрахувати відсоток зниження витрат на послуги зв'язку, якщо відомо, що п/п надано у звітному періоді послуги мобільного зв'язку в обсязі 500 од. у розмірі 0,85 грн./од., то Інтернет послуги в обсязі 720 одиниць у розмірі 1,6 грн./од.

Планом на наступний рік передбачено збільшення послуги мобільного зв'язку на 20% за ціною 1,10 грн./од., та Інтернет послуги на 40% за ціною 2,00 грн./од.

#### **Рішення:**

1. Визначимо витрати на 1 грн. послуги у звітному і плановому періодах:

$$
B_{i6} = \frac{500 \cdot 0,85 + 720 \cdot 1,6}{500 \cdot 1,10 + 720 \cdot 2,00} = \frac{1575}{1990} = 0,79;
$$
  
\n
$$
B_{in} = \frac{500 \cdot 0,85 + 720 \cdot 1,6}{500 \cdot 1,2 \cdot 1,10 + 720 \cdot 1,4 \cdot 2,00} = \frac{1575}{2676} = 0,58.
$$

2. Визначимо відсоток знижки витрат на подання послуг зв'язку.

$$
\alpha = \frac{B_{i6} - B_{in}}{B_{i6}} 100 ;
$$
  

$$
\alpha = \frac{0,79 - 0,58}{0,79} 100 = 26\%.
$$

**Висновок.** Відсоток зниження витрат на подання послуг зв'язку становитиме 26%.

#### **Приклад 2.6**

Підприємство зв'язку надало послуг зв'язку в обсязі 100 тис. од. Розрахувати постійну суму витрат, якщо:

- 1. Загальні витрати на одиницю послуги зв'язку склали 108 грн.
- 2. Змінні витрати на одиницю послуги зв'язку склали 48 грн.

## **Рішення:**

1. Визначимо загальну суму витрат :

 $B_{\text{3ar}} = 100 \cdot 108 = 10800$  грн.

2. Визначимо змінну суму витрат :

 $B_{\text{3MH}} = 100 \cdot 48 = 4800$  грн.

3. Визначимо постійну суму витрат:

$$
\begin{array}{c} B_{\text{norc}} = B_{\text{sar}} - B_{\text{3min}}; \\ B_{\text{norc}} = 10800 - 4800 = 6000 \text{ rph.} \end{array}
$$

**Відповідь.** Загальна сума постійних витрат на підприємстві поштового зв'язку складає 6000 грн.

## **Приклад 2.7**

Визначити граничні та середні витрати поштових послуг зв'язку. Вихідні дані в табл. 2.10.

| Кількість наданих послуг | Валові витрати |
|--------------------------|----------------|
|                          | 1000           |
|                          | 1800           |
|                          | 2500           |
|                          | 3268           |
|                          | 4100           |

Таблиця 2.10 – Вихідні данні для розрахунку

## **Рішення:**

1. Визначимо середні витрати підприємства поштового зв'язку шляхом розподілу валових витрат на кількість послуг, табл. 2.11.

Таблиня 2.11

| Кількість наданих | Валові  | Витрати на одиницю поштових послуг |                  |
|-------------------|---------|------------------------------------|------------------|
| поштових послуг   | витрати | середні витрати                    | граничні витрати |
|                   | 1000    | 1000                               |                  |
|                   | 1800    | 900                                | 800              |
|                   | 2500    | 833                                | 700              |
|                   | 3268    | 817                                | 768              |
|                   | 4100    |                                    | 22 J             |

2. Визначимо граничні витрати:

 $1800 - 1000 = 800$ ;  $2500 - 1800 = 700$ ;  $3268 - 2500 = 768$ ;  $4100 - 3268 = 832$ 

Висновок: Середні граничні витрати пілприємства зв'язку та відображенні в табл. 2.11.

## Приклад 2.8

Провести аналіз витрат по елементах за вихідними даними табл. 2.12.

| Елементи витрат                      | За минулий рік,<br>тис. грн. | За планом за<br>звітний рік,<br>тис. грн. | Фактично за<br>звітний рік,<br>тис. грн. |
|--------------------------------------|------------------------------|-------------------------------------------|------------------------------------------|
| Матеріальні витрати                  | 57527                        | 66258                                     | 60753                                    |
| Витрати на оплату праці              | 49484                        | 59627                                     | 55457                                    |
| Відрахування на<br>соціальні потреби | 22602                        | 22599                                     | 20335                                    |
| Амортизація основних<br>фондів       | 19741                        | 18252                                     | 17175                                    |
| Інші витрати                         | 44957                        | 44949                                     | 46096                                    |

Таблиня 2.12 - Вихілні лані лля розрахунку

## Рішення:

1. Розрахуємо питому вагу елементів витрат за кожним періодом за формулою:

$$
d_{\scriptscriptstyle \mathcal{I}i} = \frac{\Theta_i}{\Theta} \cdot 100.
$$

2. Розрахуємо зміну фактичної питомої ваги порівняно з минулим та плановим роками, табл. 2.13.

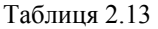

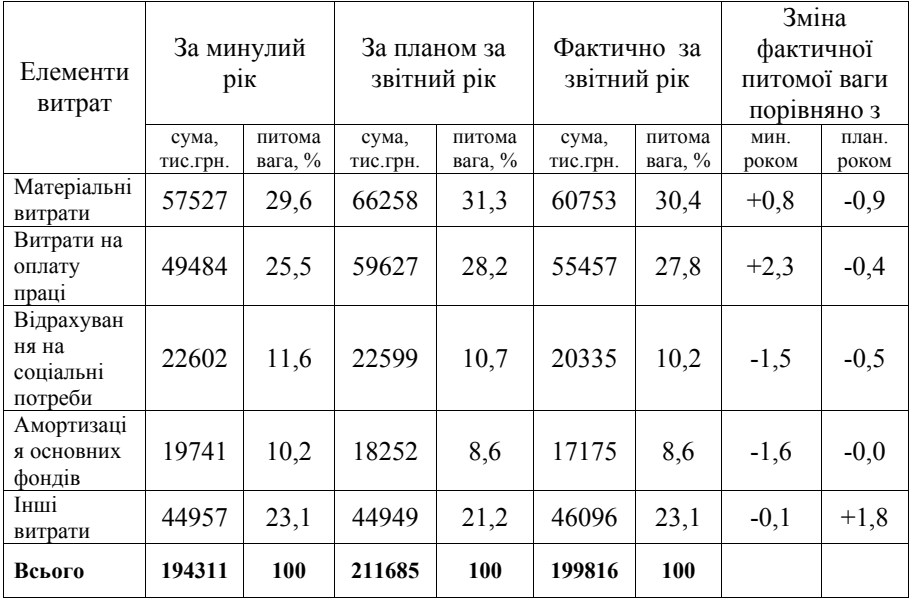

3. Розраховані поелементно витрати всіх матеріальних і паливноенергетичних ресурсів використовуються для визначення планового рівня матеріальних витрат і оцінки його дотримання. Аналіз поелементного складу і структури витрат на виробництво дає можливість накреслити головні напрями пошуку резервів залежно від рівня матеріаломісткості, трудомісткості і фондоємності виробництва.

**Висновок.** Основна частка витрат припадає на матеріальні витрати і витрати з оплати праці, отже цим елементам необхідно приділити особливу увагу при виявленні резервів зниження собівартості.

У звітному періоді частки матеріальних витрат і витрат на оплату праці зросли порівняно з минулим роком, але виявилися нижче запланованих на 0,9 і 0,4% відповідно. Частка елемента "Інші витрати" порівняно з планом зросла на 1,8% здебільшого через зниження витрат з іншими елементами.

#### **Приклад 2.9**

Визначити суму витрат на оплату електроенергії, споживаної зі сторони для виробничих потреб на плановий період за даними табл. 2.14.

|                                                                           | Роки |      |           | План |
|---------------------------------------------------------------------------|------|------|-----------|------|
| Показники                                                                 | 1-й  | 2-й  | 3-й (пот) |      |
| Доходи, тис. грн.                                                         | 2227 | 2330 | 2420      | 2500 |
| Сума витрат на оплату електроенергії,<br>споживаної зі сторони, тис. грн. | 16.5 | 16.2 | 16,7      |      |

Таблиця 2.14 – Вихідні дані для розрахунку

Визначити загальну суму експлуатаційних витрат, якщо витрати на оплату електроенергії в ній становлять 2%.

#### **Рішення:**

1. Визначити норматив на плановий рік:

$$
H_{\text{nn}} = H_{\text{nor}} n_{\text{r}} \sqrt{\frac{H_{\text{nor}}}{H_1}} = 0,007 \quad 0,007 \sqrt[2]{\frac{0,007}{0,007}} = 0,007.
$$

$$
H_1 = \frac{9}{Q_1} = \frac{16,7}{2227} = 0,007.
$$
  
\n
$$
H_2 = \frac{9}{Q_2} = \frac{16,2}{2330} = 0,007.
$$
  
\n
$$
H_3 = \frac{9}{Q_3} = \frac{16,7}{2420} = 0,007.
$$

2. Визначити суму експлуатаційних витрат.

$$
G = H \cdot \Pi(Q).
$$
  
 
$$
G = 0,007 \cdot 2500 = 17,5 \text{ rad.} \text{pH.}
$$

3. Визначаємо витрати на оплату електроенергії, що становлять 2%:

$$
17,5-2\%.
$$
  

$$
9-100\% \quad 3 \Rightarrow \frac{17,5}{0,02}875 \text{ (tuc. rph.)}.
$$

**Висновок:** Сума витрат на оплату електроенергії становить 17,5 тис. грн., а загальна сума експлуатаційних витрат – 875 тис.грн.

#### **Приклад 2.10**

Розрахувати структуру експлуатаційних витрат МТС. Вихідні дані наведено в табл. 2.15.

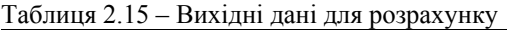

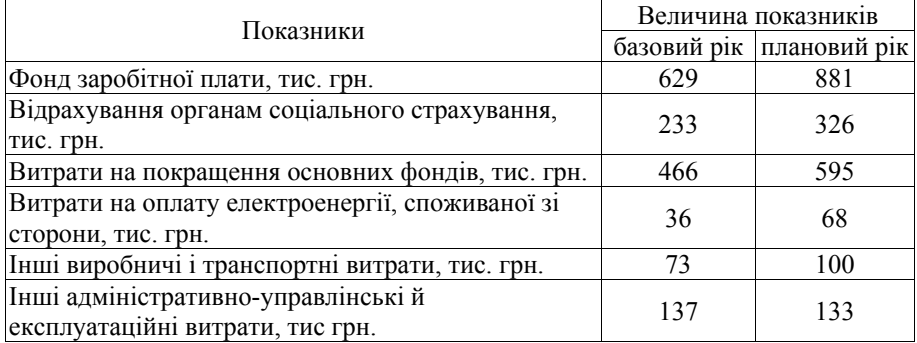

#### **Рішення:**

1. Визначити загальну суму експлуатаційних витрат за обидва періоди:

 $3 = 629 + 233 + 466 + 36 + 73 + 137 = 1574$ ;

 $d_{\text{other}} = 629/1574 \cdot 100 = 39,96\%$ .  $\overline{5} = 881 + 326 + 593 + 68 + 100 + 133 = 2101$  (пл);  $d_{\text{6}} = 881/2101 \cdot 100 = 41.9$ .

2. Визначаємо структуру витрат, табл. 2.16:

$$
d_{\scriptscriptstyle 3i} = \frac{\Theta_i}{\Theta} \cdot 100.
$$

Таблиця 2.16

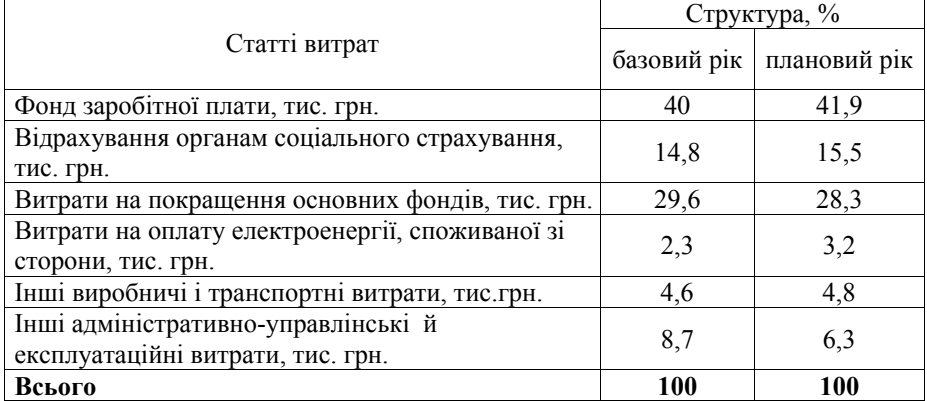

*\_\_\_\_\_\_\_\_\_\_\_\_\_\_\_\_\_\_\_\_\_\_\_\_\_\_\_\_\_\_\_\_\_\_\_\_\_\_\_\_\_\_\_\_\_\_\_\_\_\_\_\_\_\_\_\_\_\_\_\_\_\_\_\_\_\_\_\_\_\_\_\_\_\_\_\_\_\_\_\_\_\_\_\_\_\_\_\_\_\_\_\_\_\_\_\_ Управління витратами: навчальний посібник з практичних занять для студентів вищих навчальних закладів*

**Висновок.** Структура експлуатаційних витрат МТС наведена в табл. 2.16. Фонд заробітної плати та витрати на покращення основних фондів є основними статтями витрат, які разом займають понад 70%, а найменш витратною статтею є витрати на оплату електроенергії, споживаної зі сторони 2,3% у базовому періоді та 3,2 у плановому.

#### **Задача 2.1**

Підприємство зв'язку надало послуг зв'язку в обсязі 160 тис.грн. Розрахувати суму змінних витрат та побудувати графік розподілу витрат, якщо:

1. Загальні витрати на одиницю послуги зв'язку склали 108 грн.

2. Постійні витрати на одиницю послуги зв'язку склали 60 грн.

#### **Задача 2.2**

Пов'язати показники у першому стовбці з їх економічним змістом у другому стовбці.

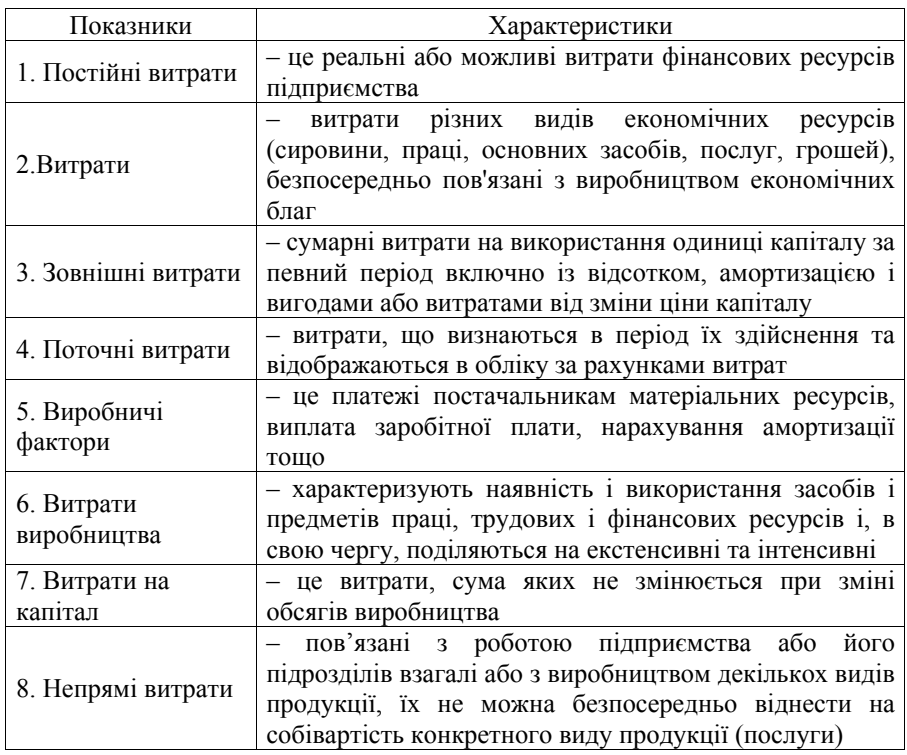

Поєднати показники у першому стовбці з їх економічним змістом.

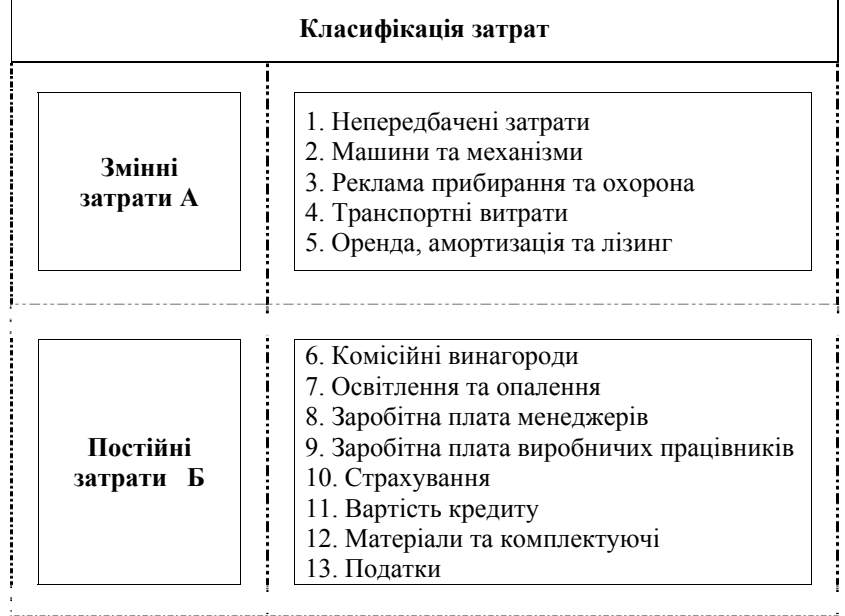

#### **Задача 2.4**

Розрахувати витрати на поточний, капітальний ремонт та інші напрями поліпшення основних фондів на плановий період за даними табл. 2.17.

Таблиця 2.17 – Вихідні дані для розрахунку

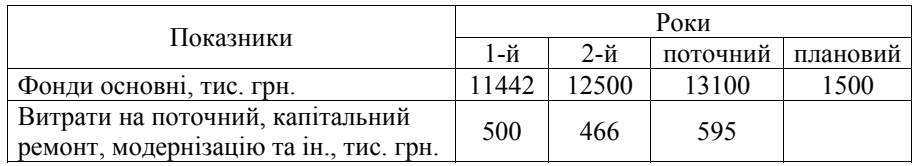

Розподілити витрати відповідно до класу витрат

#### Співвідношення прямих – непрямих витрат

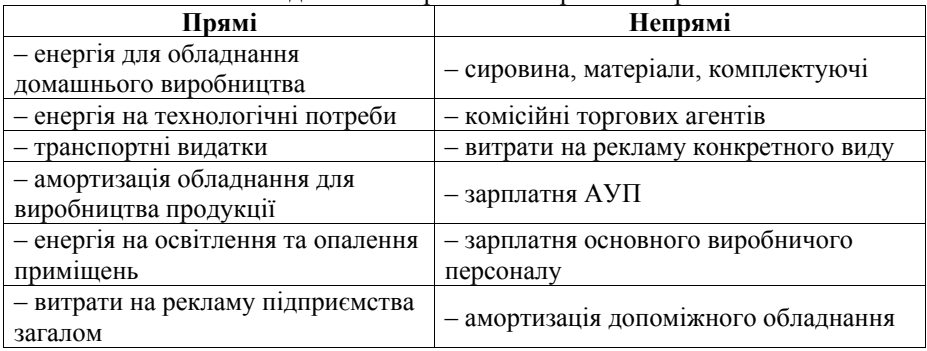

#### **Задача 2.6**

Підприємство зв'язку надає послуги споживачам. Витрати на надання послуг зв'язку є змінними і характеризуються такими даними, табл. 2.18.

Побудувати графік розподілу витрат.

Тижні Обсяг, од. Витрати, грн. 1 10000 19000 2 13200 21400 3 16400 34800 4 8000 17600 5 5000 11300 6 10600 20700 7 8400 18200 8 15000 31500 9 11000 21800 10 11300 22100 11 14700 28900 12 14500 28600 13 9000 18900 14 12600 21800 15 16800 36000

Таблиця 2.18 – Вихідні дані для розрахунку

*\_\_\_\_\_\_\_\_\_\_\_\_\_\_\_\_\_\_\_\_\_\_\_\_\_\_\_\_\_\_\_\_\_\_\_\_\_\_\_\_\_\_\_\_\_\_\_\_\_\_\_\_\_\_\_\_\_\_\_\_\_\_\_\_\_\_\_\_\_\_\_\_\_\_\_\_\_\_\_\_\_\_\_\_\_\_\_\_\_\_\_\_\_\_\_\_ Управління витратами: навчальний посібник з практичних занять для студентів вищих навчальних закладів*

Визначити загальну суму витрат і структуру експлуатаційних витрат. Вихідні дані наведені у табл. 2.19. Побудувати графік зміни експлуатаційних витрат.

| Елементи витрат                     | Базовий період | Звітний період |
|-------------------------------------|----------------|----------------|
| Витрати на оплату праці персоналу   | 29742,5        | 36371,3        |
| Відрахування на соціальні заходи    | 11028          | 1300,25        |
| Амортизація                         | 1696,6         | 1761           |
| Матеріальні витрати                 | 5639,7         | 6357,7         |
| Інші операційні витрати             | 91466,5        | 9874,8         |
| Інші витрати операційної діяльності | 1192,8         | 855,1          |

Таблиця 2.19 – Вихідні дані для розрахунку

#### **Задача 2.8**

Визначити загальну суму витрат і структуру експлуатаційних витрат підприємства поштового зв'язку. Вихідні дані наведені у табл. 2.20.

Таблиця 2.20 – Вихідні дані для розрахунку

| Елементи витрат                             | Базовий період | Звітний період |
|---------------------------------------------|----------------|----------------|
| Амортизація, у т.ч                          |                |                |
| - основних засобів                          | 1348182        | 1612962        |
| - інших необоротних матеріальних активів    | 4025251        | 824941         |
| - нематеріальних активів                    | 10332          | 37070          |
| Матеріальні витрати, у т.ч:                 |                |                |
| - електроенергія                            | 785493         | 885450         |
| експлуатаційні матеріали                    | 1586569        | 1226089        |
| - перевезення пошти, службові та збут       | 3308176        | 3497411        |
| - витрати на будівельні матеріали           | 245330         | 78917          |
| - інші матеріалі витрати                    | 267275         | 426106         |
| Інші операційні витрати                     | 9874767        | 9963989        |
| Інші витрати операційної діяльності, у т.ч: |                |                |
| - витрати на дослідження і розробку         |                | 9000           |
| - нестачі і витрати від псування цінностей  | 76107          | 15332          |
| - визначені штрафи, пені, неустойки         | 24523          | 19932          |

Побудувати графік розподілу постійних витрат. Вихідні дані наведені в табл. 2.21.

| $1.00111471 = 1.211$ $2.01117411$ $2.001111$ $2.001111$ |                                      |
|---------------------------------------------------------|--------------------------------------|
| Обсяг виробництва, тис. грн.                            | Загальні постійні витрати, тис. грн. |
| 120                                                     | 1500                                 |
| 210                                                     | 1500                                 |
| 430                                                     | 1500                                 |
| 540                                                     | 1500                                 |
| 590                                                     | 1500                                 |
| 630                                                     | 1500                                 |
| 920                                                     | 1500                                 |
| 980                                                     | 1500                                 |
|                                                         |                                      |

Таблиця 2.21 – Вихідні данні розрахунку

#### **Задача 2.10**

Побудувати аналіз витрат за елементами, та зробити висновок. Вихідні дані в табл. 2.22.

Таблиця 2.22 – Вихідні данні розрахунку

| Елементи витрат, тис. грн.     | Базовий період | Звітний період |
|--------------------------------|----------------|----------------|
| Витрати на оплату праці        | 2803           | 3600           |
| Відрахування в соціальний фонд | 453            | 520            |
| Амортизація                    | 533            | 720            |
| Матеріальні витрати            | 135            | 260            |
| Витрати на запчастини          | 850            | 920            |
| Витрати на транспортні послуги | 950            | 1200           |
| Комунальний податок            | 450            | 630            |
| Оплата за послуги банка        | 850            | 920            |
|                                |                |                |

# **Питання для самоконтролю**

1. Дайте визначення поняття «витрат».

2. Як відрізняються види витрат у залежності від видів підприємницької діяльності?

3. Дайте визначення та з'ясуйте поняття «експлуатаційні витрати».

4. Як визначається загальна сума експлуатаційних витрат?

5. Мета та принципи класифікації витрат підприємства?

6. За якими ознаками класифікують витрати?

7. Які витрати відносять до прямих, а які – до непрямих? Наведіть приклади.

8. Що таке релевантні та нерелевантні витрати? Наведіть приклади.

9. Що таке контрольовані та неконтрольовані витрати?

10.Що таке поведінка витрат? Які фактори на неї впливають? Наведіть приклади.

11.Наведіть приклади змінних витрат і накресліть їхню поведінку графічно.

12.Наведіть приклади постійних витрат.

13.Дайте визначення поняття «планування».

14.Як плануються витрати для виробничої та іншої діяльності? Дайте роз'яснення кожному виду планування витрат.

15.Перерахуйте основні показники планування витрат на підприємствах зв'язку.

## **Тема 3. МОДЕЛІ ПОВЕДІНКИ ВИТРАТ. МЕТОДИ ПОБУДОВИ ФУНКЦІЇ ВИТРАТ**

- 3.1. Моделі поведінки витрат.
- 3.2. Аналіз витрат на виробництво послуг (робіт, продукції).
- 3.3. Основні методи побудови функції витрат.

#### **3.1. Моделі поведінки витрат**

У залежності від підприємницької діяльності змінюється поведінка витрат на підприємстві. *Поведінка витрат* – це характер реагування витрат на зміни у діяльності підприємства [27]. Зміни у складі й величині витрат відбуваються під впливом певних подій та операцій, що мають місце в процесі господарської діяльності. Тому діяльність, яка впливає на витрати, називають *фактором витрат.*

Для описування поведінки витрат у літературі традиційно використовують терміни: "змінні витрати" і "постійні витрати", а також "напівзмінні витрати" і "напівпостійні витрати". При цьому як основний фактор витрат зазвичай розглядають обсяг діяльності (виробництва або реалізації).

*Змінні витрати* – це витрати, що змінюються прямо пропорційно до зміни обсягу діяльності (або іншого фактора витрат). Це означає, що збільшення кількості виробленої продукції у десять разів призведе до збільшення загальних змінних виробничих витрат також удесятеро. Типовим прикладом змінних витрат є прямі матеріальні витрати, відрядна зарплата, енергія для роботи обладнання, пальне для автомобілів, комісійні виплати торговим агентам.

*Постійні витрати –* це витрати, що залишаються незмінними в разі зміни обсягу діяльності (або іншого фактора витрат). Прикладом постійних витрат є прямолінійна амортизація, орендна плата, зарплата персоналу офісу, страхування майна, адміністративні витрати, витрати на збут тощо.

*Напівзмінні витрати* **–** це витрати, що змінюються, але не прямо пропорційно до зміни обсягу діяльності (або іншого фактора витрат). Прикладом напівзмінних витрат є витрати на придбання матеріалів за умови отримання знижки в разі закупівлі значної партії та оплати понаднормової роботи*.* 

*Змішані витрати –* це витрати, що містять елементи, як змінних, так і постійних витрат. Типовим прикладом змішаних витрат є плата за телефон, яка включає постійні витрати у вигляді абонентної плати та змінні витрати – плата за міжміські розмови. В основу розподілу витрат на постійні та змінні покладено припущення релевантного діапазону.

*Релевантний діапазон –* це діапазон діяльності, в межах якого зберігається взаємозв'язок між величиною витрат та їх фактором.

*Напівпостійні витрати –* це витрати, що змінюються ступінчасто при зміні обсягу діяльності.

*Передбачення витрат –* прогнозування майбутніх витрат для різних рівнів (умов) діяльності.

#### **3.2. Аналіз витрат на виробництво послуг (робіт, продукції)**

Аналіз витрат на виробництво послуг (робіт, продукції) припускає вивчення витрат на виробництво всіх послуг (робіт, продукції) в розрізі економічних елементів. Аналіз витрат за економічними елементами припускає:

 вивчення складу елементів витрат, питомої ваги кожного елемента витрат;

виявлення динаміки й напрямку зміни окремих елементів витрат;

- оцінку виконання плану за сумою загальних витрат;
- виявити причини економії або перевитрати за кожною статтею витрат;
- установити резерви зниження собівартості.

До резервів належать:

- зниження норм витрат сировини й матеріалів;
- економія за рахунок заміни окремих матеріалів більш економічними;
- зниження відходів виробництва й браку;
- підвищення рівня продуктивності праці;
- режим економії й т.п.

Звітність підприємства містить планову й фактичну собівартість надання послуг (робіт, продукції), тобто представлена планова й фактична собівартість того самого (фактичного) обсягу виробництва. Таким чином, виявлені відхилення ілюструє зміна самих витрат незалежно від структурних змін у випуску надання послуг (робіт, продукції).

Аналіз витрат за економічними елементами на підприємствах зв'язку здійснюється в цілому по підприємству, структурних підрозділах, за видами послуг (робіт, продукції) шляхом порівняння планової суми з фактичною, або фактичною (звітною) сумою з аналогічними показниками попередніх періодів. Визначається планова й фактична структура витрат на виробництво, знаходять відхилення в абсолютному й відносному вираженні.

У процесі подальшого аналізу виконується факторний аналіз загальної суми витрат на виробництво. Загальна сума витрат може змінюватися під дією різних зовнішніх і внутрішніх факторів, а саме: обсягу надання послуг (робіт, продукції), її структури, рівня змінних витрат на одиницю послуги (роботи, продукції); суми постійних витрат підприємства. Аналіз загальної суми витрат здійснюється з обов'язковим урахуванням коефіцієнта виконання плану з надання послуг (робіт, продукції).

Для аналізу загальної суми витрат на виробництво використовується наступна факторна модель:

$$
B = \sum (Q \cdot \Pi Q_i \cdot \overline{B_{si}}) + B_{\pi}, \qquad (3.1)
$$

де В – загальна сума витрат;

*Q* – обсяг надання послуг (робіт, продукції) в цілому по підприємству;

П*Qі* – структура надання послуг (робіт, продукції);

Вз*і* – рівень змінних витрат на одиницю послуги (роботи, продукції);

Вп – сума постійних витрат на всі випуски послуги (роботи, продукції).

## **3.3. Основні методи побудови функції витрат**

Управління витратами – важливий елемент управління діяльністю підприємства. Основним напрямом управління витрат є обґрунтування рішень щодо доцільності надання послуг (робіт, продукції), що можливо при побудові функції витрат.

*Функція витрат –* це математичне описування взаємозв'язку між витратами та їх факторами. У спрощеному вигляді функцію витрат можна записати так:

$$
y = a + bx,\tag{3.2}
$$

де *у –* загальні витрати;

*а –* загальні постійні витрати;

*b –* змінні витрати на одиницю діяльності;

*х* – значення фактора витрат.

На практиці витрати мають декілька факторів витрат, але для побудови функції витрат здебільшого обирають один або два найвпливовіші фактори. Функція витрат полегшує передбачення витрат.

Наявність змішаних витрат ускладнює побудову функції витрат. Тому для визначення функції витрат застосовують різні методи, а саме [31]:

- технологічний аналіз;
- аналіз рахунків;
- метод вищої-нижчої точок;
- метод візуального пристосування;
- регресивний аналіз;
- спрощений статистичний аналіз.

*Технологічний аналіз –* системний аналіз функції діяльності з метою визначення технологічного взаємозв'язку між витратами ресурсів та результатом діяльності. Такий аналіз потребує детального вивчення всіх операцій, їхньої доцільності, визначення найнеобхідніших операцій, потреби ресурсів та оцінки адекватності їхнього використання.

Це своєрідний функціонально-вартісний аналіз діяльності. Перевагою такого аналізу є те, що він зорієнтований на майбутні операції, а не на вивчення минулої діяльності. Проте він потребує значних витрат часу і коштів.

*Метод аналізу рахунків –* метод визначення функції витрат шляхом розподілу їх на змінні та постійні щодо відповідного фактора на підставі вивчення даних рахунків бухгалтерського обліку.

Метод аналізу рахунків доволі широко використовують на практиці. Але слід зважати на те, що він значною мірою базується на досвіді та інтуїції управлінця й аналізі минулих подій. Через те його вадою є певна суб'єктивність і можливість суттєвих відмінностей між минулими та майбутніми умовами діяльності. Певною мірою уникнути зазначених вад можна за допомогою серії спостережень та застосування математичних методів.

*Метод вищої-нижчої точок –* це метод визначення функції витрат на підставі припущення, що змінні витрати є різницею між загальними витратами за найвищого та найнижчого рівнів діяльності. Використовуючи цей метод для визначення функції витрат, припускають, що змінні витрати (*b*) обчислюються як різниця між сумарними витратами за вищого та нижчого обсягів надання послуг (робіт, продукції) (рівнів активності):

$$
b = \Delta B / \Delta Q, \tag{3.3}
$$

де *b -* змінні витрати на одиницю діяльності;

∆В – різниця між сумарними витратами;

∆*Q* – різниця між обсягами надання послуг (робіт, продукції). Постійні витрати визначаються за формулою:

$$
a = B - (b \cdot Q),\tag{3.4}
$$

де *а –* загальні постійні витрати;

В – загальна сума витрат;

*Q* – обсяг надаваних послуг (робіт, продукції).

Суть методу вищої-нижчої точок полягає у виборі з усієї сукупності даних найбільшого та найменшого значення обсягу виробництва. Недоліком методу вищої-нижчої точок є те, що для побудови функції затрат, ми використовуємо лише дві точки досліджуваної сукупності (вищу та нижчу точки), ігноруючи всі інші. Якщо ж відсутня щільність зв'язку між вищою, нижчою та іншими точками, то побудована функція затрат не буде відображати реальної залежності між затратами та їхнім фактором.

*Метод візуального пристосування –* графічний підхід до визначення функції витрат, за якого аналітик візуально проводить пряму лінію, беручи до уваги всі точки витрат.

*Регресивний аналіз –* статистична модель, яку використовують для визначення зміни середнього значення залежної змінної величини під впливом зміни значення однієї або декількох незалежних змінних величин.

При застосуванні регресивного аналізу для визначення функції витрат загальну суму витрат розглядають як змінну величину, залежну від певного фактора (обсягу виробництва, кількості замовлень тощо), який виступає як незалежна величина. Лінійний взаємозв'язок між залежною та незалежною змінними величинами можна описати графічно як лінію регресії або за допомогою формули (рівняння регресії).

Модель, яка використовує тільки одну незалежну змінну величину для визначення зміни незалежної змінної величини називають простим *пегресивним аналізом.* Вона має виглял:  $Y = a + bx$ .

Модель, що використовує декілька незалежних змінних величин для визначення зміни залежної змінної величини, має назву множинний *регресивний аналіз* і може бути описана так:  $Y = a + b_1x_1 + b_2x_2 + ... + b_nx_n$ .

Регресивний аналіз передбачає використання методу найменших квалратів, який дає можливість побудувати функцію затрат на основі системи рівнянь та одночасно уникнути недоліків, які має метод візуального пристосування.

Метод найменших квадратів - це статистичний метод, який дає можливість розрахувати елементи функції витрат  $a$  і b у рівнянні  $v = a + bx$  так. шо сума квалратів вілстані віл усіх точок сукупності, що вивчається, ло лінії регресії є найменшою. Для визначення функції витрат методом найменших квадратів необхідно розв'язати систему рівнянь:

$$
\begin{cases} \sum y = na + b \sum x; \\ \sum xy = a \sum x + b \sum x^2, \end{cases}
$$
 (3.5)

- $x$  незалежна змінна величина (рівень спостережуваної діяльності); де
	- $v 3a$ лежна змінна величина (загальні або змішані витрати):
	- a загальні постійні витрати:
	- $b$  ставка змінних витрат на одиницю діяльності;
	- $n -$ кількість спостережень.

Навелену систему рівнянь розв'язують у такій послідовності:

- 1. Розраховують значення  $\Sigma y$ ,  $\Sigma x$ ,  $\Sigma x$ ν.  $\Sigma x^2$ , *n*.
- 2. Здійснюють підстановку розрахованих величин у рівняння.
- 3. Розв'язують систему рівнянь для ставки змінних витрат (b) за формулою:

$$
b = \frac{\sum_{i=1}^{n} x_i y_i - \sum_{i=1}^{n} x_i \cdot \sum_{i=1}^{n} y_i}{n \sum_{i=1}^{n} x_i^2 - \left(\sum_{i=1}^{n} x_i\right)^2}.
$$
 (3.6)

4. Розв'язують одне із рівнянь для визначення загальної суми постійних витрат  $(a)$  за формулою:

$$
a = \frac{\sum_{i=1}^{n} y_i \cdot \sum_{i=1}^{n} x_i^2 - \sum_{i=1}^{n} x_i y_i \cdot \sum_{i=1}^{n} x_i}{n \sum_{i=1}^{n} x_i^2 - \left(\sum_{i=1}^{n} x_i\right)^2}.
$$
 (3.7)

На відміну від методу вищої-нижчої точок, регресивний аналіз враховує всі дані спостереження для визначення функції витрат.

Спрошений статистичний метод – це метод визначення функції витрат. що передбачає розподіл показників на дві групи, виходячи зі зростання значення  $x$ , та розрахунок постійних витрат на основі середніх значень  $x$  і  $v$ .

Суть його полягає в обчисленні середніх величин обсягу виробництва й витрат за двома групами показників. Для цього всю сукупність даних необхідно згрупувати у порядку зростання обсягів виробництва та визначити середні величини з кожної половини даних.

Розраховуючи результати розрахунків середніх величин, обчислюється величина постійних витрат  $(a)$  за формулою:

$$
a = \frac{\overline{Y}_0 \cdot \overline{X}_1 - \overline{Y}_1 \cdot \overline{X}_0}{\overline{X}_1 - \overline{X}_0},
$$
\n(3.8)

 $X_0$  і  $X_1$  — середні значення обсягів виробництва; де

 $Y_0$  i  $Y_1$  – середні значення витрат.

Питомі змінні витрати розраховують за формулами вигляду:

$$
b = \frac{\overline{Y}_0 - a}{\overline{X}_0} \text{ afo} \quad b = \frac{\overline{Y}_1 - a}{\overline{X}_1} \,. \tag{3.9}
$$

Застосування різних методів для визначення функцій витрат дає різні результати. Це пов'язане з нашим припущенням, що витрати змінюються під впливом зміни часу роботи обладнання. Але на практиці можуть бути й інші фактори витрат (кількість виготовленої продукції, вага матеріалів, кількість переналагоджень обладнання тощо). Тому для прийняття управлінських рішень слід обрати найрелевантнішу функцію витрат. Для правильного вибору серед функцій витрат доцільно застосувати такі критерії:

- економічна правдоподібність - означає, що взаємозв'язок між залежною змінною величиною (витратами) і незалежною змінною величиною (фактором витрат) має бути економічно доцільним;

- хороша пристосованість - визначає, наскільки тісним є взаємозв'язок між витратами та певним фактором, тобто наскільки точно функція витрат описує їхній взаємозв'язок;

- значимість незалежних змінних величин – лає вілповіль на питання: чи суттєво впливатиме на суму загальних витрат коливання значення  $b$  незалежної змінної величини

Для визначення ступеня надійності функції витрат використовують коефіцієнт детермінації, стандартну помилку обчислення і стандартну помилку коефіцієнта.

## **Практичні заняття**

### **Приклад 3.1**

Побудувати функцію витрат шляхом методу вищої-нижчої точок, регресивного аналізу, спрощеного статистичного аналізу та візуального пристосування за даними табл. 3.1.

| таолиц <i>а э.</i> г – Билідпі дапі для розралупку |                    |               |  |
|----------------------------------------------------|--------------------|---------------|--|
| Місяць                                             | Обсяг послуг, грн. | Витрати, грн. |  |
| Січень                                             | 104                | 704           |  |
| Лютий                                              | 82                 | 620           |  |
| Березень                                           | 110                | 720           |  |
| Квітень                                            | 93                 | 650           |  |
| Травень                                            | 98                 | 655           |  |
| Червень                                            | 84                 | 630           |  |

 $To6 = 2.1$  –  $D<sub>UV</sub>$   $\overline{u}$   $\overline{u}$   $\overline{v}$   $\overline{v}$   $\overline{v}$   $\overline{v}$   $\overline{v}$   $\overline{v}$   $\overline{v}$   $\overline{v}$ 

#### **Рішення:**

- 1. Побудуємо функцію витрат методом вищої-нижчої точок.
- 1) Визначаємо вищі то нижчі точки по *Q* та B:

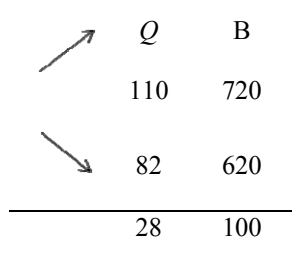

2) Визначаємо змінні витрати:

$$
b = 110/28 = 3{,}57.
$$

3) Визначаємо постійні витрати за вищою-нижчою точками:

$$
a = B - (Q \cdot b);
$$
  
\n
$$
a\uparrow = 720 - (110 \cdot 3,57) = 327,3;
$$
  
\n
$$
a\downarrow = 620 - (82 \cdot 3,57) = 327,3.
$$

4) Будуємо функцію витрат:

$$
y = a + bx \Rightarrow y = 327.3 + 3.57 \cdot x.
$$

2. Побудуємо функцію витрат методом прощенного статистичного аналізу:

1) Будуємо нову таблицю на дві рівні частини та розміщуємо значення від найменшого до найвишого значення:

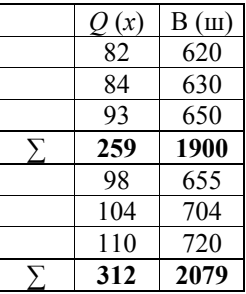

2) Визначаємо середні значення х та у за кожною групою:

$$
\overline{x}(\overline{y}) = \frac{x(y)_i}{\sum x(y)_i};
$$
\n
$$
\overline{x}_1 = \frac{259}{3} = 86.3;
$$
\n
$$
\overline{y}_1 = \frac{1900}{3} = 633;
$$
\n
$$
\overline{x}_2 = \frac{312}{3} = 104;
$$
\n
$$
\overline{y}_2 = \frac{2079}{3} = 693.
$$

3) Визначаємо постійні витрати:

$$
a = \frac{\overline{y}_1 \cdot \overline{x}_2 - \overline{y}_2 \cdot \overline{x}_1}{\overline{x}_2 - \overline{x}_1};
$$
  

$$
a = \frac{633 \cdot 104 - 693 \cdot 86,3}{104 - 86,3} = \frac{6026,1}{17,7} = 340,4
$$

4) Визначаємо змінні витрати:

$$
b = \frac{\overline{y}_i - a}{\overline{x}_i};
$$
  

$$
b = \frac{633}{86.3}7,3.
$$

5) Будуємо функцію витрат:

$$
Y = 340.4 + 7.3 \cdot x.
$$

- 3. Побудуємо функцію витрат методом регресивного аналізу
- 1) Побудуємо нову таблицю з додатковими стовбцями:

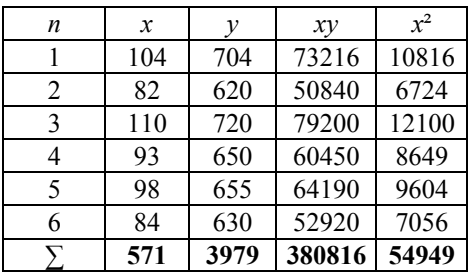

2) Будуємо систему рівнянь:

$$
\begin{cases}\n\sum y = na + b \sum x; \\
\sum xy = a \sum x + b \sum x^2.\n\end{cases}
$$
\n
$$
\begin{cases}\n3979 = 6a + 571b; \\
380816 = 571a + 54949b.\n\end{cases}
$$

3) Визначаємо постійні та змінні витрати:

$$
a = \frac{\sum y \cdot \sum x^2 - \sum xy \cdot \sum x}{n \sum x^2 - (\sum x)^2};
$$
  
\n
$$
a = \frac{(3979 \cdot 54949) - (380816 \cdot 571)}{(6 \cdot 54949) - (571)^2} = 327,44;
$$
  
\n
$$
b = \frac{n \sum xy - \sum x \cdot \sum y}{n \sum x^2 - (\sum x)^2};
$$
  
\n
$$
b = \frac{(6 \cdot 380816) - (571 \cdot 3979)}{(6 \cdot 54949) - (571)^2} = 3,5.
$$

- 4) Будуємо функцію витрат: *y* = *a* + *bx*, тобто *y* = 327,44 + 3,5*x.*
- 4. Побудуємо функцію витрат методом візуального пристосування:
- 1) Будуємо графік за табл. 3.1 та проводимо візуально пряму лінію:

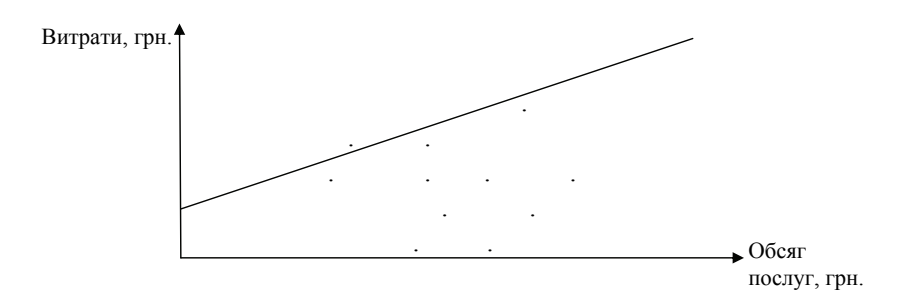

2) Визначимо постійні та змінні витрати:

3)  $a$  → min значення витрат

$$
a = 620;
$$
  
\n
$$
b = \frac{B_{\text{max}} - B_{\text{min}}}{a};
$$
  
\n
$$
b = \frac{720 - 620}{620} = 0,16.
$$

4) Будуємо функцію витрат:

 $y = 620 + 0.16x$ .

## **Приклад 3.2**

Побудувати функцію витрат методом «аналіз рахунків» за даними табл. 3.2. Обсяг наданих послуг (робіт, продукції) складає 32000.

Таблиця 3.2 – Вихідні дані для розрахунку

| Рахунок                       | Загальні витрати, грн. |
|-------------------------------|------------------------|
| 1. Витрати на заробітну плату | 20500                  |
| 2. Амортизація                | 3150                   |
| 3. Витрати на матеріли        | 28168                  |
| 4. Витрати на запчастини      | 4800                   |
| 5. Податок на землю           | 12000                  |
| 6. Розрахунок з поштою        | 4100                   |
| 7. Інші витрати               | 19900                  |

#### **Рішення:**

1. Розподіляємо загальні витрати на постійні та змінні відповідно до рахунків бухгалтерського обліку, табл. 3.3.

Таблиця 3.3

| Рахунок                       | Загальні<br>витрати, грн. | $B_{3M$ | $B_{\text{noc}}$ | $\overline{\mathsf{B}}$<br>змін |
|-------------------------------|---------------------------|---------|------------------|---------------------------------|
| 1. Витрати на заробітну плату | 20500                     |         | 20500            |                                 |
| 2. Амортизація                | 3150                      |         | 3150             |                                 |
| 3. Витрати на матеріли        | 28168                     | 28168   |                  | 0,8                             |
| 4. Витрати на запчастини      | 4800                      | 4800    |                  | 0,15                            |
| 5. Податок на землю           | 12000                     |         | 12000            |                                 |
| 6. Розрахунок з поштою        | 4100                      |         | 4100             |                                 |
| 7. Інші витрати               | 19900                     | 10000   | 9900             | 0,31                            |
| Всього                        |                           |         | 49650            | 1,26                            |

2. Визначаємо питомі змінні витрати:

$$
\overline{B}_{\text{3MIH}} = \frac{B_{\text{3MIH}}}{Q}.
$$

3. Будуємо функцію витрат: *y* = 4965 + 1,26*x.*

#### **Задача 3.1**

Побудувати функцію витрат методом «аналіз рахунків», за умови, що обсяг послуг (робіт, продукції) складає 2000 грн. Вихідні дані наведені у табл. 3.4.

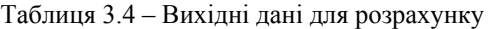

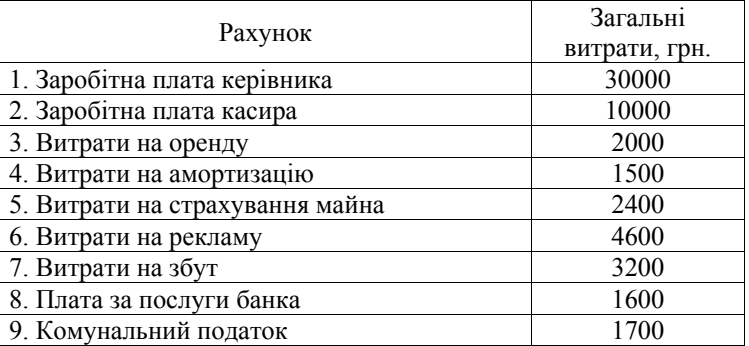

## **Задача 3.2**

Побудувати функцію витрат за методом вищої-нижчої точки, регресивного аналізу, спрощеного статистичного аналізу та візуального пристосування. Вихідні дані наведені у табл. 3.5.

| Тиждень | Обсяг послуг, грн. | Витрати, грн. |
|---------|--------------------|---------------|
|         | 102                | 17850         |
| 2       | 132                | 18160         |
| 3       | 93                 | 15000         |
| 4       | 108                | 13750         |
| 5       | 90                 | 11550         |
| 6       | 140                | 21800         |
|         | 110                | 17700         |
| 8       | 69                 | 10500         |
| 9       | 120                | 19740         |
| 10      | 140                | 15400         |
| 11      | 102                | 11400         |
| 12      | 72                 | 10900         |
| 13      | 80                 | 11050         |
| 14      | 100                | 11200         |

Таблиця 3.5 – Вихідні дані для розрахунку

## **Задача 3.3**

Пов'язати назви моделей поведінки витрат у першому стовбці з їх економічним змістом.

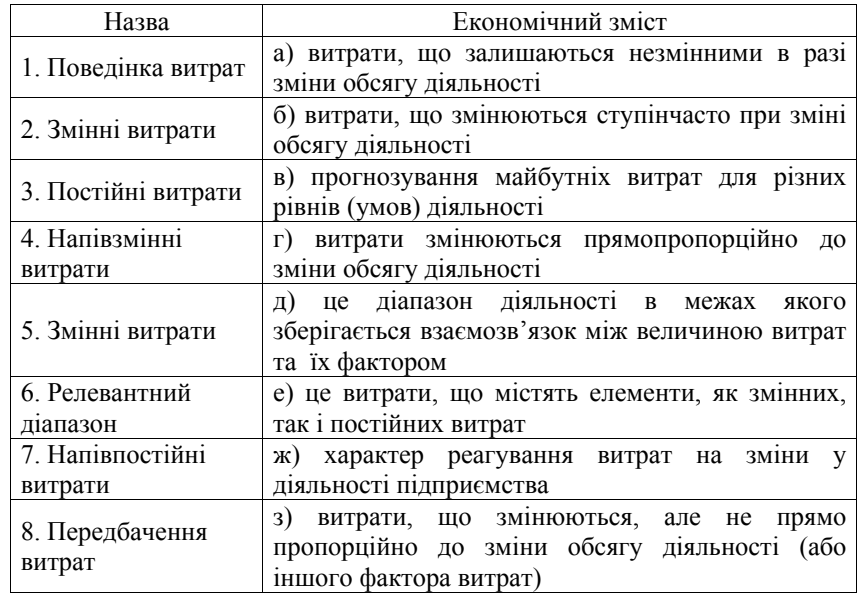

#### Залача 3.4

Пов'язати назви методів побудування функції витрат у першому стовбці з їх економічним змістом.

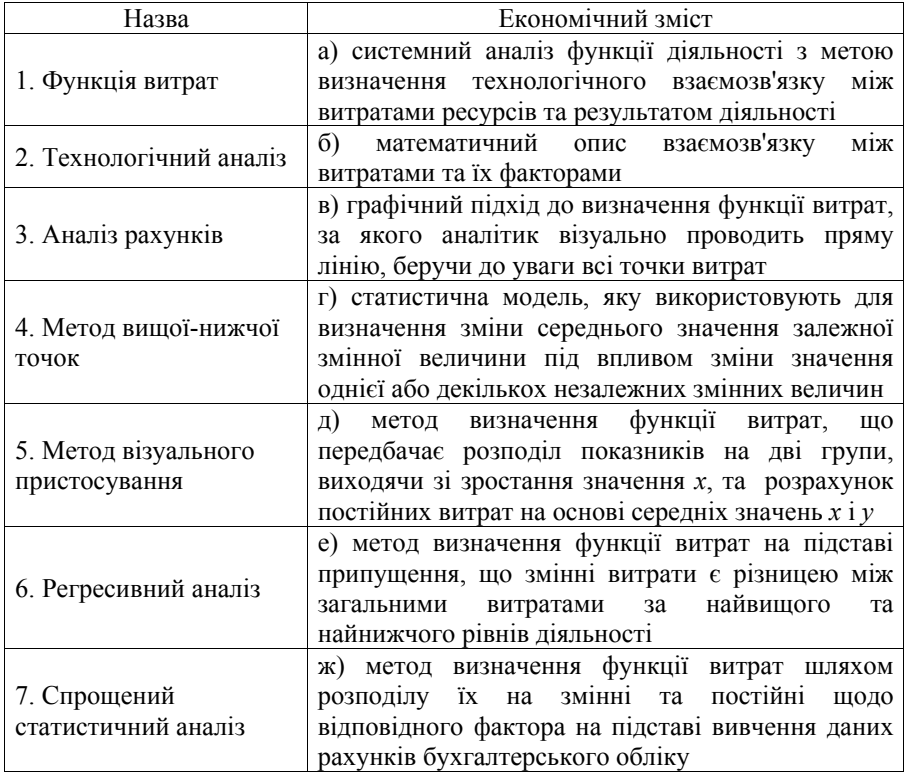

## Залача 3.5

Побудувати функцію витрат методом «аналіз рахунків», за умови, що обсяг послуг (робіт, продукції) складає 36 000 грн. Вихідні дані наведені у табл. 3.6.

| Рахунок                          | Загальні витрати, грн. |
|----------------------------------|------------------------|
|                                  |                        |
| Витрати на оплату праці          | 280010                 |
| Відрахування на соціальні заходи | 45010                  |
| Амортизация                      | 110010                 |

Таблиця 3.6 – Вихідні дані для розрахунку

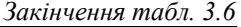

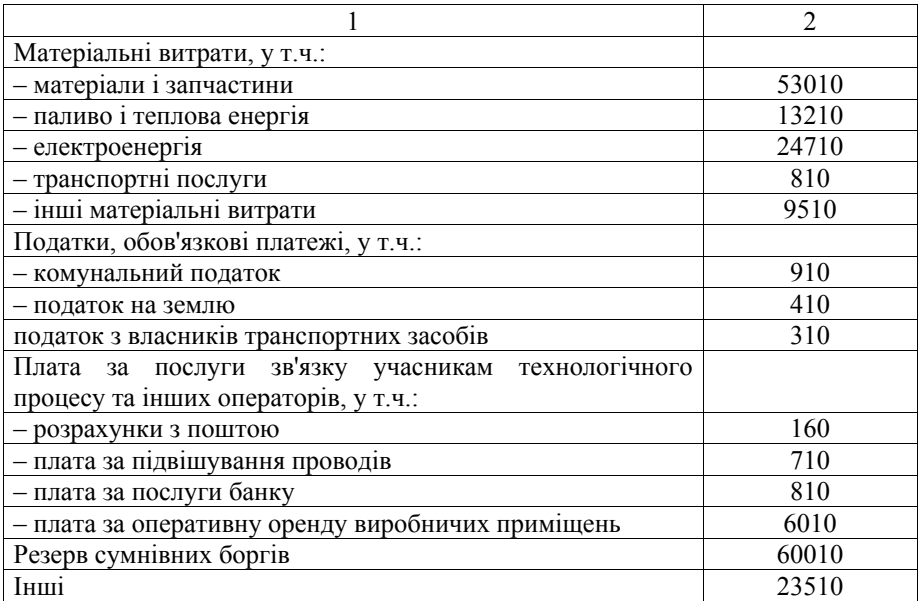

## **Задача 3.6**

Побудувати функцію витрат за методом вищої-нижчої точки, регресивного аналізу, спрощеного статистичного аналізу та візуального пристосування. Вихідні дані наведені у табл. 3.7.

| 1 WOJIBILI U . I<br>$P_{\rm H1}$ |                   |               |  |
|----------------------------------|-------------------|---------------|--|
| Місяць                           | Обсяг послуг, од. | Витрати, грн. |  |
| Січень                           | 8100              | 76100         |  |
| Лютий                            | 7100              | 75100         |  |
| Березень                         | 9100              | 80100         |  |
| Квітень                          | 11100             | 90100         |  |
| Травень                          | 10100             | 86100         |  |
| Червень                          | 12100             | 95100         |  |
| Липень                           | 14100             | 110100        |  |
| Серпень                          | 13100             | 97100         |  |
| Вересень                         | 8100              | 78100         |  |
| Жовтень                          | 11100             | 99100         |  |
| Листопад                         | 8100              | 76100         |  |
| Грудень                          | 7600              | 63100         |  |

 $T_3$ блиця  $3.7 - R$ ихідні дані для розрахунку

*\_\_\_\_\_\_\_\_\_\_\_\_\_\_\_\_\_\_\_\_\_\_\_\_\_\_\_\_\_\_\_\_\_\_\_\_\_\_\_\_\_\_\_\_\_\_\_\_\_\_\_\_\_\_\_\_\_\_\_\_\_\_\_\_\_\_\_\_\_\_\_\_\_\_\_\_\_\_\_\_\_\_\_\_\_\_\_\_\_\_\_\_\_\_\_\_ Управління витратами: навчальний посібник з практичних занять для студентів вищих навчальних закладів*

## **Питання для самоконтролю**

1. Дайте визначення терміну «поведінка витрат»? Які фактори на неї впливають?

2. Наведіть приклади змінних витрат і накресліть їхню поведінку графічно.

3. Наведіть приклади постійних витрат.

4. З якою метою здійснюється аналіз витрат на підприємствах?

5. Для чого виконується факторний аналіз загальної суми витрат на виробництво? Назвіть основні фактори, які впливають на загальну суму витрат.

6. Дайте визначення терміну «функція витрат»? Для чого її визначають?

7. Опишіть методи, які використовують для визначення функції витрат.

8. Що таке технологічний аналіз?

9. Що таке аналіз бухгалтерських рахунків?

10.Поясніть переваги та недоліки методу вищої-нижчої точок та методу візуального пристосування.

11.У чому полягають сутність і переваги регресивного аналізу?
# **Тема 4. АНАЛІЗ СИСТЕМИ «ВИТРАТИ – ОБСЯГ – ПРИБУТОК»**

- 4.1. Теоретична сутність використання аналізу систем «витрати обсяг прибуток».
- 4.2. Методи визначення точки беззбитковості.
- 4.3. Маржинальний прибуток (дохід). Запас фінансової міцності.
- 4.4. Ефект левериджу.

### **4.1. Теоретична сутність використання аналізу систем «витрати – обсяг – прибуток»**

Одним із найпростіших і разом з тим ефективним методом аналізу для оперативного та стратегічного планування майбутньої діяльності підприємства є аналіз "витрати – обсяг – прибуток". Він розкриває взаємозв'язок та взаємозалежність прибутку від величини витрат та обсягів надання послуг (реалізації, виробництва) [11, 22, 24, 29 – 33].

*Аналіз взаємозв'язку «витрати – обсяг – прибуток» (Cost – Volume – Profit Analysis)* (далі – СVP-аналіз) – метод системного дослідження взаємозв'язку витрат, обсягу діяльності та прибутку підприємства з метою визначення:

– обсягу надання послуг (робіт, продукції), що забезпечує відшкодування всіх витрат та отримання бажаного прибутку;

– величини прибутку за певного обсягу послуг (робіт, продукції);

– впливу зміни величини витрат, обсягу та ціни реалізації на прибуток підприємства;

– оптимальної структури витрат.

CVP-аналіз на підприємствах зв'язку здійснюються в межах діяльності підприємства та структурних підрозділів, тобто використовуються у короткостроковому періоді. За своєю сутністю CVP-аналіз є досить простим, базується на легко обчислюваних показниках і дає можливість оперативно оцінити вплив величини та структури витрат, обсягу надання послуг (робіт, продукції) на прибуток, аналізувати його залежність від рівня тарифів і структури виробництва, обґрунтовувати маркетингову стратегію. Із самої назви випливає, що CVP-аналіз з'ясовує зв'язок між витратами, рівнем операційної активності та прибутком. Термін "операційна активність" характеризує результативність діяльності підприємства. Для виробничого підприємства вона визначається обсягом виготовленої продукції.

СVP-аналіз дозволяє визначити зміни, якщо зміниться один параметр виробничого процесу або декілька таких параметрів. СVP-аналіз здійснюються за допомогою таких методів, як:

1. Математичних: рівняння; маржинальний.

- 2. Графічних:
	- графік беззбитковості;
	- графік взаємозв'язку «обсяг–прибуток»;
	- графік маржинального прибутку (доходу).

### **4.2. Методи визначення точки беззбитковості**

Важливим елементом аналізу взаємозв'язку "витрати – обсяг – прибуток" є аналіз беззбитковості.

Аналіз беззбитковості побудований на основі розподілу витрат на змінні та постійні, а також обчислення точки беззбитковості, що визначає критичний обсяг послуг (робіт, продукції). Аналіз беззбитковості використовують при:

- започаткуванні нового виду діяльності, наприклад, при організації нового виду виробництва;
- при розвитку і розширенні підприємства, що вже існує;
- виготовленні нового виду продукції, наданні нового виду послуг.

*Точка беззбитковості (критична точка або поріг рентабельності) –* це той обсяг послуг (робіт, продукції), за якого виручка від надання послуг (робіт, продукції) дорівнює витратам підприємства, тобто це той обсяг послуг (робіт, продукції), за якого підприємство не має ні прибутку, ні збитку. Таким чином, точка беззбитковості – це той обсяг послуг (робіт, продукції), починаючи з якого підприємство зароблятиме прибуток.

Мета аналізу беззбитковості полягає в знаходженні рівня ділової активності (кількості продажу), за якого виручка від надання послуг (робіт, продукції) стає рівною сумі всіх змінних і постійних витрат, при цьому прибуток підприємства зв'язку дорівнює нулю. Точку беззбитковості можна виразити в натуральних (кількість продукції), грошових (виручка) одиницях або у відсотках до нормальної потужності. Їх графічну інтерпретацію наведено на рис. 4.1.

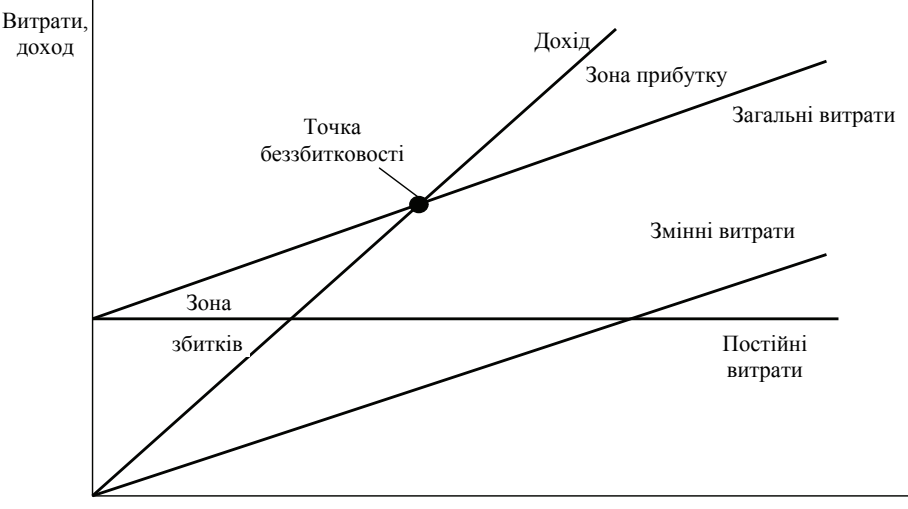

Обсяг послуг

Рисунок 4.1 – Динаміка витрат, доходів та точки беззбитковості

Точка беззбитковості – це той рівень, якого необхідно досягти підприємству, щоб не мати збитку (повністю відшкодувати всі витрати). Чим вище точка беззбитковості, тим важче його досягти, і навпаки. Для зменшення точки беззбитковості необхідно або скорочувати витрати, або збільшувати обсяги та підвищувати тариф на послуги (роботи, продукції). Разом з графічним зображенням можна визначити показники, подані на графіку математично за допомогою таких формул:

1. Виручка в точці беззбитковості за умови реалізації одного виду послуг (робіт, продукції) (ПР):

$$
\Pi P = \frac{\Pi B}{1 - \frac{3B}{B}},\tag{4.1}
$$

де ПВ – постійні витрати, пов'язані з реалізацією даного виду послуг (робіт, продукції);

ЗВ – змінні витрати, пов'язані з реалізацією даного виду послуг (робіт, продукції);

В – виручка від реалізації послуги (роботи, продукції).

2. Порогова кількість даного виду послуг (робіт, продукції) (ПК):

$$
\Pi K = \Pi P : \amalg_{\text{oa}, \cdot} \tag{4.2}
$$

або

$$
\Pi K = \Pi B : (II_{\text{o},\text{m}} - 3B_{\text{o},\text{m}}), \tag{4.3}
$$

де ПР – поріг рентабельності даного виду послуг (робіт, продукції);

 $\mu_{\text{o}t}$  – ціна реалізації одиниці даного виду послуг (робіт, продукції);

ЗВод – змінні витрати на одиницю даного виду послуг (робіт, продукції).

3. При виробництві більше ніж одного виду послуг (робіт, продукції) розраховується порогова кількість *і*-ї послуги (роботи, продукції) (ПК*і*):

$$
\Pi \mathbf{K}_i = \frac{\Pi \mathbf{B} \cdot \mathbf{q}_i}{\mathbf{H}_{\text{on}i} - 3\mathbf{B}_{\text{on}i}},\tag{4.4}
$$

де Ч*<sup>і</sup>* – частка *і*-ї послуги (робіт, продукції) у загальній виручці від реалізації послуг (робіт, продукції);

Цод*і* – ціна реалізації одиниці *і*-ї послуг (робіт, продукції);

ЗВод*і* – змінні витрати на одиницю *і*-ї послуги (робіт, продукції).

Операційна діяльність з надання послуг (робіт, продукції) вважається урівноваженою, коли виручка від надання послуг (робіт, продукції) дорівнює сукупним витратам. Цей обсяг продукції називають також точкою беззбитковості, оскільки на графіку в точці, що відповідає його величині, перетинаються функції витрат і виручки (доходу). Зазначений обсяг виробництва – точка беззбитковості – розмежовує сфери збиткового і прибуткового виробництва.

Унаслідок наявності постійних витрат надання послуг (робіт, продукції) до певного її обсягу (точка беззбитковості) є збитковим, оскільки загальні витрати в сумі змінних і постійних більші (В) за виручку (ЧД): В  $>$  ЧД. Зі зростанням обсягу послуг (робіт, продукції) за умови, що змінні витрати на одиницю послуг (робіт, продукції) менші за тариф, тобто:  $3B_{0\pi} < H$  збитки зменшуються, і в точці беззбитковості вони дорівнюють нулю.

На практиці беззбитковий обсяг виробництва обчислюється, як правило, аналітично. Необхідна для цього формула виводиться досить просто. В точці *беззбитковості виручка* дорівнює сукупним витратам, тобто:

$$
N_{6e3}H = N_6 \, 3B_{o4} + \Pi B,\tag{4.5}
$$

де *N*без – точка беззбитковості;

В – загальна сума витрат;

ЗВод – змінні витрати на одиницю послуг (робіт, продукції);

Ц – тариф на послугу (роботу, продукцію);

ПВ – постійні витрати.

Звідси маємо формулу:

$$
N_{6\text{es}} = \Pi \mathbf{B} / (\mathbf{I} - 3\mathbf{B}_{\text{oa}}). \tag{4.6}
$$

У чисельнику цієї формули – постійні витрати, у знаменнику – маржинальний прибуток на одиницю послуг (робіт, продукції) (питомий маржинальний прибуток). У стартовий період діяльності підприємства, коли *N* = 0, збитки дорівнюють постійним витратам. Зі збільшенням обсягу виробництва і надання на одну послугу (роботи, продукції) (*N* = 1) збитки зменшуються на питомий маржинальний прибуток ( $\overline{H} - 3B_{00}$ ). Після досягнення точки беззбитковості відповідно зростає прибуток.

Беззбитковий обсяг виробництва за наведеною формулою визначається у натуральному вимірі, що прийнято для одного виду послуги (роботи, продукції). При декількох видах послуг (робіт, продукції) в такому разі виникає проблема розподілу постійних витрат між наданням окремих видів послуг (робіт, продукції). Тому за цих умов частіше визначають загальний обсяг беззбиткового виробництва у грошовому вимірі, тобто в обсязі виручки.

Для виведення формули обчислення беззбиткового обсягу виробництва у грошовому вимірі скористаємось попередньою формулою, помноживши ліву і праву її частини на тариф послуги (робіт, продукції)*.* У результаті матимемо:

$$
N_{\text{6e3}}II = \Pi B / ((II - 3B_{o,I}) / II). \tag{4.7}
$$

Оскільки  $N_{\text{6e3}}H = 4H_{\text{6e3}}$ , а  $(H - 3B_{\text{0}})/H -$ коефіцієнт маржинального прибутку *К*мп, то:

$$
q_{\overline{\text{A}}_{6e3}} = \Pi B / K_{\text{min}}.\tag{4.8}
$$

Як видно, у точці беззбитковості постійні витрати С<sub>п</sub> покриваються маржинальним прибутком. Проте не всі постійні витрати є витратами у формі готівкових видатків. Частина з них не потребує грошових виплат, а має форму нарахування. Це передусім амортизаційні відрахування на реновацію основних засобів і нематеріальних активів. Тому являє собою інтерес обсяг виробництва, за якого виручкою від продажу продукції покриваються лише ті витрати, що пов'язані з реальними грошовими виплатами. Назвемо його обсягом (точкою) готівкової беззбитковості. Він обчислюється за формулою:

$$
N_{6\text{ear}} = \Pi B_r / (H - 3B_{o\mu}),\tag{4.9}
$$

де *N*безг **–** обсяг виробництва продукції у натуральному вимірі, що забезпечує готівкову беззбитковість;

ПВ<sub>г</sub> – постійні витрати, що потребують виплат готівкою.

Відповідно у грошовому вимірі:

$$
q_{\overline{\text{A}}_{6\text{ear}}} = \Pi B_{r} / K_{\text{mT}}.
$$
\n(4.10)

Відповідно, що  $N_{\text{Oex}} < N_{\text{Oex}}$  і ЧД<sub>безг</sub> < ЧД<sub>без</sub>.

На основі беззбиткового обсягу виробництва визначається рівень безпеки операційної діяльності. Критерієм такої безпеки є ступінь перевищення фактичного (планового) обсягу надання послуг (робіт, продукції) над беззбитковим обсягом виробництва. Коефіцієнт безпеки операційної (виробничої) діяльності (К<sub>без</sub>) обчислюється так:

1. У разі натурального виміру обсягу послуг (робіт, продукції) (одного виду послуги (роботи, продукції)):

$$
K_{6e3} = (N - N_{6e3}) / N.
$$
 (4.11)

2. У разі вартісного (грошового) виміру обсягу послуг (робіт, продукції) (декілька видів послуг (робіт, продукції)):

$$
K_{6e3} = (4\text{H} - 4\text{H}_{6e3}) / 4\text{H},\tag{4.12}
$$

де N, ЧД – фактичний або плановий обсяг послуг (робіт, продукції) відповідно у натуральному і грошовому вимірах.

Коефіцієнт безпеки операційної діяльності можна вважати мірою операційного ризику. Чим він більший, тим безпечніша ситуація з огляду на прибутковість діяльності. За цим зростанням зменшується ризик зниження обсягу надання послуг (робіт, продукції) до точки рівноваги, і навпаки, з його зниженням такий ризик зростає.

Прибуток підприємства залежить від його операційної активності, яка на виробничих підприємствах визначається передусім обсягом надання послуг (робіт, продукції). Якщо йдеться про динаміку активності, тобто темп її зміни, то на величину прибутку суттєво впливає й структура витрат, а саме їх поділ на змінні та постійні.

За аналізу залежності прибутку від операційної активності розглядаються такі два питання:

 який обсяг виробництва забезпечує цільовий прибуток підприємства зв'язку?

 як реагує величина прибутку на зміну обсягу надання послуг (робіт, продукції)?

Цільовим у даному випадку є прибуток, який підприємство зв'язку хотіло б отримати в певному періоді виходячи зі своїх стратегічних завдань. Тому постає питання: скільки треба надавати послуг (робіт, продукції) за певного тарифу і рівня витрат, щоб зазначений прибуток забезпечити? Такий обсяг послуг (робіт, продукції) обчислюється за формулами:

– за натурального виміру обсягу послуг (робіт, продукції):

$$
N_{\rm u} = (\Pi B + \Pi_{\rm u}) / (\Pi - 3B_{\rm o,d}) \quad \text{afo} \quad N_{\rm u} = N_{\rm 6e3} + (\Pi_{\rm u} / (\Pi - 3B_{\rm o,d}), \quad (4.13)
$$

– у разі вартісного виміру обсягу послуг (робіт, продукції):

$$
H_{\mu} = (\Pi B + \Pi_{\mu}) / K_{\text{min}} \text{ afo} \quad H_{\mu} = H_{\mu} = \text{A}_0 + (\Pi_{\mu} / K_{\text{min}}), \tag{4.14}
$$

де *N*<sup>ц</sup> , ЧДц *–* обсяг послуг (робіт, продукції), що забезпечує цільовий прибуток відповідно у натуральному і грошовому вимірі;

Пц *–* цільовий прибуток*.* 

Отже, аналіз беззбитковості – важливе джерело інформації для прийняття управлінських рішень щодо активності підприємства зв'язку, величини витрат, тарифів одиниці послуги (робіт, продукції) та фінансового результату. Обсяги послуг (робіт, продукції), що містяться нижче від точки беззбитковості, завдають підприємству зв'язку збитків, вище – підприємство отримує прибутки.

### **4.3. Маржинальний прибуток (дохід). Запас фінансової міцності**

*Маржинальний прибуток (дохід)* (МП) – це різниця між виручкою від надання послуг (робіт, продукції) і змінними витратами (якщо розрахунки проводяться на весь обсяг наданих послуг (робіт, продукції)) або різниця між продажною ціною одиниці послуги (робіт, продукції) і змінними витратами, що припадають на одиницю послуги (робіт, продукції), тобто це сума, достатня для покриття постійних витрат і потім отримання прибутку [22].

Маржинальний прибуток необхідний для покриття постійних витрат, а потім вже для отримання прибутку підприємства. Якщо маржинального прибутку недостатньо для покриття постійних витрат, підприємство зазнає збиток від своєї діяльності. У використовуванні маржинального прибутку закладений ключ до вирішення проблем, пов'язаних з витратами і доходом підприємств. Маржинальний прибуток на одиницю послуг (робіт, продукції) дорівнює її ціні мінус питомі змінні витрати (тобто витрати на одиницю послуг (робіт, продукції)). Маржинальний прибуток, що припадає на одиницю послуг (робіт, продукції), являє собою внесок кожної реалізованої одиниці на покриття постійних витрат. Якщо величина сумарного маржинального прибутку:

перевищує постійні витрати – підприємство стає прибутковим;

 дорівнює постійним витратам – не отримує ні прибутку, ні збитку, тобто ним досягається точка беззбитковості;

менше постійних витрат – підприємство стає збитковим.

Маржинальний прибуток, який іноді називають покриттям або внеском у прибуток, обчислюється за формулою:

$$
M\Pi = \Psi \Pi - 3B \quad \text{afo} \quad (M\Pi = B - 3B), \tag{4.15}
$$

де ЧД – чистий дохід;

В *–* виручка від надання послуг (робіт, продукції);

ЗВ, ПВ – змінні та постійні витрати відповідно;

Отже, маржинальний прибуток дорівнює постійним витратам і операційному прибутку, тобто прибутку від надання послуг (робіт, продукції):

$$
M\Pi = \Pi B + \Pi, \tag{4.16}
$$

де П – операційний прибуток, грн.

Відповідно, операційний прибуток, або просто прибуток, є різницею:

$$
\Pi = \text{M}\Pi - \Pi \text{B}.\tag{4.17}
$$

Маржинальний прибуток є верхньою межею прибутку при зміні величини постійних витрат, а саме, коли постійні витрати прямують до 0, операційний прибуток прямує до маржинального прибутку.

Ці закономірності цінні для аналізу впливу динаміки обсягу надання послуг (робіт, продукції) на прибуток. Коли змінюється обсяг виробництва, постійні витрати залишаються на попередньому рівні, тому прибуток змінюється на величину маржинального прибутку

$$
\Delta M\Pi = \Delta H \Pi - \Delta 3B; \ \Delta \Pi = \Delta H \Pi - (\Delta 3B + \Delta \Pi B), \tag{4.18}
$$

оскільки

$$
\Delta \Pi B = 0, \text{ to } \Delta \Pi = \Delta \Pi - \Delta 3B = \Delta M \Pi. \tag{4.20}
$$

Співвідношення між маржинальним прибутком та обсягом виробництва зручно аналізувати за допомогою відносного показника – коефіцієнта маржинального прибутку  $(K_{\text{ML}})$ .

*Коефіцієнт маржинального прибутку* – це частка маржинального прибутку в чистому доході:

$$
K_{\rm{MII}} = M\Pi / \Psi \Pi. \tag{4.21}
$$

Коефіцієнт маржинального прибутку – важливий інструмент прийняття управлінських рішень, зорієнтованих на ринок та регулюючий параметр, який широко використовується для оцінки ефективності діяльності підприємства. Орієнтація на продаж продукції з вищою сумою покриття забезпечує підприємству значно вищий рівень загальної суми покриття (маржинального прибутку), а отже, й прибутку.

Маржинальний прибуток (МП<sub>1</sub>) на кожну чергову одиницю послуги (робіт, продукції):

$$
M\Pi_1 = KO \cdot \frac{M\Pi}{K},\tag{4.22}
$$

де КО – кожна одиниця послуги (робіт, продукції);

МП – маржинальний прибуток;

К – загальна кількість наданих послуг (робіт, продукції).

*Запас фінансової міцності (ЗФМ)* показує, на скільки можна зменшити величину виручки від надання послуги (робіт, продукції), перш ніж буде досягнута величина критичної виручки, тобто при подальшому зниженні підприємство потрапить у зону збитків

$$
3\Phi M = B - T_{6e3},\tag{4.23}
$$

де В – виручка від надання послуг (робіт, продукції), грн.

Тбез – точка беззбитковості, грн.

Він відображає величину можливого зниження обсягу надання послуг (робіт, продукції) без ризику покрити затрати.

*Коефіцієнт запасу фінансової міцності* (К<sub>зфм</sub>) – це відношення величини ЗФМ до сумарної виручки показує, на скільки відсотків може бути зменшена виручка, перш ніж підприємство потрапить у зону збитків:

$$
K_{\text{3}\phi\text{M}} = \frac{3\Phi\text{M}}{\text{B}},\tag{4.24}
$$

За допомогою запасу фінансової міцності можна спрогнозувати прибуток:

$$
\Pi = 3\Phi M \cdot K_{\text{M},1} \tag{4.25}
$$

де КМд – коефіцієнт маржинального доходу.

#### **4.4. Ефект левериджу**

Грамотне, ефективне управління формуванням прибутку передбачає побудову на підприємстві відповідних організаційно-методичних систем забезпечення цього управління, знання основних механізмів формування прибутку, використання сучасних методів її аналізу і планування. Одним з основних механізмів реалізації цього завдання є леверидж.

*Леверидж –* це важель, за незначного посилення якого можливо суттєво змінити результати виробничо-фінансової діяльності підприємства [25]. Визначення левериджу в економічній роботі підприємства можна пов'язати з дією факторної системи, розглядаючи його як деякий фактор, невелика зміна якого може призвести до суттєвих змін результатних показників. Розрізняють три види левериджу:

операційний;

фінансовий;

операційно-фінансовий.

Відносна реакція прибутку на зміну обсягу послуг зв'язку (робіт, продукції) або операційна залежність визначається за допомогою такого показника, як *операційний леверидж* (*L*о). Він характеризує приріст прибутку (*∆*П) на одиницю приросту обсягу послуг (*∆Q*) або частку маржинального прибутку у структурі операційного прибутку:

$$
L_o = \Delta \Pi / \Delta Q \text{ afo } L_o = \text{M}\Pi / \Pi. \tag{4.26}
$$

Операційний леверидж показує, на скільки відсотків зміниться прибуток за зміни обсягу послуг (робіт, продукції) (операційної активності) на 1%. Однак, чим вище ризик, тим більша можлива винагорода. Збільшення операційного левериджу в динаміці завжди свідчить про зростання ризику

$$
\Delta \Pi = \Delta Q \times L_o, \tag{4.27}
$$

Якщо, наприклад, *L*o *=* 2*,* то за збільшення обсягу виробництва на 10% прибуток зросте на 20%. Прибуток зростає випереджаючими темпами стосовно збільшення обсягу послуг, тому що є постійні витрати, які не реагують на його зміну.

Вплив операційного левериджу виявляється в тому, що будь-яка зміна виручки від надання послуг (робіт, продукції) завжди є результатом значно інтенсивнішої зміни величини прибутку. Це можна пояснити неоднаковою

мірою впливу постійних і змінних витрат на формування фінансових результатів унаслідок зміни обсягу діяльності. Чим вищий рівень постійних витрат, тим більший вплив має операційний леверидж. Чим вищий операційний леверидж, тим більший рівень підприємницького ризику підприємства, а чим більша величина операційного левериджу, тим чутливіша реакція прибутку на зміну обсягів надання послуг (робіт, продукції). Сила операційного левериджу характеризує рівень підприємницького ризику підприємства та залежить від відносної величини постійних витрат.

Ефект операційного левериджу можна розглядати як еластичність балансового прибутку за виручкою від реалізації. Ця величина дає можливість виміряти якісну залежність між величиною ризику, рентабельністю та ліквідністю. Зменшення ліквідності у випадку перетворення грошового капіталу в основний збільшує ризик, який кількісно відображається у зростанні постійних витрат, забезпечуючи сподівання на значно більшу рентабельність сумарних активів. Чим далі виручка віддаляється від порога беззбитковості (рентабельності), тим сила впливу операційного левериджу послаблюється, що пов'язано зі зменшенням постійних витрат.

Рівень операційного левериджу, який визначається відношенням темпів приросту валового прибутку до темпів приросту обсягу надання послуг (робіт, продукції):

$$
L_o = \Delta \, \text{B} \Pi \, / \, \Delta Q, \tag{4.28}
$$

де  $\Delta$ ВП – темп зміни валового прибутку, % ;

 *Q* – темп зміни обсягу надання послуг (робіт, продукції) у натуральних одиницях.

Економічний зміст цього відношення полягає в тому, що він показує міру чутливості валового прибутку до зміни обсягу надання послуг (робіт, продукції). Підприємства з високим рівнем технічної оснащеності мають високий рівень цього показника і низький виробничий ризик. Підприємства, які мають більш високий рівень операційного левериджу, є більш ризикованими з позицій виробничого ризику – ризику недоотримання валового прибутку і неможливості покриття витрат виробничого характеру.

Співвідношення постійних і змінних витрат характеризується *коефіцієнтом операційного левериджу:* 

$$
K_{_{OB}} = \frac{\Pi B}{3B}.
$$
\n(4.29)

Конкретне співвідношення приросту суми прибутку і суми обсягу реалізації, яка досягається за певного коефіцієнта операційного левериджу, характеризується показником *ефекту операційного левериджу*:

$$
E_{Lo} = \frac{M\Pi}{\Pi p n \delta y \text{ to } R} \quad \text{afo} \quad E_{Lo} = \frac{\Delta M\Pi}{\Delta \Pi p n \delta y \text{ to } R}, \tag{4.30}
$$

де Е*L*<sup>о</sup> показує на скільки відсотків зміниться прибуток при зміні виручки на 1%.

Ефект операційного левериджу найбільш виявляється поблизу критичної точки реалізації, і тому тут необхідно здійснювати щоденне спостереження.

Існують витрати фінансового характеру, пов'язані з обслуговуванням боргу. Величина цих витрат залежить від розміру позикових коштів. Вплив фінансових витрат на прибуток відображає фінансовий леверидж. Це пов'язане з дією плеча фінансового важеля (співвідношення позикового і власного капіталу). Таким чином, *фінансовий леверидж –* це взаємозв'язок між прибутком і співвідношенням позикового та власного капіталу [25, 32].

*Фінансовий леверидж* – це потенційна можливість впливати на прибуток шляхом зміни обсягу та структури довгострокових пасивів, тобто власного і позикового капіталів. Він характеризує взаємозв'язок між чистим прибутком і розміром доходів до сплати податків і відсотків за боргами, тобто валовим прибутком. Рівень фінансового левериджу визначається відношенням темпів приросту чистого прибутку до темпів приросту валового прибутку:

$$
L_{\phi} = \Delta \mathbf{V} \Pi / \Delta \mathbf{B} \Pi, \tag{4.31}
$$

де *L*ф – рівень фінансового левериджу;

 $\Delta$ BП – темп зміни валового прибутку, %;

 $\Delta$ ЧП – зміни чистого прибутку, %.

Економічний зміст цього показника полягає в тому, що він показує, у скільки разів темпи приросту чистого прибутку вище темпів приросту валового прибутку. Це перевищення досягається за допомогою плеча фінансового важеля (співвідношення позикового і власного капіталу). Змінюючи фінансовий левередж, можна вплинути на прибуток і доходність власного капіталу.

Фінансовий леверидж, як і виробничий, пов'язаний з ризиком, але не з виробничим, а з фінансовим. *Фінансовий ризик* – це ризик, який пов'язаний з неможливістю сплати відсотків по довгострокових позиках. Чим більший обсяг залучених коштів, тим більше треба сплачувати відсотків по них, тим вищий рівень фінансового левериджу. Це призводить до підвищення фінансового ризику.

Отже, зростання фінансового левериджу супроводжується підвищенням ступеня фінансового ризику, пов'язаного з нестачею коштів для сплати відсотків за позиками.

Рівень фінансового левериджу зростає зі збільшенням частки позикового капіталу, при цьому підвищується розмах варіації рентабельності власного капіталу, чистого прибутку. Це говорить про підвищення ступеня фінансового ризику інвестування за умов високого плеча важеля.

Отже, зміна структури капіталу у бік збільшення частки позикового капіталу викликає зростання фінансового ризику, хоча при цьому і досягається більш високий прибуток.

Узагальнюючим показником є *операційно-фінансовий леверидж*, який являє собою добуток операційного та фінансового левериджу:

$$
L_{\text{od}} = L_{\text{o}} \cdot L_{\phi},\tag{4.32}
$$

де *L*oф – операційно-фінансовий леверидж.

З формули видно, що він відображає ризик, пов'язаний з можливим нестатком засобів для відшкодування виробничих витрат і фінансових витрат з обслуговування боргу.

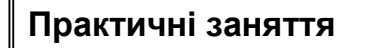

# **Приклад 4.1**

Керівники мобільного оператора незадоволені низьким рівнем прибутку. Він розглядає можливість закриття одного зі структурних підрозділів у м. Одеса. Бухгалтер мобільного оператора підготував таку інформацію, грн. (табл. 4.1).

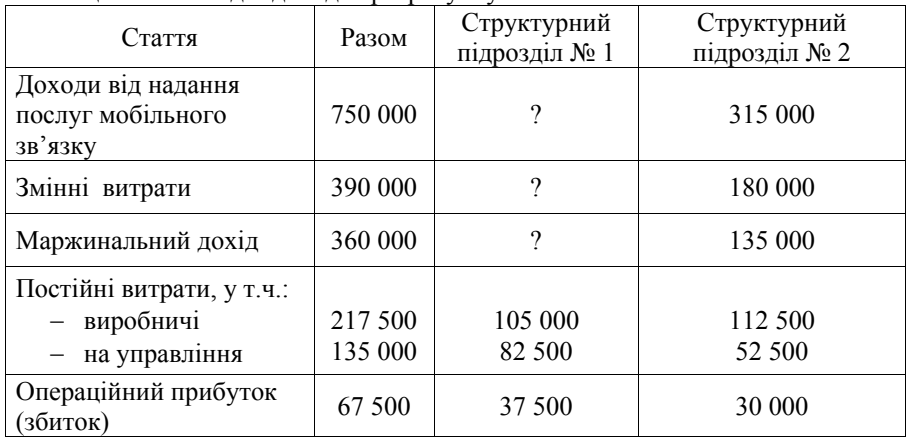

Таблиця 4.1 – Вихідні дані для розрахунку

Необхідно визначити як вплине на результати діяльності мобільного оператора закриття структурного підрозділу № 2 у м. Одеса, якщо це дозволить скоротити постійні виробничі витрати на 40 000 грн., а постійні витрати на управління – на 10 000 грн.

### **Рішення:**

В разі закриття структурного підрозділу № 2 результати діяльності мобільного оператора будуть наступні:

1. Доходи від надання послуг мобільного зв'язку зменшаться на 315 000 грн. і складатимуть:

 $750000 - 315000 = 435000$  грн.

2. Змінні витрати зменшаться прямо пропорційно обсягу надання послуг мобільного зв'язку і складатимуть:

 $390\,000 - 180\,000 = 210\,000$  грн.

3. Маржинальний дохід розраховується як обсяг надання послуг мобільного зв'язку – змінні витрати, і складатиме:

435 000 – 210 000 = 225 000 грн.

4. Постійні витрати будуть такі:

виробничі: 217 500 – 40 000 = 177 500 грн.

витрати на управління: 135 000 – 10 000 = 125 000 грн.

5. Операційний прибуток (збиток) в цьому разі складатимуть:

Дохід від надання послуг мобільного зв'язку – (Змінні витрати + Постійні витрати) = 435 000 - (210 000 + 177 500 + 125 000) = - 77 500 грн.

**Висновок.** Можна зробити висновок, що закриття структурного підрозділу №2 ще більше негативно вплине на діяльність мобільного оператора, і в такому разі вона буде нести збитки.

# **Приклад 4.2**

Підприємство виготовляє і продає в середньому за рік 30 тис. виробів з аксесуарів для мобільних телефонів за ціною 70 грн. Змінні витрати на один виріб – 50 грн., річні постійні витрати – 300 тис. грн. Скільки треба виготовляти (продавати) виробів з аксесуарів для мобільних телефонів, щоб за даних умов одержати 400 тис. грн. прибутку за рік?

### **Рішення:**

1. Визначимо натуральний вимір обсягу продукції:

$$
N_{\rm H} = \frac{\Pi B + \Pi_{\rm H}}{H - 3B_{\rm oA}},
$$

де  $N_{\text{H}} = (300 + 400) / (70 - 50) = 35$  тис. шт.

Для отримання 400 тис. грн. прибутку за рік потрібно обсяг виробництва і продажу аксесуарів для мобільних телефонів довести до 35 000 виробів, тобто збільшити на 5 000 од.

2. Що це правильно, перевіримо прямим обчисленням прибутку за даного обсягу виробництва аксесуарів для мобільних телефонів:

$$
\Pi_{\rm u} = N_{\rm u} (II - 3B_{\rm o,d}) - IIB ;
$$
  
 
$$
\Pi_{\rm u} = 35 (70 - 50) - 300 = 400 \text{ rad. r.}
$$

**Висновок:** Для отримання 400 тис. грн. прибутку за рік потрібно слід виробництва і продажу аксесуарів для мобільних телефонів довести до 35 000 виробів.

### **Приклад 4.3**

Фактичний обсяг виготовлення аксесуарів для мобільних телефонів 25 тис. шт., а обсяг беззбиткового виробництва аксесуарів для мобільних телефонів – 20 тис. шт. Визначити скільки складатиме коефіцієнт безпеки виробництва аксесуарів для мобільних телефонів.

#### **Рішення:**

Для цих умов коефіцієнт безпеки виробництва становитиме:

$$
K_{6e_3} = (Q - Q_{6e_3})/Q ;
$$
  
\n
$$
K_{6e_3} = (25 - 20) : 25 = 0,20.
$$

**Висновок.** При зменшенні обсягу продажу на 20 % виробництво аксесуарів для мобільних телефонів потрапляє в точку беззбитковості і перестає давати прибуток. У разі подальшого зниження обсягу виробництва аксесуарів для мобільних телефонів воно стає збитковим.

#### **Приклад 4.4**

Керівництво підприємства мобільного зв'язку ВАТ «МТС» має намір за рахунок зростання обсягів «комплект МТС Коннект» збільшити виторг від реалізації на 10% (з 50 000 до 55 000 грн.), не виходячи при цьому за межі релевантного періоду. Загальні змінні витрати складають для початкового варіанта 36 000 грн. Постійні витрати дорівнюють 4 000 грн.

Потрібно розрахувати суму прибутку відповідно до нового розміру виручки від реалізації послуги «комплект МТС Коннект» традиційним методом або за допомогою операційного важеля.

### **Рішення:**

*І. Визначимо дані показники традиційним методом:* 

1. Визначимо початковий прибуток:

### 50 000 – 36 000 – 4 000 = 10 000 грн.

2. Визначимо змінні витрати на запланований обсяг послуги «комплект МТС Коннект», які зростуть на 10%:

 $36000 \cdot 1.1 = 39600$  грн.

3. Визначимо новий прибуток:

55 000 – 39 600 – 4 000 = 11 400 грн.

*ІІ. Визначимо дані показники методом операційного важеля:*  Визначимо силу впливу операційного важеля:

 $(50 000 - 36 000) / 10 000 = 1,4.$ 

Це означає, що 10% зростанню виторгу послуги «комплект МТС Коннект» повинні принести приріст прибутку на 14% (10 1,4), тобто  $10\ 000 \cdot 0.14 = 1\ 400$  грн.

**Висновок.** Сума прибутку відповідно до нового розміру виручки від реалізації послуги «комплект МТС Коннект» складає 11 400 грн. традиційним методом, а методом операційного важеля – 1 400 грн.

#### **Приклад 4.5**

Допустимо, що для підприємства мобільного зв'язку ВАТ «МТС», про яке йшла мова у прикладі 4.2, сила впливу фінансового важеля дорівнює 1,5. Сила впливу операційного важеля, розрахованого в прикладі, дорівнює 1,4. Визначити рівень наведеного ефекту.

#### **Рішення:**

Рівень наведеного ефекту складає:

 $1,5 \cdot 1,4 = 2,1$ .

**Висновок.** Результат обчислення показує на скільки відсотків зміниться чистий прибуток при зміні виторгу від реалізації послуги «комплект МТС Коннект» на один відсоток.

### **Приклад 4.6**

УДППЗ «Укрпошта» планує продавати ручки на ринку. Купує ці ручки підприємство за ціною 0,40 грн. за одиницю, а планує продавати за ціною 0,80 грн. за кожну. Одночасно за місяць УДППЗ «Укрпошта» платить за реалізацію ручки податку – 90 грн. Скільки необхідно ручок продати, щоб досягти критичної точки?

# **Рішення:**

Метод рівняння ґрунтується на використанні для розрахунку формули:

 $\Pi = B - 3B - \text{IlocrB},$   $\Pi = (\text{H} \cdot \text{K}_0) - (3B \cdot \text{K}_0) - \text{IlocrB},$ де  $\Pi$  – прибуток; де  $\Pi$  – ціна за одиницю;  $B -$ виторг;  $K_0 -$ кількість одиниць. ЗВ – змінні витрати; ПостВ – постійні витрати.

1. Позначимо через *Z* кількість одиниць, яку необхідно продати, щоб досягти критичної точки.

$$
0,8Z - 0,4Z - 90 = 0;
$$
  
\n
$$
0,4Z = 90;
$$
  
\n
$$
Z = 90/0,4 = 225 \text{ oJ}.
$$
  
\n2. Визначимо маржинальний дохід.  
\n
$$
M_{\pi} = B - 3B
$$
  
\n
$$
M_{\pi} = 0,8 - 0,4 = 0,4 \text{ rph}.
$$
  
\n3. Визначимо точку беззбитковості.  
\n
$$
T_{6es} = \Pi_{ocr}3 / M_{\pi},
$$
  
\n
$$
M_{\pi} = 0.9 \text{ mJ}
$$

 $M_{\text{I}}$  – маржинальний дохід;

 $T_6 = 90/0.4 = 225$  одиниць.

**Висновок.** Необхідно УДППЗ «Укрпошта» продати ручок 225 одиниць, щоб досягти критичної точки.

# **Приклад. 4.7**

Підприємство зв'язку виготовляє і реалізує вироби, табл. 4.2. Визначити точку беззбитковості, якщо підприємство зв'язку виготовляє і реалізує вироби в обсязі 1000 шт.

| Показники                  | Сума, грн. |
|----------------------------|------------|
| Дані на один виріб:        |            |
| $ \mu$ <sub>1</sub> Ha     | 70         |
| - змінні затрати           | 50         |
| - маржинальний дохід       | 20         |
| Постійні затрати за місяць | 12000      |

Таблиця 4.2 – Вихідні дані для розрахунку

## **Рішення:**

- *І. Визначимо дані показники традиційним методом:*
- 1. Визначимо показники в обсязі 1000 шт. за місяць.
- $-$  дохід від реалізації виробів:  $70 \cdot 1000 = 70000$  грн.;
- змінні затрати:  $1000 \cdot 50 = 50000$  грн.;
- $-$  маржинальний дохід:  $1000 \cdot 20 = 20000$  грн.:
- прибуток: 20 000 12 000 = 8 000 грн.
- 2. Визначимо точку беззбитковості для підприємства;
- за умови, що точка беззбитковості визначається в одиницях:

$$
70x = 50x + 12000 + O \cdot 20x = 12000x = 600
$$
 *III*. **BMO**

за умови, що точка беззбитковості визначається у грошовому виразі:

$$
x = 0,714x + 12000 + O
$$
  
0,286 x = 12000  

$$
x = 42000
$$
U

- *ІІ. Визначимо дані показники методом маржинального доходу:*
- 1. Визначимо точку беззбитковості в одиницях:

 $T_{6e3} = \frac{nocm i \text{U} + \text{H}}{map}$ жинальний дохід на одиницю продукції<sup></sup>;  $T_{\text{des}} = \frac{12000 \text{ rpm}}{20 \text{ rpm}} = 600 \text{ m}.$ 

2. Визначимо коефіцієнт маржинального доходу:

Коефіцієнт маржинального доходу (КМД) – це співвідношення суми маржинального доходу і суми доходу від реалізації:

$$
KMJ = \frac{MII}{4J} ;
$$
  
 
$$
KMJ = \frac{20000}{70000} = 0,286.
$$

3. Визначимо точку беззбитковості у грошовому виразі:

*коефіцієнт маржинального доходу постійні затрати Точка беззбитковості* ;  $T_{6e_3} = \frac{12000}{0,286} = 42000 \text{ rph.}$ 

**Висновок.** Точка беззбитковості виготовляє і реалізує вироби в обсязі 1000 шт. підприємством зв'язку у грошовому вимірі складає 42 000 грн., а при кількості одиниць – 600 шт.

# **Приклад. 4.8**

Підприємство зв'язку планує отримати 15 000 гри. прибутку від реалізації виробів. Вихідна інформація про ціну і структуру затрат надана у прикладі 4.7. Необхідно визначити, скільки треба виготовити і продати виробів, щоб отримати планову величину прибутку (в штуках і гривнях).

## **Рішення:**

Визначимо обсяг реалізації за формулою:

Обсяг реалізації = (постійні затрати + плановий прибуток) : КМД (грн.):

обсяг реалізації у гривнях: (12 000 + 15 000) : 0,286 = 94 406 грн.

обсяг реалізації у штуках: (12 000 + 15 000) : 20 = 1350 шт.

**Висновок.** Необхідно виготовити 1350 шт. і продати виробів в обсязі 94 406 грн., щоб отримати планову величину прибутку.

# **Приклад. 4.9**

Підприємство зв'язку планує виготовити і продати протягом місяця виробів на суму 100 000 грн. Чому буде дорівнювати сума прибутку, при вихідних даних прикладів 4.7 та 4.8.

# **Рішення:**

Визначимо величину прибутку за формулою: Прибуток = (обсяг реалізації КМД) – постійні затрати Прибуток =  $(100000 \cdot 0.286) - 12000 = 16600$  грн.

**Висновок.** При надання протягом місяця виробів на суму 100 000 грн. прибуток складатиме 16 600 грн.

# **Приклад. 4.10**

Підприємство зв'язку планує продати 1500 шт. виробів і при тому отримати 20 000 грн. прибутку. За якої ціни можливий цей результат при вихідних даних прикладу 4.7?

# **Рішення:**

Обсяг продажу  $\times$  ціну = змінні затрати  $\times$  обсяг продажу + + постійні затрати + плановий прибуток 1500 шт.  $\cdot$  ціну = 50  $\cdot$  1500 + 12 000 + 20 000 ціна = 71,3 грн.

**Висновок.** При вартості 71,3 грн. за одиницю виробів підприємство зв'язку може продати 1500 шт. виробів.

### **Приклад. 4.11**

Визначити запас фінансової міцності та його коефіцієнт, якщо підприємство зв'язку надає послуги зв'язку в обсязі 70 000 грн., а точка беззбитковості складає – 42 000 грн.

#### **Рішення:**

1. Запас фінансової міцності визначається за формулою:

ЗФМ = виторг – точка беззбитковості (у грошовій формі);

$$
70\ 000 - 42\ 000 = 28\ 000\ \text{rph.}
$$

2. Коефіцієнт запасу фінансової міцності:

$$
K_{3\Phi M} = \frac{3\Phi M}{Bmpy\eta xa};
$$
  
28 000 : 70 000 = 0,4 afo 40%.

**Висновок:** При наданні послуги зв'язку в обсязі 70 000 грн., ЗФМ складає 28 000 грн., а коефіцієнт запасу фінансової міцності – 40%.

# **Приклад 4.12**

Визначити операційний важіль та на скільки зміниться прибуток, якщо маржинальний дохід підприємства зв'язку складає 20 000 грн., прибуток – 8 000 грн., а обсяг надання послуг зв'язку збільшується на 10%.

### **Рішення:**

1. Визначимо операційний важіль:

*Операційний* важіль = 
$$
\frac{Mapжинальний дохід}{\prod puбуток} = \frac{20000}{80000} = 2.5 \text{ рази}.
$$

2. Визначимо прибуток підприємства зв'язку при збільшенні обсягу послуг на 10%:

$$
\Pi = 10 \cdot 2, 5 = 25\%.
$$

**Висновок.** Операційний важіль 2,5 рази, а прибуток підприємства зв'язку при збільшення обсягу послуг на 10% зросте на 25%.

# **Приклад. 4.13**

Провести аналіз діяльності двох Інтернет-клубів А і Б, якщо дані про фінансові результати двох підприємств з однаковою сумою прибутку і різною структурою затрат, табл. 4.3. Визначити суму прибутку якщо обсяг реалізації Інтернет-послуг збільшиться та зменшиться на 20% та операційний важіль.

Таблиця 4.3 – Фінансові результати діяльності Інтернет-клубів А і Б

| Показники            | Підприємство А, тис.грн.   Підприємство Б, тис.грн. |  |  |  |
|----------------------|-----------------------------------------------------|--|--|--|
| Обсяг наданих послуг |                                                     |  |  |  |
| Змінні затрати       |                                                     |  |  |  |
| Постійні затрати     |                                                     |  |  |  |

# **Рішення:**

- 1. Розрахуємо моржинальний прибуток для Інтернет-клубів А і Б за формулою: МД = В – 3В:
- Інтернет-клуб А:  $50 30 = 20$ ;

Інтернет-клуб Б: 50 – 15 = 35.

2. Визначимо суму прибутку за формулою: П = МД – 3В

– Інтернет-клуб А:  $20 - 15 = 5$ ;

– Інтернет-клуб Б:  $35 - 30 = 5$ .

3. Розрахуємо операційний важіль для Інтернет-клубів А і Б:

– Інтернет-клуб А: 20 :  $5 = 4$ ;

– Інтернет-клуб Б:  $35 : 5 = 7$ .

4. Визначимо суму прибутку при збільшенні обсягу реалізації Інтернетпослуг Інтернет-клубів А і Б на 20%:

– Інтернет-клуб А:  $20 \cdot 4 = 80\%$  або 9 000 грн.

– Інтернет-клуб Б:  $20 \cdot 7 = 140\%$  або 12 000 грн.

5. Визначимо суму прибутку при зменшенні обсягу реалізації Інтернетпослуг Інтернет-клубів А і Б на 20%:

Інтернет-клуб А:

$$
5-4=1
$$
 тис. грн.;  
-20 · 4 = -80% або 1 тис. грн.

Інтернет-клуб Б:

 $5 - 7 = -2$  тис. грн.; – 20 · 7 = –140% або –2 тис. грн.

**Висновок.** Отже, якщо підприємство збільшує обсяг продажу, то перевагу слід надати структурі затрат підприємства Б з вищим операційним важелем: кожен відсоток виторгу принесе цьому підприємству значно більший відсоток приросту прибутку, ніж підприємству А. Однак, якщо виторг у 50 тис.грн. є гранично можливий, а обсяг реалізації час від часу знижується, то сприятливішою вважають структуру витрат підприємства А, тому що воно не втрачає маржинальний дохід і прибуток так швидко, як підприємство Б. Динаміка прибутку підприємства А за цих умов значно стабільніша. Крім того, за відносно низьких постійних затрат у періоди різкого падіння продажу збитки підприємства А виникають не відразу.

# **Приклад. 4.14**

Розрахуйте зміну рівня фінансового левериджу (РФЛ) для підприємства зв'язку в 01,02 і 03 роках, якщо відповідно:

– обсяг чистого прибутку збільшився на 2,4%, 2,8%, 3,1%;

– валовий прибуток збільшився на 1,1%, 2,3%, 1,4%.

# **Рішення:**

 $P \Phi \Pi$  01 = 2.4%/1.1% = 2.18.  $P\Phi \Pi$  02 = 2.8%/2.3% = 1.22.  $P\Phi \Pi$  03 = 3,1%/1,4% = 2.21. РФЛ 01 – УФЛ 02 = 1,22 · 100%/2,18 = 55,96%. РФЛ 01 – УФЛ 03 = 2,21 · 100%/2,18 = 101,38%.

**Висновок.** Зміна рівня фінансового левериджу для підприємства зв'язку на другий рік відносно першого буде становити 55,96%, на третій рік – 101,38%.

# **Приклад. 4.15**

Прибуток від реалізації послуг зв'язку становить 2000 тис. грн., постійні витрати – 400 тис. грн., а змінні витрати – 1500 тис. грн. Необхідно визначити точку беззбитковості, маржинальний дохід та операційний леверидж.

### **Рішення:**

1. Визначимо маржинальний дохід:  $M/I = B - 3B = 2000 - 1500 = 500$  THC. TDH. 3. Визначимо коефіцієнт маржинального доходу:  $K_{MJ} = \Pi B / M \Pi = 400/500 = 0.8.$ 4. Визначимо операційний леверидж:  $L_0 = M\mu/\Pi$ де П = 2000 – (400 + 1500) = 100 тис. грн.  $L<sub>0</sub> = 0.8/100 = 0.01$ .

**Висновок.** Відповідно до умови задачі точка беззбитковості становить 0,8; маржинальний прибуток – 100 тис. грн., а операційний леверидж – 0,1.

### **Задача 4.1**

Визначити ефект левериджу підприємства зв'язку за даними табл. 4.4. Зробити висновки.

Таблиця 4.4 – Вихідні дані для розрахунку

| Показники                                               | $2009$ pik | $2010$ pix |
|---------------------------------------------------------|------------|------------|
| Прибуток від надання послуг зв'язку                     | 600        | 650        |
| Змінні витрати                                          | 160        | 170        |
| Постійні витрати                                        | 150        | 150        |
| Адміністративно-управлінські витрати та витрати на збут |            |            |
| Інші операційні витрати                                 | 35         | 25         |
| Інші операційні доходи                                  | 48         | 40         |
| Прибуток від інвестиційної діяльності                   | 30         | 35         |

### **Задача 4.2**

Вибрати, який із магазинів «Мобілочка» функціонує найбільш ефективно (вихідні дані в табл. 4.5). Зробити висновок.

Показники «Мобілочка 1» «Мобілочка 2» «Мобілочка 3» Прибуток від надання приоўток від надання  $\overline{a}$  15 290 360 360 Постійні витрати ? 60 75  $3$ мінні витрати  $40\%$   $7\%$   $40\%$ 

Загальні витрати  $200$  190 ?

Таблиця 4.5 – Вихідні дані для розрахунку

# **Задача 4.3**

Визначити на скільки відсотків може зменшитись величина прибутку від реалізації послуг зв'язку, якщо прибуток складає 250 тис. грн., виробничі витрати складають 185 тис. грн., а змінні – 80%.

### **Задача 4.4**

Виробник хоче спрогнозувати прибуток підприємства завдяки запасу фінансової потужності, якщо відомо, що прибуток складає 990 тис. грн., постійні та змінні витрати складають 85 та 25% від загальної суми витрат, яка дорівнює 760 тис. грн.

# **Задача 4.5**

Провести аналіз стану підприємства шляхом системи «витрати – обсяг – прибуток» по табл. 4.6. Зробити висновки.

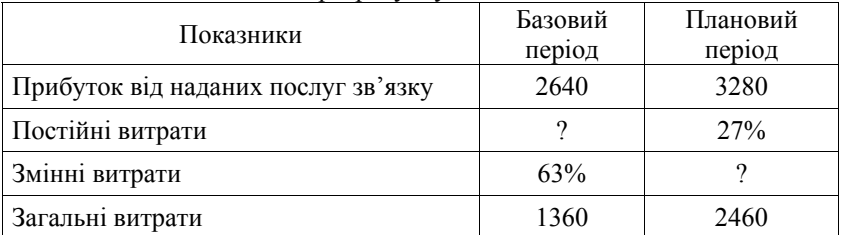

# Таблиця 4.6 – Вихідні дані для розрахунку

# **Задача 4.6**

Визначити показники левериджу за даними табл. 4.7. Зробити висновки.

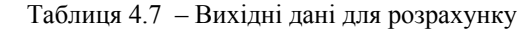

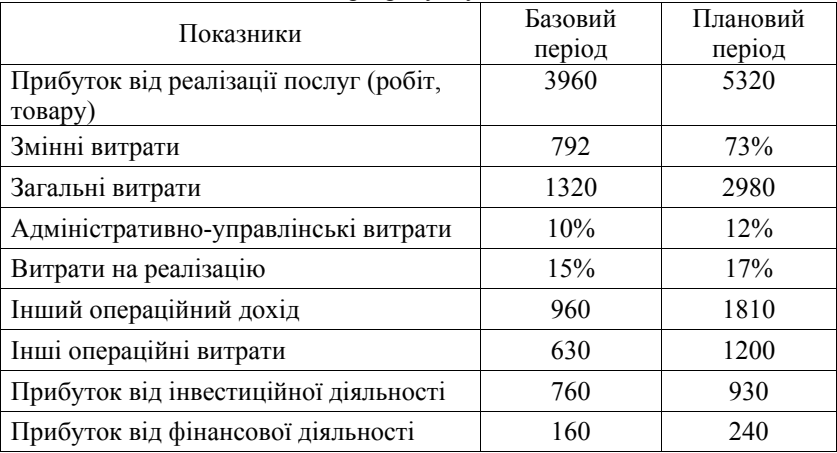

# **Задача 4.7**

Визначити операційний леверидж за двома структурними підрозділами підприємства зв'язку, якщо:

- 1) по першому структурному підрозділу – прибуток від реалізації послуг складає 340 тис. грн., змінні витрати – 60 тис. грн., а загальні витрати – 110 тис. грн.
- 2) по другому структурному підрозділу: – прибуток від реалізації послуг складає 270 тис. грн., змінні витрати – 70% від загальної суми витрат, яка становить 90 тис. грн.

# **Задача 4.8**

Провести аналіз стану підприємства шляхом системи «витрати – обсяг – прибуток» за даними табл. 4.8. Відобразити отримані результати на графіку та зробити висновок.

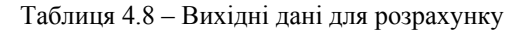

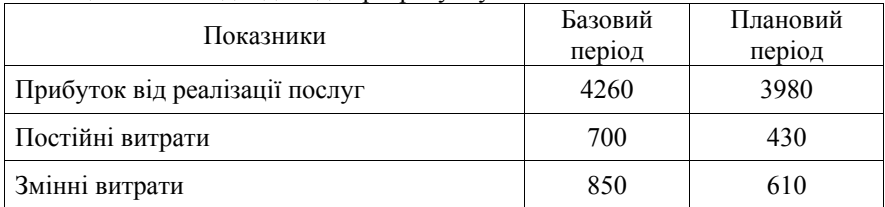

#### **Задача 4.9**

Визначити основні показники які характеризують маржинальний прибуток за даними табл. 4.9. Відобразити отримані результати на графіку та зробити висновок.

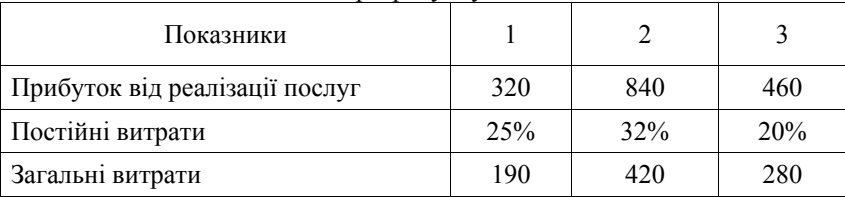

Таблиця 4.9 – Вихідні дані для розрахунку

# **Питання для самоконтролю**

1. У чому полягає сутність CVP-аналізу?

2. Які передумови передбачає CVP-аналіз?

3. Назвіть показники, що обчислюються та аналізуються в процесі CVPаналізу.

4. Дайте графічну інтерпретацію лінійної динаміки витрат і виручки та визначте точку беззбитковості за графічним методом.

5. Як аналітично визначити беззбитковий обсяг продукції операційної діяльності?

6. Виведіть формулу для обчислення беззбиткового обсягу послуг (робіт, продукції) у натуральному вимірі.

7. Поясніть сутність безпеки операційної діяльності і методику обчислення її рівня. У чому полягає сутність маржинального прибутку і як він обчислюється?

8. Поясніть економічну сутність і роль коефіцієнта маржинального прибутку.

9. Що являє собою операційний леверидж і як він обчислюється?

10. Поясніть економічну сутність фінансового та операційно-фінансового левериджу.

### **Тема 5. СУТЬ СОБІВАРТОСТІ ТА ЗАВДАННЯ. КАЛЬКУЛЮВАННЯ СОБІВАРТОСТІ ПОСЛУГ (РОБІТ, ПРОДУКЦІЇ)**

- 5.1. Сутність собівартості та її види.
- 5.2. Сутність калькулювання собівартості послуг (робіт, продукції).
- 5.3. Системи «директ-костинг» та «стандарт-кост».
- 5.4. Основні напрями зниження собівартості послуг (робіт, продукції).

# **5.1. Сутність собівартості та її види**

Собівартість продукції є найважливішим показником економічної ефективності її виробництва. У ній відбиваються всі сторони господарської діяльності, акумулюються результати використання всіх виробничих ресурсів. Від її рівня залежать фінансові результати діяльності підприємства, конкурентоспроможність послуги (робіт, продукції), фінансовий стан суб'єкта господарювання.

*Собівартість продукції –* це виражені в грошовій формі сукупні витрати на підготовку і надання послуг (робіт, продукції). Собівартість характеризує ефективність усього процесу виробництва на підприємстві, оскільки в ній відображаються рівень організації виробничого процесу, технічний рівень, продуктивність праці та ін. Чим краще працює підприємство, ефективніше використовує виробничі ресурси, тим нижча собівартість послуг (робіт, продукції).

Собівартість одиниці послуг показує, що витрачає дане підприємство на виробництво одиниці послуг (1 грн. доходів) і визначається як відношення експлуатаційних витрат до загального обсягу послуг (робіт, продукції) (доходів):

собівартість одиниці послуг (робіт, продукції):

$$
\overline{c} = B / Q, \quad (rph. B / 1 oq. Q), \tag{5.1}
$$

де *Q* – загальний обсяг послуги (робіт, продукції), од.;

В – виробничі витрати підприємства;

c' – собівартість гривні доходів:

$$
\overline{c}^{\prime} = B / \mathcal{I} \quad (\text{rph. } B / 1 \text{ rph. } \mathcal{I}), \tag{5.2}
$$

Собівартість одиниці доходів (послуг) дорівнює сумі питомих витрат за тією статтею на одиницю доходів (послуг):

$$
\overline{C} = \sum_{i=1}^{n} \overline{c_i}.
$$
 (5.3)

При дослідженні зміни собівартості досліджується:

індекс питомих витрат за *і*-ю статтею:

$$
\mathbf{I}_{ci} = \overline{\mathbf{c}}_{i \text{ } t(\text{at})} / \overline{\mathbf{c}}_{i \text{ } t-1(\text{бas})}; \tag{5.4}
$$

 індекс собівартості одиниці послуги послуг (робіт, продукції) (одиниці доходів):

$$
I_{ci} = \overline{c}_{i t(\text{all})} / \overline{c}_{i t-1(\text{fast})};
$$
\n(5.5)

 зміна собівартості одиниці послуг (робіт, продукції) за рахунок будьякої статті витрат:

$$
\Delta I(\sim c_i) = (I_{\text{B}i}/I_{Q(\text{A})} - 1) \cdot d_{\text{B}i \text{ 6a3}},\tag{5.6}
$$

де ІВ*і* – зміна *і*-ї статті витрат;

І*Q*(д) – зміна обсягу послуги (доходів).

зміна собівартості одиниці послуг за рахунок продуктивності праці:

$$
\Delta I_{\rm CB} = \left(\frac{I_3}{I_{\rm p}} - 1\right) d_{\Phi 3II 6a_3} = \left(\frac{I_{\Phi 3II}}{I_{Q(I)}} - 1\right) d_{\Phi 3II 6a_3},\tag{5.7}
$$

де I<sub>3</sub> – індекс середньої зарплати;

Ір – індекс продуктивності праці;

 $d_{\phi 3\Pi 6a3}$  – питома вага ФЗП у загальній суми витрат у базовому періоді;

Р – продуктивність праці (Р = Д(*Q*) / Ш);

З – середня зарплата одного працівника (З = ФЗП/ Ш);

Ш – середньоспискова чисельність працівників у плановому періоді.

При обчисленні собівартості важливе значення має склад витрат, які до неї входять. Собівартість повинна включати до свого складу витрати необхідної праці, тобто витрати, що забезпечують процес відтворення всіх факторів виробництва (предметів і засобів праці, робочої сили і природних ресурсів), і не включати витрати додаткової праці, що відшкодовуються за рахунок прибутку.

Згідно з зазначеним до собівартості послуг (робіт, продукції) входять:

 витрати на підготовку та освоєння виробництва – включають витрати на виготовлення нових видів послуг (робіт, продукції) в період їх освоєння, і витрати, пов'язані з освоєнням нових виробничих цехів, технологічних ліній, удосконалення технології й організації виробництва.

 обслуговування виробництва – містить витрати на забезпечення підприємств сировиною, матеріалами, паливом, енергією, водою, інструментами, іншими засобами та предметами праці. До цієї групи належать витрати, пов'язані з раціоналізацією та винахідництвом, амортизаційні відрахування на відновлення основних фондів, витрати на здійснення технологічного контролю за виробничими процесами та якістю продукції (робіт, послуг);

 охорона праці та безпека – потребують витрат на створення необхідних санітарно-гігієнічних умов праці; на охорону та протипожежну безпеку, підтримання чистоти та порядку на підприємстві, обладнання кімнат відпочинку і прийому їжі; витрати, пов'язані з охороною навколишнього природного середовища;

 оплата праці та підготовка кадрів – входять виплати працівникам, які беруть безпосередню участь у наданні послуг (виготовленні продукції), витрати пов'язані з найманням робочої сили та підготовкою кадрів для підприємства;

 інші витрати – відносять відрахування на соціальні заходи, плату за оренду тощо.

Слід зауважити, що з різних причин на практиці немає повної відповідності між справжніми витратами на виробництво та собівартістю послуг (робіт, продукції). Так, наприклад, до собівартості включаються витрати на оплату часу працівникам, які залучаються для виконання державних або громадських обов'язків, якщо ці обов'язки виконуються в робочий час; оплата працівникам-донорам днів обстеження, здавання крові та відпочинку тощо. Разом з тим до собівартості не входять загальногосподарські (адміністративні) витрати та витрати на надання послуг (робіт, продукції).

Склад витрат, які входять до собівартості, не є незмінним, він може з тих чи інших практичних міркувань змінюватись, та за всіх умов собівартість має найповніше відображати витрати на надання послуг (робіт, продукції), табл. 5.1.

| Ознаки                            | Вид          | Характеристика                                                                                                    |
|-----------------------------------|--------------|----------------------------------------------------------------------------------------------------|
|                                   | собівартості |                                                                                                    |
|                                   |              |                                                                                                    |
| Залежно від<br>часу<br>розрахунку | планова      | визначається перед початком планового<br>періоду на основі прогресивних норм витрат<br>ресурсів та цін на ресурси, що склались на<br>момент складання плану |
|                                   | фактична     | - відображає фактичні витрати на надання<br>(робіт, продукції)<br>послуг<br>за<br>даними<br>бухгалтерського обліку                                          |
|                                   | нормативна   | - відбиває витрати на виробництво та надання<br>послуг (робіт, продукції), розраховані на основі<br>поточних норм витрат ресурсів                           |
|                                   | кошторисна   | - характеризує витрати на окремий виріб або<br>замовлення, що виконується в<br>разовому<br>порядку                                                          |

Таблиця 5.1 – Види собівартості послуг (робіт, продукції)

*Закінчення табл. 5.1* 

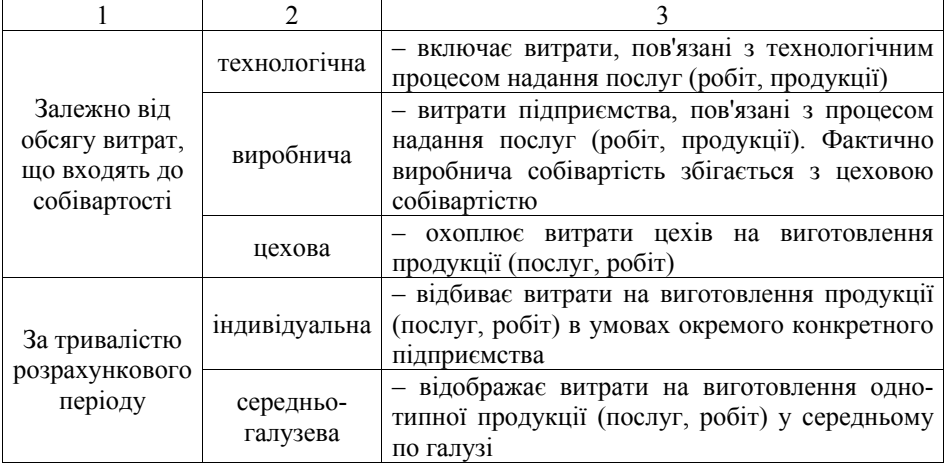

Одним із найважливіших завдань бухгалтерського обліку є визначення собівартості послуг (робіт, продукції). Собівартість послуг (робіт, продукції), робіт та послуг складається зі спожитих у процесі виробництва виробничих запасів, сировини, енергії, основних засобів (у вигляді їх зносу), трудових ресурсів (у вигляді заробітної плати), а також інших витрат, пов'язаних з їх виробництвом. Виходячи із цього можна зазначити, що собівартість послуг (робіт, продукції) являє собою грошове вираження витрат на її виробництво.

*Виробнича собівартість валового надання послуг (робіт, продукції) –*  розраховується так: із загальної суми витрат вираховуються витрати на послуги (роботу, продукцію), що не входять до складу виробничої собівартості послуг (робіт, продукції). Ураховується зміна залишків витрат майбутніх періодів; при збільшенні залишків цих витрат сума приросту віднімається від загальної суми витрат на виробництво, а при зменшенні – додається.

*Виробнича собівартість надання послуг (робіт, продукції) –* обчислюється як сума витрат на надання валового надання послуг (робіт, продукції), зменшена (збільшена) на величину собівартості при зростанні (зменшенні) залишків незавершеного виробництва.

*Собівартість реалізованої послуги (роботи, продукції) –* розраховується шляхом збільшення (зменшення) виробничої собівартості послуги (роботи, продукції) на величину зміни витрат у залишках нереалізованої послуги (робіт, продукції).

Визначення ресурсу структури собівартості є важливим для аналізу факторів формування та зниження собівартості послуг (робіт, продукції).

*Структура собівартості –* це поелементний її склад, обчислений у відсотковому відношенні до загальної суми витрат, тобто питома вага різних елементів витрат на надання послуг (робіт, продукції).

На основі аналізу структури собівартості розрізняють:

 *матеріалоємнісні виробництва,* у собівартості продукції яких значну питому вагу займають витрати на сировину і матеріали (підприємства чорної металургії, машинобудування, легкої та харчової промисловості);

 *енергоємні виробництва,* у собівартості продукції яких значною є частка витрат на енергію (підприємства кольорової металургії, органічного синтезу);

 *фондомісткі (капіталомісткі) виробництва* (підприємства нафтопереробної промисловості, виробництво електроенергії);

 *трудомісткі виробництва* (підприємства вугільної та металообробної промисловості, машинобудування, точне приладобудування).

# **5.2. Сутність калькулювання собівартості послуг (робіт, продукції)**

Основний принцип підприємницької діяльності – отримання прибутку. Підприємство зобов'язане дотримуватися цього принципу в довгостроковому періоді, однак у короткостроковому періоді іноді може його порушувати.

Для визначення тарифу на послугу (робіт, продукції) використовується калькуляція.

*Калькуляцією* можна визначити як класифікацію і реєстрацію, так і відповідний розподіл витрат для визначення собівартості послуг (робіт, продукції). Розрізняють калькуляцію з повним розподілом витрат (повне калькулювання) і калькуляцію за змінними витратами (калькулювання часткових витрат).

Калькуляція витрат (собівартості) – це розрахунок питомих витрат за *і*-ю статтею на одиницю доходів (обсягу послуг):

$$
\overline{c}_i = B_i / \sqrt{A} \text{ (rph./1 rph.)},\tag{5.8}
$$

де В*і* – *і*-та стаття витрат; Д – дохід, або за обсягами послуг:

$$
c'_{i} = B_{i}/Q \quad (rph./oA. \text{mpoA.}), \tag{5.9}
$$

де *Q* – обсяг послуг (робіт, продукції).

*Об'єкт калькулювання* – послуга (робота, продукція), собівартість якої обчислюється. До об'єктів калькулювання належать основна та допоміжна продукція (інструмент, запасні частини), послуга і роботи (ремонт, транспортування тощо). Головним об'єктом калькулювання є готова продукція, що поставляється за межі підприємства споживачам. Калькулювання іншої продукції має допоміжне значення.

При калькулюванні послуг (робіт, продукції) витрати групують за калькуляційними статтями, перелік і склад яких установлюється підприємством самостійно.

Система обліку і калькулювання *за повними витратами* передбачає, що до собівартості послуг (робіт, продукції) включають усі витрати, пов'язані з процесом виробництва:

прямі матеріали;

пряма заробітна платня;

інші прямі витрати;

накладні загально виробничі витрати.

Калькулювання собівартості продукції *з повним розподілом витрат* може здійснюватись:

згідно із замовленням (проектами);

згідно з виробничими процесами;

на основі виробничої діяльності.

Об'єктами обліку при калькулюванні витрат згідно із замовленнями є певні окремі замовлення (проекти). Кожному замовленню надають окремий шифр (номер), який проставляють у первинних документах обліку витрат і за якими здійснюється групування первинних документів (та витрат) за замовленнями.

Прямі витрати відносять на собівартість замовлень на підставі групування первинних документів.

Загальновиробничі витрати, які є непрямими, протягом періоду (наприклад, місяця) враховують окремо, на окремих рахунках, а в кінці місяця відносять на собівартість окремих замовлень через їх розподіл.

Фактичну собівартість замовлення визначають лише після його виконання. Якщо замовлення налічує багато виборів, то для визначення фактичної собівартості одиниці продукції необхідно загальну суму витрат розділити на кількість виробів.

Калькулювання витрат згідно з процесами (попереробний метод) використовують у тих виробництвах, де вихідна сировина проходить цілу низку технологічних виробничих процесів, перероблення виробництва.

На кожному перероблені отримують напівфабрикат, який є вихідною сировиною (або матеріалом) для подальшого переділу. На останньому переділі отримують готову продукцію. Цей метод використовують у металургійній, хімічній, текстильній та інших галузях промисловості.

Витрати за цим методом враховують за переробленням і видами послуг (робіт, продукції). Об'єктами калькуляції є напівфабрикатів кожного перероблення і готова продукція останнього перероблення.

– напівфабриктний, за яким визначають фактичну собівартість напівфабрикатів кожного перероблення;

– без урахування собівартості напівфабрикатів, за яким облік витрат здійснюють у переробленнях, але собівартість напівфабрикатів не визначають.

Система калькулювання на основі виробничої діяльності зорієнтована на контроль і скорочення тривалості виробничого процесу, особливо тих операцій, які не збільшують цінності виробу (транспортування, зберігання, контроль, інше), що сприяє зниженню витрат і собівартості продукції.

За цієї системи калькулювання виробничі накладні витрати обліковують за так званим "центрами виробничої діяльності", а потім розподіляють між видами послуг (робіт, продукції) на основі баз розподілу. Тобто для кожного виду витрат визначають свою базу (фактор) розподілу, а потім розраховують величину цих витрат на одиницю фактора їх зміни. За базу розподілу можуть бути прийняті виробничі показники, кількість співробітників, кількість відпрацьованого часу тощо.

Система обліку і калькулювання *за змінними витратами* ґрунтується на розподілі всіх витрат на змінні та постійні і передбачає, що собівартість послуг (робіт, продукції) визначається тільки за змінними витратам. Так, до виробничої собівартості послуг (робіт, продукції) належать прямі матеріали, пряма заробітна платня і частина загально виробничих витрат, які є змінними. За змінними витратами оцінюють також залишок готової послуги (робіт, продукції).

Постійні загально виробничі витрати не включають у собівартість продукції, а зараховують до витрат періоду. Вони поділяють облік окремо і їх списують на звітний період. Контроль постійних витрат здійснюють за центрами відповідальності через бюджетування, виявлення й аналіз відхилень від бюджету (кошторису).

На практиці може бути доволі складно розділити постійні і змінні затрати. Часто буває так, що витрати є ні повністю постійними, ні повністю змінними, й інколи потрібний детальний аналіз для того, щоб установити цю різницю стосовно характеру діяльності підприємства зв'язку.

Постійні витрати не залишаються незмінними на всіх рівнях обсягу виробництва. Настає момент, коли будь-яке подальше збільшення обсягу виробництва потребує додаткового обладнання, а можливо, й розширення виробничих площ. Тому деякі витрати можна розглядати як постійні лише в межах певного періоду або для певного асортименту послуг (робіт, продукції).

Калькуляція собівартості за змінними витратами є необхідним доповненням калькуляції повних витрат. Використовують її у фінансовому керівництву для планування, контролю, прийняття управлінських рішень про виготовлення нових видів продукції, ціноутворення, планування прибутку, рішень типу "виготовляти або купувати?" та ін.

Із системою обліку і калькулювання змінних витрат пов'язаний показник маржинального прибутку (дохід).

Класичним методом часткового калькулювання є **метод «директкостинг»** (або «директ-кост») [11, 14, 17, 25, 30, 32]. Хоча сама назва методу говорить про те, що обчислення собівартості має здійснюватися лише за прямими витратами (а так і було спочатку), існуючі нині модифікації "директкостингу" базуються на розподілі витрат на постійні ті змінні залежно від характеру зв'язку їхньої динаміки з динамікою обсягу операційної діяльності. Згідно з сучасним тлумаченням сутності "директ-костингу" саме розподіл витрат на постійні та змінні є головною характеристикою цього методу. Розроблені різновиди "директ-костингу" базуються на обліку в собівартості змінних витрат (як прямих, так і непрямих), змінних витрат і певної частки постійних витрат (у їх продуктивній частині, яку визначають за ступенем використання наданих послуг).

Система «директ-костинг» передбачає облік собівартості не тільки в частині прямих змінних витрат, але й в частині змінних непрямих витрат.

Сутність директ-костингу, як системи управлінського обліку, заснована на розподілі витрат на постійні й змінні залежно від зміни обсягів виробництва. Головною особливістю директ-костингу є те, що собівартість послуг (робіт, продукції) враховується та планується тільки в частині змінних витрат, а постійні витрати збирають на окремому рахунку. Постійні витрати не включають у розрахунок собівартості послуг (робіт, продукції), а як витрати даного періоду списують із отриманого прибутку протягом усього періоду, в якому вони були зроблені. За змінними витратами оцінюється також і незавершене виробництво.

Важливою особливістю директ-костингу є те, що завдяки йому можна визначити взаємозв'язок й взаємозалежність між обсягом виробництва, витратами й прибутком.

При установленні зв'язків і пропорцій між витратами й обсягом виробництва використовують методи кореляційно-регресійного аналізу, математичної статистики, графічні методи.

Директ-костинг дозволяє керівництву загострити увагу на змінний маржинальний прибуток (дохід), як по підприємству в цілому, так і по різних виробах; виявити послуги (робіт, продукції) з більшою рентабельністю, щоб перейти здебільшого на їхній випуск, тому що різниця між продажною ціною й сумою змінних витрат не затушовується в результаті списання постійних витрат на собівартість конкретних послуг (робіт, продукції). Система забезпечує можливість швидко переорієнтувати виробництво у відповідь на змінні умови ринку.

У звіті про фінансові результати при системі «директ-костинг» видно зміну прибутку внаслідок зміни змінних витрат, тарифів реалізації й структури випускної послуги (робіт, продукції). Інформація, що отримується у системі, дозволяє знаходити найбільш вигідні комбінації тарифів й обсягу, проводити ефективну політику цін.

В умовах ринкової економіки директ-костинг надає також інформацію про можливості використання в конкурентній боротьбі демпінгу. Цей прийом застосовується в періоди тимчасового скорочення попиту на послугу (робіт, продукції) для завоювання ринку збуту.

Останнім часом спостерігається стійка тенденція зростання питомої ваги постійних витрат. Тому підвищуються вимоги до обґрунтованості планування й нормування величин цих витрат. Директ-костинг дозволяє загострити увагу на розв'язанні цих питань, оскільки сума постійних витрат за даний конкретний період відбивається у звіті про доходи окремим рядком, і, таким чином, їхній вплив на величину прибутку підприємства особливо добре видно.

Крім того, директ-костинг дає можливість оперативно контролювати постійні витрати, тому що часто в процесі контролю за собівартістю використовуються нормативні витрати або гнучкі кошториси.

Сучасна система директ-костингу пропонує два варіанти обліку:

 простий директ-костинг, за якого у складі собівартості враховують тільки прямі змінні витрати;

 розвинений директ-костинг, за якого до собівартості включаються прямі змінні та непрямі змінні загальногосподарські витрати.

Розв'язанню кожної задачі повинна відповідати своя класифікаційна ознака. За економічним змістом витрати доцільно групувати в розрізі економічних елементів і статей калькуляції.

Діючими Положеннями про склад витрат, що включаються в собівартість продукції, установлений єдиний для всіх організацій наступний перелік економічно однорідних елементів витрат [3]:

- 1) матеріальні витрати;
- 2) витрати на оплату праці;
- 3) відрахування на соціальні потреби;
- 4) амортизація;
- 5) інші витрати.

Поелементне групування витрат показує скільки проведено тих або інших видів витрат у цілому по підприємству за певний період часу незалежно від того, де вони виникли і на виробництво якого конкретного виробу вони використані. У найбільш спільному вигляді номенклатура статей калькуляції для виробничих підприємств при вживанні системи директ-костинг може виглядати таким чином [25]:

- сировина, основні матеріали, купівельні напівфабрикати і комплектуючі вироби;
- напівфабрикати власного виробництва;
- зворотні відходи (віднімаються);
- допоміжні матеріали;
- паливо й енергія на технологічні цілі;
- витрати на оплату праці виробничих робітників;
- відрахування на соціальні потреби;
- витрати на підготовку й освоєння виробництва;
- витрати від браку;
- загальновиробничі витрати;
- інші виробничі витрати;
- разом виробнича собівартість.

Завдяки директ-костингу розширюються аналітичні можливості обліку, причому спостерігається процес тісної інтеграції обліку й аналізу.

Однак організація управлінського обліку за системою директ-костингу пов'язана з низкою проблем, що випливають із особливостей, властивих цій системі:

1. Виникають труднощі при розподілі витрат на постійні і змінні, оскільки чисто постійних або чисто змінних витрат не так багато. Здебільшого витрати напівзмінні, а отже, виникають труднощі в їхній класифікації. Крім того, за різних умов ті ж самі витрати можуть відбуватися по-різному.

2. Деякі дослідження вважають, що постійні витрати також беруть участь у виробництві даного продукту й, отже, повинні бути включені до його собівартості. Директ-костинг не дає відповіді на питання, скільки коштує вироблений продукт, яка його повна собівартість. Тому потрібний додатковий розподіл умовних постійних витрат, коли необхідно знати повну собівартість послуг (робіт, продукції).

3. Ведення обліку собівартості за скороченою номенклатурою статей не відповідає вимогам вітчизняного обліку, одним із головних завдань якого до останнього часу було складання точних калькуляцій.

4. Необхідно в цінах, установлюваних на продукцію підприємства, забезпечувати покриття всіх витрат підприємства

Наявність або відсутність нормативних витрат є ключовою ознакою, яка базується на використанні фактичних даних, від іншого її варіанта, коли витрати визначаються заздалегідь за допомогою нормативів (стандартів). Історично управління витратами спочатку відбувалося за фактичними результатами.

Система директ-костинг вимагає чіткої детальної класифікації витрат для контролю за їх поведінкою в процесі функціонування підприємства. У системі директ-костинг поведінка витрат, насамперед, залежить від того, яке управлінське завдання необхідно вирішити.

З розвитком теорії і практики управління витратами є концепція нормативів (стандартів) витрачання операційних факторів, нормативних витрат. Цю концепцію було покладено в основу **системи "стандарт-кост"**, в якій управління витратами здійснюється через порівняння фактичних витрат з нормативами [5, 9, 11, 14, 17, 18, 25, 30]. Нормативи, або стандарти, у системі "стандарт-кост" є наперед установленими величинами витрачання факторів операційних процесів у вартісному або в натуральному вимірах. Якщо оцінювання нормативів здійснюється у вартісному вимірі, то їх називають нормативними (стандартними) витратами. Аналогом системи "стандарт-кост" у вітчизняній економічній науці і практиці є система нормативного обліку.

Сьогодні потрібна комплексна система управління витратами, яка б нерозривно поєднувала планування, облік, контроль і аналіз собівартості послуг (робіт, продукції), і ефективність якої була б підтверджена світовим досвідом – система нормативних (стандартних) витрат.

Особливістю системи "стандарт-кост" є використання нормативної бази, пристосованої до конкретних умов господарювання та індивідуальних умов роботи кожного підприємства. Нормативний метод не знайшов широкого використання, оскільки він базується на загальних та галузевих стандартах і нормах. Порівняння даних про фактичну та планову суму витрат на загальний випуск та на одиницю послуг (робіт, продукції) і фіксація відхилень, що характеризують рівень витрат за окремими статтями калькуляції (економію або перевитрати) лише після складання звітної калькуляції, унеможливлює адресність відхилень. Запізнення інформації про негативні відхилення не дозволяли приймати рішення в момент їхнього виникнення.

*Стандартні витрати* – це витрати, необхідні для виробництва певної послуг (робіт, продукції) за нормальних умов діяльності. Вони відображають витрати на одиницю послуг (робіт, продукції), величина яких базується на обґрунтованих нормах праці та інженерних розрахунках [4, с. 295].

В економічній літературі [4, 13, 27] виділяють три види стандартів:

 б*азисний стандарт* – це довгострокові стандарти витрат, які установлюються на термін від двох до п'яти років, щоб вивчати динаміку тарифів та продуктивності праці;

 *ідеальний* – це стандарти витрат, які можуть бути досягнуті лише за ідеальних умов діяльності. Ідеальні норми швидше всього відображають мету, на яку необхідно орієнтуватися, ніж результати, яких необхідно досягти в щоденному виробництві;

 *поточній стандарти* – це стандарти, що відображають витрати, необхідні для виготовлення продукції у звітному періоді за наявних умов діяльності.

Дані стандарти установлюються з урахуванням існуючої технології та організації виробництва, продуктивності праці, кваліфікації працівників, тарифних угод та динаміки цін. Отже, поточні стандарти є реальною базою для вимірювання відхилень.

Крім того, існують суттєві відмінності і в порядку відображення відхилень від норм (стандартів). Відповідно до колишніх інструкцій передбачалося всі відхилення від норм документувати з визначенням причин відхилень та їх винуватців. Після закінчення місяця дані цих документів узагальнювалися і складалися відомості за відхиленнями для аналізу. Необхідно відзначити, що документування відхилень від норм було громіздким і трудомістким. При цьому не всі відхилення документувались і тому з'являлася графа "не документоване (невраховане) відхилення".
Система «стандарт-костинг» має наступні складові:

– калькулювання стандартних витрат;

– аналіз відхилень.

*Система калькулювання стандартних витрат* – це система обліку, за якою фактичну величину витрат розраховують на основі стандартів. Стандартними витратами на одиницю послуг (робіт, продукції) вважають такі витрати на її виробництво, що засновані на обґрунтованих нормах умов діяльності. Класифікацію стандартів, а також їх переваги і недоліки наведено у табл. 5.2.

| Стандарти |                                                                                   |                                                                                |                                                |  |
|-----------|-----------------------------------------------------------------------------------|--------------------------------------------------------------------------------|------------------------------------------------|--|
|           | базисні                                                                           | 1деальні                                                                       | <b>ПОТОЧН1</b>                                 |  |
| Переваги  | установлюються на<br>тривалий термін, що<br>дозволяє зменшити<br>витрати на облік | відображають<br>максимально<br>можливий рівень<br>виробництва                  | відображають<br>витрати в поточному<br>періоді |  |
| Недоліки  | за умовою зміни<br>вихідних даних<br>втрачають свою<br>актуальність               | прагнення досягти<br>ідеальних значень<br>може призвести до<br>перевиробництва | збільшення витрат<br>на облік                  |  |

Таблиця 5.2 – Класифікації і характеристики стандартів

*Відхилення* – це різниця між фактичним та стандартним значенням показника. Аналіз відхилення від установлених стандартів прямих витрат на матеріали й оплату праці, а також змінних виробничих накладних витрат у загальному вигляді можна показати на рис. 5.1 [16].

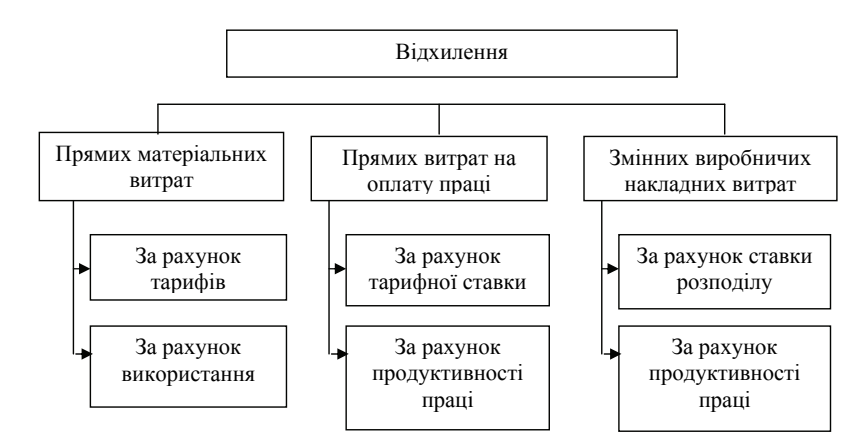

Рисунок 5.1 – Аналіз відхилень

- сприятливі, якщо фактичні витрати менше стандартних;
- несприятливі, якщо фактичні витрати більше стандартних.

Після аналізу відхилень приймається рішення щодо перегляду стандартів.

Завданням нормативного методу обліку витрат на виробництво є своєчасне попередження нераціонального витрачання матеріальних, трудових і фінансових ресурсів. У своїй основі він містить технічно обґрунтовані розрахункові величини витрат робочого часу, матеріальних і грошових ресурсів на одиницю послуг (робіт, продукції). Норми виробничих витрат відображають технічний та організаційний рівень розвитку підприємства, впливають на його економіку і на кінцевий результат діяльності. Відхилення від норм показують, як дотримуються технологія надання послуг (робіт, продукції), норми витрат сировини, матеріалів, витрат праці і т.д. Вони поділяються на позитивні, які означають економію у витратах, і негативні, що викликають їх збільшення.

Розрахунки фактичної собівартості здійснюються за такою формулою:

$$
\Phi_{\rm c} = H_{\rm c} \pm B \pm I_{\rm H},\tag{5.10}
$$

де Ф<sub>с</sub> – фактична собівартість;

Нс – нормативна собівартість;

В – відхилення від норм (економія або перевитрата);

 $I_{\text{H}}$  – зміни норм (у бік їх збільшення або зменшення).

Для розрахунку фактичної собівартості одиниці послуги необхідно розрахувати індекси відхилень від норм та змін норм:

$$
I_e = \frac{\sum B(I_{\rm H})}{H_{\rm c}} \cdot 100\,,\tag{5.11}
$$

де  $I_e$  – індекс економії, %.

Ґрунтуючись на даних обліку, змінення витрат розраховується як частка:

$$
3B = B_{\phi} / B_{\text{H}}, \tag{5.12}
$$

де  $B_{\phi}$  – фактичні витрати будь-якого виробничого ресурсу, грн.;

 $B_{\mu}$  – нормативні витрати цього ресурсу, грн.

При цьому  $B_{\text{H}}$  не можуть бути більше  $B_{\text{th}}$ . Чим менше різниця  $B_{\text{th}} - B_{\text{H}}$ , тим вища продуктивність.

Таким чином, можна визначити основні елементи нормативного методу обліку витрат виробництва:

 складання нормативних калькуляцій по виробах з урахуванням змін норм на початок поточного місяця;

 розділений облік витрат виробництва за нормами і відхиленнями від норм;

облік змін норм, складання звітних калькуляцій;

 аналіз фактично зроблених витрат, виявлення та усунення причин відхилень від норм.

Нормативний метод обліку забезпечує оперативність і можливість попереднього контролю виробничих витрат і фактично задовольняє всі вимоги та управлінського обліку, що говорить про призначення облікової інформації та її важливості.

Отже, система «стандарт-костинг» дозволяє збільшити обсяг інформації для керівництва в прийнятті рішень, а аналіз відхилень і перегляд стандартів має призвести до удосконалення роботи як окремих структурних підрозділів, так і всього підприємства у цілому.

### **5.4. Основні напрями зниження собівартості послуг (робіт, продукції)**

Для виявлення резервів зниження собівартості необхідно визначити фактори, які обумовлюють це зниження. Під факторами зниження собівартості послуг (робіт, продукції) розуміють усю сукупність рушійних сил і причин, які визначають її рівень та динаміку. Розрізняють такі напрями зниження собівартості послуг (робіт, продукції):

1. За рахунок технічного оснащення:

 підвищення технічного рівня виробництва, зокрема упровадження нової прогресивної технології;

підвищення рівня механізації та автоматизації виробничих процесів;

 розширення масштабів використання й удосконалення техніки і технології, що застосовується;

краще використання сировини та матеріалів.

2. За рахунок організації виробництва і праці:

 поліпшення організації виробництва і праці, тобто удосконалення управління виробництвом і скорочення витрат на нього;

упровадження наукової організації праці;

- поліпшення використання основних виробничих фондів;
- поліпшення матеріально-технічного забезпечення;
- скорочення транспортно-складських витрат тощо.

3. За рахунок зміни обсягу виробництва, що зумовлює відносне скорочення умовно-постійних витрат у результаті зростання обсягу виробництва.

4. За рахунок зміни структури, асортименту та поліпшення якості послуг (робіт, продукції).

# **Практичні заняття**

### **Приклад 5.1**

Провести калькуляцію витрат на одиницю послуг А і Б за даними табл. 5.3. Визначити витрати на одиницю послуги Б якщо обсяг послуг дорівнює 100 од.

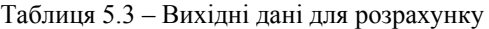

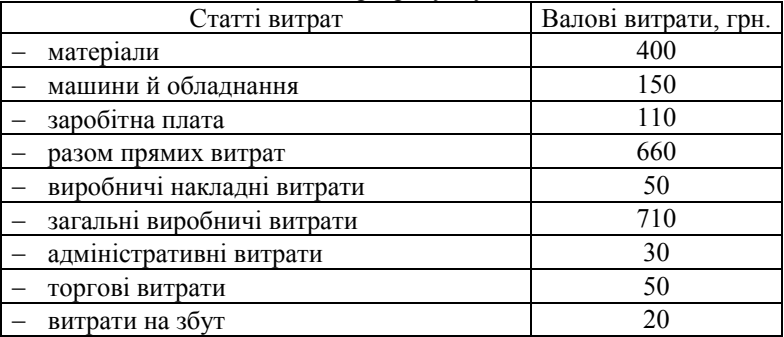

#### **Рішення:**

1. Нам відомо, частина основних витрат пов'язана з виробництвом обох послуг.

2. Непрямі витрати рівномірно розподіляються на обидві послуги. До них віднести такі статті, як виробничі накладні витрати, адміністративні, торгові та витрати на збут, табл. 5.4.

|                               | Валові   |           |           | Витрати на |
|-------------------------------|----------|-----------|-----------|------------|
| Витрати                       | витрати, | Послуга А | Послуга Б | ОДИНИЦЮ    |
|                               | грн.     |           |           | послуги Б  |
|                               |          |           |           |            |
| матеріали                     | 400      | 150       | 250       | 2,5        |
| машини й обладнання           | 150      | 40        | 110       | 1,10       |
| заробітна плата               | 110      | 80        | 30        | 0,3        |
| разом прямих витрат           | 660      | 270       | 390       | 3,9        |
| виробничі накладні<br>витрати | 50       | 25        | 25        | 0,25       |

Таблиця 5.4 – Калькулювання повних витрат

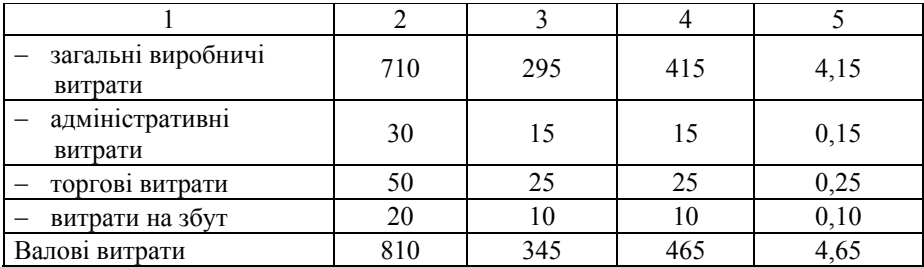

*Закінчення табл. 5.4* 

3. Витрати на одиницю послуги визначають за рахунок ділення валових витрат послуги Б на кількість виготовлених одиниць послуги Б, тобто на 100 од.

**Висновок.** Провівши калькуляцію витрат на одиницю послуг А і Б за обсягу послуг, яка дорівнює 100 од. визначили, що валові витрати на одиницю послуги Б становлять 4,65%.

#### **Приклад 5.2**

Визначити витрати підприємства в базовому і звітному періодах, якщо планується збільшити доходи підприємства на 5%, при цьому понизивши собівартість реалізованої продукції на 3%. Витрати на оплату праці складають 40% загальних витрат підприємства, а це на 12% більше, ніж в базовому періоді (табл.5.4). Яка величина статті витрат на оплату праці в базовому періоді?

Таблиця 5.5 – Вихідні дані для розрахунку, тис. грн.

| Показники                           | Базовий період |
|-------------------------------------|----------------|
| Собівартість реалізованої продукції | 0.62           |
| Доходи підприємства, тис. грн.      | 1720.00        |
| Витрати підприємства, тис. грн.     | 1066,40        |

#### **Рішення:**

1. Визначаємо собівартість послуг на звітний період, табл. 5.6:  $\overline{C}_{38} = \overline{C}_{683} - (\overline{C}_{683} \cdot 0.03) = 0.60$  (грн./1 грн. доходу).

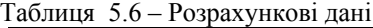

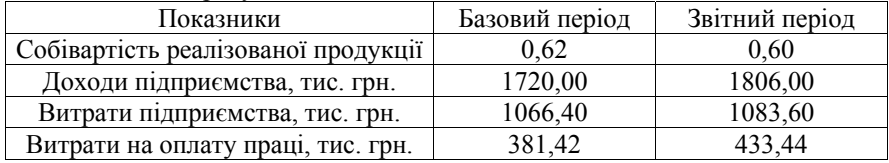

*\_\_\_\_\_\_\_\_\_\_\_\_\_\_\_\_\_\_\_\_\_\_\_\_\_\_\_\_\_\_\_\_\_\_\_\_\_\_\_\_\_\_\_\_\_\_\_\_\_\_\_\_\_\_\_\_\_\_\_\_\_\_\_\_\_\_\_\_\_\_\_\_\_\_\_\_\_\_\_\_\_\_\_\_\_\_\_\_\_\_\_\_\_\_\_\_ Управління витратами: навчальний посібник з практичних занять для студентів вищих навчальних закладів*

- 2. Визначаємо суму доходів на звітний період:  $\overline{A}_{3B} = \overline{A}_{633} \cdot 1,05 = 1806$  (тис. грн.).
- 3. Визначаємо загальну суму витрат:  $\overline{\mathbf{B}} = \overline{\mathbf{C}} \cdot \overline{\mathbf{A}}$  $\Theta_{\text{max}} = 1720 \cdot 0,62 = 1066,4 \text{ (THC. FPH.)};$  $\Theta_{2p} = 1806 \cdot 0,60 = 1083,6$  (тис. грн.).
- 4. Визначаємо витрати на оплату праці:

$$
d_{\phi \text{or}} = 40\% ;
$$
  
\n
$$
d_{\phi \text{or}_{38}} = 0,4 \cdot 1083,6 = 433,44 \text{ (THC. rPH.)};
$$
  
\n
$$
\partial_{\phi \text{or}_{68}} = \partial_{\phi \text{or}_{38}} - (\partial_{\phi \text{or}_{38}} \cdot 0,12) = 381,42 \text{ (THC. rPH.)}.
$$

**Відповідь.** Провівши розрахунок даної задачі, а саме витрати підприємства у звітному і базовому періодах, визначили що загальна сума витрат в звітному періоді складає 1066,4 тис. грн.

#### **Приклад 5.3**

Визначити собівартість одиниці послуг і відсоток її зміни в плановому році за даними табл. 5.7. Витрати на матеріали і запчастини планується понизити на 8% . Провести аналіз і зробити висновки.

| Показники                                              |      | Базовий період   Плановий період |
|--------------------------------------------------------|------|----------------------------------|
| Обсяг послуг, од.                                      | 3330 | 3150                             |
| $\Phi$ ЗП, тис. грн.                                   | 321  | 346                              |
| Амортизаційні відрахування, тис. грн.                  | 256  | 256                              |
| Матеріали і запчастини, тис. грн.                      | 240  |                                  |
| Електроенергія, тис. грн.                              | 168  |                                  |
| Витрати на поліпшення<br>ОСНОВНИХ<br>фондів, тис. грн. | 415  | 592,2                            |

Таблиця 5.7. – Вихідні дані для розрахунків

#### **Рішення:**

1. Визначаємо собівартість послуг:

 $\overline{C}_{633} = 1600/3330 = 0.48$  (грн./од.);  $\overline{C}_{nn}$  = 1580/3150 = 0,51 (грн./од.).

2. Визначаємо витрати на матеріали і запчастини, якщо вони знизяться на 8% у плановому році:

$$
240 \cdot 0.08 = 19.2 \Rightarrow 240 - 19.2 = 220.8 \text{ (rph.)}.
$$

3. Визначаємо відносну і абсолютну зміну показників, табл. 5.8.

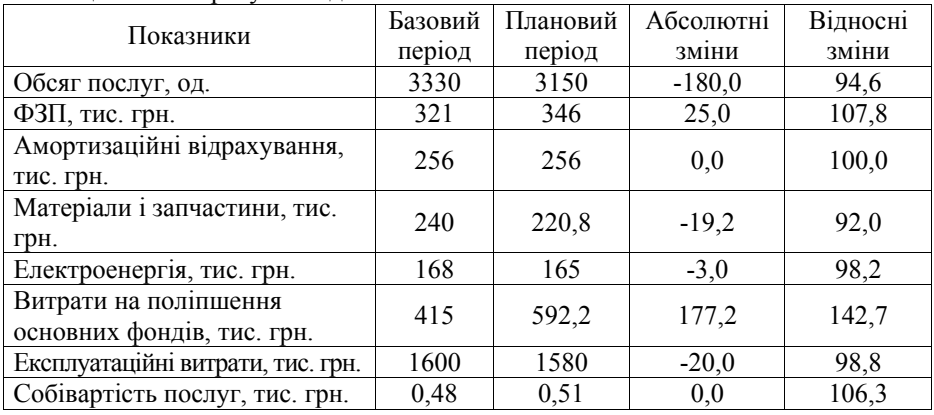

Таблиця 5.8 – Розрахункові дані

**Висновок.** Провівши аналіз можна зробити відповідні висновки, що собівартість у плановому році становить 0,51 грн./од і за умови зниження у плановому році витрат на матеріали і запчастини на 8% вони становлять 220,8 грн.

### **Приклад 5.4**

Постійні витрати підприємства складають 2240 тис. грн. Змінні витрати у базовому періоді складають 2315 тис. грн., а в звітному періоді планується їх збільшення у зв'язку зі збільшенням обсягу послуг на 10%. Обсяг послуг, що надаються, у базовому періоді складає 5000 од.

Визначити собівартість одиниці послуг і відсоток її зміни у звітному періоді.

### **Рішення:**

1. Визначаємо обсяг послуг на звітний період:

 $Q_{3B} = Q_{6a3} \cdot 1, 1 = 5000 \cdot 1, 1 = 5500$  (од.).

2. Визначаємо витрати:

 $3B_n = 2315 \cdot 1,1 = 2546.5$  (тис. грн.);  $\Pi_{\text{or}}B = 3_{\text{nocrps}} = 2240$  (тис. грн.);  $B = 3_{\text{nepm,0a3}} + \Pi_{\text{or}}B = 2315 + 2240 = 4555 \text{ (TMC. FDH.)}$ ;  $3_{\text{o6}m3B} = 3B_{\text{n}} + \Pi_{\text{or}}B = 2546.5 + 2240 = 4786.5$  (тис. грн.).

3. Визначаємо собівартість послуг:

$$
\overline{C}_{6a3} = 4555/5000 = 0,91(\text{rph.}/\text{OJ.})
$$
\n
$$
\overline{C}_{3d} = 4786,5/5500 = 0,87 \text{ (rph.}/\text{OJ.})
$$
\n4. Визначаемо відносну зміну собівартості послуг:  
\n
$$
I_{\overline{c}} = 0,87/0,91 = 0,96 - 1 = -(4\%)
$$

**Висновок.** Провівши аналіз можна зробити відповідні висновки, що собівартість у звітному році становить 0,91 грн./од і відносна зміна собівартості послуг становить –4%.

### **Приклад 5.5**

На основі даних, наведених у табл. 5.9, розрахувати собівартість 1 грн. доходів за видами послуг зв'язку і провести порівняльний аналіз.

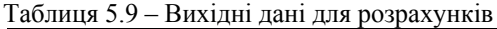

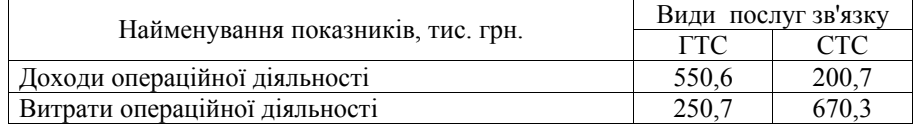

#### **Рішення:**

1. Визначаємо собівартість 1 грн. доходів:

$$
\overline{C} = \frac{B}{\overline{\mu}},
$$

де В – витрати операційної діяльності;

Д – доходи операційної діяльності;

$$
C_{\text{TTC}} = 250,7/550,6 = 0,455;
$$
  

$$
C_{\text{CTC}} = 670,3/200,7 = 3,339.
$$

2. Визначаємо відносну й абсолютну зміну показників, табл. 5.10.

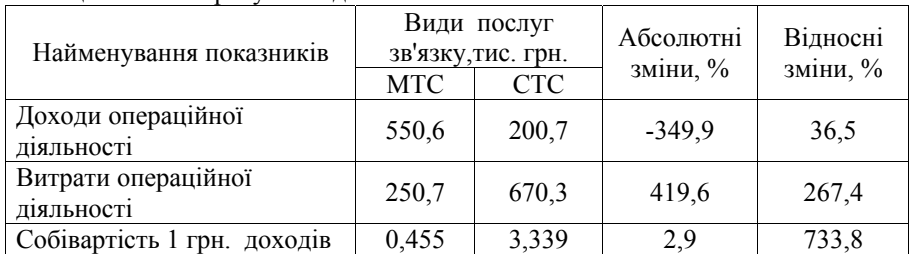

Таблиця 5.10 – Розрахункові дані

**Висновок.** Проведений аналіз показав, що собівартість 1 грн. доходів міського зв'язку значно менша (на 2,884), можна зробити висновок, що сільський телефонний зв'язок живе за рахунок міського телефонного зв'язку.

### **Приклад 5.6**

З використанням системи "директ-костинг" з'являється можливість оперативно реагувати на зміну кон'юнктури, установлювати ціни реалізації більш обґрунтовано, що особливо важливо при зниженні платоспроможного попиту або виходу підприємства на ринок з новим видом послуг. Таким чином, потрібно визначити наскільки ефективне зниження ціни на послугу зв'язку. За умови, що підприємство щомісячно надає послуг «*X*» у кількості 50 разів. Загальні витрати підприємства зв'язку складають 50000 грн., у тому числі 20000 грн. – постійні витрати. Відпускна ціна послуги складає 1400 грн. Дослідження ринку прогнозує збільшення надання послуги на 15% при зниженні ціни на 100 грн.

### **Рішення:**

1. Рішення на основі даних про повні витрати.

Загальні витрати підприємства зв'язку на надання послуги «*X*» складають  $50000/50 = 1000$  грн.

2. Прибуток від усієї виробничої програми складе:

- за існуючої ціни:  $(1400 1000)$  50 = 20000 грн.;
- за планованої ціні: (1300 1000) 50 1,15 = 17250 грн.

**Висновок.** Отже, за існуючої ціни підприємство зв'язку отримує великий прибуток, і зниження цін недоцільне.

### **Приклад 5.7**

При системі "директ-костинг" визначити два фінансові показники: маржинальний дохід і прибуток. Вихідні дані у табл. 5.11.

| Найменування показників              | Значення, тис. грн. |
|--------------------------------------|---------------------|
| Виручка від реалізації продукції (В) | 1000                |
| Вмінні витрати (ЗВ)                  | 600                 |
| Постійні витрати (ПВ)                | 200                 |

Таблиця 5.11 – Вихідні дані для розрахунків

### **Рішення:**

1. Визначаємо маржинальний дохід (МД):

$$
M\mu = B - 3B;
$$

 $M\Box$  = 1000 – 600 = 400 тис. грн.

2. Визначаємо прибуток (П):

 $\Pi = M - \Pi B$ ;

 $\Pi = 400 - 200 = 200$  тис. грн.

**Висновок.** Розрахувавши задачу ми визначили, що маржинальний дохід дорівнює 400 тис. грн., а прибуток складає 200 тис. грн.

## **Приклад 5.8**

При системі "директ-костинг" визначити маржинальний дохід ВАТ «Укртелеком», якщо ціна на ремонт кабельної лінії складає 500 грн., а середні змінні витрати з формування послуги складають 300 грн.

### **Рішення:**

Маржинальний дохід ВАТ «Укртелеком» визначається за формулою:  $M\overline{A} = 4\overline{A} - 3\overline{1}$ .  $500 - 300 = 200$  грн.

**Висновок.** Валовий прибуток, середня величина покриття, маржинальний дохід складають 200 грн. Після списання постійних витрат у зменшенні валового прибутку отримуємо прибуток від ремонту кабельної лінії.

## **Приклад 5.9**

При системі "директ-костинг" провести аналіз витрат прибутку за наступних вихідних даних, табл. 5.12.

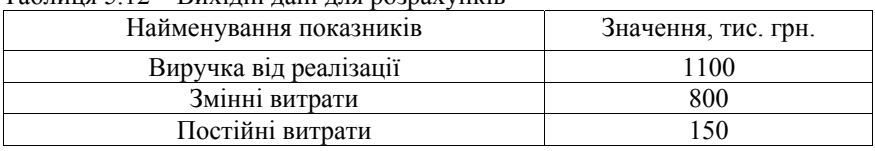

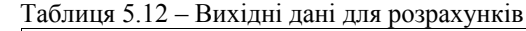

### **Рішення:**

1. Визначимо маржинальний дохід (МД):

$$
M\mu = B - \Pi B
$$

$$
M\mu = 1100 - 800 = 300
$$

2. Визначаємо прибуток (П):

$$
\Pi = M\mu - \Pi P,
$$
  
 
$$
\Pi = 300 - 150 = 150
$$
 **THEOREM**

3. Будуємо графік взаємозв'язку показників реалізації, витрат і прибутку.

У прямокутній системі координат будується графік залежності собівартості (витрат і доходу) від кількості послуг зв'язку, що надаються (див. рис. 5.1). По вертикалі відкладаються дані про собівартість і дохід, а по горизонталі – кількість одиниць послуги зв'язку.

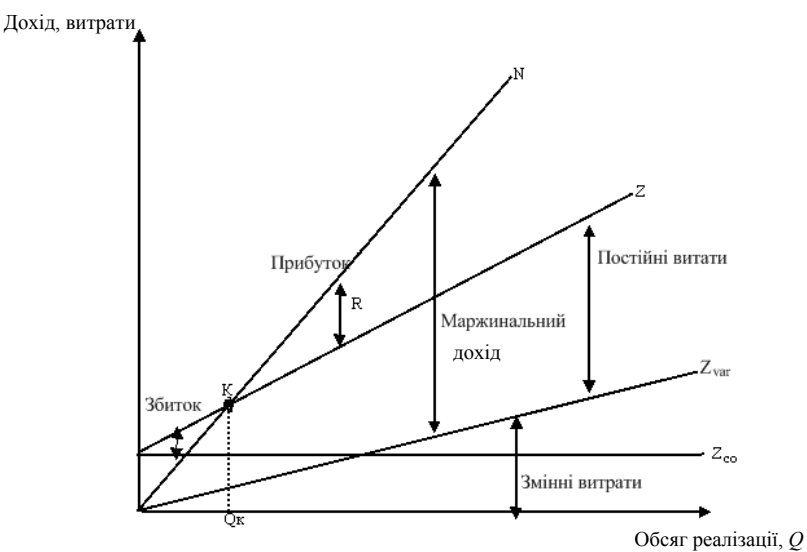

 $\Pi_{\text{ocr}}$ В – постійні витрати; Т<sub>без</sub> – точка критичного обсягу виробництва

Рисунок 5.1 – Графік взаємозв'язку показників реалізації, витрат і прибутку

**Висновок.** У точці критичного обсягу виробництва Т<sub>без</sub> немає прибутку, але немає і збитку. Праворуч від неї знаходиться область чистих прибутків. Для кожного значення кількості одиниць послуг чистий прибуток визначається як різниця між величинами маржинального доходу і постійних витрат. Зліва від критичної точки знаходиться область чистих збитків, яка утворюється в результаті перевищення величини постійних витрат над величиною маржинального доходу.

### **Приклад 5.10**

Одна заповзятлива студентка вирішила запрацювати на продажу сувенірів УДППЗ «Укрпошта» пакетиків, ручок, марок тощо. Навівши довідки, вона дізналася, що за ліцензію продавця їй потрібно буде заплатити 10 грн. і що орендна плата за місце для торгівлі складе 140 грн. За один сувенір з правом повернення нереалізованого товару студентка повинна заплатити 3 грн. Студентка вирішила, що відповідною ціною для сувеніра буде 8 грн.

Визначити:

- точку беззбитковості;
- кількість продажу сувенірів, якщо планується отримання прибутку у розмірі 400 грн.;
- точку беззбиткової при реалізації декількох сувенірів і відобразити графічно;
- побудувати точку беззбиткової методом CVP- аналізу.

## **Рішення:**

1. Визначимо точку беззбитковості, щоб розрахувати кількість сувенірів, яку необхідно продати, щоб не зазнати збитків:

*Виручка від реалізації (продажу) = = Змінні витрати + Постійні витрати + Прибуток (збиток).* 

Оскільки в точці беззбитковості прибуток (збиток) дорівнює нулю, то:

*Виручка від реалізації (продажу) = Змінні витрати + Постійні витрати.* 

Якщо позначити кількість сувенірів, які мають бути проданими, щоб не зазнати збитків, через *X*, то отримаємо:

 $8 \cdot X = 3 \cdot X + 150$  грн., де Продаж = Продажна ціна (8 грн.) *Х*;

*Змінні витрати = Змінні витрати на одиницю товару (3 грн.) x*;

З рівняння отримаємо 5 *Х* = 150 грн., звідси *Х* = 30 шт.

Так, щоб не зазнати збитків, потрібно продати 30 сувенірів.

2. Визначаємо кількість продажу сувенірів, якщо планується отримання прибутку у розмірі 400 грн.

> *Виручка від реалізації (продажу) = = Змінні витрати + Постійні витрати + Прибуток.*

$$
8 \cdot X = 3 \cdot X + 150 \text{ rph.} + 400 \text{ rph.};
$$
  
 
$$
X \cdot (8 - 3) = 550 \text{ rph.}
$$
  
 
$$
X = 110 \text{ mryk.}
$$

Таким чином, реалізація 110 сувенірів дасть прибуток у розмірі 400 грн.

3. Розраховуємо точку беззбитковості при реалізації декількох сувенірів: якщо позначити виручку від реалізації в гривнах у точці беззбитковості через *Y*, то отримаємо:

– Визначаємо частку змінних витрат:

$$
3 \text{ rph.} - J;
$$
  
\n
$$
8 \text{ rph.} - 1;
$$
  
\n
$$
J = 3 \text{ rph.} \cdot 1/8 \text{ rph.} = 0,375.
$$
  
\n– Визначаемо точку беззбиткової:  
\n
$$
Y = \text{Частка змінних витрат} \cdot Y + \text{Постійні витрати};
$$
  
\n
$$
Y = 0,375 \cdot Y + 150 \text{ rph.};
$$
  
\n
$$
0.625 \cdot Y = 150 \text{ rph.};
$$

$$
Y = 240 \text{ rph.}
$$

Обсяг продажу в точці беззбитковості дорівнює 240 грн. – Графік беззбитковості:

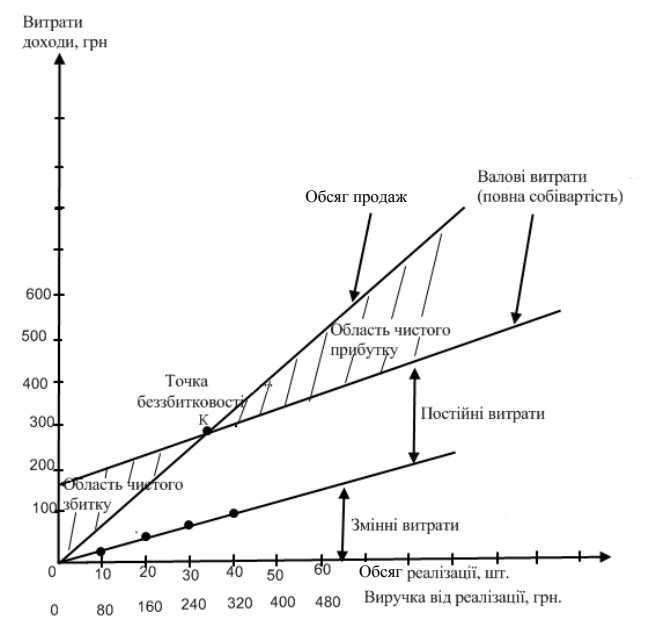

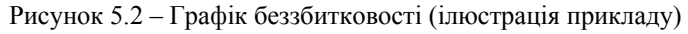

### 4. Побудувати точку беззбитковості методом CVP-аналізу:

### – Визначаємо маржинальний дохід:

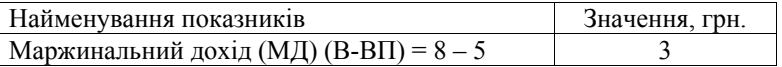

— Визначаемо точку беззбитковості:  
\n
$$
\frac{\text{Постійні витрати}}{\text{Маржинальний дохід}}
$$
 =  $\frac{150}{5}$  = 30 штук

Таким чином, після продажу 30 сувенірів будуть відшкодовані постійні (періодичні) витрати і кожна додатково реалізована одиниця сувеніра приноситиме граничний прибуток, що дорівнює 5 грн.:

– Визначаємо коефіцієнт граничного прибутку:

$$
\frac{\Gamma \text{раничний прибугок}}{\Pi \text{ідкупна ціна за одиницю послуги}} = \frac{5}{8} = 0,625 ;
$$

– Визначаємо точку беззбиткової у вартісному вираженні:

 $\frac{156}{0,625} = 240$ 150 — Постійні витрати<br>Коефіцієнт граничного прибутку  $=$   $\frac{150}{0,625}$  = 240 грн.

**Висновок.** Проаналізувавши УДППЗ «Укрпошта», ми визначили точку беззбитковості, яка дорівнює 30 сувенірів, а також 110 штук сувенірів на продаж з метою отримання прибутку в розмірі 400 грн. Графічно ми відобразили точку беззбитковості при реалізації декількох сувенірів та за допомогою методу CVP-аналізу.

### **Приклад 5.11**

При системі "директ-костинг" прийняти рішення про асортимент послуг зв'язку, що реалізовуються.

За даними табл. 5.13, «Послуг зв'язку II» має низьку прибутковість (рентабельність). Проте перш ніж відмовитися від формування і реалізації даної послуги зв'язку, необхідно провести наступний аналіз. Для отримання прибутку потрібно, щоб сума виручки перевищувала суму змінних витрат.

Таблиця 5.13 – Показники фінансово-господарської діяльності підприємства зв'язку

| Nº.     | Показники                               | Види послуг зв'язку |     |     | Всього |
|---------|-----------------------------------------|---------------------|-----|-----|--------|
| $3/\Pi$ |                                         |                     |     |     |        |
|         | Обсяг надання послуг, шт.               | 60                  | 120 | 50  |        |
|         | Тариф послуги, грн.                     | 500                 | 600 | 450 |        |
|         | Змінні витрати, тис. грн.               | 18                  | 60  | 18  |        |
|         | Загальна сума змінних витрат, тис. грн. |                     |     |     |        |

Для цього необхідно визначити такі показники, як сума покриття, коефіцієнт покриття, операційний леверидж.

#### **Рішення:**

 1. Визначимо основну фінансово-господарську діяльність підприємства зв'язку, табл. 5.14.

Таблиця 5.14 – Показники фінансово-господарської діяльності підприємства зв'язку

| $N_{2}$<br>$\Pi/\Pi$                                                                                                    | Показники                                                               | T    | $\mathbf{H}$ | Ш    | Всього |
|----------------------------------------------------------------------------------------------------|-------------------------------------------------------------------------|------|--------------|------|--------|
| 6                                                                                                    | Середні змінні витрати, тис. грн.<br>$(\pi, 4/\pi, 1)$                  | 300  | 500          | 360  |        |
| 7                                                                                                    | Середня величина покриття*, грн.<br>$(\pi, 2 - \pi, 6)$                 | 200  | 100          | 90   |        |
| 8                                                                                                    | Постійні витрати за звітний період,<br>тис, грн.                        |      |              |      | 18     |
| 9                                                                                                    | Постійні витрати**, тис, грн.<br>$(\pi. 4 \times \pi. 8 / \pi. 5)$      | 3,4  | 11,2         | 3,4  | 18     |
| 10                                                                                                    | Середні постійні витрати, грн.<br>$(\pi, 9/\pi, 1)$                     | 57   | 93           | 68   |        |
| 11                                                                                                    | Повна собівартість одиниці послуги<br>зв'язку, грн. (п. $10 + \pi$ . 6) | 357  | 593          | 428  |        |
| 12                                                                                                    | Валові витрати, тис, грн.<br>$(\pi. 4 + \pi. 9)$ 114                    | 21,4 | 71,2         | 21,4 |        |
| 13                                                                                                    | Прибуток від реалізації, тис, грн.<br>$(\pi, 3 - \pi, 12)$              | 8,6  | 0,8          | 1,1  | 10,5   |
| 14                                                                                                    | Прибуток від реалізації<br>однієї<br>послуги зв'язку (п. 2 – п. 11)     | 143  | 7            | 22   |        |
| * Середня величина покриття, або граничний прибуток, - це додатковий прибуток від<br>продажу однієї додаткової одиниці послуги зв'язку.<br>** Розподіл постійних витрат за видами послуг виробляється пропорційно змінним<br>витратам. |                                                                         |      |              |      |        |

2. Визначаємо коефіцієнт покриття:

 $\frac{(124,5-96)}{124,5} = 0,229.$ Коефіцієнт покриття  $=\frac{Cy_{\text{MA}}}{Cy_{\text{MA}}$  виручки від реалізації  $=\frac{(124,5-96)}{124,5}$ 

3. Визначаємо точку беззбитковості:

\n
$$
\text{Порогова} = \frac{\text{Постійні витрати}}{\text{Коефіцієнт покриття}} =
$$
\n

\n\n $\text{Постійні витрати} \times \text{Сума виручки}} = \frac{18}{0,229} = 78,6 \, \text{тис.грн.}$ \n

4. Визначаємо запас міцності:

 $\frac{124,5}{124,5} = 36,9\%$  $=\frac{(124,5-78,6)\times 100\%}{124.5}$ Фактична виручка (Фактична виручка - Порогова виручка) $\times 100\%$ міцності Запас  $=$   $\frac{($ Фактична виручка - Порогова виручка $) \times 100\%$ 

5. Визначаємо операційний леверидж за формулою:

 $\frac{28,5}{10,5}$  = 2,71. Прибуток від реалізації  $=\frac{\text{Маргиналыний дохід}}{\sqrt{25}} = \frac{28.5}{20.5}$ Прибуток від реалізації Постійні витрати <sup>1</sup> Прибуток від реалізації  $=\frac{\prod \text{ocri\texttt{MHI}}$  витрати + Прибуток від реалізації  $=1+\frac{\prod \text{ocri\texttt{MHI}}}{\prod \prod \text{ocri\texttt{MHI}}}\frac{1}{\prod \text{ocri\texttt{MHI}}}\frac{1}{\prod \text{ocri\texttt{MHI}}}\frac{1}{\prod \text{ocri\texttt{MHI}}}\frac{1}{\prod \text{ocri\texttt{MHI}}}\frac{1}{\prod \text{ocri\texttt{MHI}}}\frac{1}{\prod \text{ocri\texttt{MHI}}}\frac{1}{\prod \text{ocri\texttt{M$ Прибуток від реалізації Виручка - Змінні витрати ліверидж Операційний  $=$  Виручка - Змінні витрати  $=$ 

**Висновок.** Провівши аналіз показників фінансово-господарської діяльності визначили, що коефіцієнт покриття становить 0,229, точка беззбитковості – 78,6 тис. грн., запас міцності – 36,9% та операційний леверидж – 2,71.

## **Приклад 5.12**

Будівельно-монтажне управління за контрактом виконує обсяг БМР (будівельно-монтажних робіт) за кошторисною вартістю на будівництво панельного житлового будинку 800 млн. грн. Прибуток підприємства складає 8% кошторисної вартості будівництва; планове завдання по зниженню собівартості БМР = 5% до обсягу робіт кошторисної вартості. Загальновиробничі витрати = 14,5%.

Визначити:

- величину прибутку підприємства;
- економію засобів від зниження собівартості БМР;
- планову собівартість БМР.

#### **Рішення:**

1. Визначаємо суму загальновиробничих витрат:  $3B = 800 \cdot 0.145 = 116$  (млн. грн.)

2. Визначаємо кошторисну (нормативну ) собівартість:  $C_{\kappa}$  = ПВ + 3В = 800 + 116 = 916 (млн. грн.)

3. Визначаємо величину прибутку:  $\Pi = 916 \cdot 0.08 = 73.28$  (млн. грн.)

4. Визначаємо суму планового зниження, що і буде економією засобів від зниження собівартості БМР:

 $E = 916 \cdot 0.05 = 45.8$  (млн. грн.)

5. Визначаємо планову собівартість:  $C_n = C_c - E = 916 - 45.8 = 870.2$  (млн. грн.)

**Висновок.** Розрахувавши дану задачу ми визначили, що величина прибутку підприємства складає 73,28 млн. грн., сума планового зниження, що і буде економією засобів від зниження собівартості БМР, дорівнює 45,8 млн. грн., а також планова собівартість – 870,2 млн. грн.

### **Приклад 5.13**

У будівельно-монтажному управлінні відомі наступні дані по будівництву:

– прямі витрати за кошторисними цінами = 280 тис. грн.;

– загальні виробничі витрати до кошторисної вартості прямих витрат  $= 18.1\%$ :

– кошторисний прибуток =  $8\%$ ;

– завдання за зниження собівартості будівельно-монтажних робіт (БМР)  $= 9\%$ 

– витрати, які покриваються в порядку компенсації і пільг понад кошторисну вартість = 12 тис. грн.

Визначити:

– кошторисну собівартість БМР;

– кошторисну вартість БМР;

– планову собівартість планового обсягу БМР.

### **Рішення:**

1. Визначаємо загальні виробничі витрати:

*\_\_\_\_\_\_\_\_\_\_\_\_\_\_\_\_\_\_\_\_\_\_\_\_\_\_\_\_\_\_\_\_\_\_\_\_\_\_\_\_\_\_\_\_\_\_\_\_\_\_\_\_\_\_\_\_\_\_\_\_\_\_\_\_\_\_\_\_\_\_\_\_\_\_\_\_\_\_\_\_\_\_\_\_\_\_\_\_\_\_\_\_\_\_\_\_*   $3B = \Pi 3 \cdot 0.181 = 280 \cdot 0.181 = 50.68$  TH.

2. Кошторисна собівартість БМР:  $K_{\text{co6}} = \Pi 3 + \Pi 3 + \Pi 3 = 280 + 50.68 = 330.68$  THC. Грн.

- 3. Кошторисний прибуток:  $\Pi = K_{\text{co6}} \cdot 0.08 = 330.68 \cdot 0.08 = 26.45 \text{ tr}$ . Грн.
- 4. Визначаємо кошторисну вартість БМР:  $B_{\text{your}} = K_{\text{co6}} + \Pi = 330.68 + 26.45 = 357.13$  THC. Грн.

5. Визначаємо суму планового зниження кошторисної (нормативної) собівартості:

$$
330,68 \cdot 0,09 = 29,76 \text{ TMC. FPH.}
$$

6. Планову собівартість БМР з урахуванням орг.техн. заходів:  $330,68 - 29,76 = 300,919$  тис. грн.

7. Планова собівартість з урахуванням компенсацій:  $330,68 + 12 = 342,68$  тис. грн.

**Висновок:** Розрахувавши дану задачу ми дійшли висновку, що кошторис собівартості БМР становить 29,76 тис. грн., кошторисна вартість – 357,13 тис. грн., і планова собівартість з урахуванням компенсацій дорівнює 342,68 тис. грн.

### **Приклад 5.14**

Орендоване будівельно-монтажне управління повинне в плановому році виконати власними силами будівельно-монтажні роботи (БМР), в обсязі: 2600 тис. грн. У кошторисній документації планові заощадження на БМР прийняті у розмірі 8%. БМР управління на плановий рік передбачило планове зниження собівартості БМР 1,2%. У процесі виробничої діяльності з будівництва об'єкта можливі чотири випадки фактичної собівартості БМР:

А) коли фактична собівартість Сф1 = 2370 тис. грн. менше планової;

Б) коли фактична собівартість Сф2 = 2620 тис. грн. більше планової, але менше кошторисної собівартості;

В) коли фактична собівартість Сф3 = 2480 тис. грн. більше кошторисної, але менше планової собівартості;

Г) коли фактична собівартість Сф4=2560 тис. грн. більше кошторисної собівартості.

Визначити:

– планове збереження у грошовому вираженні;

– кошторисну (нормативну) собівартість БМР;

– величину планового прибутку від планового зниження собівартості БМР;

– планову собівартість БМР з урахуванням планового зниження собівартості БМР;

– загальний плановий прибуток для організації, з урахуванням компенсації  $C_{\text{KOM}} = 40$  тис. грн.;

– у чотирьох випадках установити фактичний прибуток і збитки (у грошовому вираженні у відсотках до кошторисної вартості БМР).

#### **Рішення:**

1) визначаємо величину планового збереження:

 $\Pi$ 3 = 2600  $\cdot$  0,08 = 208 (тис.грн.);

2) визначаемо кошторисну (нормативну) собівартість:  
\n
$$
C_{c(n)} = B - \Pi C = 2600 - 208 = 2392 \text{ (тис.грн.);}
$$

3) визначаємо величину планового прибутку від планового зниження собівартості БМР:

$$
C_c = 2392 \cdot 0,012 = 28,704 \text{ (tuc.rph.)},
$$
  
\n
$$
\Pi_n = 208 + 28,704 = 236,704 \text{ (tuc.rph.)};
$$

4) визначаємо планову собівартість БМР з урахуванням планового зниження собівартості БМР:

$$
\Pi_c = 2392 - 28{,}704 = 2363{,}296 \text{ (tuc.rph.)};
$$

5) визначаємо загальний плановий прибуток для організації:  $\Pi_{\rm o} = B + C_{\rm KOM} - \Pi_{\rm c} = 2600 + 40 - 2363{,}296 = 276{,}704$  (тис.грн.);

- 6) установити фактичний прибуток у чотирьох випадках:
- 1.  $\Pi_{\text{d}1} = 2600 2370 = 230$  (тис.грн.).

$$
\Pi_{\phi1}\% = \frac{230 \cdot 100\%}{2600} = 8,85\%.
$$
  
2. 
$$
\Pi_{\phi2} = 2600 - 2620 = -20 \text{ (THC.rpH.)}.
$$
  

$$
\Pi_{\phi2}\% = \frac{-20 \cdot 100\%}{2600} = -0,77\%.
$$
  
3. 
$$
\Pi_{\phi3} = 2600 - 2480 = 120 \text{ (THC.rpH.)}.
$$
  

$$
\Pi_{\phi3}\% = \frac{120 \cdot 100\%}{2600} = 4,6\%.
$$

4. 11<sub>ф4</sub> 2600 – 2560 = 40 (тис.грн.) .

$$
\Pi_{\phi 4} \% = \frac{40 \cdot 100\%}{2600} = 1,53\%.
$$

**Висновок.** Після розрахунку задачі ми з'ясували, що величина планового збереження дорівнює 208 тис. грн., кошторисна собівартість – 2392 тис. грн. У результаті планового зниження собівартості БМР, величина планового прибутку становить 236,704 тис. грн. і величина собівартості БМР – 2363,296 тис. грн. Загальний плановий прибуток для організації дорівнює 276,704 тис. грн. А також установили прибуток і збитки (у грошовому вираженні і у % кошторисної вартості БМР) 230 тис. грн. і 8,85%; –20 тис. грн. і –0,77%; 120 тис. грн. і 4,6%; 40 тис. грн. і 1,53%.

### **Приклад 5.15**

Річний випуск на кабельному заводі склав 10 000 шт. Ціна продукції – 100 грн./шт. Розрахуйте: критичний випуск продукції; собівартість одиниці продукції при збільшенні річного випуску до 12 000 шт. за даними табл. 5.15.

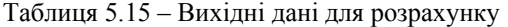

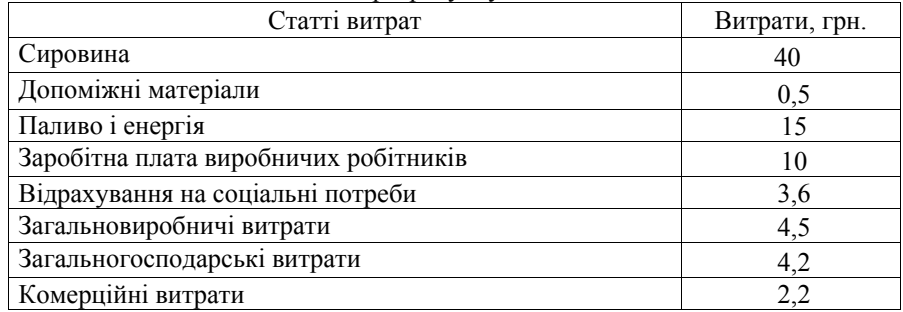

#### **Рішення:**

1. Визначаємо змінні витрати, до яких відносяться: витрати на сировину, матеріали, технологічне паливо й енергія, заробітна плата виробничих робітників з відрахуваннями на соціальні потреби (якщо застосовується відрядна форма оплати праці):

 $C \Pi H = 40 + 0.5 + 15 + 10 + 3.6 = 69.1$  грн.

2. Визначаємо витрати, причому суму їх визначимо з розрахунку на весь випуск:

 $\Pi$ OH = (4,5 + 4,2 + 2,2)  $\cdot$  10 000 = 109 000 грн.

3. Визначуваний критичний випуск:

 $B_{\text{cm}} = 109\,000 / (100 - 69.1) = 3\,528$  IIIT.

4. Розраховуємо собівартість одиниці продукції при збільшенні випуску. Виходимо з того, що постійні витрати не змінюються. Отже, при збільшенні випуску зростуть лише змінні витрати:

 $\Pi H = 69, 1 \cdot 12000 = 829200$  грн.

5. Визначаємо собівартість одиниці продукції при випуску, що збільшився, при діленні яких на обсяг виробництв:

 $c = (109\,000 + 829\,200) / 12\,000 = 78.18$  грн.

**Висновок.** Проаналізувавши дану задачу, ми визначили, що критичний випуск продукції на кабельному заводі становить 3528 штук, собівартість одиниці продукції становить 78,18 грн.

### **Приклад 5.16**

На кабельному заводі вироблено 200 шт. виробу А і 400 шт. виробу Б. Складіть кошторис витрат на виробництво по цеху і калькуляцію собівартості кожного виду продукції. Вихідні дані, тис. грн., наведені в табл. 5.16:

|                                                         |        | На вироби |    |  |
|---------------------------------------------------------|--------|-----------|----|--|
| Показники                                               | Всього | A         | Б  |  |
| 1. Заробітна плата виробничих працівників               | 200    | 120       | 80 |  |
| 2. Основні матеріали                                    | 140    | 80        | 60 |  |
| 3. Зарплата адміністративно-управлінського<br>персоналу | 80     |           |    |  |
| 4. Заробітна плата допоміжних працівників               | 80     |           |    |  |
| 5. Амортизація будівлі                                  | 60     |           |    |  |
| 6. Електрична енергія на технологічні цілі              | 100    | 40        | 60 |  |
| 7. Електрична енергія на освітлення цеху                | 40     |           |    |  |
| 8. Амортизація обладнання                               | 160    |           |    |  |
| 9. Інші витрати                                         | 200    |           |    |  |

Таблиця 5.16 – Вихідні дані для розрахунків

### **Рішення:**

Для того, щоб скласти кошторис витрат на виробництво, потрібно підсумовувати однорідні за економічним вмістом витрати відповідно до статей кошторису витрат.

1. У статті «матеріальні витрати» відобразимо вартість основних матеріалів і витрати на електричну енергію:

 $MB = 200 + 100 + 40 = 340$  THC. TDH.

2. Стаття «витрати по оплаті праці» буде заробітною платою виробничих працівників і адміністративно-управлінського персоналу:

 $3\Pi = 200 + 80 + 80 = 360$  THC. TDH.

3. У статті «амортизація» відіб'ється сумарна амортизація вартості будівлі й обладнання устаткування:

$$
A = 60 + 160 = 220
$$
 **THE. TPH.**

4. Суму інших витрат перенесемо без зміни:  $\Pi$ 3 = 200 тис. грн.

5. Разом загальні витрати за кошторисом складуть:

 $340 + 360 + 220 + 200 = 1$  120 тис. грн.

6. Сума по кошторису витрат дає загальні витрати підрозділу, але не дає можливості визначити собівартість кожного виду продукції. Для цього потрібно скласти калькуляцію. У рядках 3–5, 7–9 таблиць з вихідними даними відбиті непрямі витрати, які потрібно розподілити між двома видами продукції. Розподілимо їх пропорційно прямим витратам, відбитих у рядках 1, 2, 6.

Для цього непрямі витрати за кожним видом продукції помножимо на наступні коефіцієнти:

а) для продукції А

 $KA = (120 + 80 + 40) / (200 + 140 + 100) = 0.55$ ;

б) для продукції Б

 $KB = (80 + 60 + 60) / (200 + 140 + 100) = 0.45$ 

Результати розрахунків помістимо в таблицю, рядками якої є статті калькуляції, табл. 5.17:

Таблиця 5.17

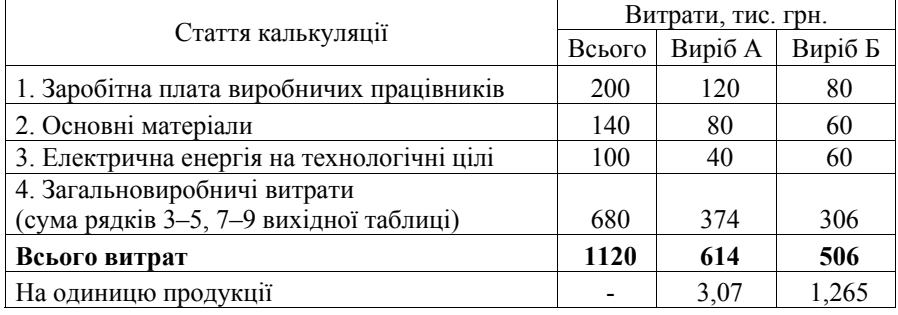

**Висновок:** Розрахунок кошторису витрат на виробництво показав, що витрати на заробітну плату виробничих працівників дорівнює 200 тис. грн., основні матеріали – 140 тис. грн. , електрична енергія на технологічні ціні – 100 тис. грн. , загально виробничі витрати 680 тис. грн.

Визначити собівартість одиниці доходів і відсоток її зниження в плановому році за даними табл. 5.18.

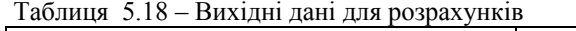

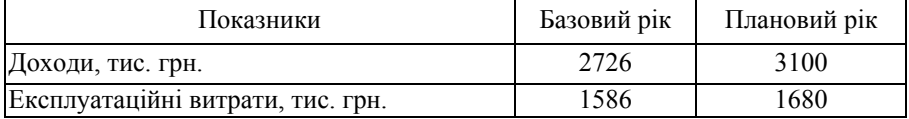

#### **Задача 5.2**

Визначити суму витрат на оплату електроенергії, споживаної зі сторони боку для виробничих потреб на плановий період за даними табл. 5.19.

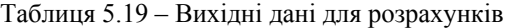

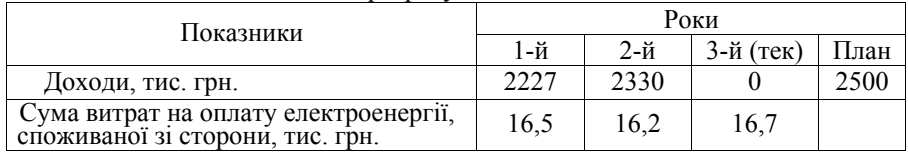

Визначити загальну суму експлуатаційних витрат, якщо витрати на оплату електроенергії в ній складають 2%. Розрахувати собівартість 100 грн. доходів у плановому році.

### **Задача 5.3**

Розрахувати показники, що характеризують структуру експлуатаційних витрат МТС і собівартість 100 од. продукції в базовому і плановому періодах. Вихідні дані наведені в табл. 5.20.

Таблиця 5.20 – Вихідні дані для розрахунків

| Показники                                        | Величина показника |              |  |  |
|--------------------------------------------------|--------------------|--------------|--|--|
|                                                  | Базовий рік        | Плановий рік |  |  |
|                                                  |                    |              |  |  |
| Фонд заробітної плати, тис. грн.                 | 629                | 881          |  |  |
| Відрахування органам соціального страхування,    | 233                | 326          |  |  |
| тис. грн.                                        |                    |              |  |  |
| Витрати на поліпшення основних фондів, тис. грн. | 466                | 595          |  |  |
| Витрати на оплату електроенергії, споживаної зі  | 36                 | 68           |  |  |
| сторони, тис. грн.                               |                    |              |  |  |

*Закінчення табл. 5.20* 

| Інші виробничі і транспортні витрати, тис. грн.                            |      | 100  |
|----------------------------------------------------------------------------|------|------|
| Інші адміністративно-управлінські і експлуата-<br>ційні витрати, тис. грн. | 137  | 133  |
| Об'єм продукції, тис. од.                                                  | 4250 | 6651 |
| Чисельність працівників, осіб                                              | 301  | 322  |

Визначити за даними попереднього завдання собівартість одиниці продукції і вплив на її зміни кожної статті витрат.

### **Задача 5.5**

Визначити суму матеріальних витрат за даними задачі 5.3 і вплив її зміни на собівартість одиниці продукції.

### **Задача 5.6**

Розрахувати витрати на поточний, капітальний ремонт та інші напрями поліпшення основних фондів на плановий період за даними табл. 5.21.

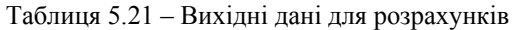

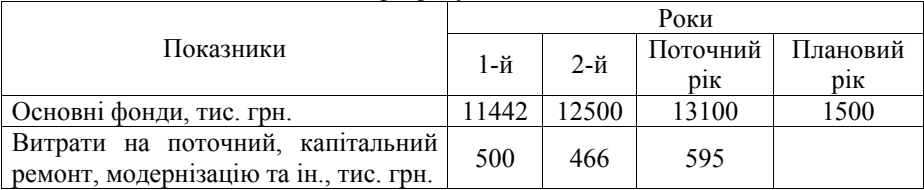

### **Задача 5.7**

Визначити для структурного підрозділу собівартість одиниці доходів і її зміну в плановому році за наступними вихідними даними:

 очікуване виконання в поточному році: доходи 2730 тис. грн., експлуатаційні витрати 1590 тис. грн.;

плановий рік: доходи 3100 тис. грн., експлуатаційні витрати 1700 тис. грн.

Виробити калькуляцію витрат і вплив окремих статей витрат на зміну питомих витрат на одиницю продукції за даними табл. 5.22.

| Показники                        |        | Базовий період Плановий період |
|----------------------------------|--------|--------------------------------|
| Фонд заробітної плати, тис. грн. | 740,4  | 1052,4                         |
| Матеріальні витрати, тис. грн.   |        |                                |
| Загальна сума витрат, тис. грн.  | 2300,6 | 3154,6                         |
| Об'єм продукції, тис. прів. од.  | 4250,0 | 4851,0                         |
| Чисельність працівників, чол.    | 406    | 410                            |

Таблиця 5.22 – Вихідні дані для розрахунків

#### **Задача 5.9**

Визначити вплив на зміну собівартості одиниці продукції показників продуктивності праці і середньої заробітної плати одного працівника, використовуючи вихідні дані задачі 5.8.

#### **Задача 5.10**

Розрахувати собівартість одиниці продукції вузла зв'язку в поточному і плановому роках, якщо: у поточному році експлуатаційні витрати очікуються в сумі 550 тис. грн. (у тому числі умовно-постійні витрати складають 85%, умовно-змінні – 15% від загальної суми річних витрат); обсяг продукції в поточному році – 1100 тис. грн.; у планованому році передбачається збільшити обсяг продукції на 10%.

### **Задача 5.11**

Розрахувати собівартість одиниці продукції й умовну економію витрат підприємства за вихідними даними табл. 5.23.

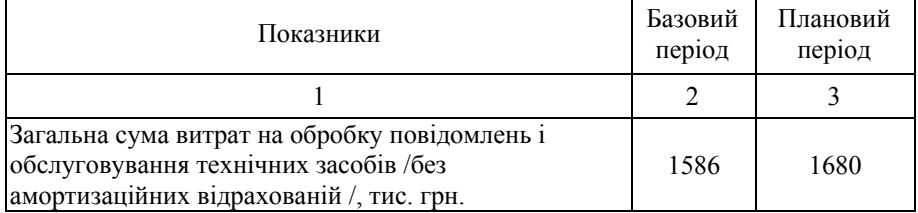

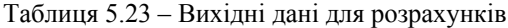

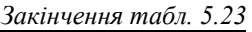

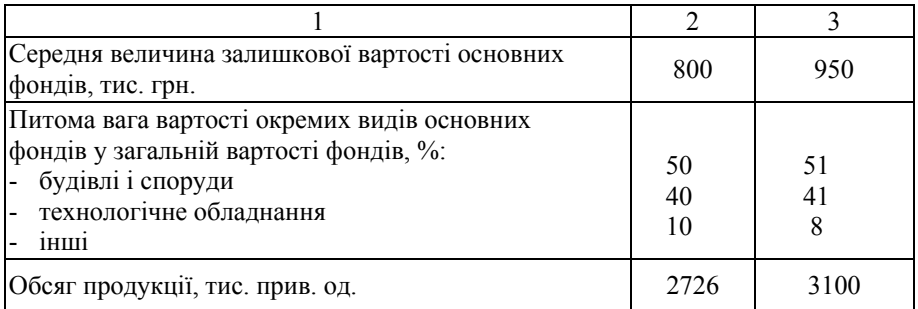

Зв'язати показники, наведені в 1 стовбці з їх економічним вмістом

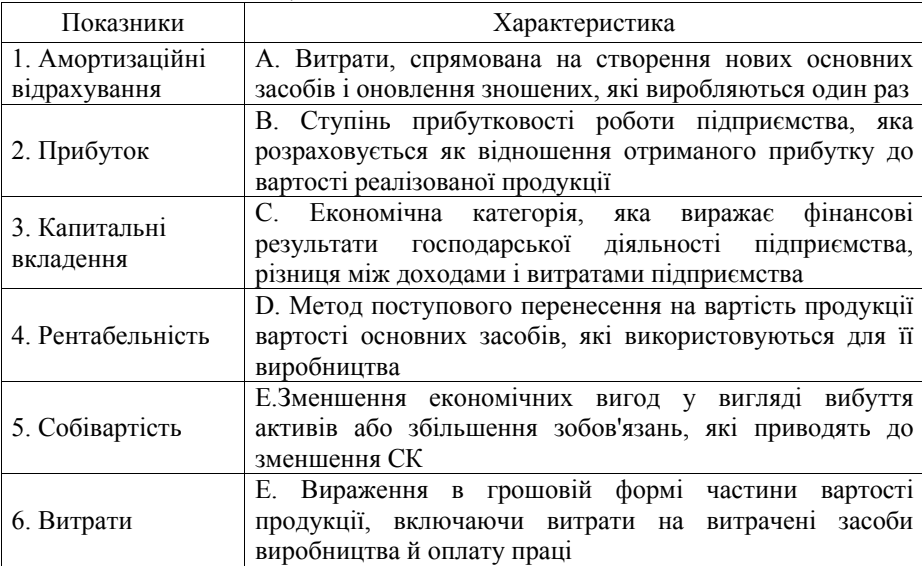

# **Задача 5. 13**

Провести аналіз Діяльності підприємства зв'язку за допомогою системи "директ-костинг" та провести аналіз. Вихідні дані табл. 5.24.

| Показники                               | Базовий      | Звітній період, |  |
|-----------------------------------------|--------------|-----------------|--|
|                                         | період, грн. | грн.            |  |
| Виручка від реалізованих послуг зв'язку | 250000       | 360000          |  |
| Загальні витрати                        | 120000       | 310000          |  |
| Змінні витрати                          | 75%          |                 |  |
| Постійні витрати                        |              | 26%             |  |

Таблиця 5.24 – Вихідні дані для розрахунку

Провести аналіз діяльності підприємства поштового зв'язку за допомогою системи «стандарт-кост». Вихідні дані табл. 5.25.

| Показники                                                                                                    | Базовий<br>період                       | Звітній період                          |
|----------------------------------------------------------------------------------------------------|-----------------------------------------|-----------------------------------------|
| Виручка від реалізованих послуг<br>(робіт, продукції)                                                                                            | 560000                                  | 620000                                  |
| Прибуток                                                                                                    | ?                                       | 9                                       |
| Змінні витрати                                                                                                    | 65%                                     | 70%                                     |
| Загальні витрати, в тому числі                                                                                                    |                                         |                                         |
| заробітна плата<br>витрати на оренду<br>витрати на амортизаційні відрахування<br>витрати на рекламу<br>витрати на збут<br>плата за послуги банка | 30000<br>10000<br>12000<br>3800<br>4200 | 25600<br>10000<br>11500<br>7000<br>5300 |
|                                                                                                    | 3200                                    | 3200                                    |

Таблиця 5.25 – Вихідні дані для розрахунку

# **Питання для самоконтролю**

1. Дайте визначення поняття «собівартість». Як обчислюється собівартість одиниці послуги?

2. Назвіть основні види собівартості послуг (робіт, продукції).

3. Чим відрізняється виробнича собівартість валового надання послуг (робіт, продукції) від виробничої собівартості надання послуг (робіт, продукції)?

4. Для чого складаються калькуляції на послугу і яка їх роль в управлінні витратами?

5. Поясніть, що є об'єктами калькулювання на підприємстві.

6. Які види калькуляцій розробляються ?

7. У чому полягають сутність, переваги і недоліки калькулювання за повними витратами?

8. У чому полягають сутність, переваги і недоліки калькулювання за змінними витратами?

9. В чому сутність методу «директ-костинг»?

10. В чому сутність методу «стандарт-кост»?

11. Назвати шляхи зниження собівартості в галузі зв'язку.

### **Тема 6. КОНТРОЛЬ В УПРАВЛІННІ ВИТРАТАМИ**

- 6.1. Роль і значення контролю в управлінні витратами.
- 6.2. Система внутрішнього контролю на підприємстві.
- 6.3. Методи здійснення контролю.
- 6.4. Характеристика факторів впливу на системи внутрішнього контролю.

#### **6.1. Роль і значення контролю в управлінні витратами**

Контроль є однією із функцій управління витратами підприємства. *Контроль в управлінні* – забезпечує виконання оперативних управлінських рішень щодо витрат, а також вимірювання та оцінку ефективності діяльності підприємства в цілому та за окремими підрозділами. Існують розбіжності у тому, який повинен бути контроль з точки зору його ефективності: внутрішньовідомчий або позавідомчий, залежний або незалежний, який би здійснювався у формі ревізії або перевірок тощо.

Ринкові умови господарювання вимагають здійснення перш за все оперативного контролю за формуванням виробничих затрат, який під силу працівникам того або іншого підприємства. Отже, з усіх видів контролю залежно від суб'єктів його здійснення пріоритетного значення набуває внутрішньогосподарський контроль, тобто контроль, що здійснюється відповідними посадовими особами всередині підприємства.

Контроль дає змогу попередити витрати непродуктивного характеру, ліквідувати негативні моменти в частині формування як прямих (основних), так і непрямих (накладних) витрат.

У сучасних умовах господарювання він повинен бути використаний як засіб підвищення ефективності господарювання, отриманих максимальної віддачі від вкладених коштів.

Контроль витрат є важливою складовою системи управління витратами, без якої неможлива повноцінна реалізація інших її функцій. До основних завдань контролю витрат відносять:

 моніторинг – систематичне відстежування динаміки витрат і факторів, які на неї впливають;

 виявлення відхилень фактичних показників рівня витрат від їх запланованих значень;

 аналіз відхилень, обґрунтування необхідності здійснення регулювальних заходів під час виконання планових завдань, участь у їх розробленні.

Правильно поставлений внутрішньогосподарський контроль сприяє вияву і мобілізації внутрішніх резервів виробництва, впровадженню всього нового та прогресивного і, як наслідок цього, веде до зниження собівартості та підвищення ефективності за рахунок інтенсифікації економіки підприємства.

Критична оцінка діючої системи внутрішнього контролю дає змогу констатувати такі недоліки:

 внутрішньогосподарський контроль переважно орієнтується на перевірку собівартості послуг (робіт, продукції) як кінцевого результату підсумкового показника, що склався. Цієї перевірки, повністю оправданої для оцінки роботи підприємств зі сторони вищого підприємства і фінансових органів, зовсім не достатньо для внутрішнього контролю. Його орієнтація на узагальнюючий показник собівартості у відриві від інших техніко-економічних показників, що визначають її рівень, зменшує значення внутрішнього контролю, надає йому багато в чому формального характеру;

 на багатьох підприємствах даний вид контролю не має системного і комплексного характеру. Досить часто такий контроль не охоплює повністю об'єкти обліку і калькулювання затрат, не виявляє причин і винуватців перевищення (завищення) затрат. Відомі випадки, коли корисні прийоми контролю не застосовуються систематично, що значно зменшує їх ефективність;

 має місце незначне застосування прогресивних методів перевірки, що гальмує підвищення його ефективності.

З метою ліквідації цих недоліків необхідно удосконалювати його шляхом організації комплексної системи внутрішнього контролю.

Під *загальною системою контролю* на підприємстві розуміють комунікаційну меержі управлінського обліку, за допомогою якої забезпечується відповідність рішень, прийнятих на підприємстві чи в організації, з реалізацією їх на практиці, та основу правильних дій у майбутньому.

Система контролю витрат на підприємстві носить циклічний характер. Вона включає планування витрат, збір даних про фактичні витрати, вияв та аналіз відхилень і коригуючи дії щодо внесення правок у планування витрат. Відтак ці цикли періодично повторюються і переходять від попереднього до наступного.

До основних завдань системи контролю витрат можна віднести:

 систематичне дослідження динаміки витрат і факторів, які на неї впливають;

 виявлення відхилень фактичних показників витрат від запланованих або нормативних;

аналіз виявлених відхилень;

 обґрунтування необхідності здійснення коригуючих заходів під час виконання планових завдань;

участь у розробленні коригуючих заходів та плануванні витрат.

Існують різні види контролю, кожний з яких характеризується такими елементами, як:

суб'єкт контролю;

 суб'єкт, що ухвалює рішення за наслідками контролю (це може бути суб'єкт контролю або суб'єкт, на користь якого контроль здійснюється);

- предмет контролю;
- мета контролю;
- задачі контролю;
- принципи контролю;
- методи контролю;
- техніка і технологія контролю;
- процес контролю  $[26, c. 90 92]$ .

У науковій літературі можна зустріти: згадування економічного, господарського, адміністративного, технічного (технологічного, процедурного) і фінансового контролю.

*Економічний контроль* вивчає факти витрат і нераціонального використання ресурсів, незаконного витрачання засобів і умов, що сприяють цим явищам.

*Господарський контроль* є система нагляду і перевірки господарської діяльності, необхідна для вирішення поставлених задач й усунення негативних умов, перешкоджаючих досягненню цілей.

*Адміністративний контроль* полягає в забезпеченні проведення операцій у суворій відповідності до прийнятих і закріплених у законодавчих нормативних актах правил тільки уповноваженими на те особами, відповідно до певних повноважень керівництва за процедурами ухвалення рішень з проведення операцій.

*Технічний (технологічний, процедурний) контроль* забезпечує дотримання технології виробництва продукції, робіт і послуг, внутрішньовиробничих операцій відповідно до вимог технічних умов, нормативів, лімітів тощо.

Усі зазначені у визначеннях предмети контролю – окремі аспекти діяльності суб'єкта господарювання. В тому випадку, коли інформація, яка їх характеризує, піддається грошовій оцінці, вона є предметом фінансового контролю.

У широкому значенні під *фінансовим контролем* розуміється нагляд, визначення або виявлення фактично отриманих фінансових показників діяльності. Фінансовий контроль можна порівняти з лакмусовим папером, на якому реально виявляється весь процес руху фінансових ресурсів, необхідних для початку здійснення діяльності в будь-якій сфері, закінчуючи отриманням фінансових результатів цієї діяльності. Фінансовий контроль має ту особливість, де його об'єктом завжди є відносини, пов'язані з мобілізацією або витрачанням грошових коштів, тобто з використанням фінансових ресурсів.

Багато сучасних дослідників фінансового контролю розглядають його як спосіб забезпечення законності у фінансовій сфері і достовірності даних, представлених у бухгалтерській звітності господарюючих суб'єктів, що близько до трактування фінансового контролю як форми регулювання певних фінансово-виробничих відносин. І при цьому відсутній той факт, що контроль є

і способом організації зворотних зв'язків, завдяки яким орган управління отримує інформацію про результати наданої дії на об'єкт [15, с. 36 – 39].

Таким чином, можна зазначити, що фінансовий контроль – це перевірка спеціально уповноваженими органами дотримання учасниками фінансових, грошових, кредитних, валютних операцій до вимог законодавства, норм і правил, встановлених державою і власниками. Відповідно державний фінансовий контроль – це контроль, здійснюваний державними органами або від імені держави в цілях забезпечення єдиної державної фінансової політики і фінансових інтересів держави та її громадян.

Існують вироблені світовою практикою загальні принципи фінансового контролю: законність, об'єктивність, незалежність, відкритість. Вони знайшли відображення в багатьох основоположних і методичних документах, проте відрізняються інші ознаки контролю витрат на підприємствах, табл. 6.1.

| 1.40<br>Ознака                                                                                                    | Вид                     | <b>Drigh Romposito Dimput the ingriphementum</b><br>Характеристика виду                                                                                                    |
|----------------------------------------------------------------------------------------------------|-------------------------|----------------------------------------------------------------------------------------------------|
|                                                                                                    | $\overline{2}$          |                                                                                                    |
| Залежно від<br>низки факторів<br>(характер<br>контрольованих<br>показників,<br>ступінь їх<br>календарного<br>узагальнення,<br>призначення<br>результатів<br>контролю,<br>частота<br>контрольних<br>операцій може<br>бути різною) | поточний<br>контроль    | - здійснюється щоденно і являє собою без-<br>перервне відстежування руху матеріальних<br>цінностей, незавершеного виробництва і<br>послуг (робіт, продукції). Його основним<br>засобом є оперативний облік. Цей вид конт-<br>ролю дає змогу своєчасно реагувати на<br>небажані відхилення під час виробництва |
|                                                                                                    | разовий<br>контроль     | - не має попередньо визначеної регуляр-<br>ності і мети. Його зміст визначається в<br>кожному окремому випадку. Здебільшого<br>має форму інвентаризації активів<br>BİH<br>фінансових),<br>ревізії<br>(матеріальних,<br>діяльності або аудиторської перевірки                                                  |
|                                                                                                    | періодичний<br>контроль | - виконується з установленою регуляр-<br>ністю. Основним інструментом для нього є<br>узагальнення даних бухгалтерського та<br>оперативного обліку контрольованих<br>показників у звітності                                                                                                    |
|                                                                                                    | попередній<br>контроль  | - виконується до початку дій з реалізації<br>планів. Він включає в себе: перевірку<br>внутрішню несуперечність,<br>на<br>планів<br>реалістичність, прогресивність; контроль<br>ресурсів<br>(кадрових, матеріальних,<br>фінансових)                                                                            |

Таблиця 6.1 – Види контролю витрат на підприємствах

*Закінчення табл. 6.1* 

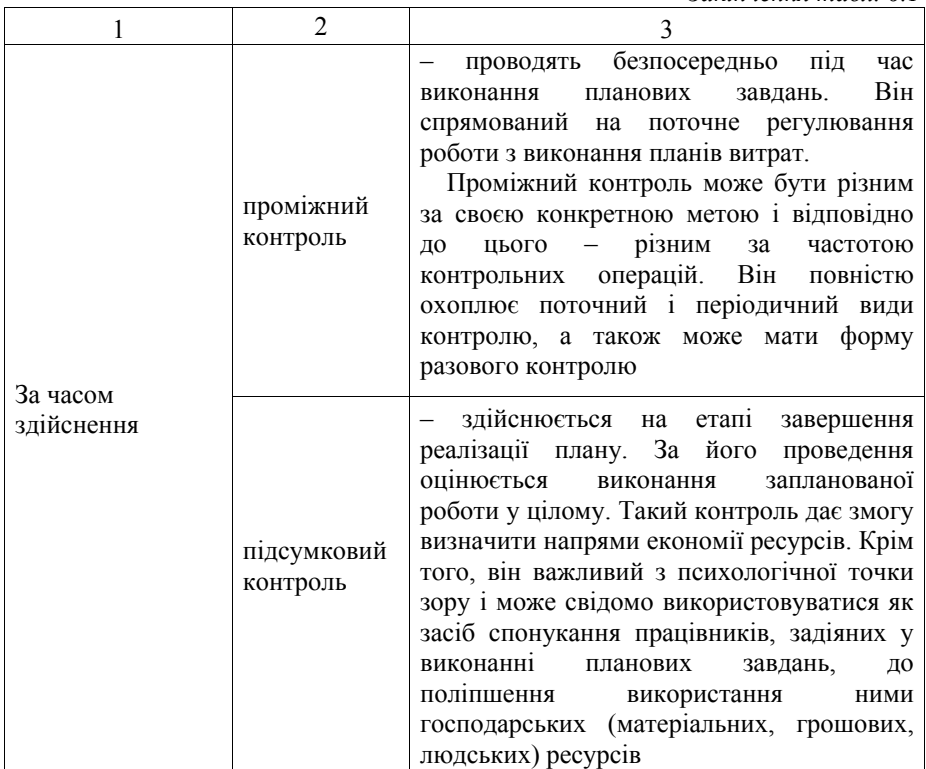

Елементна система управління витратами систему контролю утворюють функції обліку та аналізу.

Система обліку витрат підприємства поєднує в собі три види обліку:

– *оперативний облік* – обслуговує потреби повсякденного управління витратами під час надання послуг (робіт, продукції) підприємством зв'язку та його виробничої діяльності. Інформація оперативного обліку характеризує окремі господарські операції або їх комплексні групи. Оперативний облік точно і докладно відображує численні якісні та кількісні характеристики господарської операції, які є несуттєвими для інших видів обліку і відповідно не відображаються в них. Саме ця властивість оперативного обліку робить його необхідним незалежно від можливості оперативного отримання інформації за іншими видами обліку. Зміст оперативного обліку завжди спрямований на управління конкретними господарськими операціями. Отже, необхідність і використання інформації оперативного обліку обмежені часом здійснення цих операцій. Для потреб управління різними господарськими операціями

застосовують різні спеціальні види оперативного обліку: оперативнотехнічний; оперативно-виробничий; оперативно-торговий тощо;

– *бухгалтерський облік* – здійснює суцільне, безперервне і взаємозв'язане відображення господарської діяльності підприємства, узагальнення всіх господарських операцій у вартісному вимірі. В загальній системі обліку інформаційним ядром є саме дані бухгалтерського обліку, оскільки в ньому реєструються всі без винятку операції.

Процес реєстрації явищ та операцій, які виникають під час проведення підприємством його господарської діяльності, посідає особливе місце в будьякому виді обліку. Для бухгалтерського обліку, враховуючи його завдання, формування обґрунтованої реєстраційної системи, тобто такої, що належному рівні відповідає потребам господарської діяльності, з мінімальними витратами на її створення та підтримування, – питання виключної важливості. Зрозуміло, що якісне вирішення його важливе й для ефективного<br>функціонування системи управління витрат. Матеріальними носіями функціонування системи управління витрат. Матеріальними носіями результатів бухгалтерської реєстраційної діяльності є первинні та вторинні документи. Множина вторинних документів утворює систему облікових регістрів, за допомогою якої відбувається систематизація інформації. У бухгалтерському обліку при цьому як специфічний обліковий прийом у системі облікових регістрів використовуються бухгалтерські рахунки. Розрізняють бухгалтерські рахунки синтетичні та аналітичні.

*Синтетичні рахунки* являють собою узагальнені дані щодо господарських явищ і процесів, а *аналітичні рахунки* будуються в рамках синтетичних і відображають інформацію за ними в певному розрізі. Варто наголосити, що система бухгалтерських рахунків на підприємстві може будуватися за різними принципами. Це пов'язане з тим, що поряд із веденням обліку для власних потреб підприємство повинне вести облік, зорієнтований головним чином на зовнішніх користувачів. Зазначені види бухгалтерського обліку можна визначити відповідно як внутрішній (управлінський) та зовнішній (фінансовий) облік. Внутрішній облік – облік системи функцій управління витратами. Принципи і методи його ведення обираються підприємством самостійно. На відміну від нього зовнішній облік ведеться із дотриманням певних офіційних регламентів. Зокрема, для зовнішнього обліку в Україні установлено єдиний національний план синтетичних рахунків. Його структура дає змогу господарським структурам досить ефективно реалізовувати інтегрований принцип у побудові системи рахунків бухгалтерського обліку в цілому, коли рахунки внутрішнього обліку кореспондують з рахунками фінансового обліку в межах єдиної системи рахунків;

– *статистичний облік* – формує дані про масові якісно однорідні явища. Статистичні дослідження дають змогу отримати важливу інформацію про закономірності масових господарських явищ. Щодо управління витратами, то за допомогою статистичного обліку отримують відомості стосовно використання робочого часу, виконання норм виробітку, норм витрачання матеріальних ресурсів та ін. На відміну від бухгалтерського обліку, який є суцільним, статистичний облік може бути як суцільним, так і вибірковим. Для своїх потреб статистичний облік використовує дані бухгалтерського та оперативного обліку, а також організовує самостійні спостереження.

Потреби виконання у системі контролю функції аналізу вимагають певного узагальнення даних обліку у звітності. У звітах вказують планові, фактичні показники за звітний період, підсумкові дані від початку реалізації плану (початку року, кварталу). У принципі, для різних потреб можуть бути різні узагальнення, як за змістом, так і за періодичністю.

За допомогою функцій обліку та аналізу системи управління витрат формується механізм управління за відхиленнями. Управління за відхиленнями характеризується тим, що зворотний зв'язок спрямований від виходу системи, що управляється, до органу управління, в якому за фактом недопустимих розбіжностей між запланованими і фактичними результатами розробляються заходи, спрямовані на приведення фактичних результатів функціонування об'єкта управління у відповідність до заданих.

Фіксація відхилень фактичних показників від планових у разі управління за відхиленнями потребує вирішення питання про необхідність дослідження причин цих відхилень. Економічне обґрунтування доцільності досліджень за тими або іншими відхиленнями через низку обмежень практичного характеру – не зовсім проста проблема. В результаті на практиці немає єдиного підходу до її вирішення. Підприємства можуть вивчати абсолютно всі відхилення за контрольованими показниками або вивчати їх вибірково, а іноді й взагалі нехтувати ними. За вибіркового аналізу відхилень використовують експертні оцінки, а також апарат статистичних моделей.

Статистичні моделі здатні забезпечувати відносну об'єктивність і чутливість оцінювання перебігу господарських процесів. Тому їх використання надає досить широкі можливості обґрунтованого втручання в господарські процеси під час їх здійснення. Розглянемо умовний приклад використання статистичних моделей.

Для реалізації контрольних операцій шляхом порівняння фактичних витрат з плановими необхідне виконання умов порівнянності зазначених показників. Це означає, що зміст і методика обчислення планових і фактичних показників витрат мають бути однаковими.

У разі порівняння абсолютних показників витрат забезпечення умови порівнянності передбачає перерахування планових витрат на фактичний обсяг виробництва.

Постійний пошук і реалізація шляхів зниження витрат на виробництво послуг (робіт, продукції) є важливим аспектом функціонування системи управління витрат, оскільки рівень витрат є одним із головних факторів ефективності функціонування виробничих систем та їх конкурентоспроможності.

Можливості зниження витрат є в усіх підсистемах (сегментах діяльності) підприємства. Тому постає завдання залучення персоналу підприємства до пошуку цих можливостей і використання їх шляхом відповідного впливу на поведінку працівників. Формування потрібної поведінки працівників досягається за

допомогою обґрунтованого механізму стимулювання. В його структурі розрізняють моральні (соціально-психологічні) і матеріальні засоби стимулювання. При цьому останнім, як більш універсальним, приділяється основна увага.

В умовах ринкової економіки основною формою матеріального стимулювання є грошова. Як виняток можуть бути застосовані матеріальні блага чи пільги.

Грошові виплати відповідним працівникам за зниження рівня витрат здійснюються або за рахунок собівартості, у тому числі й у формі додаткової оплати праці, або за рахунок прибутку. Зрозуміло, що для підприємства будьякі виплати вигідніше розцінювати як витрати. З фіскальних міркувань держава законодавчо обмежує такий варіант грошових виплат.

Заходи з економії ресурсів, як правило, є комплексними, в їх реалізації беруть участь групи працівників (колективи виробничих дільниць, бригад, цехів, служб підприємства). При цьому постає питання щодо справедливого розподілу премії за економію витрат між учасниками даного заходу. На рівні бригад, в умовах використання форми оплати праці за кінцевим результатом, воно розв'язується цілком природно. Загальний заробіток за певної форми оплати праці розподіляється між членами колективу (бригади) згідно із відпрацьованим часом і коефіцієнтом трудової участі (КТУ). Оскільки премія за зниження витрат є складовою загального заробітку колективу бригади, відбувається відповідний розподіл її між членами бригади – учасниками заходу з економії ресурсів. Зрозуміло, що можуть бути використані й інші методики розподілу премії за економію витрат між членами бригади. Але всі вони обов'язково мають враховувати внесок кожного працівника в її здійснення. Те ж саме стосується й підходів до розподілу премії за економію витрат в інших організаційних ланках підприємства.

З метою успішного функціонування підприємства, підвищення рівня рентабельності, збереження та збагачення його активів необхідний налагоджений механізм управління, найважливішим елементом якого є повсякденний внутрішній контроль.

Система контролю має бути економічно вигідною, тобто затрати на її функціонування мають бути меншими за витрати підприємства через її відсутність.

### **6.2. Система внутрішнього контролю на підприємстві**

Трансформація економічних відносин в Україні, зміна форми власності багатьох підприємств суттєво вплинула на перетворення форм контролю. На зміну тотальному державному контролю прийшов внутрішній контроль власника, що зумовлює необхідність визначення передумов його здійснення.

Контроль є загальновизнаною функцією управління, яка забезпечує зворотний зв'язок між поставленою метою та досягнутими результатами. Вітчизняний досвід організації внутрішнього контролю спрямований на
організацію перевірок виробничих показників, таких як: використання ресурсів, фінансових результатів, майнового стану і має ретроспективний характер.

Під *внутрішнім контролем* розуміють систему заходів відповідності діяльності підприємства установленим завданням, надання керівництву інформації про стан об'єктів, що перевіряються, а також рекомендації щодо цих об'єктів, які сприятимуть прийняттю управлінських рішень. У літературі внутрішній контроль пов'язують з Законом України «Про бухгалтерський облік та фінансову звітність в Україні» [7] і виділяють його як самостійну сферу діяльності з формулюванням завдань та вимог. Але такий підхід можна визнати справедливим лише до діяльності спеціальних підрозділів підприємства, які створені з метою контролю, а саме: інвентаризаційних комісій, наглядових рад та ревізійних комісій акціонерних товариств.

Система внутрішнього контролю визначає всі внутрішні правила та процедури контролю, запроваджені керівництвом підприємства для досягнення поставленої мети – забезпечення (в межах можливого) стабільного й ефективного функціонування підприємства, дотримання внутрішньогосподарської політики, збереження та раціональне використання активів підприємства, запобігання та викриття фальсифікацій, помилок, точність і повнота бухгалтерських записів, своєчасна підготовка надійної фінансової інформації.

При формуванні ефективної системи внутрішнього контролю керівник відділу (підприємства) повинен забезпечити:

 надійну інформацію, яка необхідна для успішного керівництва діяльністю суб'єкта господарювання;

 збереження активів і документів – уникнення фактів крадіжок, псування та нецільового використання майна, знищення і розголошення інформації (в тому числі тієї, що міститься в облікових регістрах, комп'ютерних базах даних);

 ефективність господарської діяльності – виключення шляхом контрольних процедур дублювання, невиробничих витрат, нераціонального використання всіх видів ресурсів;

 оптимізація податкових платежів, зміцнення розрахункової дисципліни;

 відповідність визначеним обліковим принципам – обов'язкове виконання працівниками установлених на підприємстві інструкцій і правил, а також вимог нормативних документів;

надійну систему бухгалтерського обліку.

Система внутрішнього контролю включає три основні елементи:

1. Середовище контролю, де відбуваються операції – це заходи і записи, які характеризують загальне ставлення керівництва і власників підприємства до діючої системи внутрішнього контролю, значення діючої системи внутрішнього контролю для підприємства. До факторів середовища контролю належать:

 діяльність керівництва (власників) щодо споживача послуг (робіт, продукції);

політика та методи керівництва;

 організаційна структура підприємства і методи розподілу функцій управління і відповідальності;

 управлінські методи контролю, в тому числі кадрова політика і практика, а також порядок розподілу обов'язків.

До специфічних заходів контролю включають:

періодичне зіставлення, аналіз і перевірку рахунків;

перевірку арифметичної точності записів;

 контроль за умовами функціонування та використання комп'ютерних інформаційних систем, зокрема підтримання контролю за періодичними змінами комп'ютерних програм, доступом до бази інформаційних даних;

 уведення і перевірку контрольних рахунків і перевірочних облікових регістрів по рахунках;

 порядок проходження та затвердження документів (графік документообігу);

 відповідність прийнятих внутрішніх правил вимогам законодавчих актів та зовнішнім джерелам інформації;

 порівняння загальної суми наявних грошових коштів, вартості цінних паперів і товарно-матеріальних ресурсів із записами в облікових регістрах;

 порівняння й аналіз фінансових результатів діяльності підприємства з показниками фінансового плану (прогнозу).

2. Система бухгалтерського обліку – це заходи і записи підприємства, шляхом яких бухгалтерські операції оформлюються в регістрах бухгалтерського обліку. Така система визначає, збирає, аналізує, підраховує, класифікує, записує, підсумовує і надає інформацію про операції та інші заходи.

3. Незалежні процедури перевірки – це аудиторські процедури, які використовуються аудитором для визначення того, або були фінансовогосподарські операції клієнта належним чином санкціоновані, правильно оформлені і відображені в облікових регістрах, а також чи всі помилки в процесі ведення справ і реєстрації даних по них виявляються максимально швидко. Це означає, що процедури контролю дають упевненість у тому, що мета контролю за забезпеченням повноти, точності, законності, захисту активів і файлів даних будуть досягнуті та буде видана надійна фінансова інформація. На практиці існують різні процедури контролю, а саме:

 процедури контролю за повнотою даних, що призначені для впевненості в тому, що всі дані по всіх господарських операціях внесені до облікових регістрів (комп'ютерних файлів) і прийняті на обробку;

 процедури контролю за точністю даних необхідні для впевненості в тому, що дані по кожній господарській операції відображені в обліку своєчасно і в повному обсязі та правильно рознесені по рахунках;

 процедури контролю за дозволом (санкціонуванням) операцій спрямовані на забезпечення законності здійснення операцій;

 процедури контролю за збереженням активів і записів – процедури, що базуються на обмеженні доступу до активів підприємства осіб, які не мають на те повноважень, запобіганні крадіжкам, псуванню та нестачі активів. Вони включають: створення та налагодження надійної контрольно-пропускної системи на підприємстві, установлення засобів охорони, сигналізації, сейфів, обладнання складських приміщень тощо, а також періодичне проведення внутрішніх ревізій та інвентаризацій.

Внутрішній контроль за функціонуванням системи обліку на підприємстві повинен забезпечувати:

 наявність дозволу на проведення облікових операцій, які мають здійснюватися відповідно до розпорядження керівництва;

 відображення всіх облікових операцій у вигляді точних підсумкових показників на відповідних рахунках обліку й у відповідний час, що дає можливість спеціалістам підготувати фінансову звітність згідно з установленими вимогами щодо її подання;

 доступ до облікових записів по активах підприємства тільки після дозволу керівництва;

 систему обліку, що передбачає порядок порівняння відображених в обліку активів з активами, які є у наявності, через певні інтервали часу, і по всіх існуючих розбіжностях вживати необхідних та своєчасних заходів щодо їх усунення.

Через певні обмеження наявні системи обліку і внутрішнього контролю не можуть дати керівництву докази того, що поставлені перед внутрішнім контролем завдання виконані. Існують такі обмеження:

 вимоги керівництва, які виходять із того, що витрати на внутрішній контроль не можуть перевищувати корисного ефекту від його функціонування;

 більшість процедур внутрішнього контролю спрямовані на звичайні, а не на неординарні операції, можливість припущення помилки будь-якою службовою особою з причин необачності, неуважності, неправильного судження і неправильного розуміння законодавства, норм і правил;

 можливість уникнути проведення заходів внутрішнього контролю шляхом змови членів керівництва або співробітників з персоналом підприємства і третіми особами;

 можливість нехтування принципів внутрішнього контролю особами, відповідальними за забезпечення внутрішнього контролю;

 з причини несвоєчасного урахування змін певних обставин існує можливість проведення неадекватних процедур внутрішнього контролю.

Оцінка аудитором системи внутрішнього контролю визначається на основі певних елементів (рис. 6.1).

## Основні елементи системи внутрішнього контролю на підприємстві

Наявність компетентного персоналу, що заслуговує на довіру, з чітко визначними правами та обов'язками Наявність розподілу упорядкованих посадових обов'язків між працівниками, що беруть участь у формуванні інформації щодо ведення справ і формування інвестицій Дотримання необхідних формальних процедур під час здійснення господарських операцій Наявність фізичного контролю за активами та документацією Своєчасне складання первинних документів Організація системи внутрішнього аудиту на підприємстві

Рисунок 6.1 – Основні елементи функціонування системи внутрішнього контролю

Наявність компетентного персоналу, що заслуговує на довіру, з чітко визначеними правами та обов'язками є найважливішим елементом внутрішнього контролю. Працівники підприємства мають бути компетентними, чесними і ретельними, а права та обов'язки кожного працівника повинні бути чітко визначені в посадових інструкціях. Наявність розподілу упорядкованих посадових обов'язків між працівниками, які беруть участь у формуванні інформації, щодо ведення справ і формування інформації, допоможе уникнути зловживань і крадіжок, а також виявляти випадкові помилки.

Ймовірність виявлення помилок знижується у разі, якщо одна і та сама людина здійснює господарську операцію та відображає її в регістрах бухгалтерського обліку.

Дотримання необхідних формальних процедур при здійсненні господарських операцій працівниками підприємства має бути неупередженим. Цей елемент внутрішнього контролю безпосередньо пов'язаний із чітким визначенням прав та обов'язків кожного працівника.

Наявність фізичного контролю (контролю за фактичною наявністю) за активами та документацією повинна забезпечувати охорону майна підприємства та проведення його інвентаризації.

*Своєчасне складання первинних документів.* Підставою для здійснення господарських операцій мають бути своєчасно складені первинні документи у відповідності з установленими вимогами до їх складання, визначеними діючими нормативними актами.

При вивченні системи внутрішнього контролю необхідно оцінити вплив отриманих результатів на подальшу перевірку достовірності фінансової звітності підприємства. Процес оцінювання складається з кількох основних етапів (рис. 6.2).

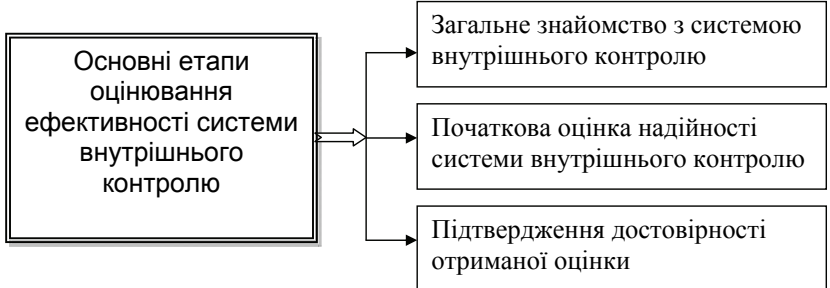

### Рисунок 6.2 – Основні етапи оцінювання системи внутрішнього контролю на підприємстві

Підтвердження достовірності оцінки системи внутрішнього контролю здійснюється в процесі перевірки. Довіряючи певною мірою системі внутрішнього контролю на підприємстві, аудитор в ході перевірки повинен проводити процедури підтвердження її надійності, застосовуючи різні методи та прийоми при проведенні тестів на відповідність системи внутрішнього контролю та процедур перевірки на суттєвість.

Методологія внутрішнього контролю має органічно доповнювати функціональні обов'язки управлінського персоналу і бухгалтерів, оскільки контрольна функція закладена у процедури обліку.

Посилення контрольної облікової функції щодо витрат можливе за умов розвитку підсистеми управлінського обліку, в якій здійснюється формування інформації про витрати і надання її за запитом управлінському персоналу. Особливістю реалізації функції контролю щодо витрат полягає у тому, що контроль може носити не тільки ретроспективний, але й превентивний характер. Превентивний контроль дозволяє забезпечити реальний управлінський вплив, в той час як ретроспективний контроль в управлінні витратами дозволяє тільки констатувати рівень виковування запланованих завдань. Відповідно до цього, організаційні та методичні підходи щодо внутрішнього контрою витрат знаходяться у площині управлінського обліку.

Організаційною передумовою внутрішнього контролю є сегментний підхід до визначення місць виникнення витрат і центрів відповідальності та стандартизація облікових процедур. Управляти затратами важко на основі узагальнених даних бухгалтерської звітності, потрібна більш деталізована інформація, яку і забезпечує сегментний підхід до формування інформації щодо затрат. Такий підхід розділяє управлінський процес на чотири стадії, в кожній з яких використовують дані обліку за сегментами, а саме оцінка стратегічних альтернатив; поширення стратегії в організації; ухвалення тактичних програм, які з найбільшою ймовірністю будуть ефективні з погляду досягнення організацією своїх стратегічних цілей; моніторинг показників діяльності підрозділів підприємства. Складовими моделі обліку за сегментами є внутрішньогосподарське планування, оперативно-технічний облік і внутрішньовиробнича звітність.

Методологічною передумовою внутрішнього контролю слід визнати моделювання. Моделювання в інформаційному забезпеченні управління витратами і забезпеченні контролю – це елемент систематизації обліку. Воно дозволяє зробити добір адекватних варіантів обліку і забезпечити раціональне управління обліковим процесом. З позиції управління витратами найбільш актуальним є моделювання форм і змісту первинних документів, робочого плану рахунків бухгалтерського обліку, облікової політики й облікових процедур при побудові системи управлінського обліку.

### **6.3. Методи здійснення контролю**

*Методи документального контролю.* Окрему контрольно-ревізійну дію прийнято називати *методом.* До таких методів може бути віднесено звірення. Ревізійна практика не виробила конкретного методу, який застосовується в ході перевірки до документів або господарських операцій. Як правило, в процесі вивчення навіть найпростіших господарських операцій або первинних документів контролеру доводиться використовувати різні методи. В конкретній ситуації розв'язання поставленої задачі він має обрати найефективніші з них. Документальний контроль засновано на декількох методах. Наведемо найпоширеніші з них.

*Економічний аналіз роботи організації.* Цей метод дозволяє виявити позитивні і негативні сторони діяльності підприємства у цілому і його

структурних підрозділів. У багатьох випадках аналізом фінансовогосподарської діяльності починають займатися в процесі підготовки ревізії. Результати такого аналізу дозволяють ревізорам цілеспрямовано складати план ревізії і проводити перевірки, заздалегідь визначивши необхідні методи контролю. В процесі ревізії дані економічно аналізу підкріплюються результатами перевірок первинних документів, регістрів бухгалтерського обліку та іншою економічною інформацією. Наприклад, у результаті аналізу звітних даних ревізор знаходить значні коливання за періодами в розмірах незавершеного виробництва. В такому разі він обов'язково включає до плану ревізії інвентаризацію незавершеного виробництва.

Економічний аналіз дозволяє встановити, за якими саме калькуляційними статтями або економічними елементами витрат пройшли значні коливання за періодами. Шляхом аналізу вивчаються показники, що характеризують непродуктивні витрати, витрати, розтрату, недостачі і розкрадання, заборгованості з відшкодування матеріального збитку, витрати від браку і простоїв тощо.

Техніко-економічні розрахунки складаються в період контролю. Вони дозволяють визначити обґрунтованість норм витрачання сировини і матеріалів, доцільність трудових витрат. У результаті складання техніко-економічних розрахунків при ревізіях розкриваються факти вживання застарілих норм матеріальних і трудових витрат і як наслідок - наявність неврахованих сировини, матеріалів і готової продукції. Шляхом розрахунків ревізор установлює спотворення даних, що відображають собівартість продукції, у зв'язку з неправильним розподілом непрямих витрат між об'єктами обліку.

*Нормативна перевірка.* Даний метод застосовується для виявлення відхилень фактичних витрат від планових або нормативних. Він необхідний для дослідження причин відхилень від норм і затримки змін норм матеріальних і трудових витрат при використанні підприємством, що ревізується, основних елементів нормативного методу обліку витрат на виробництво і калькуляції собівартості послуг (робіт, продукції).

У комплексі з техніко-економічними розрахунками цей метод дозволяє ревізорам виявляти випадки приховування нестач, розтрати, розкрадань і перевитрати за рахунок завищення планових і нормативних витрат на виробництво продукції, списання на витрати виробництва грошових і матеріальних коштів за нормами, коли фактично витрачено менше.

*Формальна перевірка.* В даному випадку документи вивчають з метою виявлення помилок в оформленні документів, установлення правильності заповнення реквізитів і наявності необумовлених виправлень, стирань, дописок тексту і цифр, уточнення достовірності підписів посадовців, відповідності документа діючій типовій формі.

За допомогою формальної перевірки установлюється наявність якісних і неякісних документів. До якісних належать правильно оформлені документи, що вірно відображають господарську операцію. В неякісних документах операції можуть бути відображені у спотвореному вигляді або бути оформлені на фіктивну операцію. За реальним станом господарських операцій, що відображені в документах, їх можна підрозділити на недооформлені і неправильно оформлені [26, с. 203 – 209].

*Логічна перевірка.* Така перевірка дозволяє визначити об'єктивну можливість і цілеспрямованість у витрачанні грошових коштів і матеріальних ресурсів, реальність взаємозв'язків між окремими господарськими операціями. Здійснення логічної перевірки обумовлюється кваліфікацією перевіряючого, знанням необхідних нормативних документів, умінням аналізувати взаємозв'язки господарських операцій.

*Арифметична перевірка.* Даний метод застосовується для визначення в документах правильності підрахунків і виявлення ознак розкрадань і зловживань, завуальованих шляхом арифметичних дій. Неправильні арифметичні підрахунки можуть бути навмисними і ненавмисними. Ревізіями установлюються випадки навмисного спотворення собівартості послуг (робіт, продукції), обсягів будівельно-монтажних робіт за рахунок неправильного визначення відсотка, індексів, підсумків загальновиробничих загальногосподарських накладних витрат; у грошових документах – завищення підсумкових сум. При арифметичній перевірці регістрів бухгалтерського обліку іноді виявляються фальсифікації в журналах-ордерах і відомостях.

Слід, наприклад, звертати увагу на записи в журналі-ордері № 1, в якому підсумкові суми за рахунками, що дебетуються, проставляються такі ж, як і в звітах касира. Розбіжність у зазначених цифрах свідчить про порушення фінансової дисципліни.

У результаті комплексного використання формальної, логічної, арифметичної перевірок трапляється нагода підрозділити, вже у процесі ревізії всі неякісні документи на дефектні за сутністю відображених у них операцій і на дефектні комбіновані, тобто ті, що поєднують недоліки за сутністю і формою відображення операцій.

У свою чергу неякісні документи за сутністю відображених у них операцій підрозділяються на документи, що містять випадкові помилки, ті, що відображають незаконні операції, і підроблені. До перших належать такі документи, в яких випадково, ненавмисно спотворено окремі характеристики реквізитів (номер розрахункового рахунку підприємства, його найменування, адреса одержувача). Документи, що містять дані про незаконні операції, характеризуються невідповідністю сутності операції чинному законодавству нормативним актам, положенням, інструкціям. У підроблених документах навмисно спотворюються реквізити або зміст господарської операції. Вони підрозділяються на документи:

 з матеріальною фальсифікацією (підробка підпису посадовця або підпису в отриманні грошей, підробка штампу тощо);

 з інтелектуальною фальсифікацією (завищення кількості, ціни, суми); комбіновані, які поєднують матеріальні та інтелектуальні фальсифікації.

*Взаємний контроль.* Подібний контроль необхідний для зіставлення різних документів, що відображають взаємопов'язані господарські операції. При цьому можливо:

 зіставлення документів, що відображають безпосереднє здійснення господарської операції, з документами, що мають до перших непряме відношення (зіставлення матеріального звіту про витрати сировини і матеріалів за даними карток складського обліку);

 зіставлення документів, що відображають господарську операцію, з документами, оформлення і зміст яких зумовлюються безпосередньо первинними документами (включення в акт виконаних робіт таких обсягів, на які не оформлено наряди тощо).

*Аналіз щоденної або післяопераційної зміни залишків товарноматеріальних цінностей у грошових коштах.* Такий метод характерний тим, що в результаті хронологічного аналізу господарських операцій трапляється нагода виявити відхилення від нормального обороту матеріальних цінностей або грошових коштів і як наслідок установити спотворення даних про залишки, що утворюються після здійснення кожної операції. Найбільший ефект цей метод дає при перевірці достовірності оборотів і залишків матеріальних цінностей і грошових коштів у випадках, коли матеріально відповідальні особи несвоєчасно роблять записи в аналітичному обліку (в касовій книзі, картці складського обліку та інших документах і регістрах аналітичного обліку).

Відновлення кількісно-підрахункового обліку застосовується при контролі баз, підприємств громадського харчування, складів деяких підприємств, де кількісний облік не ведеться, хоча кожна операція надходження і витрачання матеріальних цінностей оформлюється первинними документами [2, с. 65 - 72].

Вказаний метод перевірки полягає в тому, що за первинними документами в хронологічній послідовності відновлюються дані про надходження і витрачання матеріальних цінностей за кожним сортом, видом або типовим розміром. Результати відновлення кількісно-сумарного обліку дозволяють аналізувати рух цих цінностей за певний період часу.

*Перевірка правильності кореспонденції рахунків.* Така перевірка потрібна, щоб установити факти помилкового або умисного спотворення даних взаємозв'язку синтетичних рахунків бухгалтерського обліку, чим створюються умови для розкрадання грошових коштів і матеріальних цінностей, хоча всі первинні документи можуть бути складені бездоганно.

Дослідження і перевірка пояснювальних записок, отриманих у процесі контролю, дозволяє глибше аналізувати дії посадових і матеріально відповідальних осіб, виявляти обставини, що сприяють виникненню безгосподарності і порушенню фінансової дисципліни, намічати заходи щодо їх усунення.

Правильність здійснення господарських операцій не завжди можна перевірити методами документального контролю. Часто виникає необхідність провести перевірку наявності грошових коштів, матеріальних цінностей і

основних фондів у натурі. З цією метою разом з методами документального контролю в ході ревізій застосовуються методи фактичного контролю.

*Методи фактичного контролю.* Із методів фактичного контролю зупинимося на таких:

 перевірка підконтрольних операцій у натурі – впевнитися у здійсненні операцій з придбання матеріальних цінностей, правдивості складених актів на уведення об'єктів в експлуатацію після закінчення їх будівництва або капітального ремонту, наявності товарно-матеріальних цінностей, прийнятих на відповідне зберігання;

 перевірка фактів за кінцевою (завершальною) операцією – докладну перевірку рекомендується застосовувати в тих випадках, коли для економії часу можна не перевіряти документи і бухгалтерські записи (наприклад, коли немає необхідності перевіряти виконання операцій за всім технологічним циклом, а достатньо перевірити фактичну наявність деталей, за які нараховано заробітну плату за кінцевою операцією). Цей метод можна використовувати і для визначення планової витрати сировини і матеріалів за звітний період за даними складського аналітичного обліку і прийнятої від виробничих підрозділів готової продукції. В таких випадках немає необхідності робити громіздку роботу з вибірки даних про витрату сировини і матеріалів на кожній стадії виготовлення виробів;

 лабораторні аналізи – застосовуються на вимогу ревізора у випадках, коли іншими методами неможливо визначити якісні ознаки сировини, матеріалів, готових виробів, виконаних будівельно-монтажних, ремонтних робіт. Результати лабораторних аналізів повинні оформлятися письмовими висновками. У ревізійній практиці до лабораторних аналізів часто доводиться вдаватися, щоб виявити причини браку або значних відходів сировини і матеріалів (коли керівники виробництва основною причиною цього вважають неякісність сировини і матеріалів);

 експертна оцінка – полягає у дослідженні господарських операцій фахівцями різних галузей знань за дорученням ревізора. За наслідками експертизи має бути складено обґрунтований висновок з повними і конкретними відповідями на питання, що поставлені ревізором. Достовірність висновків експерта залежить від наданого йому матеріалу, на якому вони засновані. Тому експерт має право робити у своєму висновку відповідні застереження. Він не може робити висновки, засновані на знаннях в області інших наук, давати правову оцінку наданим йому матеріалам. Його переконання повинні базуватися на документальних даних. Оцінка досліджуваних експертом фактів повинна бути об'єктивною. Однією з важливих умов, що визначають якість експертизи, є правильне формулювання питань експерту;

 контрольний обмір – виконаних будівельно-монтажних і ремонтних робіт ревізор може проводити самостійно або з залученням фахівців будівельних організацій або банків, що фінансують вказані роботи. Контрольні обміри проводяться безпосередньо на об'єкті. Перевіряються виконання обсягів і вар-

тість робіт як сплачених, так і наданих до оплати. Контрольними обмірами установлюються: відповідність об'єкту, що будується, його характеристиці і призначенню, передбаченому в проектно-кошторисній документації і у внутрішньобудівельному титульному списку; повнота завершення будівельних робіт, прийнятих за актами приймання відповідно до проектно-кошторисної документації; відповідність обсягу, характеру, вартості робіт, прийнятих за актом приймання, даних, вказаних у робочих кресленнях, журналах обліку виконаних робіт, а також в актах інвентаризації незавершеного виробництва. З метою посилення контролю за правильністю відображення підрядними організаціями і замовниками в періодичній і річній звітності обсягів незавершеного виробництва і витрат з монтажу обладнання контрольні обміри дозволяється проводити на незакінчених будівельних об'єктах (або етапах), акти і рахунки за якими не пред'явлені до оплати. Такі обміри здійснюються в порядку, встановленому для об'єктів, розрахунки за якими ведуться за одиничними розцінками і цінниками на монтаж обладнання [26, с. 123 – 130];

 контрольний запуск сировини і матеріалів у виробництво – використовують з метою визначення достовірності діючих норм витрати сировини і матеріалів на виробництво продукції або обсягів будівельномонтажних робіт. Даний метод допомагає ревізору знаходити факти використання застарілих норм, внаслідок чого в підрозділах і на складах організації створюються невраховані надлишки сировини і матеріалів. Контрольним запуском матеріалів у виробництво установлюються випадки завищення норм часу і розцінок на виконувані роботи, неправильність розрахунків ефективності, прийнятих за основу при виплаті грошових винагород за запровадження нової техніки і раціоналізаторських пропозицій;

 контрольне приймання послуг (робіт, продукції) за кількістю і якістю – необхідне для визначення достовірності даних відділу технічного контролю про кількість і якість послуг (робіт, продукції), перевірки сигналів про розкрадання сировини, матеріалів, деталей, напівфабрикатів, готової продукції, правильності нарахування заробітної плати робітникам, дотримання умов зберігання матеріальних цінностей на виробничих ділянках і складах. Цей метод перевірки доцільно використовувати у випадках виявлення приписок у відомостях про випуск і реалізацію послуг (робіт, продукції). Обстеження на місці операцій, що перевіряються, доцільне при перевірках: дотримання порядку зберігання, приймання і відпуску матеріальних цінностей; установлення ступеня готовності об'єктів капітального ремонту; зношеності основних засобів, тимчасових споруд і пристроїв; організації виробництва і технологічних процесів;

 перевірка дотримання трудової дисципліни і використання робочого часу персоналом – ведеться безпосередньо на виробничих місцях шляхом вибіркового нагляду, хронометражу і фотографій робочого дня. Це дозволяє установлювати невихід і спізнення на роботу, ступінь зайнятості працівників,

факти їх використання на інших посадах, не за фахом. Результати перевірки потрібні в подальшому при ревізії заробітної плати;

 перевірка виконання ухвалених рішень – застосовується в ревізійній практиці для вивчення і аналізу дотримання виконавчої дисципліни і необхідна, коли підприємство, що ревізується, не виконує пропозицій за актом попередньої ревізії. Всі перераховані методи вивчення документів і господарських операцій сприяють підвищенню ефективності й якості ревізії і спрямовані на управління витратами. Проте значну частину питань ревізорам доводиться вирішувати з урахуванням взаємозв'язку різних господарських і фінансових ситуацій.

## **6.4. Характеристика факторів впливу на системи внутрішнього контролю**

На системи внутрішнього контролю впливає низка факторів, до яких слід віднести:

 діяльність і рішення керівників підприємств, комітету з аудиту та вищого керівництва;

критерії виконання та винагороди;

- кодекс поведінки та етики;
- законодавство.

Рада директорів повинна вимагати надання їм даних про порушення у внутрішній контрольній системі. У багатьох підприємствах існують свої аудиторські комітети, які формуються з числа «зовнішніх» членів ради директорів, тобто тих, які безпосередньо в компанії не працюють. Це дає змогу їм бути більш не залежними при проведенні перевірок.

Критерії виконання та винагороди є основними елементами контрольної системи. Так, якщо критерій винагороди і просування по службі базується лише на кінцевих результатах, то це може створити передумови для підміни звітів, хабарів тощо. Тепер припустимо, що керівництво понижує в посаді або обмежує службові повноваження окремих осіб відповідно до виявлених порушень. Такі критерії існують у тих організаціях, де бухгалтерський та адміністративний контроль мають високий статус.

Кодекси поведінки та етики поширені у різних організаціях і визначають рамки поведінки окремих осіб. Закон – це основа.

Етика поведінки повинна бути на рівень вище того мінімуму, що вимагається законом. Службовці не повинні брати подарунки від торгових агентів, постачальників та інших осіб, з якими мають ділові стосунки. Не можна терпіти обставин, які ведуть до конфлікту між особистими інтересами службовця і підприємства. Прикладом конфлікту інтересів може бути той випадок, коли службовці компанії є одночасно власниками підприємства постачальника.

Усі добре організовані системи внутрішнього контролю мають загальні положення, до яких належать:

1. Надійність відповідальних осіб. Кожний працівник повинен володіти повноваженнями і нести відповідальність відповідно до своїх здібностей, досвіду та надійності.

2. Розмежування відповідальності. Даний елемент не лише допомагає забезпечити точний збір даних, але й обмежити можливість махінацій, що пояснюється залученням двох і більше осіб до виконання завдання. Він може бути розмежований на чотири підпункти:

 розмежування оперативної відповідальності від відповідальності за звіт; наприклад, інвентаризаційні рахунки по залишках повинен вести не комірник, а окремий службовець;

 розмежування відповідальності за схоронність цінностей та їх облік; наприклад, бухгалтер не повинен рахувати гроші, а касир, у свою чергу, не повинен мати доступу до книги рахунків та до окремих документів. При комп'ютерній системі особа, яка відповідає за схоронність цінностей, не повинна мати доступу до програми;

 розмежування повноважень на здійснення господарських операцій і відповідальності за схоронність матеріальних цінностей;

 розмежування обов'язків за обліковими функціями; наприклад, службовець не повинен складати усі звіти по господарській операції з її початку і до кінця. Незалежне виконання різних етапів допомагає забезпечити контроль над помилками та махінаціями.

3. Повноваження керівників. Цей елемент має особливе значення. Повноваження можуть бути основними і спеціальними.

4. Основні, як правило, оформляються письмово. До них можна віднести установлення лімітів на зміни затрат, цін, кредитів, що надаються покупцям, і т. ін. Тут також може бути повна заборона виплат екстра гонорарів або постійних премій. Особливі повноваження, як правило, означають, що керуючий може дозволяти у письмовому вигляді будь-яке відхилення від ліміту, установленого основними повноваженнями.

5. Відповідність документів установленим вимогам. Документи і звіти мають різне оформлення: від ключових документів, таких як рахунки-фактури, прибуткові і видаткові ордери, до бухгалтерських звітів і регістрів. Головна мета оформлення документів полягає у їх повному, прямому складанні, без допущення підробок і помилок. Необхідно заохочувати нумерацію документів, складання спеціальних регістрів, зберігання накладних у сейфах, безпосереднє документування і заповнення регістрів, що особливо важливо при реалізації цінностей за готівку. У даному випадку рекомендуються сигнальні смуги, відмітки про винагороди споживачів тощо.

6. Стандартні процедури. Більшість підприємств мають спеціальні керівництва з документообороту і ведення документів. Стандарт – це основні шляхи виконання дій в установленій послідовності. Виробнича діяльність

спрямована на більш ефективний розподіл праці і спеціалізацію; оформлення документів також повинно бути зроблено з якнайменшими затратами і великою акуратністю.

7. Охорона. Очевидним є той факт, що ймовірність витрати готівки, матеріальних цінностей і документів зменшується при використанні сейфів, замків, охорони q обмеженні доступу. Сюди також слід віднести контроль документів, з допомогою яких можна отримати доступ до цінностей.

8. Передача обов'язків. Люди піддаються спокусі, у зв'язку з чим виконавці, менеджери відділів та окремі особи, які мають справу з матеріальними цінностями, повинні мати замісників на випадок хвороби, відпустки.

9. Незалежні перевірки. Вся господарська діяльність підприємства піддається періодичним перевіркам зовнішніх і внутрішніх аудиторів, які не мають відношення до предмета перевірки. При цьому незалежна перевірка ширша, ніж робота внутрішніх аудиторів. Наприклад, банківські звіти повинні звірятися з бухгалтерським балансом. Одним із головних видів робіт внутрішніх і зовнішніх аудиторів є оцінка ефективності внутрішнього контролю.

10. СVР-аналіз. Цей аналіз покликаний забезпечити контроль над затратами і розвитком підприємства.

Питання щодо вкладення грошей в ту чи іншу систему повинно бути розглянуто стосовно можливого прибутку. Безперечно, такий прибуток визначити важко. Набагато простіше зіставити вартість нового виду обладнання із затратами, зекономленими у виробництві, ніж вартість нового комп'ютера з затратами, заощадженими внаслідок більш акуратного, швидшого і точнішого процесу обліку праці і заробітної плати або проведення розрахунків.

Основою внутрішнього контролю є не заподіяний злочин, а попередження махінацій і поліпшення облікових дій.

# **Практичні заняття**

## **Приклад 6.1**

За даними табл. 6.2 проаналізувати відхилення у виконанні плану з використанням гнучкого кошторису.

| таолиця 0.2 гговазниви дилиности підприсмотва зв язку за місяць |          |           |
|-----------------------------------------------------------------|----------|-----------|
| Показник                                                        | Фактично | За планом |
|                                                                 |          |           |
| Обсяг наданих послуг зв'язку, од.                               | 6500     | 8000      |
| Виручка від реалізації, грн.                                    | 435 500  | 536 000   |
| Змінні витрати, грн. у т.ч.:                                    |          |           |

Таблиця 6.2 – Показники діяльності підприємства зв'язку за місяць

*\_\_\_\_\_\_\_\_\_\_\_\_\_\_\_\_\_\_\_\_\_\_\_\_\_\_\_\_\_\_\_\_\_\_\_\_\_\_\_\_\_\_\_\_\_\_\_\_\_\_\_\_\_\_\_\_\_\_\_\_\_\_\_\_\_\_\_\_\_\_\_\_\_\_\_\_\_\_\_\_\_\_\_\_\_\_\_\_\_\_\_\_\_\_\_\_ Управління витратами: навчальний посібник з практичних занять для студентів вищих навчальних закладів*

*Закінчення табл. 6.2* 

| виробничі                                 | 273 650 | 329 600 |
|-------------------------------------------|---------|---------|
| на збут                                   | 13 650  | 14 400  |
| Постійні витрати, грн., у т.ч.:           |         |         |
| виробничі                                 | 68 400  | 69 300  |
| $-$ на збут                               | 25 200  | 24 800  |
| адміністративні                           | 21 000  | 21 000  |
| Прибуток від операційної діяльності, грн. | 33 600  | 76 900  |

### **Рішення:**

- 1. Визначимо змінні витрати та постійні витрати як суму статей витрат.
- 2. Проаналізуємо відхилення досліджених показників, табл. 6.3.

Таблиця 6.3

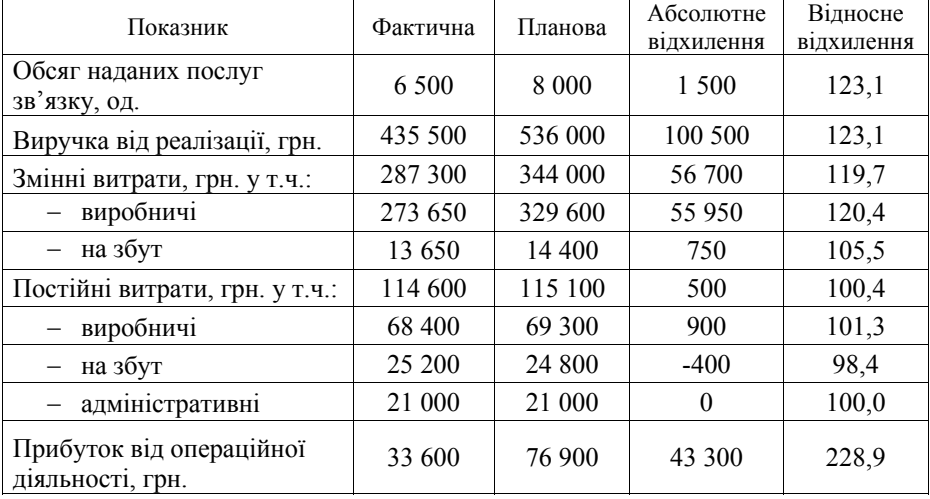

**Висновок:** Провівши розрахунок змінних та постійних витрат, за допомогою використання гнучкого кошторису, в результаті чого ми бачимо відхилення на 119,7% та 100,4% відповідно, а також прибуток від операційної діяльності – 228,9%.

## **Приклад 6.2**

За даними табл. 6.4 проаналізувати відхилення у виконанні плану з використанням гнучкого кошторису на підприємстві зв'язку.

| Показник                              | Фактично  | За планом |
|---------------------------------------|-----------|-----------|
| Обсяг наданих послуг зв'язку, од.     | 32 500    | 31 000    |
| Виручка від реалізації, грн.          | 1 365 000 | 1 302 000 |
| Виробнича собівартість наданих послуг |           |           |
| зв'язку, грн., у т. ч.:               |           |           |
| - змінні витрати                      | 801 125   | 770 325   |
| - постійні витрати                    | 141 375   | 134 875   |
| Валовий прибуток, грн.                | 422 500   | 396 800   |
| Адміністративні витрати, грн.         | 74 750    | 72 200    |
| Витрати на збут, у т.ч.:              |           |           |
| змінні витрати                        | 44 800    | 40 300    |
| постійні витрати                      | 89 600    | 89 600    |
| Операційний прибуток                  | 213 350   | 194 700   |

Таблиця 6.4 – Показники діяльності підприємства зв'язку за квартал

#### **Рішення:**

1. Визначимо виробничу собівартість наданої послуги зв'язку та витрати на збут як суму статей витрат.

2. Проаналізуємо відхилення досліджених показників, табл. 6.5.

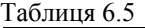

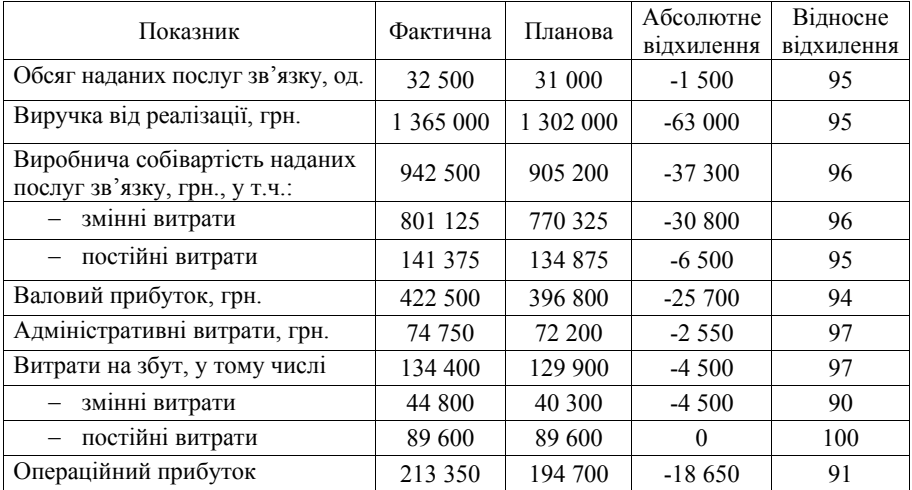

*\_\_\_\_\_\_\_\_\_\_\_\_\_\_\_\_\_\_\_\_\_\_\_\_\_\_\_\_\_\_\_\_\_\_\_\_\_\_\_\_\_\_\_\_\_\_\_\_\_\_\_\_\_\_\_\_\_\_\_\_\_\_\_\_\_\_\_\_\_\_\_\_\_\_\_\_\_\_\_\_\_\_\_\_\_\_\_\_\_\_\_\_\_\_\_\_ Управління витратами: навчальний посібник з практичних занять для студентів вищих навчальних закладів*

**Висновок:** Провівши розрахунок виробничої собівартості наданої послуги зв'язку та витрати на збут, у результаті чого ми бачимо відхилення на 96% та 97% відповідно, а також прибуток від операційної діяльності – 91%.

#### **Приклад 6.3**

Підприємство виготовляє змійовики опалення для службових приміщень. Норми прямих змінних витрат на один змійовик такі:

– матеріали (труби) – 3 пог. м за ціною 4,5 грн. за 1 пог. м;

– трудомісткість – 1,2 людино-години, середня тарифна ставка згідно з установленими розрядами роботи – 4 грн. за годину.

За місяць виготовлено 2500 шт. змійовиків, для чого було закуплено і використано 7725 пог. м труб, за які сплачено 33 990 грн. Фактично на виготовлення змійовиків витрачено 2940 людино-годин, сплачено пряму зарплату на суму 12 120 грн.

1. Визначити відповідність прямих витрат на матеріали установленим нормам і цінам.

2. Визначити відповідність прямих витрат на заробітну плату установленій трудомісткості за середньою тарифною ставкою.

3. Обчислити загальне відхилення фактичних прямих витрат від планових (нормативних).

### **Рішення:**

Загальне відхилення витрат за певним ресурсом обчислюється як різниця між фактичними і плановими витратами на фактичний обсяг виробництва. Відхилення за кількістю ресурсу (у даному випадку – матеріали і трудомісткість) та цінами на нього (ціни на матеріали і тарифні ставки) обчислюється за наведеними нижче формулами.

За кількістю ресурсу:

$$
\Delta C_{\kappa} = \left(\frac{P_{\phi}}{N_{\phi}} - H\right) N_{\phi} H_{\phi}.
$$

За пінами:

$$
\Delta C_{\rm u} = \left(\frac{B_{\phi}}{P_{\phi}} - I I_{\rm nu}\right) N_{\phi} H,
$$

де Р<sub>ф</sub> – фактична кількість витраченого ресурсу в натуральному вимірі;

*N*ф – фактичний обсяг виробництва у натуральному вимірі;

Н – норма витрат ресурсу;

Цф – фактична ціна одиниці ресурсу, грн. та розраховуються як:

$$
162
$$
  

$$
\left(\frac{1}{4} = \frac{B_{\varphi}}{P_{\varphi}}\right),
$$

де В<sub>ф</sub> – фактична вартість усього витраченого ресурсу, грн;

Цпл – планова ціна одиниці ресурсу, грн.

1. Загальне відхилення – 240 грн., у тому числі: за кількістю матеріалів  $+990$  грн., за цінами – 750 грн.;

2. Загальне відхилення – 120 грн., у тому числі: за трудомісткістю – 247,35 грн., за сереньогодинною оплатою + 367,35 грн.

3. Перевитрати – 360 грн.

**Висновок.** Дослідження змійовиків опалення для службових приміщень показало, що при відповідній кількості матеріалів +990 грн., та за цінами – 750 грн., загальне відхилення становить 240 грн.; при відповідній трудомісткість – 247,35 грн, та за середньогодинною оплатою – 367,35 грн. загальне відхилення становить 120 грн., а також перевитрати становлять 360 грн.

#### **Задача 6.1**

За даними табл. 6.6 перерахувати планові витрати на фактичний обсяг виробництва, визначити результат та зробити висновки діяльності підприємства зв'язку.

| Стаття витрат                      | Планові витрати | Фактичні |
|------------------------------------|-----------------|----------|
|                                    |                 | витрати  |
| Прямі матеріальні витрати          | 48 000          | 50 400   |
| Прямі витрати по заробітній платі  | 24 000          | 25 200   |
| Інші прямі витрати                 | 12 000          | 10 800   |
| Загальновиробничі витрати, у т.ч.: |                 |          |
| змінні                             | 12 000          | 13 440   |
| постійні                           | 24 000          | 23 760   |

Таблиця 6.6 – Показники діяльності підприємства за місяць

#### **Задача 6.2**

За даними табл. 6.7 проаналізувати використання гнучкого кошторису на підприємстві зв'язку (абсолютне та відносне відхилення, темп зростання та зниження).

| $1 \mu \nu$ <i>JIHLAL</i><br>TRONGSHIRKI ДIЛЛDHOVIT HIДHPIICMVIDG SD ASKY SG KDGPTGJI |           |           |  |
|---------------------------------------------------------------------------------------|-----------|-----------|--|
| Показник                                                                              | Фактично  | За планом |  |
| Обсяг наданих послуг зв'язку, од.                                                     | 450 000   | 620 000   |  |
| Виручка від реалізації, грн.                                                          | 2 250 000 | 4 807 000 |  |
| Виробнича собівартість наданих                                                        | 1 670 000 |           |  |
| послуг зв'язку, грн., у т.ч.:                                                         |           | 2 730 000 |  |
| - змінні витрати                                                                      | າ         | 65%       |  |
| - постійні витрати                                                                    | 30%       | ٠,        |  |
| Валовий прибуток, грн.                                                                |           | າ         |  |
| Адміністративні витрати, грн.                                                         | 25 000    | 34 000    |  |
| Витрати на збут, у т.ч.:                                                              |           |           |  |
| змінні витрати                                                                        | 12 000    | 13 600    |  |
| постійні витрати                                                                      | 24 000    | 29 000    |  |
| Операційний прибуток                                                                  |           |           |  |

Таблиця 6.7 – Показники діяльності підприємства зв'язку за квартал

## **Задача 6.3**

За даними табл. 6.8 проаналізувати діяльність підприємства зв'язку (абсолютне та відносне відхилення, темп зростання та зниження). Визначити додаткові показники та зробити аналіз.

Таблиця 6.8 – Показники діяльності підприємства зв'язку

| Показник                                                    | Базовий період,        | Звітний період,        |  |
|-------------------------------------------------------------|------------------------|------------------------|--|
|                                                             | тис. грн.              | тис. грн.              |  |
| Виручка від надання послуг<br>зв'язку                       | 650                    | 780                    |  |
| Витрати на виробництво та                                   |                        |                        |  |
| реалізацію<br>основних<br>та                                | 290                    | 320                    |  |
| додаткових видів послуг                                     |                        |                        |  |
|                                                             | 15 % від витрат на ви- | 18% від витрат на ви-  |  |
| Адміністративно-                                            | робництво та реаліза-  | робництво та реаліза-  |  |
| управлінські витрати                                        | цію основних та додат- | цію основних та додат- |  |
|                                                             | кових видів послуг     | кових видів послуг     |  |
| Інші операційні витрати                                     | 25                     | 32                     |  |
| Фінансовий результат<br>В1Д<br>позареалізаційної діяльності | $+10$                  | - 5                    |  |

### **Задача 6.4**

Пов'язати показники у першому стовбці з їх економічним змістом у другому стовбці

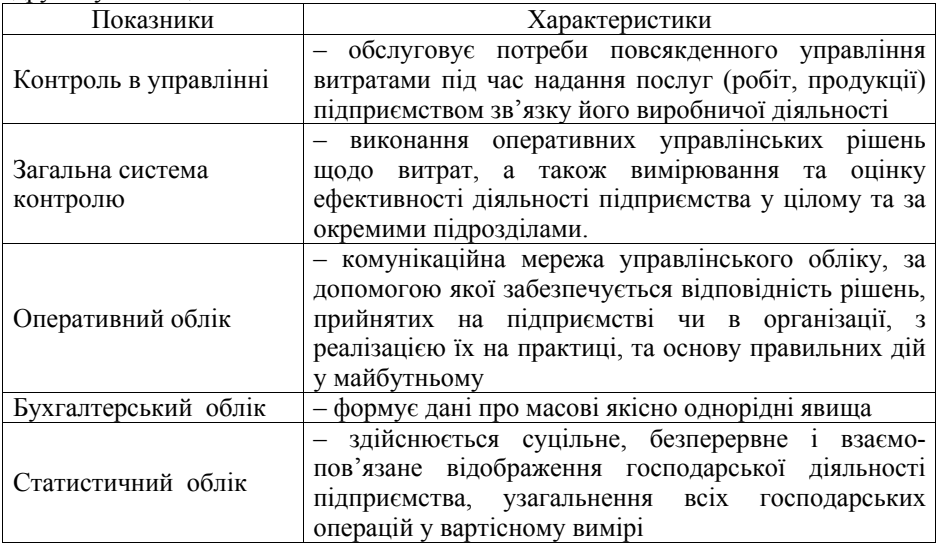

# **Задача 6.5**

Зв'язати показники у першому стовбці з їх економічним змістом у другому стовбці

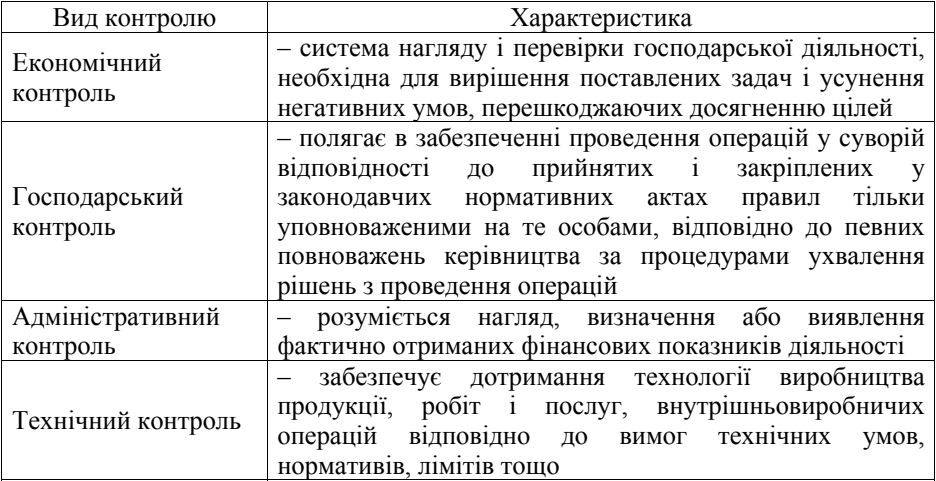

*\_\_\_\_\_\_\_\_\_\_\_\_\_\_\_\_\_\_\_\_\_\_\_\_\_\_\_\_\_\_\_\_\_\_\_\_\_\_\_\_\_\_\_\_\_\_\_\_\_\_\_\_\_\_\_\_\_\_\_\_\_\_\_\_\_\_\_\_\_\_\_\_\_\_\_\_\_\_\_\_\_\_\_\_\_\_\_\_\_\_\_\_\_\_\_\_ Управління витратами: навчальний посібник з практичних занять для студентів вищих навчальних закладів*

# **Завдання 6.1**

З наведених нижче відповідей виберіть правильну:

- *1. Оперативний облік:*
- а) спрямований на конкретні господарські операції;
- б) дає змогу фіксувати небажані розбіжності до початку операції;
- в) відображає характеристики операції, які не фіксуються за інших видів обліку;
- г) спрямований на реєстрацію масових, якісно однорідних господарських явищ;
- д) правильними є відповіді а), в).

*2. До основних завдань контролю витрат належать:* 

- а) відстежування динаміки факторів витрат;
- б) здійснення регулюючих заходів;
- в) аналіз відхилень у виконанні планових завдань;
- г) правильними є всі попередні відповіді;
- д) правильними є відповіді а), в).

*3. У системі обліку витрат інформаційне ядро складають дані:* 

- а) оперативного обліку;
- б) статистичного обліку;
- в) бухгалтерського обліку;
- г) оперативно-статистичного обліку;
- д) не можна однозначно визначити.

*4. Статистичний облік використовує для своїх потреб:* 

- а) дані бухгалтерського обліку;
- б) дані оперативного обліку;
- в) результати самостійних спостережень;
- г) усі попередні відповіді є правильними;
- д) правильними є відповіді а), в).

*5. За частотою контрольних операцій контроль може бути:* 

- а) разовим;
- б) підсумковим;
- в) поточним;
- г) попереднім;
- д) правильними є відповіді а), в).

*6. Управління за відхиленнями базується на:* 

а) вивченні причин абсолютно всіх відхилень;

б) вибірковому вивченні відхилень на основі виключно експертних оцінок;

в) вибірковому вивченні відхилень на основі виключно статистичних оцінок;

г) нехтуванні відхиленнями;

д) жодна з відповідей не може бути визнана правильною.

*7. Більшу об'єктивність і чутливість здатний надати:* 

а) експертний підхід;

б) статистичний метод;

в) метод суцільного контролю;

г) «правило великого пальця»;

д) не можна дати однозначну відповідь.

# **Питання для самоконтролю**

1. Назвіть основні завдання контролю витрат.

2. Які види обліку поєднує в собі система обліку витрат підприємства?

3. З'ясуйте сутність і сферу застосування оперативного обліку.

4. Назвіть специфічні риси бухгалтерського обліку. Які можливості надає аналітичний бухгалтерський облік за управління витратами?

5. У чому полягають управлінський та фінансовий аспекти бухгалтерського обліку?

6. Що таке статистичний облік? Його особливості.

7. Які види контролю розрізняють за частотою контрольних операцій; за часом здійснення контрольних операцій?

8. З'ясуйте співвідношення видів контролю за різними класифікаційними ознаками.

9. У чому полягає сутність механізму управління за відхиленнями?

10. Які є підходи до обґрунтування необхідності досліджень причин розбіжностей між фактичними і плановими значеннями показників, що контролюються?

11. Які переваги застосування статистичних методів за вивчення відхилень?

12. Яка особливість обчислення планових витрат на фактичний обсяг за даними кошторисів?

13. Які форми і джерела матеріального стимулювання зниження рівня витрат?

14. На яких принципах має базуватися розподіл премії за зниження витрат між учасниками даного заходу?

15. Наведіть варіант розподілу премії підрозділу підприємства за економію ресурсів між членами його колективу.

# **Тема 7. БЮДЖЕТНЕ ПЛАНУВАННЯ І КОНТРОЛЬ**

- 7.1. Основи процесу бюджетування.
- 7.2. Збалансування стратегічних цілей та ресурсів підприємства при формуванні стратегічного бюджету.
- 7.3. Особливості складання річного та місячного бюджету.
- 7.4. Бюджетування капітальних інвестицій.
- 7.5. Методи оцінювання проектів капітальних інвестицій.
- 7.6. Система показників і умов щодо визначення економічної ефективності капітальних вкладень і нової техніки зв'язку.

#### **7.1. Основи процесу бюджетування**

Ефективність підприємницької діяльності залежить, в першу чергу, від її планування та оцінки. Будь-який підприємницький захід, пов'язаний з витратами і зорієнтований на прибуток, потребує розрахунків і оцінки. Оцінка підприємницької діяльності складається з оцінки її складових, таких як: витрати виробництва і прибуток, фінанси, податки, ринок як об'єкт маркетингу, кредити тощо. Проте оцінка окремих, навіть дуже важливих її складових у відриві від усієї виробничої економічної системи скоріше за все призведе до помилок, які, в свою чергу, створять «зону ризику» саме там, де знехтували оцінкою.

Найбільш об'єктивну оцінку підприємницької діяльності, можливість своєчасного виявлення "слабких "місць, забезпечення адаптації підприємства до зовнішніх змін, нівелювання несприятливого впливу факторів зовнішнього середовища, а також спроможність гнучко реагувати на ці зміни дає бюджетування.

*Бюджетування* – це технологія фінансового планування, обліку і контролю доходів і витрат, отримуваних від підприємства на всіх рівнях управління, що дозволяє аналізувати прогнозовані й отримані фінансові показники. Відповідно, бюджетування – це технологія складання, коректування, контролю й оцінки виконання фінансових планів, а тому бюджетування перетворюється в основу основ усіх технологій внутрішньофірмового управління.

В свою чергу, *бюджет* – це фінансовий план, що охоплює всі сторони діяльності підприємства, яка дозволяє зіставляти всі понесені витрати й отримані результати у фінансових термінах на майбутній період часу у цілому і за окремими півперіодами.

Період, для якого підготовлений і використовується бюджет, називають *бюджетним періодом.* Бюджетним періодом завжди є рік, у межах якого можна виокремити короткі періоди (квартал, місяць). Складений бюджет відображає показники, які має досягти підприємство. Проте в процесі господарської діяльності можуть виникати відхилення. *Відхилення –* це різниця між бюджетними й фактичними показниками. Для своєчасного виявлення відхилень і відповідного реагування на них здійснює бюджетний контроль.

*Бюджетний контроль* – процес зіставлення фактичних результатів з бюджетними, аналізу відхилень та внесення необхідних корективів. Бюджетний контроль здійснюють за допомогою звіту про виконання бюджету, який складається бухгалтером-аналітиком і надається керівнику, який відповідає за прийняття відповідних рішень.

Планування – перша стадія процесу управління підприємством, на основі якого здійснюється формування техніко-економічних показників, яких підприємство має досягти у чітко визначені терміни. Кількісний вираз основних показників діяльності підприємства на майбутній період – *план.* План складається відносно таких основних напрямів:

 використання інвестиційних, товарно-матеріальних, фінансових та інших видів ресурсів;

 залучення джерел фінансування для здійснення поточної й інвестиційної діяльності;

формування доходів і затрат;

руху грошових коштів;

інвестицій (капітальних і фінансових вкладень);

підвищення якості послуг (робіт, продукції);

охорони оточуючого середовища.

Складати фінансові плани необхідно для того, щоб:

1. Знати, які ресурси і коли знадобляться підприємству для досягнення поставлених цілей.

2. Добитися ефективного використовування привернутих ресурсів.

3. Передбачати несприятливі ситуації, аналізувати можливі ризики і передбачати конкретні заходи щодо їхнього зниження.

Основними задачами, які повинна розв'язувати система бюджетування є:

1. Задача аналізу і синтезу підприємства, яка включає осмислення підприємства, постановку цілей розвитку й аналізу альтернатив.

2. Задача фінансового обліку – вимагає враховувати й продумувати дії, зроблені раніше, і цим допомагає ухвалювати вірні рішення в майбутньому.

3. Задача фінансового планування – припускає складання більш менш докладних планів і тим самим дає можливість продумувати майбутнє.

4. Задача фінансового контролю – дає можливість порівнювати поставлені цілі й отримані результати, виявляти слабкі і сильні сторони підприємства.

5. Мотиваційна задача – припускає участь різних менеджерів у виробленні планів, забезпечує ясність цілей, покарання за зрив, заохочення за перевиконання.

6. Комунікаційна задача – узгодження планів підрозділів, пошук компромісів, закріплення відповідальності виконавців, координація функціональних блоків планування.

7. Установлення об'єктів бюджетування.

8. Розробка системи бюджетів – операційних і фінансових.

9. Розрахунок відповідних показників бюджетів.

10. Обчислення необхідних обсягів грошових ресурсів, що забезпечують фінансову стійкість, платоспроможність і ліквідність балансу підприємства.

11. Розрахунок величини внутрішнього і зовнішнього фінансування, виявлення резервів їх додаткового залучення.

12. Прогноз доходів, витрат і капіталу підприємства.

Основним об'єктом бюджетування є підприємство або напрямок діяльності. Як об'єкт фінансового планування можуть виступати виробництво і збут продукції одного або декількох видів, відособлені територіально або технологічно за сегментами ринку. В одному підприємстві одночасно може існувати декілька видів підприємства, що переплітаються, і взаємозалежних один від одного технологічно, організаційно, фінансово. Бюджетування дозволяє управляти фінансами, як окремого підприємства, так і підприємства в цілому, визначаючи набір видів підприємства, терміни і напрями реструктуризації тощо. Метою бюджетування є:

здійснення періодичного планування;

забезпечення координації, кооперації та комунікацій;

змушувати менеджерів кількісно обґрунтовувати їхні плани;

забезпечення усвідомленості витрат на діяльність підприємства;

створення основи для оцінки і контролю виконання;

 мотивація працівників шляхом орієнтації на досягнення мети підприємства;

виконання вимог законів і контрактів.

Важливо також уявляти собі сфери застосування бюджетування. Як процес складання фінансових планів і кошторисів, бюджетування можна застосувати до безлічі об'єктів: підприємства у цілому; окремого структурного підрозділу (бюджет відділу, цеху, ділянки тощо); програми робіт або функції управління (бюджет комерційних витрат, бюджет продажу тощо); окремого контракту або проекту; спеціально виділених центрів обліку (центри прибутку, центри витрат і т.п.). При поставленні бюджетування як процесу важливо вибрати об'єкт бюджетування. Для бюджетування як управлінської технології важливо також визначити рівні складання і консолідації (бюджети дочірніх підприємств, центрів фінансової відповідальності). Бюджетування – це завжди простір для творчості, оскільки кожне підприємство, відповідно внутрішнього підприємницького бюджетування може бути неповторним й унікальним.

Порівняно з іншими інструментами фінансового планування й управління підприємством бюджетування володіє низкою очевидних переваг:

 планує діяльність підприємства у цілому шляхом координації роботи провідних фахівців відділів і служб;

- надає позитивну дію на мотивацію і настрій колективу;
- дозволяє удосконалити процес розподілу ресурсів;

 допомагає менеджерам низової ланки зрозуміти свою роль на підприємстві;

 щомісячне планування бюджетів структурних підрозділів з наданням користувачам реальнішої інформації про обсяг доходів і витрат, ніж бухгалтерська і статистична звітність;

 у рамках затверджених місячних бюджетів структурним підрозділам підприємства надана велика самостійність у використовуванні засобів;

 мінімізація числа показників бюджетів дозволяє знизити витрати робочого часу персоналу фінансово-економічних служб підприємства;

дозволяє ефективніше витрачати грошові ресурси підприємства;

слугує інструментом порівняння досягнутих і бажаних результатів.

При впровадженні системи бюджетування у підприємства можуть виникнути певні труднощі:

високі витрати на розробку і впровадження системи бюджетування;

 конфлікти між фахівцями структурних підрозділів і фахівцями фінансово-економічних служб;

прагнення отримати більше ресурсів для успішної реалізації бюджету;

 розповсюдження недостовірної інформації про бюджети по неформальних каналах.

Проте, деякі труднощі цілком переборні в процесі впровадження ефективної системи фінансового управління бюджетування і контролю. Для створення системи ефективного бюджетного управління в умовах економічної нестабільності і відсутності чітких перспектив розвитку необхідно:

чітко позначити концепцію управління;

створити управлінський (виробничий) облік за підрозділами;

мати фактичні дані бухгалтерського обліку за усіма підрозділами;

 процедури обліку, аналізу, планування і контролю повинні бути формалізовані і розмежовані за сферами відповідальності посадовців;

визначити принципи централізації і децентралізації.

Можна виділити загальні вимоги, які пред'являються до процесу бюджетування на підприємстві. Основні з них наступні:

 необхідно визначити загальний порядок і правила формування бюджету: термін, на який складається бюджет, порядок розробки системи бюджетів, система контролю, координації та ін.;

 на базі наявності методології ведення бухгалтерського обліку на кожному підприємстві необхідно сформувати широку аналітичну інформацію, необхідну для складання бюджетів шляхом ведення додаткових субрахунків;

 потрібно поставити конкретні цілі, які повинні бути досягнуті в процесі реалізації бюджету підприємства;

 доцільно забезпечити в межах підприємства розробку нормативних витрат, що враховують не тільки фактичний їхній рівень, але і потенційні можливості структурного підрозділу (підприємства);

 формовані бюджети повинні бути адекватними ситуації, що складається на ринку, повинні бути максимально наближені до дійсності, але з іншого боку мати нагоду коригуватися при зміні ринкової ситуації, в той час, коли бюджет вже почав реалізовуватися;

 ефективно на підставі використовування комп'ютерних технологій впроваджувати нові методи планування витрат;

 бюджет повинен бути максимально лаконічним, тобто містити тільки потрібну інформацію;

 повинен бути передбачений моніторинг виконання бюджетів – фактичні результати повинні контролюватися й аналізуватися в процесі порівняння їх з тими, які знайшли віддзеркалення в бюджеті;

 усі бюджети повинні бути взаємопов'язаними і взаємоузгодженими, побудованими за принципом оптимального розподілу ресурсів між окремими структурними підрозділами і бізнес-процесами.

Процес бюджетування охоплює такі основні стадії:

1. Доведення основних напрямів політики підприємства до осіб, які відповідають за підготовку бюджетів.

2. Визначення обмежувальних факторів.

- 3. Підготовка бюджету продажу.
- 4. Попереднє складання бюджетів.
- 5. Обговорення бюджетів з вищим керівництвом.
- 6. Координація й аналіз обговорених бюджетів.
- 7. Затвердження бюджетів.

Відправною точкою для бюджетування є бюджет продажу. *Бюджет продажу –* операційний бюджет, що містить інформацію про запланований обсяг продажу, ціну й очікуваний дохід від продажу кожного виду продукції (товарів, послуг). Цей документ відбиває майбутній продаж, що його здійснюватиме підприємство, визначає обсяг виробництва продукції (або обсяг закупівлі товарів) та витрати різних видів ресурсів. Бюджет продажу – план по товарному асортименту й обсягу продажу кожної номенклатурної позиції і є відправною точкою для розробки всіх подальших операційних бюджетів. Розробляється вищим керівництвом на основі досліджень відділу маркетингу.

Обсяг продажу і його товарна структура зумовлюють рівень і загальний характер діяльності підприємства. Розробка бюджету продажу – найскладніший етап у процесі бюджетування, оскільки обсяг продажу і, отже, виручка від них визначаються не стільки виробничими можливостями підприємства, скільки можливостями збуту на реальному ринку, який схильний до впливу неконтрольованих факторів, часто зі значною часткою невизначеності. Основними факторами, що впливають на прогноз обсягу продажу:

- обсяг продажу попередніх періодів;
- виробнича потужність;
- залежність продажу від загальноекономічних показників, рівня зайнятості, цін, рівня особистих доходів;

рентабельність продукції;

вивчення ринку, рекламна кампанія;

цінова політика, якість продукції;

конкуренція;

сезонні коливання.

Існує два основні методи оцінки, що лежать в основі розробки бюджету продажу:

1. Статистичний прогноз на основі математичного аналізу загальноекономічних умов, кон'юнктури ринку, кривих зростання.

2. Експертна оцінка, отримана шляхом збирання думок управляючих і персоналу відділу збуту.

У фінансовому менеджменті підприємств розрізняють два види фінансового планування (бюджетування):

1. Довгострокове фінансове планування або капітальне бюджетування;

2. Короткострокове фінансове планування або поточне бюджетування.

*Довгострокове фінансове планування* (капітальне бюджетування) діяльності підприємства характеризується наступними особливостями:

– період планування – більше одного року (звично 3-5 років);

– планування пов'язане з вкладенням засобів з метою підвищення ефективності роботи підприємства або відкриття нового підприємства;

– агрегований прогноз, низький ступінь діяльності, невисока точність прогнозованих показників;

– часовий інтервал планування – рік, іноді квартал;

– рішення довгострокового фінансового планування нелегко припинити, оскільки вони впливають на діяльність підприємства на довгий час.

Одна із основних цілей довгострокового планування – визначення необхідності інвестування засобів для досягнення поставлених цілей та оцінка ефективності вкладень.

Для деталізації й уточнення довгострокових планів на підприємстві впроваджується система короткострокового планування, яка повинна допомогти керівництву підприємства у вирішенні проблем, пов'язаних з поточною діяльністю. Іншими словами, основна задача системи короткострокового планування – забезпечення безперебійного процесу виробництва і реалізації продукції, фінансування поточної діяльності підприємства, а також ефективне використовування грошових коштів.

*Короткострокове фінансове планування* (поточне бюджетування) має наступні основні особливості:

– період планування – до одного року;

– високий ступінь діяльності, вищий, ніж у довгостроковому плануванні, точність прогнозованих показників;

– часовий інтервал планування – місяць, іноді декада, тиждень або день;

– рішення довгострокового плану легше припинити, оскільки вони, як правило, носять тактичний характер.

Основна задача і зміст поточного бюджетування полягає в тому, щоб наперед спланувати (передбачити) поведінку функції поточної потреби у фінансуванні і адекватним чином відреагувати: вчасно і дешевше знайти відсутні фінансові ресурси (тобто отримати кредит) або найефективніше використати тимчасово вільні фінансові кошти (вигідно їх вкласти).

Послідовність побудови системи поточного бюджетування в загальному випадку може бути представлена таким чином:

– розробляється система річних бюджетів підприємства, визначаються плановані результати роботи;

– проводиться аналіз ризиків негативного розвитку подій і розробляється комплекс заходів щодо зниження ризику;

– розробляється система місячних бюджетів підприємства для деталізації й уточнення річного плану;

– розробляється система контролю виконання річних і місячних бюджетів й управління по відхиленнях, визначається механізм коректування планованих даних;

– розробляється система мотивації співробітників, сфокусована на виконанні бюджетів.

Для досягнення генеральної мети і поставлених стратегічних цілей необхідно, щоб існував чіткий зв'язок між довгостроковими планами і прогнозом діяльності на найближчий рік або місяць.

Найпоширенішими методами складання бюджетів є: бюджетування через прирощення і бюджетування "з нуля". Бюджетування через прирощення – складання бюджетів на підставі фактичних результатів, досягнутих у попередньому періоді. За такого підходу фактичні показники попереднього періоду коректують з урахуванням цінової та податкової політики держави та інших факторів. Перевагою такого методу є простота, оскільки він не потребує значних витрат на розрахунки. Завдяки цьому бюджетування через прирощення набуло значного практичного поширення. *Бюджетування "з нуля" –* це метод бюджетування, за якого менеджери щоразу мають обґрунтовувати заплановані витрати так, ніби діяльність здійснюється вперше. Бюджетування "з нуля" вимагає від кожного бюджетного центру детального аналізу діяльності для виявлення неефективних операцій і вибору найвигідніших напрямів використання ресурсів.

Бюджетування "з нуля" здійснюється, як правило у такій послідовності:

- ознайомлення відповідальних за бюджет осіб з основними напрямами політики підприємства;
- визначення основних обмежувальних факторів;
- обґрунтування та підготовка бюджету прошарків;
- складання бюджетів;
- обговорення бюджетів із вищим керівництвом;
- координація та аналіз обговорених бюджетів;
- затвердження бюджетів.

Цей метод дає можливість виявити проблеми і розв'язати їх на стадії планування. Водночас бюджетування "з нуля" – дорожчий підхід, оскільки потребує значних витрат часу та коштів.

## **7.2. Збалансування стратегічних цілей та ресурсів підприємства при формуванні стратегічного бюджету**

Найбільш відповідальним та тривалим етапом стратегічного управління є реалізація стратегії підприємства, успішність якої залежить від обґрунтованості вибору стратегічної альтернативи, узгодженості розділів складеного стратегічного плану, його збалансованості з оперативним планом, відповідного фінансування реалізації стратегії та ефективності організації здійснення стратегічних заходів.

На етапі реалізації стратегій, як на рівні підприємства у цілому, так і на рівні його структурних підрозділів (функціональних, виробничих) вирішуються такі завдання:

визначення пріоритетності стратегій;

виявлення характеру зв'язків між стратегіями;

визначення заходів щодо реалізації кожної стратегії;

складання графіка термінів виконання стратегічних заходів;

 розподіл відповідальності за виконання певних заходів щодо реалізації стратегії;

 визначення джерел та обсягів необхідних інвестицій для забезпечення реалізації стратегії;

розподіл ресурсів підприємства;

формування системи стратегічних змін та «стартового майданчика».

Визначення пріоритетності стратегій передбачає структурування комплексу стратегій за першочерговістю реалізації та превалюючого значення для успішного досягнення стратегічних цілей підприємства. Структурований комплекс стратегій підприємства доцільно відображати у вигляді «дерева стратегій».

Виявлення характеру зв'язків між обраними стратегіями сприяє запобіганню виникнення можливих проблем у процесі досягнення стратегічних цілей підприємства, обумовлених конфліктним характером зв'язку між стратегіями. Успішність реалізації загальної стратегії підприємства забезпечується комплементарним зв'язком з обраними функціональними та підприємницькими стратегіями.

Решта визначених завдань етапу реалізації стратегій пов'язана зі складанням стратегічного плану, календарного графіка виконання заходів, зі складанням стратегічного бюджету, що є невід'ємними елементами процесу стратегічного планування, а також – з формуванням організаційного механізму управління реалізацією стратегій підприємства.

Важливе значення на етапі реалізації стратегій підприємства належить ресурсному забезпеченню та фінансуванню цього процесу, що є однією зі сфер стратегічних змін. На стадії реалізації стратегій мобілізація, розподіл та перерозподіл ресурсів повинні здійснюватись таким чином, щоб забезпечувати стратегічний ефект у досягненні цілей підприємства. Тому в процесі реалізації стратегії необхідним стає застосування такого інструменту, як бюджет.

Для фінансування заходів щодо реалізації стратегії складається стратегічний бюджет підприємства, який у літературі з управління розглядається не тільки як метод розподілу ресурсів для досягнення цілей, а як окремий цільовий бюджет, як процес систематичного зіставлення необхідних витрат з установленими цілями.

*Стратегічний бюджет –* є засобом розподілу ресурсів підприємства для досягнення стратегічних цілей за період реалізації стратегії. Отже, стратегічні цілі є вихідною основою стратегічного бюджетного планування підприємства, тобто правомірно стверджувати, що стратегічні цілі «керують» бюджетом підприємства. Стратегічний бюджет містить довгострокові інвестиції підприємства і спрямований на формування потенціалу прибутку. Особливості стратегічного бюджету проявляються у часовому періоді дії, рівні агрегації інвестицій за напрямами розвитку підприємства, об'єктах спрямованості, «відповідальності» за успіх діяльності підприємства. Доцільність виділення стратегічного бюджету обумовлена тим, що розробка стратегічного бюджету обов'язково надає кількісну визначеність стратегічним орієнтирам підприємства, виражає у вартісній формі стратегічну програму дій в усіх напрямах функціонування підприємства та його структурних підрозділах. Тому стратегічний бюджет можна інтерпретувати як програмний бюджет підприємства, як «бюджет розвитку підприємства», оскільки він слугує підставою для контролю за реалізацією стратегій підприємства. Таким чином, стратегічний бюджет підприємства призначений для обґрунтування витрат на реалізацію стратегії формування основи для контролю реалізації стратегії.

Відповідно до наукової позиції І. Ансоффа стратегічний бюджет [21] передбачає такі напрями:

 інвестиції для поліпшення конкурентних позицій у стратегічних зонах господарювання – поліпшення конкурентних позицій підприємства в стратегічних зонах господарювання потребує створення та підтримки конкурентних переваг, що пов'язане з глибоким проникненням на ринок (концентрація), інтеграційними процесами та реструктуризацією підприємства. Ці напрями створення конкурентних переваг підприємства потребують інвестицій здебільшого на придбання нематеріальних активів, цінних паперів, а також на способи просування товарів;

 інвестиції для поширення стратегічних зон господарювання шляхом географічної експансії – здійснюються шляхом опанування нових сегментів ринку, захоплення нових ринків, що передбачає поширення та поглиблення асортименту товарів, проведення агресивної реклами та інших засобів просування товарів. Ці напрями потребують інвестицій здебільшого на збільшення обігових коштів підприємства;

 інвестиції на розвиток або вихід із неперспективних стратегічних зон господарювання – передбачає здійснення диверсифікації (конгломеративної, концентричної) ринків або технологій. Цей напрям обумовлює значні інвестиції в нові технології підприємства.

Кожний напрям стратегічного бюджету підприємства має відповідні фінансові характеристики щодо обсягу фінансових ресурсів, забезпечення фінансової синергії та рівня ризику, які наведено в табл. 7.1.

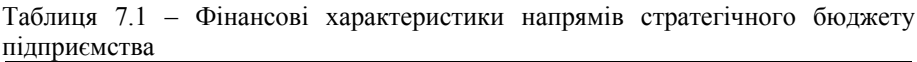

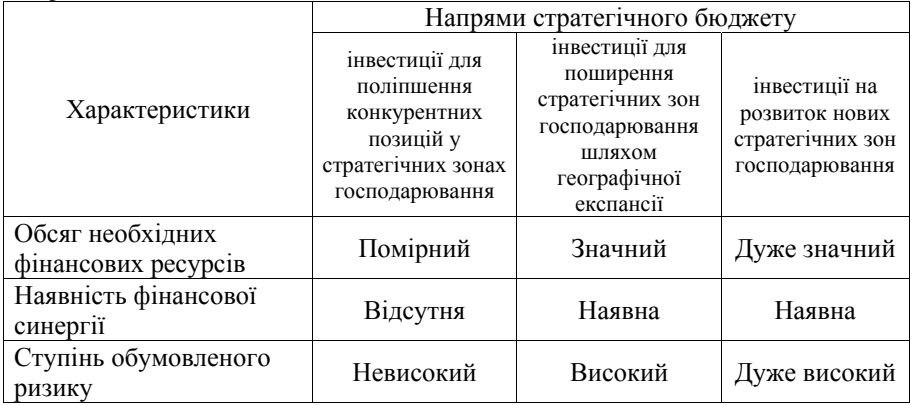

За фінансовими характеристиками напрямів стратегічного бюджету найбільш значними за обсягом та ризиком для підприємства є інвестиції для поширення та розвитку стратегічних зон господарювання (далі – СЗГ).

Фінансування обраної стратегії підприємства передбачає розподіл довгострокових інвестицій та збалансування з розміром оперативних бюджетів кожного структурного підрозділу підприємства. Схематично взаємозв'язок стратегічного бюджету з оперативним бюджетом підприємства відображений на рис. 7.1.

Декомпозиція стратегічного бюджету підприємства здійснюється через взаємозв'язок із оперативними бюджетами. Для узгодження стратегічного та оперативного бюджетів підприємства процес їх складання здійснюється в такій послідовності:

1. Визначення по кожному завданню відповідно до стратегічних цілей з тактичних дій потреби в ресурсах за видами та обсягом. Отже, кожний структурний підрозділ (функціональний, виробничий) підприємства складає оперативний кошторис.

2. Оцінка наявних ресурсів підприємства та визначення джерела надходження кожного виду ресурсів у певному обсязі. Отже, формуються оперативні бюджети кожного структурного підрозділу та підприємства у цілому. Оперативні бюджети (виконавчі) мають спрямованість на забезпечення ефективності діяльності підприємства.

3. Складання стратегічного бюджету, тобто визначення потреб та джерел довгострокових інвестицій.

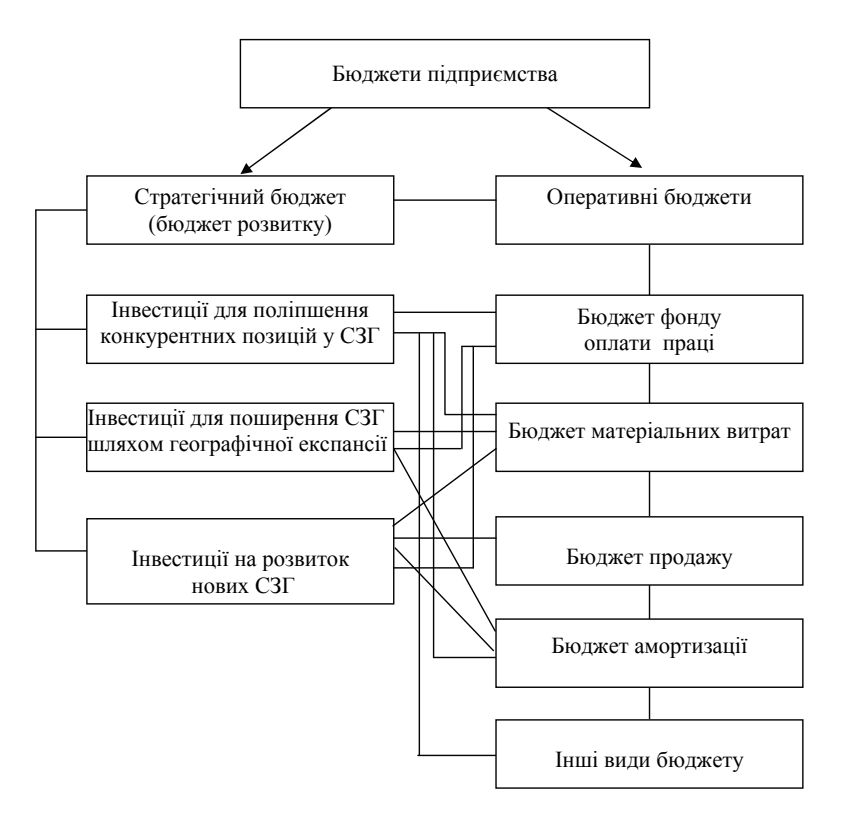

Рисунок 7.2 – Система бюджетів підприємства

У процесі складання стратегічного плану та бюджету підприємства забезпечується участь і вищого керівництва, і керівників підрозділів, і виконавців.

Процес складання стратегічного бюджету підприємства здійснюється за такими стадіями:

1. Визначення потреб у стратегічних ресурсах (обсяг, вид) за кожною метою, стратегією, в розрізі кожного структурного підрозділу підприємства.

2. Зведення потреб у стратегічних ресурсах (обсяг, види) у цілому по підприємству.

Визначення потреб у стратегічних ресурсах за структурними підрозділами та підприємству у цілому доцільно подати у формі табл. 7.2.

Таблиця 7.2 – Орієнтовна форма для визначення потреб у стратегічних ресурсах певного структурного підрозділу (підприємства)

| Стратегічна<br>мета | Стратегії      | Заходи, дії  | Ресурси<br>(вид, обсяг) | Термін<br>виконання |
|---------------------|----------------|--------------|-------------------------|---------------------|
| 1. Mera A           | 1. Стратегія А | заходи       | ресурси                 | термін              |
|                     | 2.             | відповідно   | відповідно              | виконання по        |
|                     |                | до стратегії | до кожного              | кожному             |
|                     |                | A            | заходу, дії             | стратегічному       |
|                     |                |              |                         | заходу, стратегії   |
|                     |                |              |                         | ЦІЛОМУ              |
|                     |                |              | обсяг                   |                     |
| Усього              |                |              | ресурсів за             |                     |
|                     |                |              | вилами                  |                     |

3. Оцінка наявності стратегічних ресурсів підприємства. Визначення наявності необхідного обсягу ресурсів за видами та їх оцінка щодо відповідності потребам підприємства. Наявність певних видів ресурсів у певному обсязі визначає певні можливості підприємства щодо досягнення установлених стратегічних цілей.

4. Зіставлення потреби в стратегічних ресурсах та їх фактичної наявності на підприємстві, яке дає можливість визначити шляхи формування необхідних стратегічних ресурсів.

5. Визначення джерел та термінів формування стратегічних ресурсів, витрат на придбання ресурсів та їх розподіл. Для цього складається стратегічний бюджет підприємства за такою формою (табл. 7.3).

| $\sim$ promotive grophics will within the crossing $\cdot$<br>1.1.1.1.0.1.0.1.0.0.0.00 |                                                     |                                              |  |
|----------------------------------------------------------------------------------------|-----------------------------------------------------|----------------------------------------------|--|
| Стратегічна<br>мета                                                                    | Джерела формування ресурсів                         | Використання ресурсив                        |  |
| 1. Мета                                                                                | 1. Перелік джерел формування<br>необхідних ресурсів | 1. Перелік напрямів<br>використання ресурсів |  |
|                                                                                        |                                                     |                                              |  |

Таблиця 7.3 – Орієнтовна форма стратегічного бюджету підприємства

Формування, розподіл та використання певних стратегічних ресурсів за видами та обсягом здійснюється за етапами, які визначені терміном реалізації стратегії відповідно до стратегічного плану.

6. Зведення необхідних інвестицій здійснюється за трьома напрямами бюджету розвитку підприємства.

За пріоритетними напрямами може здійснюватись перерозподіл інвестицій підприємства.

Складений стратегічний бюджет підприємства використовується не тільки як план фінансування реалізації стратегії, а ще й як об'єкт стратегічного контролю. Причому в процесі реалізації стратегії припускається часткова або кардинальна зміна бюджету розвитку підприємства. Так, часткова зміна стратегічного бюджету може відбуватись за умов коригування цілей, стратегій підприємства. Кардинальний перерозподіл ресурсів у рамках існуючого стратегічного бюджету здійснюється за умов зміни стратегії підприємства. Коригування стратегічного бюджету підприємства також може бути обумовлено змінами ринкової ситуації, інфляції, доходів підприємства. Таким чином, у процесі реалізації стратегії підприємства стратегічний бюджет може змінюватись, тобто забезпечується гнучкість як невід'ємна його риса у ринкових умовах.

## **7.3. Особливості складання річного та місячного бюджету**

При визначенні ступеня деталізації майбутньої системи бюджету потрібно брати до уваги наступні особливості:

1) зайва подробиця приводить не до збільшення, а до зниження точності прогнозу. Наприклад, бюджет продажу, складений за групами продукції на підставі статистики й аналізу ринку, буде точнішим, ніж планування продажу за товарними позиціями. Це пов'язано з тим, що часто дуже важко визначити місткість ринку і спрогнозувати його зміну для кожної позиції асортименту в декілька сотень або навіть тисяч найменувань, а динаміка продажу попередніх періодів не завжди показова;

2) річний бюджет не може бути керівництвом до дії, від якого не можна відступати ні на крок. Бюджет підприємства на рік визначає напрям і найвірогідніший шлях розвитку з можливими відхиленнями в допустимих межах.

При впровадженні системи річного бюджету розв'язується тільки частина задач короткострокового планування. Задачі, для яких необхідний докладний прогноз діяльності, розв'язуються за допомогою технології місячного бюджетування.

Інша важлива особливість річного бюджету – системність планування діяльності підприємства. По-перше, річний бюджет повинен вписуватися в систему довгострокового планування і стратегічного управління підприємством. По-друге, бюджет повинен охоплювати всі сфери діяльності і підрозділу підприємства, як основні, так і допоміжні. По-третє, система повинна містити операційний і фінансовий бюджети, в яких необхідно окремо планувати момент виникнення витрат або факт відвантаження й оплату (перехід грошей).

*\_\_\_\_\_\_\_\_\_\_\_\_\_\_\_\_\_\_\_\_\_\_\_\_\_\_\_\_\_\_\_\_\_\_\_\_\_\_\_\_\_\_\_\_\_\_\_\_\_\_\_\_\_\_\_\_\_\_\_\_\_\_\_\_\_\_\_\_\_\_\_\_\_\_\_\_\_\_\_\_\_\_\_\_\_\_\_\_\_\_\_\_\_\_\_\_* 

Розробка річного бюджету переслідує дві основні цілі:

1) *стратегічну* – установлення цільових показників розвитку підприємства за рік (наприклад, у вигляді сумарного річного прибутку), щоб власник міг планувати, як розпорядитися заробленим підприємством прибутком;

2) *тактичну* – наперед (ще до початку планового періоду) передбачити можливий дефіцит грошей, щоб знайти джерело додаткового фінансування або напрям інвестування тимчасових вільних грошових коштів.

У загальному випадку рекомендується два способи складання бюджету: *фіксований за часом* (статичний) і *плаваючий*. Для першого планового періоду приймається як один рік – календарний або фінансовий. При календарному варіанті період планування починається з 1 січня і закінчується 31 грудня, при фінансовому – це той самий повний рік, який може початися іншою датою, але закінчитися через 365 (366) днів. У плаваючому бюджеті план складається не на рік, а на 12 найближчих місяців. Планування починається з найближчого наступного місяця і закінчується рівно через рік, тобто фірма формує власні бюджети після закінчення кожного місяця, пересуваючи плановий період на місяць вперед.

Класична система річного бюджету має наступні особливості:

– бюджет складається на рік з розбиттям за місяцями;

– для кожного центру прибутку складається окремий бюджет, який згодом консолідується до зведеного бюджету по підприємству;

– планування витрат може здійснюватися за відділами і службами, якщо ставиться задача контролювати витрати кожного відділу, або у цілому за підрозділами;

– витрати плануються тільки за значущими статтями, всі невеликі статті групуються і плануються однією сумою;

– при плануванні витрати розподіляються на змінні і постійні;

– продаж планується за групами продукції або за топ-позиціями (позиції, частка продажу яких складає 80% загального продажу по підприємству); асортиментні позиції, обсяг продажу за якими незначний, згортається в групу "інші".

– перелік груп або топ-позицій не повинен бути великим, щоб система була гнучкою до змін;

– розробляється єдиний формат бюджетних таблиць для всіх центрів відповідальності.

*Місячний бюджет* – це детальний план діяльності підприємства на місяць, представлений у вигляді системи взаємопов'язаних початкових і результуючих блоків. Місячний бюджет складається на базі річного бюджету з глибшою деталізацією й уточненням планованих даних на рік. Оскільки на місяць нескладно скласти докладний план дій, місячний бюджет повинен бути максимально, хоча і в розумних межах, деталізований. Необхідно зіставляти вигоди від деталізації даних з витратами часу і ресурсів на розробку місячного бюджету.
Основними задачами місячного бюджетування є:

– уточнення і коригування даних річного бюджету;

– управління витратами – "витрачати тільки те, що було заплановане";

– управління грошовими коштами – витрачання грошових коштів на основі планованих значень;

– контроль своєчасності надходження грошей;

– забезпечення позитивного грошового рахунку – можливість наперед передбачати необхідність короткострокового фінансування при появі дефіциту грошових коштів;

– оптимізація запасів – на складі зберігається тільки та сировина, яка планується використовуватися у виробництві в бюджетному місяці;

– ефективне управління закупівлями – замовляється тільки те, що потрібне для виробництва, поставка здійснюється в потрібні терміни;

– ефективний розподіл товару у системі – товар розподіляється між підрозділами відповідно до їхнього бюджету – продажу (особливо важливо для торгових підприємств з розгалуженою структурою філіалів);

– мотивація співробітників – заохочення за виконання плану, стягнення за зрив.

Місячний бюджет не повинен існувати окремо від річного, він повинен уточнювати і доповнювати його.

### **7.4. Бюджетування капітальних інвестицій**

*Бюджетування капітальних інвестицій* – процес виявлення, оцінювання, планування й фінансування значних інвестиційних проектів [28].

Бюджетування капітальних інвестицій охоплює:

- визначення потенційних проектів капітальних інвестицій;
- калькулювання витрат і доходів, пов'язаних зі здійсненням проектів;
- оцінку запропонованих проектів;
- складання бюджету капітальних інвестицій;
- переоцінку вже ухвалених проектів.

Бухгалтери-аналітики найчастіше не беруть участі у першій стадії проекту, але облікова інформація є вкрай необхідною на всіх наступних стадіях бюджетування капітальних інвестицій.

Пропозиції стосовно капітальних інвестицій виникають на різних рівнях управління і в різних підрозділах підприємства.

Пропозиції щодо придбання дочірніх підприємств або будівництва нових підприємств здебільшого ініціює вище керівництво. Необхідність придбання нового обладнання або заміни існуючого може бути обґрунтована підрозділами, яким це обладнання потрібне.

Усі запропоновані проекти капітальних інвестицій надходять для оцінювання групі аналітиків або безпосередньо вищому керівництву. З усіх запропонованих проектів керівництво має обрати ті проекти, які якомога повніше задовольняють потреби підприємства. Для цього треба знати витрати і вигоди, обумовлені здійсненням кожного проекту.

При добиранні проектів капітальних інвестицій необхідною умовою є відшкодування інвестицій за рахунок вигод, отриманих від використання їх.

Вигода від використання об'єктів капітальних інвестицій звичайно виступає у вигляді економії витрат або додаткового прибутку. Якщо нове обладнання придбано для автоматизації ручних операцій, його застосування сприятиме економії витрат внаслідок зниження витрат на експлуатацію. Своєю чергою, придбання нового обладнання для нарощування виробничої потужності забезпечує додатковий прибуток від реалізації продукції внаслідок збільшення обсягу продажу. Цей додатковий прибуток є різницею між додатковими надходженнями від реалізації продукції й додатковими витратами на її виготовлення. Найчастіше для оцінювання проектів капітальних вкладень використовують показник чистих грошових потоків, тобто чистих грошових надходжень і чистих інвестицій.

*Чисті грошові надходження* – це сума, на яку додаткові грошові надходження перевищують додаткові грошові витрати за певний період або сума економії грошових витрат за цей період. Слід мати на увазі таке: якщо об'єкт капітальних інвестицій має значну ліквідаційну вартість наприкінці терміну його експлуатації, то чисту ліквідаційну вартість теж розглядають як додаткові грошові надходження на момент реалізації активів. Чисті грошові надходження порівнюють з чистими інвестиціями на здійснення проекту.

*Чисті інвестиції* – сума додаткових грошових коштів, спрямованих на здійснення проекту капітальних інвестицій.

Зокрема, якщо придбання нового обладнання супроводжується реалізацією старого обладнання, то при визначенні чистих початкових інвестицій виручка від продажу останнього вираховується з суми інвестицій у нове обладнання. При цьому треба пам'ятати, що хоча йдеться про капітальні вкладення, інвестиції для здійснення проекту можуть включати не тільки вартість будівництва, обладнання або перепідготовку кадрів, а й вкладення коштів у додаткові товарно-матеріальні запаси, дебіторську заборгованість та інші активи (табл. 7.4).

| Грошові потоки                |                              |  |  |  |
|-------------------------------|------------------------------|--|--|--|
| Надходження коштів            | Видаток коштів               |  |  |  |
| Додаткові доходи              | Початкові інвестиції         |  |  |  |
| Зниження витрат               | Зростання робочого капіталу  |  |  |  |
| Ліквідаційна вартість         | Ремонт і обслуговування      |  |  |  |
| Вивільнення робочого капіталу | Додаткові операційні витрати |  |  |  |

Таблиця 7.4 – Склад грошових потоків, пов'язаних з капітальними інвестиціями

Проблема визначення витрат і вигод при інвестуванні насамперед зумовлена тривалістю й невизначеністю періоду використання об'єкта капітальних інвестицій. Цей період часто перевищує 15 або 20 років й установити його досить чітко надто складно.

Разом з тим цей показник має важливе значення для розрахунку майбутніх грошових надходжень. Якщо проект капітальних інвестицій передбачає придбання обладнання, то періодом використання об'єкта капітальних інвестицій звичайно є термін корисної експлуатації цього обладнання.

Однак за умов науково-технічного прогресу моральне старіння обладнання нерідко зумовлює потребу передчасної його заміни. Тому додаткові грошові надходження від використання обладнання припиняються до завершення періоду його фізичного старіння. Поряд з цим існує проблема оцінки проектів, ефект від використання яких не можна відобразити у формі прибутку або економії витрат.

Прикладом таких проектів є капітальні інвестиції, пов'язані з охороною природи, праці або здійсненням соціальних заходів. Для таких проектів потрібні інші (нефінансові) підходи до оцінки вигод.

Усі методи оцінки проектів капітальних інвестицій можна поділити на дві категорії (табл. 7.5):

1) методи дисконтування грошових потоків;

2) методи, що не враховують вартість грошей у часі.

# Таблиця 7.5 – Класифікація методів оцінки проектів капітальних інвестицій

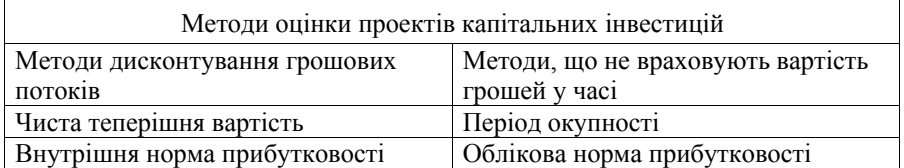

*Методи дисконтування грошових потоків –* це методи, які використовують концепцію вартості грошей з урахуванням часу для оцінювання проектів капітальних інвестицій.

Отже, для осмислення й застосування цих методів потрібне чітке розуміння концепції.

*Вартість грошей з урахуванням часу* – сума доходу на інвестиції, яка отримана або може бути отримана за певний період часу.

Зміну вартості грошей часто пов'язують зі зниженням купівельної спроможності їх у результаті інфляції. Водночас не тільки інфляційні процеси визначають зміну вартості грошей. Слід також зважати на фактор невизначеності, присутній в області економічних відносин. Для інвестора завжди існує ризик витратити вкладені кошти внаслідок майбутніх подій, які важко було передбачити (банкрутство, стихійне лихо тощо). Проте навіть за відсутності інфляції та ризику основною причиною того, чому "гроші сьогодні" краще, ніж гроші, які будуть отримані в майбутньому, є те, що "сьогоднішні" гроші можна вигідно вкласти і мати з них певний дохід у вигляді відсотків.

Тому виміром часової вартості грошей є сума відсотка на інвестиції, яка отримана або може бути отримана за цей період часу.

Часову вартість грошей можна розрахувати двома способами: на підставі простого або складного відсотка.

*Простий відсоток* розраховують множенням основної (інвестованої) суми на відсоткову ставку та період інвестицій. Тобто простий відсоток нараховується тільки на початкову суму (внесок, позику тощо).

*Складний відсоток –* це відсоток, який нараховують на початкову суму та на раніше нараховані відсотки. У разі довгострокових інвестицій переважно використовують складні відсотки, які дають більший дохід, ніж прості.

Вартість інвестицій через визначений період часу з урахуванням певної ставки відсотка є *майбутньою*, а вартість майбутніх грошових потоків на теперішній час є т*еперішньою*. Для визначення теперішньої вартості інвестицій необхідно з суми майбутніх грошових надходжень вирахувати суму відсотків, нарахованих за певною ставкою (*tx*), за певний період (*і*)*.* Процес коректування майбутніх грошових надходжень для визначення теперішньої вартості називають *дисконтуванням.* 

*Дисконтування –* процес визначення теперішньої вартості майбутніх грошових потоків. Відповідно, ставку відсотка, яку використовують для дисконтування, називають *ставкою дисконту.* 

Теперішню вартість інвестицій можна обчислити за формулою:

$$
PV_{i} = CF_{i} \frac{1}{(1+t_{x})^{i}},
$$
\n(7.1)

де *PVi* – величина теперішньої вартості в *i-*му році прогнозування (чи розрахунку);

*CFi –* величина грошового потоку в *i-*му періоді;

 $t_r$  – ставка дисконтування;

 $i$  – індекс періоду прогнозування (розрахунку) теперішньої вартості.

*Ануїтет* – це серія рівновеликого платежу (або надходжень), що здійснюються через однакові проміжки часу впродовж певного періоду. Якщо момент оцінювання ануїтету передує моменту першої виплати або збігається з ним, тоді дисконтована величина ануїтету є його теперішньою вартістю.

Відповідно, *майбутня вартість ануїтету –* це вартість ануїтету на момент останньої виплати.

Припустимо, що за три роки щорічний внесок (наприкінці року) в банк на депозитний рахунок становив 1000 грн., а відсоток нараховували за ставкою 10 % річних.

Графічно точки часу, в яких визначається теперішня і майбутня вартість виплат, можна показати так:

| $PV$ | 1000 | 1000 | 1000       |
|------|------|------|------------|
| $PV$ | •    | •    | $\Gamma V$ |

185

Для визначення майбутньої вартості ануїтету необхідно розрахувати майбутню вартість кожної виплати і підсумувати отримані результати.

*Теперішня вартість ануїтету –* це дисконтована сума ануїтету на дату останньої виплати.

Для визначення теперішньої вартості ануїтету (PVA) необхідно обчислити теперішню вартість кожної виплати і підсумувати отримані результати. Необхідність дисконтування при оцінюванні інвестиційних проектів зумовлена тим, що, розглядаючи проекти капітальних інвестицій, слід зіставити їх вигоди з іншими ймовірними проектами. Визначивши теперішню вартість проекту з високим ризиком, ми можемо зіставити її із сумою, яку треба вкласти в надійні цінні папери, щоб за того самого відсотка і за той самий період отримати ту саму суму грошових надходжень, але з меншим ризиком.

Таке зіставлення дає можливість визначити, чи виправданий ризик і чи варто приймати той чи інший проект. Однак виникає питання: яку відсоткову ставку (ставку дисконту) використати для визначення теперішньої вартості проекту капітальних інвестицій.

Ставкою дисконту, зокрема, може бути:

- кредитна ставка банку;
- середньозважена вартість капіталу;
- альтернативна вартість капіталу;
- внутрішня норма прибутковості.

Ставка дисконту, що використовується для визначення теперішньої вартості майбутніх грошових надходжень при оцінюванні проектів капітальних інвестицій, здебільшого базується на вартості капіталу підприємства.

*Вартість капіталу –* це комбінований (середньозважений) відсоток прибутку, що його підприємство має сплачувати своїм інвесторам.

### **7.5. Методи оцінювання проектів капітальних інвестицій**

Найпоширенішими методами оцінювання, що передбачають дисконтування грошових потоків, є: чиста теперішня вартість та внутрішня норма прибутковості.

*Чиста теперішня вартість –* це різниця між теперішньою вартістю майбутніх чистих грошових надходжень і теперішньою вартістю чистих інвестицій. Математично цей показник можна описати таким чином:

$$
NPV = \sum_{i=1}^{t_{\text{triv}}} PV_i - I,\tag{7.2}
$$

де *PVi* – величина теперішньої вартості в *i-*му році прогнозування;

*І* – обсяг інвестицій;

*t*ок – період окупності.

Для визначення чистої теперішньої вартості (ЧТВ) проекту капітальних інвестицій майбутні грошові надходження дисконтуються за допомогою відповідної ставки дисконту. Потім із суми розрахованої таким чином теперішньої вартості майбутніх грошових надходжень вираховують теперішню вартість чистих початкових інвестицій. Якщо отримана в такий спосіб чиста теперішня вартість проекту більша або дорівнює нулю, це означає, що даний проект забезпечує підприємству та її інвесторам необхідний прибуток, тому його можна прийняти. Якщо ЧТВ має негативне значення, то, відповідно, цей проект не слід приймати, бо він не забезпечує мінімально необхідної прибутковості інвестицій. Розрахунок чистої теперішньої вартості з огляду на інфляцію.

Для урахування впливу інфляції слід скоректувати майбутні грошові надходження і ставку дисконту. Ставку дисконту коригують шляхом визначення номінальної норми прибутковості, що обчислюється за формулою:

*Номінальна норма прибутковості* = (1 + *Реальна норма*) · (1 + *Відсоток інфляції*) – 1. (7.3)

*Аналіз чутливості чистої теперішньої вартості проекту (ЧТВ).* У процесі реалізації проекту під впливом різних непередбачених обставин можуть виникати відхилення від попередніх оцінок майбутніх грошових потоків. Факторами, які найбільшою мірою можуть впливати на ефективність проекту, є:

- фізичний обсяг надання послуг ( робіт, продукції);
- тариф надання послуг ( робіт, продукції);
- величина операційних витрат;
- сума інвестицій;
- вартість капіталу (ставка дисконту).

*Аналіз чутливості ЧТВ* – вивчення ймовірного впливу зміни початкових оцінок і припущень на чисту теперішню вартість проекту.

*Внутрішня норма прибутковості –* це ставка дисконту, за якої чиста теперішня вартість проекту капітальних інвестицій дорівнює нулю. Інакше кажучи, це ставка дисконту, за якої грошові надходження дорівнюють початковим інвестиціям. Цей показник іноді називають внутрішнім коефіцієнтом окупності або дисконтованою нормою прибутку.

Внутрішня норма прибутковості характеризує максимальну вартість капіталу для фінансування інвестиційного проекту. Внутрішню норму прибутковості порівнюють з мінімальною нормою прибутковості, яка звичайно ґрунтується на вартості капіталу фірми й використовується для добору перспективних проектів капітальних вкладень. Таку мінімальну норму прибутковості часто називають ставкою відсікання, оскільки вона проводить межу між прибутковими й неприбутковими проектами. Ті проекти, внутрішня норма прибутковості яких перевищує *ставку відсікання*, забезпечують позитивну чисту теперішню вартість, тобто є прибутковими. І навпаки, проекти, внутрішня норма прибутковості яких нижча за ставку відсікання, не можуть бути прийняті, оскільки мають негативну чисту теперішню вартість.

За умов ануїтету для визначення внутрішньої норми прибутковості (ВНП) можна використати рівняння:

$$
\sum_{i=1}^{t_{\text{aux}}} PV_i = I \tag{7.4}
$$

Серед методів, що не враховують вартості грошей з урахуванням часу, найпоширенішими є період окупності й облікова норма прибутковості.

*Період окупності –* період часу, необхідний для повного відшкодування інвестицій за рахунок чистих грошових надходжень від їх використання. За умов ануїтету період окупності обчислюють як відношення суми інвестицій до річної суми грошових надходжень:

### *Період окупності* = *Інвестиції* / *Чисті річні надходження*. (7.5)

Період окупності не враховує ліквідаційну вартість, бо вона завжди перебуває за межами періоду окупності. Період рятування інвестицій передбачає, що об'єкт інвестування має ліквідаційну вартість на будь-який момент, якщо керівництво вирішить припинити здійснення проекту й повернути інвестовані кошти.

*Дисконтований період окупності –* період часу, необхідний для відшкодування дисконтованої вартості інвестицій за рахунок теперішньої вартості майбутніх грошових надходжень. Отже, для визначення цього показника насамперед слід продисконтувати грошові надходження. Навіть за умов ануїтету необхідно дисконтувати кожну суму надходжень окремо.

*Період рятування інвестицій –* це період часу, необхідний для відшкодування інвестицій за рахунок отриманих грошових надходжень від їх використання та ліквідаційної вартості об'єкта інвестування. Цей показник, на відміну від періоду окупності, враховує не лише чисті грошові надходження від реалізації проекту, а й ліквідаційну вартість об'єкта інвестування.

*Облікова норма прибутковості* – відношення величини середнього чистого прибутку, отриманого в результаті капітальних інвестицій, до середньої або первісної вартості інвестицій. Розрахунок облікової норми прибутковості на основі первісної вартості інвестицій здійснюють за формулою:

*Облікова норма прибутковості* = = *Середній чистий прибуток* / *Інвестиції*. (7.6)

Середній чистий прибуток визначають за формулою:

*Середній чистий прибуток* = *Чистий прибуток* / *Кількість років*. (7.7)

Практично більш поширений є розрахунок облікової норми прибутковості на основі середньої вартості інвестицій. У випадку застосування методу прямолінійної амортизації середню вартість інвестицій можна визначити за такою формулою:

$$
Cepedня \text{вартість інвестицій} =
$$
  
= Первісна вартість + Ліквідаційна вартість/2. (7.8)

Включення ліквідаційної вартості у наведену формулу пов'язане з тим, що вона може зменшити початкові інвестиції або підвищити грошовий потік у майбутньому при заміні обладнання.

### **7.6. Система показників і умов по визначенню економічної ефективності капітальних вкладень і нової техніки зв'язку**

При визначенні економічної ефективності капітальних вкладень і нової техніки у розвиток поштового зв'язку застосовується система показників загальноприйнятих в економіці України.

Всю систему показників по визначенню економічної ефективності капітальних вкладень і нової техніки зв'язку можна поділити на дві групи: основні та додаткові.

*Основні показники* по визначенню економічної ефективності капітальних вкладень і нової техніки зв'язку включають:

– вихідні показники;

– розрахункові показники для вибору найкращого варіанта рішення;

– розрахункові показники для уточнення доцільності запровадження варіанта рішення.

До вихідних показників по визначенню економічної ефективності капітальних вкладень і нової техніки зв'язку належать:

– обсяг надання послуг ( робіт, продукції) (*Q*);

– доходи  $(I)$ ;

– виробнича потужність (*N*);

– капітальні вкладення (К) – одноразові витрати;

– річні експлуатаційні витрати [Е(С)] – поточні витрати на експлуатацію, зміст відповідного напряму науково-технічного прогресу. До розрахункових показників для вибору найкращого варіанта рішення належать:

– показник абсолютної (загальної) економічної ефективності (Еа);

– коефіцієнт порівняльної економічної ефективності (Е), приведені витрати  $(C + E$ <sub>H</sub>K).

До розрахункових показників для уточнення доцільності запровадження варіанта рішення належать:

– термін окупності  $(\tau)$ :

– річний економічний ефект  $(E_{\text{eh}})$ .

*Додаткові показники* по визначенню економічної ефективності використовуються для обґрунтування вибору рішення в умовах здобування рівноцінних результатів за основними показниками та уточнення доцільності запровадження вибраного варіанта за другою підгрупою розрахункових основних показників.

При визначенні економічної ефективності напрямів науково-технічного прогресу має бути забезпечений варіантний підхід, розробляються і враховуються декілька варіантів рішень.

Як вихідні, базові рішення застосовуються:

кращі зразки вітчизняних і зарубіжних рішень;

існуючі об'єкти зв'язку або замінна техніка;

 якщо немає й не було ніяких конструктивних рішень поставленої задачі, тоді за базове рішення приймається існуюча методика підходу до виконання поставленої задачі.

При визначенні економічної ефективності всі варіанти рішень мають бути поставлені в однакові (порівняльні) умови з точки зору:

кола підприємств, використовуючих ці рішення;

часу розрахунку одноразових, поточних витрат й отримання ефекту;

 використання цін для розрахунку одноразових, поточних витрат й ефекту;

 використання однакових елементів (статей) для розрахунку одноразових і поточних витрат;

 використання однакового обсягу продукції або однакової величини потужності;

методики обчислення вартісних показників.

Якщо обсяг продукції або величина потужності є різними, то зведення всіх варіантів у порівнянні умови провадиться шляхом перерахування вихідних основних показників на одиницю обсягу продукції або одиницю потужності. У такому разі для кожного варіанта розраховують:

– питомі капітальні вкладення:

$$
\bar{k}_i = \frac{K_i}{Q_i}
$$
 грн./ од. продукиії або  $\bar{k}_i = \frac{K_i}{N_i}$ грн./ од. потужності;

– питомі експлуатаційні видатки:

$$
\overline{c}_i = \frac{C_i}{Q_i}
$$
грн./од. продукий або  $\overline{c}_i = \frac{C_i}{N_i}$ грн./од. потужності,

де *Кi* – капітальні вкладення за *i*-м варіантом;

*Сi* – річні експлуатаційні видатки за *i*-м варіантом;

*Qi* – обсяг продукції за *i*-м варіантом;

*Ni* – потужність *i*-го варіанта.

Всі подальші розрахункові основні показники економічної ефективності визначаються вже виходячи із питомих показників:

# **1. Показник абсолютної (загальної) економічної ефективності капітальних вкладень**

Показник абсолютної (загальної) економічної ефективності визначається як відношення ефекту до одноразових витрат у грошовій формі.

За допомогою цього показника характеризується ефективність об'єкта з точки зору народного господарства, галузі (підгалузі) зв'язку і підприємства зв'язку.

Основні формули розрахунку загальної (абсолютної) економічної ефективності для різних рівнів ефективності наведені в табл. 7.6.

Таблиця 7.6 – Розрахунок коефіцієнта загальної (абсолютної) економічної ефективності

| $v_{\psi}v$ andiovii                                         |                                                                                                    |                                                                                                    |                                                                                                    |
|--------------------------------------------------------------|----------------------------------------------------------------------------------------------------|----------------------------------------------------------------------------------------------------|----------------------------------------------------------------------------------------------------|
| Рівень<br>ефективності                                       | Коефіцієнт загальної<br>(абсолютної) економічної<br>ефективності                                                                                                    | Термін окупності<br>капітальних<br>вкладень                                                                        | Критерії<br>вибору                                                                                   |
| а) макро                                                     | $E_{\text{max}} = \frac{\Delta H_{\text{A}}}{K}$                                                                                                    | $\tau_{\text{max}} = K/\Delta H_{\pi}$                                                                             | $E_{\text{max(H)}}$ ; $\tau_{\text{max(H)}}$                                                         |
| б) галузі (підгалузі)<br>зв'язку                             | $E_{\text{a ran}} = \frac{\Delta H_{\text{ran}}}{K},$<br>де $\Delta \Pi_{\text{ren}} = \Delta \Pi - \Delta C$ ;<br>$\Delta \Pi_{\text{rad}} = \Pi_{\text{rad Bup}} - \Pi_{\text{rad } 6a3},$<br>де П <sub>гал впр</sub> - розмір прибутку<br>галузі після впровадження<br>проекту;<br>$\Pi_{\text{ran }6a3}$ – розмір прибутку<br>галузі до реалізації проекту. | $\tau_{\text{ram}} = K / \Delta \Pi_{\text{ram}}$ $\mid$ $E_{\text{aran}(\text{H})}$ $\tau_{\text{ran}(\text{H})}$ |                                                                                                    |
| в) нові об'єкти,<br>підприємства,                            | $E_a = K / H$ ,<br>де П = ЧД – С<br>$E_a = (C_1 - C_2)/K$                                                                                                    | $\tau = K / \Pi$<br>$\tau = K/(C_1 - C_2)$                                                                         | $r = \frac{q\mu - C}{\Phi_{\text{och}} + \Phi_{\text{off}}}$<br>(кращого<br>аналогічного<br>об'єкта) |
| г) реконструкція,<br>модернізація, технічне<br>переозброєння | $E_a = (\Pi_2 - \Pi_1)/K$                                                                                                    |                                                                                                    |                                                                                                    |

де  $\Delta H_{\text{II}}$  – приріст національного доходу, грн.;

К – сума капітальних вкладень, грн.;

 $\Delta \Pi_{\text{ram}}$  – приріст збільшення прибутку галузі, грн.;

Д – приріст доходів, грн.;

С– приріст річних експлуатаційних витрат, грн.;

Д – чисті доходи, грн.;

С(Е) – річні експлуатаційні витрати, грн.;

П – прибуток підприємства, грн.;

1,2 – індекси, які означають показники за діючим (базовим) і нових об'єктах;

 $\Phi_{\text{OCH}}$ ,  $\Phi_{\text{O6}}$  – вартість основних і оборотних засобів підприємства, грн.;

*r* – рівень рентабельності;

– термін окупності, років.

### **2. Показник порівняльної економічної ефективності**

Показником порівняльної економічної ефективності є приведені витрати, які визначаються як сума річних експлуатаційних витрат (поточних витрат) і капітальних вкладень, приведених до однакової розмірності у відповідності з нормативом ефективності:

$$
C_{np} = C + EHK,
$$
\n(7.9)

де С – річні експлуатаційні, грн./рік;

К – капітальні вкладення, грн.;

 $E_{\mu}$  – нормативний показник порівняльної економічної ефективності, економія річних експлуатаційних витрат на 1 гривню додаткових капітальних вкладень (грн./рік) /грн.;

 $E_{\rm H} = 0.12$  (грн./рік) /грн. капітальних вкладень;<br>  $E_{\rm H} = 0.15$  (грн./рік)/грн. – для нової

– для нової техніки, винаходів і раціоналізаторських пропозицій;

 $E_{\mu} = 0.30$  (грн./рік)/грн. – для автоматизованих систем управління (ACV).

Нормативний показник порівняльної економічної ефективності може мати відхилення від  $0.66E_{\text{H}}$ ...2,08 $E_{\text{H}}$ , тобто,

– для капітальних вкладень: Е<sub>н</sub> = 0,08... 0,25, [0,12 (0,66... 2,08)];

– для нової техніки: Е<sub>н</sub> = 0,10... 0,31, [0,15 (0,66... 2,08)];

– для автоматизації: Е<sub>н</sub> = 0,2... 0,62, [0,3 (0,66... 2,08)].

Норматив порівняльної економічної ефективності періодично підлягає перегляду з урахуванням економічної ситуації.

Норматив порівняльної економічної ефективності розраховується для кожного варіанта технічного рішення, і найкращий варіант вибирається за мінімумом приведених витрат:

$$
C_{\text{np}i} = \{C_i + E_{\text{H}}K_i\} \rightarrow \text{min},\tag{7.10}
$$

де *і* – індекс варіанта рішення технічної задачі.

Якщо, визначений ефективний варіант потребує додаткових капітальних вкладень порівняно з неефективним  $(K_{\text{ech}} > K_{\text{high}})$  і при цьому ефективний варіант є дешевшим в експлуатації  $(C_{\text{ech}} < C_{\text{H/ech}})$ , тобто при його впровадженні підприємство отримує економію експлуатаційних витрат  $(C_{H/c0} - C_{ed})$ , то показники економічної ефективності можна визначити наступним чином:

$$
E = \frac{C_{n/e\phi} - C_{e\phi}}{K_{e\phi} - K_{n/e\phi}} \qquad i \qquad \tau = \frac{K_{e\phi} - K_{n/e\phi}}{C_{n/e\phi} - C_{e\phi}},
$$
(7.11)

де Е – коефіцієнт порівняльної економічної ефективності;

 – термін окупності додаткових капітальних вкладень за рахунок економії експлуатаційних витрат;

 $(C_{H/eeb} - C_{eeb})$  – економія експлуатаційних витрат при запровадженні першого варіанта рішення;

(Kеф – Kн/еф) – додаткові капітальні вкладення для запровадження першого варіанта рішення;

Е – розрахункова ефективність.

Умова ефективності:

$$
E \ge E_{\rm H}; \quad \tau \le \tau_{\rm H},\tag{7.12}
$$

У такому випадку перший варіант рішення є ефективним.

### **3. Термін окупності**

Термін окупності показує за скільки років величина капітальних вкладень перекриється сумою отримуваного ефекту за рік. Ефект може бути виражений сумою прибутку або сумою економії річних експлуатаційних витрат:

$$
\tau = (\kappa \text{anima} \pi \text{ in } \kappa \text{ and } \kappa \text{ in } \kappa) / (\text{e} \phi \text{ e} \kappa \text{ m} / \text{pix}). \tag{7.13}
$$

Розрахунок терміну окупності з урахуванням показника абсолютної економічної ефективності виконується за наступними формулами:

$$
\tau = \frac{1}{E_{ai}} \text{pix},\tag{7.14}
$$

де  $E_a = E_{a \text{ max}}$ ;  $E_a = E_{a \text{ max}}$ ;  $E_a = E_{a}$ .

Умовою ефективності за цим показником  $\epsilon$ :  $\tau_i \leq \tau_{\text{H}}$  *i*, де  $\tau_{\text{H}}$  *i* – нормативний термін окупності, який визначається як:

$$
\tau_{\text{H}i} = \frac{1}{E_{\text{a}(i\text{H})}},\tag{7.15}
$$

де Еа *<sup>і</sup>*(н) – нормативний показник абсолютної економічної ефективності на відповідному етапі обґрунтування рішення.

193

Виходячи із коефіцієнта порівняльної економічної ефективності  $\tau = \frac{1}{E}$ . Коли  $C_2 < C_1$ , а  $K_1 > K_2$ , то  $\frac{2}{1}$  $E = \frac{C_2 - C_1}{K_1 - K_2}$  i  $1 \frac{1}{2}$  $C_2 - C$  $K_1 - K$  $\tau = \frac{K_1 - K_2}{C_2 - C_1}$  pix.

 $1 \quad \textbf{12}$ 2  $V_1$ Отриманий термін окупності у такому випадку показує за скільки років при запровадженні першого варіанта додаткові капітальні вкладення окупляться за рахунок економії річних експлуатаційних витрат.

Умовою ефективності у такому разі є: н —  $\overline{E}_{\rm H}$  $\tau \leq \tau_{\text{H}} = \frac{1}{\Gamma}$ , де  $\text{E}_{\text{H}}$  – нормативний показник порівняльної економічної ефективності.

#### **4. Методика розрахунку річного економічного ефекту**

Річний економічний ефект з метою організації стимулювання впровадження нової техніки, а також прискорення освоєння капітальних вкладень на нове будівництво, модернізацію тощо.

Якщо обсяг продукції (або потужність) за варіантами мають однакові величини:  $Q_{\text{He}} = Q_{\text{e}}$  або  $N_{\text{He}} = N_{\text{e}}$ , де не, е – індекси, що означають неефективний та ефективний варіанти технічного рішення, то річний економічний ефект розраховується за формулою:

$$
E_{\phi p} = [C_{\text{He}} + E_{\text{H}} K_{\text{He}}] - [C_{\text{e}} + E_{\text{H}} K_{\text{e}}],
$$
(7.16)

Якщо обсяг продукції (або потужність) за варіантами мають різні величини:  $Q_{\text{ne}}$  ≠  $Q_{\text{e}}$  або  $N_{\text{ne}}$  ≠  $N_{\text{e}}$ , річний економічний ефект розраховується за формулою:

$$
\mathbf{E}_{\Phi p} = \left[ \left( \overline{c}_{\text{He}} + \mathbf{E}_{\text{n}} \overline{k}_{\text{He}} \right) - \left( \overline{c}_{\text{e}} + \mathbf{E}_{\text{n}} \overline{k}_{\text{e}} \right) \right] \mathbf{Q}_{\text{e}},\tag{7.17}
$$

де  $\bar{c}_{\text{He}}$ ,  $\bar{c}_{\text{e}}$  – питомі експлуатаційні витрати на одиницю обсягу продукції (одиницю потужностей);

 $\bar{k}_{\text{ne}}$ ,  $\bar{k}_{\text{e}}$  – питомі капітальні витрати на одиницю обсягу продукції (одиницю потужностей);

*Q*е(*N*е) – обсяг продукції (або потужність) ефективного варіанта.

В залежності від наявності вихідних даних можуть бути різні модифікації у використанні загальних формул для визначення річного економічного ефекту.

# **Практичні заняття**

## **Приклад 7.1**

Підприємство зв'язку споруджує будівлю структурного підрозділу власними силами. При цьому були здійснені такі витрати:

– придбане будівельне обладнання на суму 72 000 грн. (у т. ч. ПДВ – 12 000 грн.);

– використані власні запаси на суму 17 000 грн.;

– нарахована заробітна плата працівникам, які беруть участь у будівництві, – 25 000 грн.;

– нараховані платежі на соціальне страхування в сумі 9 000 грн.;

– нарахована амортизація машин і механізмів, що беруть участь у будівництві, на суму 12 000 грн.

Скласти бюджет будівництва структурного підрозділу підприємства зв'язку.

#### **Рішення:**

Бюджетування будівництва структурного підрозділу підприємства зв'язку.

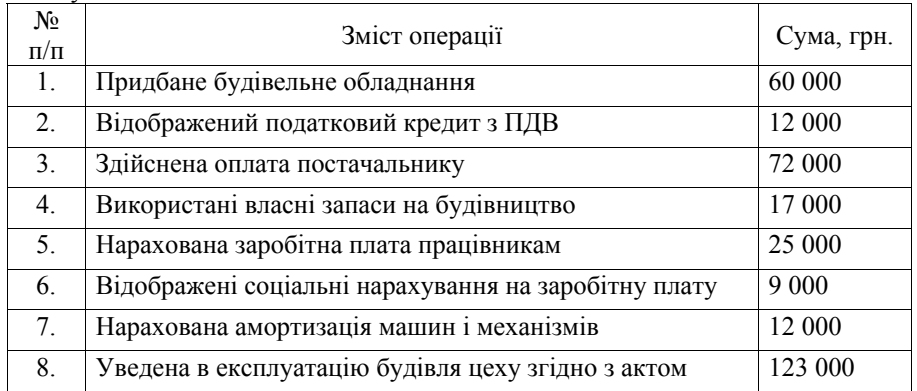

# **Приклад 7.2**

Підприємство зв'язку планує вкласти гроші в придбання нового обладнання, яке коштує \$3170 і має термін служби 4 роки з нульовою залишковою вартістю. Впровадження обладнання за оцінками дозволяє забезпечити вхідний грошовий потік \$1000 протягом кожного року. Керівництво підприємства дозволяє виробляти інвестиції лише у тому випадку, коли це приводить до віддачі хоча б 10% в рік.

### **Рішення:**

1. Спочатку зробимо звичайний розрахунок чистого сучасного значення.

|                            | POK(n)  | Сума<br>грошей | Множник<br>дисконтування | Справжнє<br>значення |
|----------------------------|---------|----------------|--------------------------|----------------------|
| Вихідна інвестиція         | Зараз   | (\$3170)       |                          | (\$3170)             |
| Річний<br>приток<br>грошей | $(1-4)$ | \$1000         | 3,170                    | \$3170               |

Таблиця 7.7 – Традиційний розрахунок NPV

Таким чином, NPV = 0 і проект приймається.

2. Подальший аналіз полягає у розподілі \$1000 вхідного потоку на дві частини:

– повернення деякої частини вихідної інвестиції,

– віддача від використання інвестиції (дохід інвестору).

| $P_{1K}$       | Інвестиція по<br>відношенню до<br>даного року | Потік<br>грошей | Віддача<br>від<br>інвестиції<br>$(1) \cdot 10\%$ | Повернення<br>інвестицій<br>$(2)-(3)$ | Непокрита<br>інвестиція на<br>кінець року<br>$(1) - (4)$ |
|----------------|-----------------------------------------------|-----------------|--------------------------------------------------|---------------------------------------|----------------------------------------------------------|
|                |                                               | 2               |                                                  |                                       |                                                          |
|                | \$3170                                        | \$1000          | \$317                                            | \$683                                 | \$2487                                                   |
| $\overline{2}$ | \$2487                                        | \$1000          | \$249                                            | \$751                                 | \$1736                                                   |
| 3              | \$1736                                        | \$1000          | \$173                                            | \$827                                 | \$909                                                    |
| 4              | \$909                                         | \$1000          | \$91                                             | \$909                                 | 0                                                        |
|                |                                               |                 |                                                  | \$3170                                |                                                          |

Таблиця 7.8 – Розрахунок розподілу грошових потоків

**Висновок.** За умови вкладання коштів (\$3170) підприємством зв'язку в нове обладнання бачимо, що розмір повернення вихідної інвестицій на кожному наступному періоді зростає, і на кінець четвертого року розмір інвестицій повністю покривається.

## **Приклад 7.3**

Є два інвестиційні проекти (проект А тривалістю три роки і проект В – два роки), що передбачають однакові інвестиції, що дорівнюють 4 млн. грн. Ціна капіталу складає 10%. Потрібно вибрати найбільш ефективний з них, якщо щорічні грошові потоки характеризуються наступними даними (млн. грн.) – проект А: 1,20; 1,60; 2,40; проект В: 2,00; 2,87.

### **Рішення:**

Розрахунок *NPV* кожного проекту (двічі повтореного проекту А і тричі повтореного проекту В) покажемо в табл. 7.9.

|                         |                         | Проект А             |              |               | Проект В |                        |      |        |      |          |                            |
|-------------------------|-------------------------|----------------------|--------------|---------------|----------|------------------------|------|--------|------|----------|----------------------------|
| $P_{1K}$                | Дисконтуючий<br>множник | Цикл 1               |              | Цикл 2        |          | Цикл1                  |      | Цикл 2 |      | Цикл 3   |                            |
|                         |                         | FV                   |              | F V           | PV       | FV                     | PV   | FV     | PV   | FV       | PV                         |
| 0                       |                         | $-4,0$ $-4,0$        |              |               |          | $-4,0$ $-4,0$          |      |        |      |          |                            |
| $\mathbf{1}$            | 0,9091                  |                      | 1,20 1,09    |               |          | 2,0                    | 1,82 |        |      |          |                            |
| $\overline{c}$          | 0,8264                  |                      | $1,60$  1,32 |               |          | $2,87$  2,37 -4,0 -3,3 |      |        |      |          |                            |
| $\overline{\mathbf{3}}$ | 0,7513                  | $2,40$  1,8          |              | $-4,0$ $-3,0$ |          |                        |      | 2,0    | 1,5  |          |                            |
| 4                       | 0,6830                  |                      |              | 1,20 0,82     |          |                        |      |        |      |          | $2,87$   1,96  -4,0  -2,73 |
| 5                       | 0,6209                  |                      |              | 1,600,99      |          |                        |      |        |      | 2,0      | 1,24                       |
| 6                       | 0,5645                  |                      |              | 2,40 1,35     |          |                        |      |        |      | 2,871,62 |                            |
|                         | $N P V$ для циклів      |                      | 0,21         |               | 0,16     |                        | 0,19 |        | 0,16 |          | 0,13                       |
|                         | NPV для проектів        | $NPV_{(A+A)} = 0,37$ |              |               |          | $NPV_{(B+B+B)} = 0,48$ |      |        |      |          |                            |

Таблиця 7.9 – Розрахунок *NPV*

Як випливає з розрахунків, представлених в таблиці, при двократному повторенні проекту А його *NPV* складе 0,38 млн. грн., а при трикратному повторенні проекту В його сукупне значення *NPV* складе 0,48 млн. грн.

Для перевірки проведемо розрахунок сукупної величини *NPV* для проекту А за формулою:

$$
NPV_{(A+A)} = 0,21 \cdot (1 + \frac{1}{(1+0,1)^3}) = 0,38 \text{ (min.rpt.)}
$$

Такий же розрахунок *NPV* зробимо для проекта В:

$$
NPV_{(B+B+B)} = 0,19 \cdot (1 + \frac{1}{(1+0,1)^2} + \frac{1}{(1+0,1)^4}) = 0,48 \text{(MJH.FPH.)}
$$

**Відповідь.** Очевидно, що розрахунок за формулою і за таблицею приводить до одного результату. Оскільки з двох розглянутих проектів, що мають різну тривалість і різні грошові потоки, найбільше значення сукупного *NPV* належить проекту В, то його можна вважати найпривабливішим для потенційного інвестора. Слід зазначити, при прямому порівнянні переважно виглядає проект А, оскільки його *NPV* складає 0,21 млн. грн., проти 0,19 млн. грн. для проекту В. Таким чином, коректне порівняння двох цих проектів приводить до протилежних висновків по відношенню до первинних висновків.

#### **Приклад 7.4**

Розрахувати величину внутрішньої норми прибутковості інвестиційного проекту, компоненти грошового потоку якого наведені в табл. 7.10, передбачаючи одноразові вкладення (інвестиції) і надходження доходів у кінці кожного року.

Таблиця 7.10 – Вихідні дані для розрахунків

| оки           |   |   | -                |
|---------------|---|---|------------------|
| рошовий потік | ◡ | л | $\sim$<br>v<br>ັ |

#### **Рішення:**

1. Оцінимо ліву межу інтервалу зміни внутрішньої норми прибутковості за формулою:

$$
IRR_{\min} = \sqrt{\frac{\sum_{k=1}^{k=N} FV_k}{IC}} - 1 = \sqrt{\frac{50 + 40 + 30 + 20}{100}} - 1 = 0,09 = 9\%.
$$

2. Визначимо праву межу інтервалу по співвідношенню:

$$
IRR_{\text{max}} = \frac{\sum_{k=1}^{k=N} FV_k}{IC} - 1 = \frac{140}{100} - 1 = 0,4 = 40\%.
$$

3. Внутрішня норма прибутковості даного інвестиційного проекту розміщена в інтервалі 9% < IRR < 40%. Значення кордонів цього інтервалу можна використовувати як орієнтовні величини для розрахунку *IRR* за формулою:

$$
IRR = r_1 + \frac{NPV(r_1)}{NPV(r_1) - NPV(r_2)} \cdot (r_2 - r_1).
$$

4. Для цього як перший крок знайдемо *NPV* (9%):

$$
NPV(9\%) = -100 + \frac{50}{1,09} + \frac{40}{1,09^2} + \frac{30}{1,09^3} + \frac{20}{1,09^4} = 17,0.
$$

5. На другому кроці розрахуємо NPV (40%):

$$
NPV(40\%) = -100 + \frac{50}{1,4} + \frac{40}{1,4^2} + \frac{30}{1,4^3} + \frac{20}{1,4^4} = -27.8
$$

6. Остаточно розрахуємо IRR:

$$
IRR = 0.09 + \frac{17}{17 + 27.8} \cdot (0.4 - 0.09) = 0.21 = 21\%.
$$

**Відповідь.** Відмітимо, що оскільки в даному прикладі грошовий потік рік від року зменшується, то значення *IRR* ближче до лівої межі діапазону, ніж до правої.

#### **Приклад 7.5**

Розрахувати величину внутрішньої норми прибутковості інвестиційного проекту, структура грошових потоків якого показана в табл. 7.11, передбачаючи одноразові вкладення (інвестиції) і надходження доходів в кінці кожного року. Оскільки даний показник відносний і не залежить від одиниці виміру грошового потоку, грошовий потік виміряний в умовних безрозмірних одиницях.

Таблиця 7.11 – Вихідні дані для розрахунків

| оки'           |    |         |  |  |
|----------------|----|---------|--|--|
| Грошовий потік | -8 | <b></b> |  |  |

#### **Рішення:**

1. За визначенням внутрішня норма прибутковості проекту є вирішення трансцендентного рівняння. Таке рівняння аналітично вирішено бути не може, і для його вирішення потрібні чисельні методи. Проте для випадку, коли в рівнянні не надто багато членів, його можна вирішити методом підбирання – застосувати метод послідовних ітерацій. Для цього два довільні значення коефіцієнта дисконтування *r*1 < *r*2 мають бути підібрані так, щоб відповідні значення функцій *NPV* (*r*1) і *NPV* (*r*2) мали різний знак, наприклад: *NPV*(*r*1) > 0. а *NPV*(*r*2) < 0. Тоді справедлива наближена формула:

$$
IRR = r_1 + \frac{NPV(r_1)}{NPV(r_1) - NPV(r_2)} \cdot (r_2 - r_1).
$$

2. Оскільки у даному випадку сума недисконтованих компонентів грошового потоку трохи перевищує модуль величини інвестицій (відповідно 10,5 і 8,0), то величина *IRR* буде незначною. Передбачимо, що *IRR* лежить в діапазоні (5; 10%). Тоді, розрахувавши величину *NPV* (5%):

$$
NPV(5\%) = -8 + \frac{2}{1,05} + \frac{0,5}{1,05^2} + \frac{2,5}{1,05^3} + \frac{4,0}{1,05^4} + \frac{1,5}{1,05^5} = 1,02.
$$

а потім величину *NPV* (10%):

$$
NPV(10\%) = -8 + \frac{2}{1,1} + \frac{0,5}{1,1^2} + \frac{2,5}{1,1^3} + \frac{4,0}{1,1^4} + \frac{1,5}{1,1^5} = -0,22.
$$

3. Розрахуємо величину критерію IRR:

$$
IRR = 0.05 + \frac{1.02}{1.02 + 0.22} \cdot 0.04 = 0.09 = 9\%
$$

**Відповідь**. Величина внутрішньої норми прибутковості даного інвестиційного проекту складає 9%.

## **Приклад 7.6**

Розрахувати величину чистої поточної вартості інвестиційного проекту, який характеризується наступними даними: тривалість проекту три роки, ліквідаційна вартість 20 тис. грн., прогнозований індекс інфляції 10%. Величини грошового потоку й інвестицій (віднесені до кінця відповідного року) наведені в табл. 7.12.

| Pik | Інвестиції, | Доходи, тис. | Ставка           | Ліквідаційна вартість, |
|-----|-------------|--------------|------------------|------------------------|
|     | тис. грн.   | грн.         | дисконтування, % | тис. грн.              |
|     | $-100$      |              |                  |                        |
|     | -40         |              |                  |                        |
|     | -           |              |                  |                        |
|     |             |              |                  |                        |

Таблиця 7.12 – Вихідні дані для розрахунків

#### **Рішення:**

1. Чиста поточна вартість даного інвестиційного проекту складає:

$$
NPV = -IC_0 - \frac{IC_1}{1+i_1} + \frac{FV_1}{1+r_1} + \frac{FV_2}{(1+r_1)(1+r_2)} +
$$
  
+ 
$$
\frac{FV_3}{(1+r_1)(1+r_2)(1+r_3)} + \frac{RV_3}{(1+r_1)(1+r_2)(1+r_3)} =
$$
  
= -100 -  $\frac{40}{1+0,1} + \frac{50}{1+0,15} + \frac{70}{(1+0,15)(1+0,13)} +$   
+ 
$$
\frac{80}{(1+0,15)(1+0,13)(1+0,12)} + \frac{40}{(1+0,15)(1+0,13)(1+0,12)} =
$$
  
= -100 - 36,4 + 43,5 + 53,9 + 55 + 13,7 = 29,7.

де *IСj –* величина інвестицій (інвестованого капіталу), здійснюваних протягом *j*-го року впродовж М років за прогнозованої величини інфляції на середньому рівні, рівному значенню *i*;

*FVk –* величина річного доходу (грошового потоку), що генерується в результаті реалізації інвестиційного проекту протягом *k*-го року впродовж *N* років;

*r* – ставка дисконтування в аналізованому інтервалі часу.

**Відповідь.** Чиста поточна вартість даного інвестиційного проекту складає 29,7 тис. грн.

#### **Приклад 7.7**

Визначити, чому дорівнює реальна норма дисконту, якщо номінальна ставка дорівнює 15,5%, а рівень інфляції 5%.

### **Рішення:**

Реальну ставку дисконту (E<sub>n</sub>), яка «очищена» від впливу інфляції, якщо відомі номінальна ставка (*Е*н) і рівень інфляції (*r*), визначають за формулою:

$$
E_p = \frac{E_{\rm H} - r}{1 + r}.
$$

Отримуємо:

$$
E_p = \frac{0,155 - 0,05}{1 + 0,05} = 0,1,
$$
  

$$
E_p = 10\%.
$$

**Відповідь.** За даних умов реальна норма дисконту  $(E_n)$  складає 10%.

# **Приклад 7.8**

Необхідно визначити термін повернення інвестицій у розмірі 100 гр. од., якщо прибуток за інвестиційним проектом складає в 1-й рік – 25 гр.од.; 2-й рік – 30 гр.од.;3-й рік – 40 гр.од.; 4-й рік – 50 гр.од.

### **Рішення:**

1. Залишок неповернених інвестицій:

1-й рік:  $100 - 25 = 75$  гр.од.

2-й рік:  $75 - 30 = 45$  гр.од.

3-й рік:  $45 - 40 = 5$  гр.од.

4-й рік:  $5 - 50 \le 50$  гр.од.

2. Треба визначити, за яку частину четвертого року повернемо залишок інвестицій в 5 гр.од. Зазвичай передбачається рівномірне повернення:

 $5/50 = 0,1$  року. Тоді Т<sub>ок</sub> = 3,1 року

**Відповідь.** Ток = 3,1 року

# **Приклад 7.9**

Визначити термін повернення інвестицій у розмірі 100 гр.од., якщо середньорічний прибуток за проектом складає 40 гр.од.

### **Рішення:**

Простий (бездісконтний) термін повернення (окупності) інвестицій – визначається числом років, необхідних для повного повернення первинних інвестицій за рахунок прибутку від інвестиційного проекту. Таким чином:

$$
T_{ox} \Rightarrow \frac{I\Sigma}{\Pi P_{T}} \rightarrow min
$$

Отримуємо:

$$
T_{\text{ok}} = \frac{100}{400} = 2.5 \text{ (poku)}.
$$

**Відповідь.** Ток = 2,5 роки.

#### **Приклад 7.10**

Ми вноситимемо щорік (в кінці року) на амортизаційний рахунок в банк по 1 млн. грн. протягом п'яти років при ставці по депозиту 10% річних. Запитуємо, якою сумою ми будемо володіти через п'ять років.

### **Рішення:**

Зрозуміло, що перший мільйон пролежить у банку (заробляючи відсотки) 4 роки, другий – 3 роки, третій – 2 роки, четвертий – 1 рік, а п'ятий – ніскільки. За допомогою формули розрахунку майбутньої вартості ми можемо знайти ту величину, до якої зросте кожен із внесків до моменту вилучення загальної суми з рахунку:  $FV = PV(1 + E)^k$ ,

де *FV* – майбутня величина тієї суми, яку ми інвестуємо в будь-якій формі сьогодні і яку розташовано через період часу, протягом якого ці кошти працюватимуть;

*PV* (*present value*) – поточна (сучасна) величина тієї суми, яку ми інвестуємо ради здобуття доходу в майбутньому;

*E* – величина прибутковості наших інвестицій, в даному прикладі вона дорівнює ставці банківського відсотка за ощадним вкладом, а в загальнішому випадку – прибутковості інвестицій;

*k* – число стандартних періодів часу, протягом яких наші інвестиції братимуть участь у комерційному обороті, "заробляючи" нам доходи.

А потім, склавши ці суми, знайдемо остаточну величину вкладу, яким будемо володіти через п'ять років. Запишемо це таким чином.

| $100$ ) $101$<br>Номер<br>щорічного<br>платежу | I OSPAN THON MATIO THEOR BAPTOCTT HIBCCTTHLIFT<br>Час, протягом якого<br>заробляться відсотковий<br>дохід (роки) | Майбутня вартість річного вкладу,<br>млн. грн. |  |  |  |
|------------------------------------------------|----------------------------------------------------------------------------------------------------|------------------------------------------------|--|--|--|
|                                                |                                                                                                    | $1,0(1 + 0,1)^4 = 1,464$                       |  |  |  |
|                                                |                                                                                                    | $1,0(1 + 0,1)^3 = 1,331$                       |  |  |  |
|                                                |                                                                                                    | $1,0(1 + 0,1)^2 = 1,21$                        |  |  |  |
|                                                |                                                                                                    | $1,0(1+0,1)^{1} = 1,100$                       |  |  |  |
|                                                |                                                                                                    | $1,0(1 + 0,1)^{0} = 1,000$                     |  |  |  |
| Всього майбутня вартість 6,105                 |                                                                                                    |                                                |  |  |  |

Таблиця 7.13 – Розрахунок майбутньої вартості інвестицій

**Відповідь.** Майбутня вартість інвестицій через п'ять років буде складати 6,105 млн. грн.

#### **Приклад 7.11**

На покупку машини потрібно \$16 950. Машина протягом 10 років економитиме щорік \$3 000. Залишкова вартість машини дорівнює нулю. Треба знайти *IRR*.

#### **Рішення:**

1. Знайдемо відношення необхідного значення інвестиції до щорічного припливу грошей, яке збігатиметься з множником будь-якого (поки невідомого) коефіцієнта дисконтування:

$$
\frac{$16950}{$3000} = 5,65.
$$

2. Отримане значення фігурує у формулі визначення сучасного значення ануїтету:

$$
\$3000\sum_{j=1}^n\frac{1}{(1+r)^j} = \$16950.
$$

Отже, за допомогою фінансової таблиці знаходимо, що для *n* = 10 показник дисконту складає 12%. Зробимо перевірку:

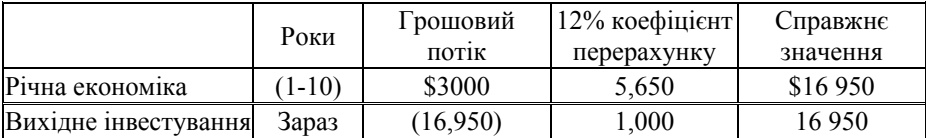

**Відповідь.** Таким чином, ми знайшли і підтвердили, що *IRR* = 12%. Успіх рішення був забезпечений збігом відношення вихідної суми інвестицій до величини грошового потоку з конкретним значенням множника дисконту з фінансової таблиці.

### **Приклад 7.12**

Підприємство збирається придбати через три роки новий верстат вартістю \$8 000. Яку суму грошей необхідно вкласти зараз, щоб через три роки мати можливість зробити покупку, якщо відсоткова ставка прибутковості вкладення складає:

а) 10 відсотків?

б) 14 відсотків?

#### **Рішення:**

За умовою завдання ми повинні визначити сучасне значення вартості верстата \$8 000. Використовуємо формулу дисконтування:

$$
PV = \frac{FV_n}{\left(1+r\right)^n},
$$

де *PV* – справжнє значення грошового потоку;

*FV* – майбутнє значення грошового потоку;

*n* – кількість періодів часу, на які виробляється вкладення;

*r* – номінальна ставка відсотка, яка враховує інфляцію. Для випадку а):

$$
PV = \frac{\$8000}{(1+0.1)^3} = \$6010.5.
$$

Для випадку б):

$$
PV = \frac{$8000}{$(1+0.14)^3} = $5400.
$$

Закономірно, що в другому випадку сума вкладу вийшла менше.

**Відповідь.** Якщо відсоткова ставка прибутковості складає 10%, тоді підприємству необхідно вкласти \$6 010,5, якщо ж ставка складає 14%, підприємство інвестує \$5 400.

### **Приклад 7.13**

Визначити термін окупності усього обсягу капітальних вкладень і додаткових капітальних вкладень від виробництва продукції підвищеної якості, табл. 7.14.

| Показники                                   | Базовий варіант | Новий варіант |
|---------------------------------------------|-----------------|---------------|
| 1. Собівартість одиниці продукції, грн.     |                 |               |
| 2. Оптова ціна одиниці продукції, грн.      |                 |               |
| 3. Річний випуск продукції, шт.             | 6000            | 6000          |
| 4. Загальні капітальні вкладення (тис.грн.) |                 |               |

Таблиця 7.14 – Вихідні дані для розрахунку

#### **Рішення:**

1. Термін окупності додаткових капітальних вкладень визначається по формулі:

$$
T_{\text{non}} = \frac{\Delta K}{\Delta \Pi} = \frac{\Delta K}{(\Pi_2 - \Pi_1) A_2},
$$

де К – додаткові капітальні вкладення на виробництво продукції при використанні нового варіанта;

П – додатковий прибуток, що отримується при виробництві продукції при використанні нового варіанта.

А2 – обсяг виробництва продукції при використанні нового варіанта в натуральному вираженні: Т<sub>доп</sub> =  $\frac{34000 - 20000}{((14 - 11) - (14 - 12)) \times 6000}$  = 2,3(роки).

2. Визначаємо термін окупності всього обсягу капітальних вкладень:

$$
T_{\text{sar}} = \frac{K}{H - C},
$$

де К – капітальні вкладення при новому варіанті;

Ц – вартість річного випуску продукції при використанні нового варіанта;

С – собівартість випуску продукції при використанні нового варіанту.

$$
T_{\text{sar}} = \frac{34000}{(14-11) \times 6000} = 1.9 \text{ (poku)}.
$$

**Висновок.** Термін окупності додаткових капітальних вкладень сягає 2,3 роки, термін окупності усього обсягу капітальних вкладень складає 1,9 роки.

#### **Приклад 7.14**

Розглянемо 2 варіанти будівництва заводу важкого машинобудування. У першому варіанті капіталовкладення складають 35 млн. грн., а річні витрати 1,2 млн. грн. У другому варіанті капітальні вкладення складають 20 млн. грн., але річні витрати збільшуються до 2,1 млн. грн. Визначити який із варіантів ефективніший.

#### **Рішення:**

Визначаємо термін окупності:

$$
T_{\text{A0A}} = \frac{K_1 - K_2}{3_{\text{non2}} - 3_{\text{non1}}} = \frac{35 - 20}{2.1 - 1.2} = \frac{15}{0.9} = 16.7 \text{ poxis.}
$$

 $T_{\text{non}} > 8.3$ . Якщо термін окупності більш ніж 8,3 років (норматив), то робиться вивід, що це не вигідно, якщо менше або рівний при реалізації, приймається розглянутий варіант.

**Висновок.** Тому до впровадження приймається другий варіант.

# **Приклад 7.15**

Визначити ефективність впровадження організаційно-технічних заходів на підприємстві зв'язку, табл. 7.15.

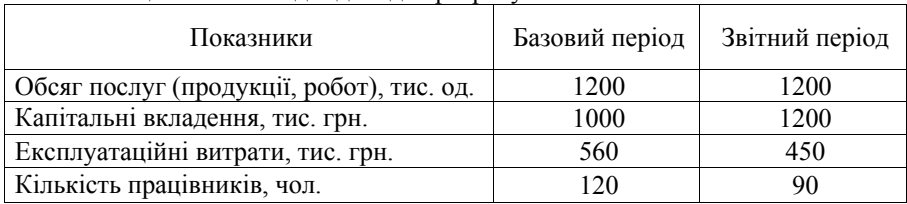

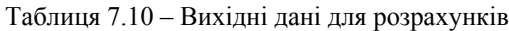

### **Рішення:**

1. Визначаємо приведені витрати за обома варіантами:

$$
\overline{C}_{np\mu_{\text{BB}}1} = 3 + \varepsilon_{_{\text{H}}} \cdot K = 560 + 0,15 \cdot 1000 = 710 \text{ rad. rph.}
$$
  

$$
\overline{C}_{np\mu_{\text{BB}}2} = 450 + 0,15 \cdot 1200 = 630 \text{ rad. rph.} \rightarrow \text{min}!!!
$$

Тому що  $Q_1 = Q_2$  обираємо С<sub>прив</sub>  $\rightarrow$  min.

2. Визначаємо річний економічний ефект:

 $\Theta_{\text{dr}} = 710 - 630 = 80$  тис. грн.  $K_{\text{e}\phi} > K_{\text{H.} \text{e}\phi}$ . 1200 > 1000  $\Theta_{\rm{e}\phi}$  <  $\Theta_{\rm{h.e}\phi}$ . 450 < 560

3. Визначаємо термін окупності від впровадження організаційнотехнічних заходів на підприємстві:

$$
\tau = \frac{1200 - 1000}{560 - 450} = 1,8 \text{ poks.}
$$

4. Визначаємо коефіцієнт загальної (економічної) ефективності:

$$
\varepsilon = \frac{1}{\tau} = \frac{1}{1,8} = 0,6.
$$

5. Визначаємо продуктивність праці на одиницю продукції:

$$
B = Q/III
$$
  
B<sub>1</sub> = 1200/120 = 10 4001.  
B<sub>2</sub> = 1200/90 = 13,3 4001.

**Відповідь.** Найбільш ефективним впровадженням організаційнотехнічних заходів на підприємстві зв'язку є другий варіант.

### **Приклад 7.16**

Розрахувати показник абсолютної загальної економічної ефективності, якщо відомо:  $Q = 100$  тис. грн.,  $\mu_{\text{corr}} = 200$  тис. грн./од. об., С = 160 грн./од. об., а  $K = 14$  млн. грн.

#### **Рішення:**

1. Визначаємо прибуток:

Д = *Q* Ц = 100\*200 = 20 000 тис. грн. Е = 100 160 = 16 000 тис. грн. П = Д – Е = 20 000 – 16 000 = 4000 тис. грн.

2. Визначаємо коефіцієнт загальної (економічної) ефективності:

$$
\varepsilon_{a} = \frac{\Pi}{K};
$$
  

$$
\varepsilon_{a} = \frac{4}{14} = 0.29.
$$

**Відповідь.** Абсолютна загальна економічна ефективність дорівнює 0,29.

### **Приклад 7.17**

Розрахувати річний економічний ефект від впровадження кращого варіанта, табл. 7.16.

| Показники                         | Базовий | Звітний |
|-----------------------------------|---------|---------|
|                                   | період  | період  |
| Доходи, тис. грн.                 | 390     | 400     |
| Капітальні вкладення, тис. грн.   | 900     | 1000    |
| Експлуатаційні витрати, тис. грн. | 90      | 90      |

Таблиця 7.16 – Вихідні дані для розрахунків

#### **Рішення:**

1. Відзначаємо приведені витрати за обома варіантами:  $\Box_1 \neq \Box_2$ .

$$
\overline{C}_{\text{nphs}} = \frac{C_{\text{nphs}}}{\overline{A}};
$$
\n
$$
\overline{C}_{\text{nphs1}} = \frac{225}{390} = 0,576 \text{ (rph.}/1 \text{ rph. } \overline{A});
$$
\n
$$
\overline{C}_{\text{nphs2}} = \frac{240}{400} = 0,6 \text{ (rph.}/1 \text{ rph. } \overline{A});
$$
\n
$$
\overline{C}_{\text{nphs1}} - \text{e} \cdot \overline{C}_{\text{nphs1}} = \text{e} \cdot \overline{C}_{\text{nphs1}}.
$$

207

2. Визначаємо річний економічний ефект:

$$
\begin{array}{c} \mathfrak{I}_{\varphi r} = (C_{np\mu_B \ \textrm{m/}e\varphi} - C_{np\mu_B \ e\varphi}) \cdot \mathcal{A}_{e\varphi}; \\ \mathfrak{I}_{\varphi r} = (0.6 - 0.576) \cdot 390 = 9.36 \ \textrm{tnc. rph.} \end{array}
$$

**Відповідь.** Річний економічний ефект складає 9,36 тис. грн.

## **Приклад 7.18**

Розрахувати термін окупності проекту і вибрати ефективний варіант за наступними даними табл. 7.17.

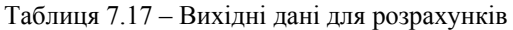

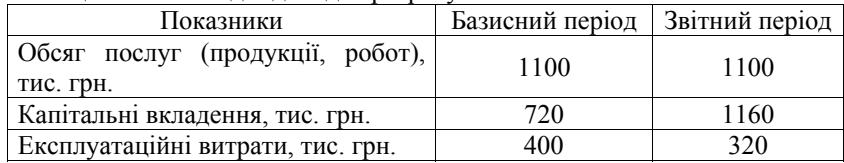

### **Рішення:**

1. Визначаємо приведені витрати за обома варіантами:

$$
C_{\text{rpphs}} = 3 + \varepsilon_{\text{H}} \cdot \text{K};
$$
  
\n
$$
C_{\text{rpphs 6}} = 400 + 0,15 \cdot 720 = 508 \text{ trc. rph.};
$$
  
\n
$$
C_{\text{rpphs 3B}} = 320 + 0,15 \cdot 1160 = 494 \text{ trc. rph.}
$$

Так як  $C_{\text{IDHB 3B}} \rightarrow \text{min}$ , то цей варіант найбільш ефективний. 2. Визначаємо річний економічний ефект:

$$
\begin{array}{c} \mathfrak{I}_{\varphi r} = C_{\text{rpphs } H} - C_{\text{rpphs } 3\varphi}; \\ \mathfrak{I}_{\varphi r} = 508 - 494 = 14 \text{ TMC. rph.} \\ K_{e\varphi} > K_{\text{H/e}\varphi}; \qquad \qquad 1160 > 720; \\ \mathfrak{I}_{e\varphi} < \mathfrak{I}_{\text{H/e}\varphi}; \qquad \qquad 320 < 400. \end{array}
$$

3. Визначаємо термін окупності:

$$
\tau = \frac{K_{e\phi} - K_{n/e\phi}}{B_{n/e\phi} - B_{e\phi}} = \frac{440}{80} = 5,5 = 6 \text{ poks.}
$$

**Відповідь.** Термін окупності капітальних вкладень складає близько шести років.

# **Приклад 7.19**

Визначити економічно вигідний варіант заходу щодо впровадження нової техніки і річний економічний ефект від його використання при запланованому розмірі наданої продукції 1000 одиниць на основі таких даних, табл. 7.18.

Таблиця 7.18 – Вихідні дані для розрахунків

|                                                         | Варіант |      |      |  |
|---------------------------------------------------------|---------|------|------|--|
| Показники                                               | Базовий |      |      |  |
| 1. Собівартість одиниці послуги, грн.                   | 1500    | 1800 | 1200 |  |
| Питомі капітальні вкладення до<br>основних фондів, грн. | 3000    | 2500 | 3500 |  |

### **Рішення:**

1. Розрахуємо приведені витрати за двома новими варіантами і базовому за формулою

$$
3 = C + E_H \times K,
$$

де З – собівартість одиниці послуги;

 $E_{\text{H}}$  – нормативний коефіцієнт ефективності капітальних вкладень  $(0,15)$ ;

К – питомі (тобто на одиницю продукції) капітальні вкладення;

$$
3_{6} = 1500 + 0,15 \times 3000 = 1950 \text{ (rph)}.
$$

 $3_1 = 1600 + 0, 15 \times 2500 = 1975$  (грн).;

 $3_2 = 1200 + 0,15 \times 3500 = 1725$ (грн).

Вибираємо мінімальні приведені витрати з двох нових варіантів (у нашому випадку другий варіант).

2. Розраховуємо річний економічний ефект за другим варіантом за формулою:

$$
E = (3_6 - 3_2) \times A_2
$$
,

 $36 -$ приведені витрати за базисним варіантом;

З2 – мінімальні приведені витрати за першим варіантом впровадження нової техніки;

А2 – обсяг випуску продукції в натуральному вираженні за новим варіантом техніки.

$$
E = (1950 - 1725) \cdot 1000 = 225
$$
 (tuc. rph.).

**Висновок.** Розрахувавши наведені витрати за кожним варіантом, вибираємо проект 2, тому що рівень приведених витрат є мінімальним, а річний економічний ефект складає 225 тис. грн.

# **Приклад 7.20**

На машинобудівному заводі в плановому році в результаті збільшення кооперованих постачань буде отримано 1500 шт. готових вузлів, які раніше виготовлялися на підприємстві. Собівартість одного вузла у звітному році складала 600 грн., оптова ціна за якою ці вузли надходитимуть від спеціалізованого підприємства – 347 грн. Транспортні витрати на один вузол складають 95 грн. Визначити економію в результаті розширення кооперованих постачань.

### **Рішення:**

Економія в результаті переходу від виготовлення *і*-го комплектуючого виробу у себе на підприємстві до його виготовлення на спеціалізованому заводі визначається за формулою:

$$
\mathbf{E}_i = (\mathbf{C}_i - (\mathbf{L}_i + \mathbf{T}_{ki})) \times \mathbf{B}_{ki},
$$

C*i* – повна собівартість одиниці *і*-го комплектуючого виробу, відданого для виготовлення на спеціалізований завод, грн.;

Ц*і* – оптова ціна, за якою цей виріб надходитиме від спеціалізованого заводу, грн.;

Т*kі* – транспортно-заготівельні витрати, які припадають на одиницю *і*-го комплектуючого виробу, грн.;

В*kі* – кількість *і*-х комплектуючих виробів, які будуть отримані по кооперованих постачаннях за рік, шт.

 $E = (600 - (347 + 95)) \times 1500 = 237000$  (грн.).

**Висновок.** Економія в результаті переходу від і-того комплектуючого виробу буде становити 237 000 грн.

# **Приклад 7.21**

Підприємство з розміром випуску продукції 20 тис.шт./год з витратами на її виробництво 18000 грн., провело захід щодо поглиблення процесу спеціалізації, внаслідок чого знизилася собівартість одиниці виробу на 19%. Одночасно у зв'язку зі зміною постачальників підвищилися транспортні витрати з розрахунку на одиницю продукції з 0,1 грн. до 0,2 грн. Потрібно визначити розмір економії поточних витрат від проведених заходів у майбутньому періоді при збільшенні випуску продукції на 15%.

# **Рішення:**

Економія поточних витрат у результаті спеціалізації розраховується в такий спосіб:

$$
E_c = ((C_1 + T_{p1}) - (C_2 + T_{p2})) \times B_2,
$$

 $C_1, C_2$  – собівартість одиниці продукції до і після спеціалізації, грн.;

 $T_{p1}$ ,  $T_{p2}$  – транспортні витрати на доставку одиниці продукції до і після спеціалізації, грн.;

В2 – річний обсяг виробництва продукції після спеціалізації, шт.

$$
E_C = ((\frac{18000}{20000} + 0,1) - (\frac{18000}{20000} \times 0,81 + 0,2)) \times 20000 \times 1,15 = 1610 \text{ (rph)}.
$$

**Висновок.** При збільшені випуску продукції на 15%, розмір економії поточних витрат від проведених заходів (поглиблення процесу спеціалізації) в майбутньому періоді становитиме 1610 грн.

## **Задача 7.1**

Обидва проекти припускають однаковий обсяг інвестицій \$1000 та розраховані на чотири роки.

Проект А генерує наступні грошові потоки: за роками 500, 400, 300, 100, а проект В – 100, 300, 400, 600. Вартість капіталу проекту оцінена на рівні 10%.

Розрахувати дисконтований період окупності проектів.

### **Задача 7.2**

Підприємство збирається придбати через три роки новий верстат вартістю \$8000. Яку суму грошей необхідно вкласти зараз, щоб через три роки мати можливість зробити покупку, якщо відсоткова ставка прибутковості вкладення складає

а) 10 відсотків?

б) 14 відсотків?

### **Задача 7.3**

Фінансовий менеджер підприємства зв'язку запропонував Вам інвестувати Ваші \$5 000 в його підприємство, пообіцявши повернути Вам \$6000 через два роки. Маючи інші інвестиційні можливості, Ви повинні з'ясувати, яка відсоткова ставка прибутковості запропонованого Вам варіанта.

# **Задача 7.4**

Необхідно оцінити значення внутрішньої норми доходності інвестиції обсягом \$6000, який генерує грошовий потік \$1500 протягом 10 років.

# **Питання для самоконтролю**

- 1. Що таке бюджетування, бюджет, бюджетний період?
- 2. Що є метою бюджетування?
- 3. Які стадії охоплює процес бюджетування?
- 4. Що є об'єктом бюджетування?
- 5. В чому сутність стратегічного бюджету?
- 6. Дайте поняття «річного бюджету». Сутність річного бюджету?
- 7. Дайте поняття «місячного бюджету». Сутність місячного бюджету?
- 8. Що таке бюджетування капітальних інвестицій?

9. Наведіть приклади грошових потоків (надходжень та платежу) в процесі інвестування.

10. Що таке дисконтування? Для чого його застосовують у процесі прийняття управлінських рішень?

11. Як і для чого визначають чисту теперішню вартість проекту капітальних інвестицій? Наведіть приклад.

12. Як визначити період окупності проекту капітальних інвестицій? У чому полягають переваги і недоліки цього показника ?

13. Що таке період рятування інвестицій?

14. Що таке облікова норма прибутковості? Наведіть приклад обчислення цього показника.

15. Що таке аналіз чутливості проекту капітальних інвестицій ?

16. Що таке модифікована внутрішня норма прибутковості? Як розрахувати цей показник?

17. Коли та з якою метою здійснюють подальший аудит проектів капітальних інвестицій?

18. Що таке термін окупності і як він розраховується?

19. Яка методика розрахунку річного економічного ефекту?

# **Тема 8. УПРАВЛІНСЬКИЙ ОБЛІК. СТРАТЕГІЧНИЙ УПРАВЛІНСЬКИЙ ОБЛІК**

- 8.1. Управлінський облік.
- 8.2. Етапи побудови управлінського обліку на підприємстві.
- 8.3. Управлінський облік і економічний аналіз.
- 8.4. Стратегічний управлінський облік.

### **8.1. Управлінський облік**

 Підприємницьку діяльність можна здійснювати в різних галузях економіки й у різних організаційно-правових формах. Але незалежно від форми та сфери діяльності реалізація функцій підприємства потребує залучення певного капіталу для фінансування операцій, визначення об'єктів та обсягів інвестування отриманих коштів. Успіх підприємства безпосередньо залежить від ефективного використання в процесі господарських операцій наявних ресурсів. Підприємницька діяльність складається з трьох взаємопов'язаних елементів: інвестиційної, операційної та фінансової діяльності. Для узгодження різних видів діяльності існує специфічна функція – *управління*. Управління забезпечує планування, організацію, мотивацію, контроль та регулювання діяльності [12, 19, 21]*.*

Планування охоплює установлення мети діяльності, визначення необхідних ресурсів і шляхів досягнення мети. Досягнення будь-якої мети можливе тільки в разі плідної праці колективу підприємства. Тому необхідно організувати діяльність персоналу, узгодити його зусилля та, урахувавши інтереси людей, заохотити їх. Контроль забезпечує порівняння досягнутих результатів із запланованими. У разі виявлення значних розбіжностей здійснюють регулювання, тобто вносять відповідні корективи в організацію або плани – залежно від причин відхилень. Для нормального виконання розглянутих функцій управління необхідна інформація. Таку інформацію має надавати, насамперед, система бухгалтерського обліку, яка виявляє і систематизує дані про господарську діяльність підприємства.

Постановка управлінського обліку є внутрішньою справою самого підприємства. На відміну від фінансового обліку, ведення управлінського обліку не є обов`язковим для підприємства. Система управлінського обліку служить лише інтересам ефективного управління, тому рішення про доцільність її ведення керівник підприємства ухвалює виходячи з того, як він оцінює витрати і вигоди від її функціонування. Система управлінського обліку є ефективною, якщо вона дозволяє полегшити досягнення цілей підприємства з найменшими витратами на створення і функціонування самої системи.

Мета управлінського обліку – забезпечення інформацією, необхідною для ухвалення управлінських рішень.

Управлінський облік значною мірою має справу з поточними фактами господарської діяльності підприємства, за якими можна оперативно ухвалити необхідні управлінські рішення для удосконалення процесу виробництва. Дані управлінського обліку носять суворо конфіденційний характер, складають комерційну таємницю. Управлінський облік обов`язково повинен фокусувати увагу майбутньому і на тому, що можна зробити, щоб вплинути на хід подій. У сучасних умовах ведення управлінського обліку є одним із найважливіших умов, для ухвалення правильних управлінських рішень. Оскільки кожне підприємство самостійно вибирає напрями розвитку, види послуг (робіт, продукції), що випускається, обсяги виробництва, виникає об`єктивна необхідність накопичувати за всіма цими параметрами інформацію, отримувати необхідні облікові дані. Ефективність управлінського обліку залежить від вибору методики його ведення (підходів до оцінки активів, способів оброблення фінансової інформації з урахуванням фактора часу, способів калькуляції витрат та ін.). Методи ведення управлінського обліку повинні бути відбиті в документах організаційного характеру (наказах, розпорядженнях).

Основними принципами управлінського обліку є:

1. Принцип відособленості – вимагає розгляду кожного економічного суб`єкта окремо від інших. В управлінському обліку при вирішенні специфічних завдань відособлено розглядається підприємство не тільки у цілому, але й окремі його підрозділи.

2. Принцип безперервності – необхідність формування інформаційного поля облікових даних постійно, а не час від часу.

3. Принцип повноти – інформація, яка стосується обліково-управлінської проблеми, повинна бути максимально повною для того, щоб рішення, прийняті на основі цієї інформації, були максимально ефективними. З принципом повноти тісно перекликається принцип надійності, який вимагає, щоб інформація, використовувана при ухваленні рішень, була обґрунтованою.

4. Принцип своєчасності – інформація повинна бути представлена тоді, коли вона необхідна.

5. Принцип зіставлення – однакові показники за різні періоди часу повинні бути сформовані відповідно до одних і тих самих принципів.

6. Принцип зрозумілості – інформація, представлена в будь-якому обліковому документі, повинна бути зрозуміла користувачеві цього документа. У разі управлінського обліку можна сказати, що інформація, підготовлена для керівництва, який ухвалюватиме по ній будь-які рішення, повинна бути представлена в такій формі, щоб керівник зрозумів, що містить в собі документ, і не буде переобтяжена зайвими деталями.

7. Принцип періодичності – даний принцип підтримується законодавчою вимогою представлення періодичної звітності. Проте і внутрішній оборот інформації, і внутрішні звіти бажано також будувати з урахуванням цього принципу.

8. Принцип економічності – даний принцип ніколи не обговорюється щодо фінансового обліку, оскільки через своє жорстке зовнішнє регламентоване ведення фінансового обліку він обов`язковий для підприємства. Витрати на підтримку системи управлінського обліку повинні бути суттєво менші витрат на її функціонування. Інформаційний обмін обліково-управлінськими даними повинен приносити організації користь у вигляді зниження трансанкційних та інших витрат.

Дотримання перерахованих вище принципів дозволяє побудувати таку систему управлінського обліку, щоб вона максимально відповідала головній меті цього виду діяльності.

Приступаючи до впровадження управлінського обліку, насамперед необхідно визначити, хто очолить цю роботу. Найдоцільніше доручити її фінансовому директору (бухгалтеру) підприємства і покласти на нього вирішення наступних завдань:

 розробити динамічний метод розрахунку собівартості і надалі застосовувати його на практиці;

 розробити систему класифікації асортименту і підрахунку витрат. Це завдання зажадає провести інспекцію всіх виробничих підрозділів підприємства, щоб вивчити механізми утворення витрат на кожній ділянці, оцінити їх доцільність і обґрунтованість;

 створити комп`ютерну систему обліку і аналізу даних про діяльність підприємства. При цьому дуже важливий кваліфікований погляд зі сторони. Не у кожному підприємстві є фахівці, які можуть виконати весь складний комплекс робіт, пов`язаних з постановкою управлінського обліку. Тому, якщо організація має намір вирішити цю проблему ефективно, краще всього запросити професійних консультантів.

Система управлінського обліку на підприємстві діє за допомогою низки функцій, які можна поділити на дві групи на підставі того, що форму або зміст інформаційних потоків визначає дана функція:

функції, що забезпечують організацію інформаційних потоків;

функції, що визначають зміст інформаційних потоків.

Серед функцій, які забезпечують підприємство інформаційних потоків, можна виділити наступні:

 розробка і (або) впровадження систем обміну інформацією між різними сегментами організації і представлення інформації (підготовка різного роду внутрішніх управлінських звітів);

аналіз інформації;

планування діяльності.

Функціями, що визначають зміст інформаційних потоків, є:

 координація діяльності підрозділів, сегментів підприємства або окремих співробітників;

мотивація персоналу;

контроль за виконанням планів.

Мета управлінського обліку досягається в рамках вказаних функцій за допомогою вирішення низки завдань, які самі по собі можуть конкретизуватися підзавданнями (завданнями нижчого рівня).

Можна сформулювати безліч завдань, що вирішуються у системі управлінського обліку на підприємстві. У всіх випадках вибір індивідуальний і залежить від цілей і завдань самої організації, від того, яка ситуація склалася в її бізнес-середовищі, якої ринкової стратегії і тактики дотримується її керівництво і наскільки формалізовані і стандартизовані обліково-аналітичні процедури і процес ухвалення рішень у самому підприємстві. Як основні завдання, що вирішуються в системі управлінського обліку більшості підприємств, в рамках названих функцій, можна виділити наступні:

1) представлення інформації:

оцінка запасів;

обґрунтування продажних цін;

нарахування прибутку;

формування інформаційних файлів про доходи і витрати;

 розроблення і надання керівництву організації різних внутрішніх звітів;

2) аналіз:

 визначення шляхів найбільш ефективного використання ресурсів, зокрема обмежених;

 виявлення можливості зростання фінансової результативності (внутрішніх резервів) і міжперіодна оптимізація;

фінансового результату;

 підготовка інформації для ухвалення рішень про структуру й обсяги надання послуг (робіт, продукції);

 підготовка інформації для ухвалення рішень про способи фінансування різних проектів, сегментів, видів діяльності і т. д.;

розробка варіантів інвестування;

3) планування:

прогнозування майбутніх значень показників;

розробка оперативних і тактичних планів;

 підготовка інформації для ухвалення рішень про систему і короткострокові або довгострокові цілі та завдання підприємства;

4) мотивація:

мотивація співробітників і керівників відділів (підрозділів);

 розробка способів участі співробітників і керівників відділів (підрозділів) в прибутку підприємства;

розмежування сфер відповідальності керівників відділів (підрозділів);

 розробка способів оцінки ефективності роботи підрозділів і керівників відділів (підрозділів);

5) координація:

координація діяльності різних сегментів підприємницької діяльності;

оптимізація структури бізнес-процесів;

 вироблення політики в області розподілу накладних витрат між підрозділами підприємства і (або) послугами (робіт, продукції);

 організація поточного обміну інформацією між підрозділами і керівниками відділів (підрозділів);

6) контроль:

організація внутрішнього фінансового контролю;

організація внутрішнього аудиту;

 порівняння фактично досягнутих з плановими показниками і розробка рекомендацій керівництву по усуненню або недопущенню виявлених відхилень у майбутньому.

За ступенем взаємозв'язку фінансового та управлінського обліку в міжнародній практиці використовують дві моделі управлінського обліку:

 *інтегровану* – передбачає збирання інформації необхідної для прийняття управлінських рішень на базі вже існуючої на підприємстві системи бухгалтерського обліку;

 *автономну* – передбачає, що поряд з існуючою на підприємстві системою збирання й опрацювання інформації, яка представлена бухгалтерським фінансовим обліком, створюється ще одна система збирання й опрацювання інформації. Така система передбачає використання додаткових облікових рахунків, на яких відображуються різного роду відхилення, а також використання внутрішньої системи обліку і звітності, що унеможливлює процес вільного заволодіння і передачі рядовими працівниками підприємства інформації, яка є комерційною таємницею, конкурентам підприємства.

# **8.2. Етапи побудови управлінського обліку на підприємстві**

Торгівля, виробництво, зв'язок та інші сфери діяльності потребують збирання та узагальнення специфічної для цих галузей інформації, опрацювання – належна систематизація якої покликана забезпечити прийняття менеджерами ефективних управлінських рішень. Проте, незважаючи на розбіжності між підприємствами, можна виділити три етапи.

На першому, *методологічному етапі*, обирається модель управлінського обліку залежно від завдань, вирішення яких покликана забезпечити створювана облікова система (директ-костинг з відповідними модифікаціями; інтегрована або автономна система), визначаються об'єкти витрат та ознаки узагальнення інформації для аналізу за окремими сегментами ринку (за галузевою або територіальною ознакою, а також за номенклатурою послуг).

Другий, *методичний етап*, характеризується підбиранням елементів методу управлінського обліку, які забезпечують формування інформації, необхідної для прийняття належних управлінських рішень: визначення плану рахунків бухгалтерського обліку (за необхідності – також і додаткової системи
рахунків); підбиранням складу регістрів аналітичного і синтетичного обліку; вибір складу калькуляційних статей для обліку витрат; розробку форм внутрішньої звітності і контролю за здійсненням господарських операцій та виконанням виробничих завдань тощо.

Третій, *технічний етап*, передбачає визначення кола осіб і розмежування обов'язків між вказаними працівниками підприємства, які будуть задіяні в системі збирання й опрацювання інформації управлінського обліку.

З метою упорядкованості руху та своєчасного отримання первинних документів для записів в управлінському обліку наказом керівника підприємства, установи установлюється графік документообороту.

Графік документообороту на підприємстві, в установі повинен забезпечити оптимальну кількість підрозділів і виконавців, через які проходить кожен первинний документ, визначати мінімальний термін його знаходження в підрозділі, а також сприяти поліпшенню облікової роботи, посиленню контрольних функцій управлінського обліку, підвищенню рівня його механізації та автоматизації. Він оформлюється у вигляді схеми або переліку робіт зі створення, перевірки та опрацювання документів, що виконуються кожним підрозділом підприємства, установи, а також усіма виконавцями із зазначенням їх взаємозв'язку і термінів виконання робіт.

Працівники підприємства, установи створюють і подають первинні документи, які відносяться до сфери їхньої діяльності, за графіком документообороту. Для цього кожному виконавцю надається витяг із графіка. У витягу наводиться перелік документів, що відносяться до функціональних обов'язків виконавця, терміни їх подання та підрозділи підприємства, до яких передаються ці документи. Контроль за дотриманням виконавцями графіка документообороту на підприємстві, в установі здійснюється головним бухгалтером. Вимоги головного бухгалтера щодо порядку подання до бухгалтерії або на обчислювальну установку необхідних документів та відомостей обов'язкові для усіх підрозділів і служб підприємства.

Відсутність належного порядку при складанні та опрацюванні документів є головною причиною у відставанні при прийнятті необхідних управлінських рішень, здійсненні повноцінного контролю і аналізу.

## **8.3. Управлінський облік і економічний аналіз**

У Законі України "Про бухгалтерський облік та фінансову звітність в Україні" [7] зазначено: "Внутрішньогосподарський (управлінський) облік – система обробки та підготовки інформації про діяльність підприємства для внутрішнього користування у процесі управління підприємством".

Управлінський облік у частині ведення обліку виробничих витрат і калькулювання собівартості послуг (робіт, продукції), що виробляється, залишається складовою єдиного бухгалтерського обліку підприємства і ведеться з використанням єдиного плану рахунків бухгалтерського обліку. Відмінність управлінського обліку полягає в тому, що, крім обліку витрат і калькулювання собівартості послуг (робіт, продукції), спеціальний обліковий апарат виконує всі операції, пов'язані з управлінням собівартістю продукції на підприємстві: узагальнення матеріальних, трудових і фінансових нормативів витрат у вигляді нормативної калькуляції собівартості послуг (робіт, продукції), внутрішньозаводське планування собівартості продукції в центрах витрат і відповідальності та на підприємстві у цілому, аналіз собівартості послуг (робіт, продукції) за окремими виробами та статтями калькуляції, підготовка проектів управлінських рішень.

Економічний аналіз в управлінському обліку займає суттєве місце. Усю аналітичну роботу, пов'язану із собівартістю послуг (робіт, продукції), виконує служба управлінського обліку. Розглянемо три основні напрями економічного аналізу виробничих витрат.

Перший напрям стосується аналізу взаємозв'язку показників «витрати– обсяг–прибуток». Основою такого аналізу є розподіл усіх виробничих витрат на змінні та постійні залежно від їхньої «поведінки» за змін обсягу надання послуг (реалізації, виробництва). Змінні витрати збільшуються або зменшуються прямо пропорційно зміні обсягу надання послуг (робіт, продукції), сума постійних витрат за такої зміни залишається незмінною. Зовсім іншою є «поведінка» витрат на одиницю послуги (робіт, продукції): змінні витрати на одиницю продукції є незмінними за зростання чи падіння обсягів виробництва, постійні витрати змінюються обернено пропорційно до змін обсягу виробництва: за його зростання знижуються, за зменшення – зростають. Знання цих (певною мірою умовних) закономірностей уможливлюють аналіз взаємозв'язку показників «витрати–обсяг–прибуток» (аналіз точки беззбитковості).

Розроблено систему рівнянь, яка дає можливість розрахувати для кожного варіанта точку беззбитковості, взаємозв'язку показників «прибуток– обсяг», обсяг маржинального прибутку (доходу), що є сумою постійних витрат та прибутку. Проводиться також розрахунок чутливості прибутку до змін витрат, ціни та обсягу реалізації. Особливого значення набуває так званий диференціальний аналіз, який передбачає вивчення тільки тих показників, що змінюються внаслідок управлінського рішення. Усі ці розрахунки уможливлюють виявлення альтернативних напрямів дій керівництва підприємством, опрацювання економічно обґрунтованих проектів управлінських рішень.

Другий напрям аналізу витрат спрямовано на підготовку варіантів оперативних рішень, тобто управлінських рішень щодо окремих проблем. В основу цих рішень покладається обчислення маржинального прибутку (доходу) як різниці між реалізаційною ціною виробу і змінними витратами на його виробництво. Розглянемо ситуації, які трапляються найчастіше.

Одна із таких ситуацій полягає у визначенні доцільності прийняття замовлення на додатковий випуск виробу за зниженою ціною за наявності виробничих потужностей. Проблема виникає тоді, коли замовник пропонує ціну, нижчу за повну собівартість виробу. На перший погляд, від такої пропозиції треба відмовитись – замовлення є формально збитковим, але маржинальний аналіз може змінити підхід: якщо замовлення перебирає на себе відчутну частку постійних витрат, його слід прийняти.

Другою операційною ситуацією є виявлення збиткових для підприємства послуг (робіт, продукції). Зрозуміло, що найпростішою буде пропозиція ліквідувати збиткові виробництва. Але якщо маржинальний аналіз покаже, що збитки цих виробництв нижчі за суми постійних витрат, що на них припадають, рішення про ліквідацію треба принаймні добре вивчити, бо воно є сумнівним.

Операційною ситуацією, що її треба уважно аналізувати, є також пропозиція замовляти іншому підприємству деталі та вузли, виготовлення яких є збитковим для даного виробництва. Маржинальний аналіз може довести, що замовлення виробів іншому підприємству спричинятиме більші витрати за рахунок постійних витрат.

До категорії операційних ситуацій належить і розв'язання проблем ціноутворення. Крім стандартних ситуацій, коли орієнтиром є собівартість послуг (робіт, продукції), виникають ситуації, коли треба установити ціну на майбутні вироби. За цих умов корисною є система цільового калькулювання, основою якої є можлива ринкова ціна нової послуги (роботи, продукції), та розрахована фахівцями можлива планова собівартість. Порівняння обох показників покаже доцільність запуску нового виробу.

Отже, цей напрямок оперативного аналізу кожної конкретної ситуації потребує від аналітика творчого підходу, який не може базуватися на стандартних прийомах аналізу звітності підприємства.

Третій напрям управлінського економічного аналізу пов'язаний з прийняттям довгострокових рішень, тобто інвестиційних рішень, які потребують оцінки доцільності вкладення коштів. Зрозуміло, що інвестор сподівається мати достатню віддачу на вкладені кошти та мінімізувати ризик їхньої витрати.

Для прийняття ефективних рішень важливо зробити оцінку інвестиційних проектів. Для цього застосовуються методи розрахунку чистого приведеного ефекту, розрахунку індексу або норми рентабельності інвестиції, визначення терміну окупності інвестицій, розрахунку коефіцієнта ефективності інвестиції. За наявності альтернативних проектів аналізують динаміку грошових потоків, проекти з різними грошовими потоками, комбінації інвестиційних проектів, проекти різної тривалості. Важливим є здійснення аналізу інвестиційних проектів за умов інфляції та ризику. Може виникнути потреба підготувати проект рішення на засадах оптимізації розподілу інвестицій за кількома проектами.

## **8.4. Стратегічний управлінський облік**

Сутність стратегічного управлінського обліку є надання інформації, необхідної для формулювання стратегії підприємства й реалізації стратегії управління. Щоб заохочувати поведінку, що відповідає організаційній стратегії, у цей час приділяється значна увага розробці інтегрованої основи для виміру показників діяльності, які можуть використовуватися для уточнення стратегії, доведення її до всіх структур і управління нею.

Більш пізні розробки в області стратегічного управлінського обліку в першу чергу підкреслювали значення управлінського обліку при формулюванні загальної конкурентної стратегії організації та її наступній підтримці при реалізації. Щоб стимулювати поведінку, яка відповідає стратегії, обраною організацією, зараз основна увага приділяється розробці узагальненої моделі, що інтегрує вимірювання показників діяльності й допомагає точно передати сутність стратегії на всі рівні, а також керувати нею при реалізації. Тому далі основна увага буде приділена інтегральним підходам до вимірювання показників діяльності, пов'язаних зі стратегією організації. Підходи, показані нижче, прагнуть інтегрувати як фінансові, так і нефінансові параметри й включити вимір показників функціонування організації в процес стратегічного управління.

Необхідність пов'язування між собою фінансових і нефінансових показників функціонування й виділення із них основних параметрів привела до створення збалансованої облікової відомості, набору основних показників, що забезпечує надання керівникам вищої ланки швидкої, але досить повної картини діяльності організаційної одиниці (підрозділу або стратегічної одиниці підприємства).

Збалансований облік дозволяє керівникам розглядати підприємство з чотирьох різних точок зору й постаратися дати відповіді на чотири наступні основні питання.

1. Як споживачі ставляться до нас (споживча перспектива)?

2. У чому ми повинні діяти краще інших (перспектива внутрішніх бізнес-процесів)?

3. Як можна удосконалювати свою діяльність і підвищувати цінність (перспектива навчання й зростання)?

4. Як ми виглядаємо в очах акціонерів (фінансова перспектива)?

Мета створення такої облікової відомості – отримати узагальнену базу, необхідну для передачі стратегічних цілей підприємства у вигляді пов'язаного набору показників функціонування.

*Збалансована облікова відомість* – це система стратегічного управління, що дозволяє перетворити бачення підприємства й стратегію підприємства з операційною метою за кожною із чотирьох перспектив, а потім установити конкретні параметри за кожною з таких цілей. Кожне підприємство повине для себе вирішити, які параметри для нього є критичними й тому повинні вимірюватися. Згодом набір таких параметрів може змінитися, тому що він повинен відповідати тій стратегії, яку організація реалізує тепер. Вчені Каплан і Нортон вважають, що існує причинно-наслідковий зв'язок, наприклад, параметри організаційного навчання й зростання є факторами і впливають на показники внутрішніх бізнес-процесів. Вимір цих процесів у свою чергу стає фактором, що впливає на параметри споживчої перспективи, а ті потім виступають як фактори, що визначають фінансові показники.

# **Практичні заняття**

### **Приклад 8.1**

Побудувати функцію витрат методом вищої-нижчої точок за даними табл. 8.1.

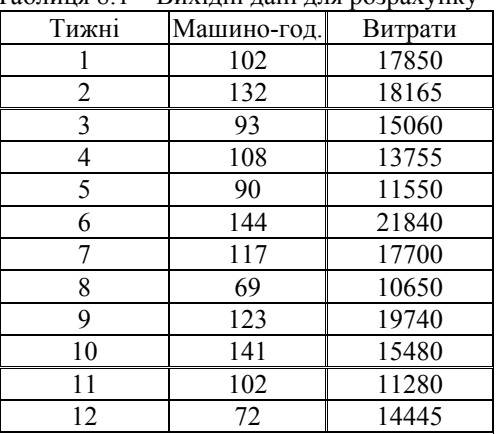

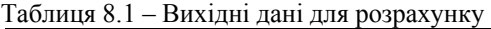

#### **Рішення:**

1. Визначимо найвищий та найнижчий рівні

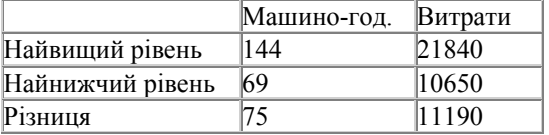

- 2. Визначимо змінні витрати на 1 машино-год : 11190/75 = 149,2.
- 3. Визначимо постійні витрати: 21840 (144 149,2) = 355.

**Висновок.** *Y* = 355 + 149,2*х*.

## **Приклад 8.2**

За даними табл. 8.2 визначити собівартість реалізованої продукції, валовий прибуток та операційні витрати.

Таблиця 8.2 – Вихідні дані для розрахунку

| Показники                                  | Значення, тис. грн. |
|--------------------------------------------|---------------------|
| Виручка від продажу продукції              | 180                 |
| Початковий запас готової продукції         | 24                  |
| Початковий запас незавершеного виробництва | 18                  |
| Прямі матеріали витрати                    | 44                  |
| Виробничі накладні витрати                 | 34                  |
| Кінцевий запас незавершеного виробництва   | 36                  |
| Собівартість виробленої продукції          | 114                 |
| Кінцевий запас готової продукції           | 34                  |
| Прибуток                                   | 18                  |

#### **Рішення:**

1. Визначимо собівартість реалізованої продукції:

*Собівартість реалізованої продукції* = *Собівартість виробленої продукції* – – *Кінцевий запас готової продукції* + *Початковий запас готової продукції*. СРП = 114 – 34 + 24 = 104 тис. грн.

2. Визначимо валовий прибуток:

*Валовий прибуток* = *Дохід від продажу* – – *Собівартість реалізованої продукції*.  $B\Pi = 180 - 104 = 76$  тис. грн.

3. Визначимо операційні витрати: *Операційні витрати* = *Валовий прибуток* – *Прибуток*.  $OB = 76 - 18 = 58$  THC. TDH.

**Висновок.** Собівартість реалізованої продукції складає 104 тис. грн., валовий прибуток – 76 тис. грн., а операційні витрати – 58 тис. грн.

## **Приклад 8.3**

Витрати на виготовлення алюмінієвого багатожильного кабелю 30000 грн. Довжина кабелю складає 3000 м. Забраковані проміжки у загальному склали 100 м. Неізольовані проміжки склали 400 м з допуском до виробництва 50%. Надлишок чистого армуючого елемента 3000 м. Планова собівартість 1 м кабелю 12 грн., 1 м неізольованого продукту 6 грн. Вартість армуючого елемента 3000 грн.

Визначити:

- фактичні витрати на кабель;
- фактичну собівартість 1 м кабелю;
- фактичну собівартість 1 ц неізольованого кабелю;
- калькуляцію.

**Рішення:** 

1. Визначимо фактичні витрати на кабель:

 $30000 - 3000 = 27000$  грн.

2. Визначимо кількість кабелю, що калькулюється:

 $(3000 - 100 - 400) + 400 \cdot 50\% = 2700$  II.

3. Визначимо фактичну собівартість 1 м кабелю:

 $27000/2700 = 10$  грн.

4. Визначимо фактичну собівартість 1ц неізольованого кабелю:

 $(10 \cdot 200)/400 = 5$  грн.

5. Визначимо калькуляційні різниці:

– по кабелю  $(10 - 12) \cdot 2500 = -5000$  грн.

– по неізольваному кабелю  $(5 - 6) \cdot 400 = -400$  грн.

**Висновок.** Калькуляційна різниця по кабелю складає -5000 грн., а по неізольваному кабелю складає -400 грн.

## **Приклад 8.4**

В компанії мобільного оператора було 740 базових станцій. Загальна сума технічної підтримки – 810600 грн. Оприбутковано 24000 хв. міжнародних дзвінків за плановою собівартістю в 25 грн. за 1 хв., 836 виділених корпоративних ліній за плановою собівартістю 170 грн. за 1 лінію, інші послуги на 80000 грн.

Визначити собівартість 1-го дня техпідтримки, 1-ї виділеної корпоративної лінії та 1-ї хв. міжнародних дзвінків.

## **Рішення:**

1. Визначимо собівартість 1-го дня техпідтримки:

 $810600/(740 \cdot 365) = 3$  грн.

2. Визначимо собівартість 1-ї виділеної корпоративної лінії:

$$
60 \cdot 3 = 180 \text{ rpm}.
$$

3. Визначимо собівартість 1 хв. міжнародних дзвінків:

```
(810600 - (836 \cdot 180) - 80000)/24000 = 24.17 грн.
```
4. Визначимо суму коригування:

по виділених корпоративних лініях 150480 – 142120 = 8360 грн.

по міжнародних дзвінках 580120 – 600000= – 19880 грн.

**Висновок.** У компанії мобільного оператора собівартість 1-го дня техпідтримки складає 3 грн., собівартість 1-ї виділеної корпоративної лінії – 180 грн., а собівартість 1-ї хв. міжнародних дзвінків – 24,17 грн.

## **Приклад 8.5**

На міжміській АТС було прийнято 250 тис. повідомлень. Внаслідок аварійних технічних робіт непереданими залишились 150 тис. повідомлень. Витрати на момент аварії – 7500 грн., 80 тис. повідомлень було передано з затримкою, решта повідомлень не була відновлена. Визначити витрати міжміської АТС.

## **Рішення:**

- 1. Визначаємо витрати на 1 тис. повідомлень:
	- $7500/250 = 30$  грн.
- 2. Витрати на кількість повідомлень, що були втраченими

 $30 \cdot 150 = 4500$  грн.

3. Складаємо розрахунок розподілу витрат з передачі повідомлень, що не відновились, табл. 8.3.

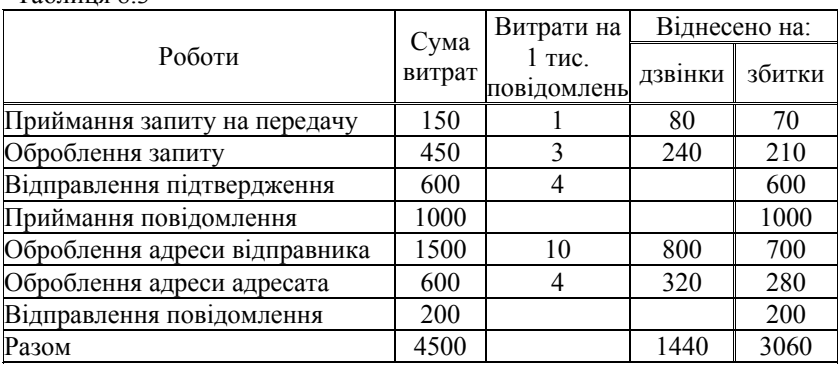

 $T_9$ блиця 8.3

4. Витрати на 1 тис. повідомлень 150/150 = 1 грн.

5. Віднесено на дзвінки  $80 \cdot 1 = 80$  грн.

6. Витрати на 1 тис. повідомлень (оброблення запиту) 450/150 = 3 грн.

7. Віднесено витрат на дзвінки (оброблення запиту)  $80 \cdot 3 = 240$  грн.

8. Віднесено на збитки (оброблення запиту) 450 – 240 = 210 грн.

**Висновок.** Витрат на дзвінки міжміської АТС складають 240 грн., а витрати на збитки – 210 грн.

## **Приклад 8.6**

Провести CVP-аналіз та скласти звіт калькулювання змінних та постійних витрат структурних підрозділів підприємства зв'язку по даним табл. 8.4.

| Показники                   |       | $\overline{2}$ | 3     |
|-----------------------------|-------|----------------|-------|
| Вироблено одиниць           | 2000  | 2000           | 2000  |
| Реалізовано одиниць         | 2000  | 1500           | 2500  |
| Ціна за 1 одиницю           | 100   | 100            | 100   |
| Змінні витрати на 1 одиницю |       |                |       |
| - виробничі                 | 50    | 50             | 50    |
| - на управління та збут     | 20    | 20             | 20    |
| Постійні витрати            |       |                |       |
| - виробничі                 | 16000 | 16000          | 16000 |
| - на управління             | 8000  | 8000           | 8000  |

Таблиця 8.4 – Вихідні дані для розрахунку

#### **Рішення:**

1. Звіт на основі калькулювання змінних витрат, табл.8.5.

*Дохід від реалізації = Реалізовано одиниць Ціна за реалізацію. Собівартість реалізованої продукції =* 

*= Змінні витрати на одну виробничу Реалізовано одиниць.* 

*Виробничий маржинальний дохід = Дохід від реалізації – – Собівартість реалізованої продукції.* 

*Змінні операційні витрати = Змінні витрати на 1грн. на управління та збут Реалізовано одиниць.* 

*Загальний маржинальний дохід = Собівартість реалізованої продукції – – Змінні операційні витрати.* 

> *Постійні витрати = Постійні витрати виробничі + + Постійні витрати на управління та збут.*

*Операційний прибуток = Загальний маржинальний дохід – – Постійні витрати*.

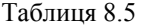

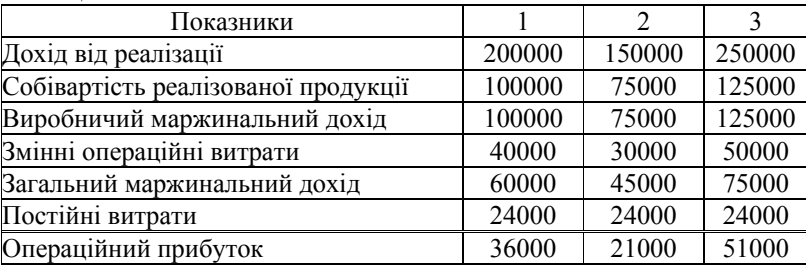

2. Звіт на основі калькулювання повних витрат, табл. 8.6. Дохід від реалізації знаходиться аналогічно першому: *Собівартість реалізованої продукції (1)* = *Змінні витрати на 1 виробничі Реалізовано одиниць* + *Постійні витрати виробничі*:  $50 \cdot 2000 + 16000 = 116000$  грн.

Якщо «Вироблено» одиниць і «Реалізовано» одиниць не збігається, то *Собівартість реалізованої продукції (2)* = *Змінні витрати на 1 виробничі Реалізовано одиниць + (Постійні витрати виробничі* / *Вироблено одиниць Реалізовано одиниць)*:

 $50 \cdot 1500 + (16000/2000) \cdot 1500 = 87000$ , грн.

*Валовий прибуток* = *Дохід від реалізації* – *Собівартість реалізованої продукції*. *Операційні витрати* = *Змінні витрати на 1 грн. на управління і збут Реалізовано одиниць* + *Постійні витрати на управління і збут*:  $(20 \cdot 2000 + 8000 = 48000)$ .

Операційний прибуток = Валовий прибуток – Операційні витрати

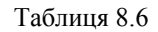

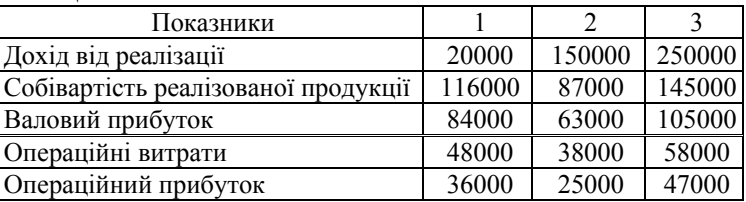

**Висновок:** Проведений CVP-аналіз та звіт калькулювання витрат структурних підрозділів підприємства зв'язку відображено у наведених таблинях

## **Приклад 8.7**

Готель "Хуторок" щомісяця сплачує за користування телефонним зв'язком 300 грн., плюс 0,5 грн. за кожний дзвінок. Упродовж вересня було 6000 дзвінків, а у жовтні 5000 дзвінків.

Необхідно: розрахувати витрати на один дзвінок у вересні та жовтні; розподілити витрати за вересень на постійні та змінні; визначити маржинальні витрати на один додатковий дзвінок у вересні.

## **Рішення:**

1. Визначаємо витрати за користування телефоном:

\n 
$$
\text{Bepcceнь} - 6000 \cdot 0,5 + 300 = 3300 \, \text{rph.}
$$
\n

\n\n  $\text{Xo$ втень} - 5000 \cdot 0,5 + 300 = 2800 \, \text{rph.}\n

\n\n 2. Визначаемо витрати на один дзвінок: \n  $\text{Bepcceнь} - 3300/6000 = 0,55 \, \text{rph.}$ \n

\n\n  $\text{Xo}$ втересень} - 2800/5000 = 0,56 \, \text{rph.}\n

\n\n 3. Визначимо маржинальні витрати: (300 + 6001 \cdot 0,5) - 3300 = 0,5 \, \text{rph.}\n

**Висновок.** Витрати за користування телефоном у вересні складають 3300 грн., а у жовтні – 2800 грн., відповідно витрати на один дзвінок складають 0,55 грн. та 0,56 грн., а маржинальні витрати - 0,5 грн.

## **Приклад 8.8**

Визначити невідомі показники за даними табл. 8.7.

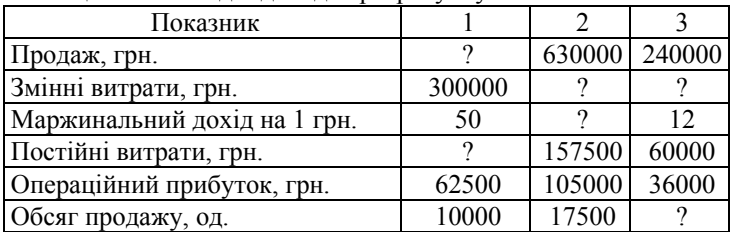

Таблиця 8.7 – Вихідні дані для розрахунку

#### **Рішення:**

1. Продаж = Маржинальний дохід + Змінні витрати  $\Pi = (50 \cdot 10000) + 300000 = 800000$ , грн.

- 2. Постійні витрати = Обсяг продажу · Маржинальний дохід -– Операційний прибуток  $\Pi$ B = 10000\*50 – 62500 = 437500, грн.
- 3. Змінні витрати = Продаж (Постійні витрати + Операційний прибуток)  $3B = 630000 - (157500 + 105000) = 367500$ , грн.
- 4. Маржинальний дохід = (Постійні витрати + + Операційний прибуток) / Обсяг продажу  $M\text{ }\mathcal{I} = (157500+105000) / 17500 = 15$ , грн.
- 5. Змінні витрати = Продаж (Постійні витрати + Операційний прибуток)  $3B = 240000 - (60000 + 36000) = 144000$ , грн.

6. Обсяг продажу = (Постійні витрати + + Операційний прибуток) / Маржинальний дохід  $\text{O}\Pi = (60000+36000) / 12 = 8000$ , грн.

**Висновок.** У першому структурному підрозділі сума продажу складає 800 000 грн., а постійні витрати – 437 500 грн. У другому структурному підрозділі змінні витрати складають 367 500 грн., а маржинальний дохід – 15 грн. Змінні витрати у третьому структурному підрозділі складають144000 грн., а обсяг продажу – 8000 грн.

#### **Задача 8.1**

Витрати на виготовлення ізоляційного матеріалу для кабелю за звітний період 26 025 грн. Отримано 4380 м ізоляційного матеріалу. За час зберігання через корозію зіпсовано 180 м. Середня собівартість ізоляційного матеріалу в становить 1,80 грн. Коефіцієнт діелектричної провідності становить 0,12 один.

Внаслідок псування коефіцієнт діелектричної провідності склав 0,16 од. Планова собівартість 1 м ізоляційного матеріалу 7 грн., відходи оцінені на 315 грн.

Визначити:

- вартість зіпсованого ізоляційного матеріалу;
- фактичну собівартість 1 м ізоляційного матеріалу;
- провести аналіз.

#### **Задача 8.2**

Провести аналіз маржинального доходу якщо підприємство виробляє 1 вид продукції, яку реалізує за ціною 320 грн. Витрати підприємства = Змінні витрати на одиницю продукції – 200 грн. Загальні постійні витрати –30 000 грн.

Керівництво бажає знати, який обсяг реалізації дозволить досягти беззбитковості, отримати прибуток 6000 грн. і який буде прибуток від реалізації 1000 одиниць.

#### **Задача 8.3**

Підприємство реалізовує в листопаді 290 од. продукції, в грудні – 450 од. продукції. Підприємство виробляє 1 вид продукції, яку реалізує за ціною 320 грн. Витрати підприємства = Змінні витрати на 1 = 200 грн. Загальні постійні витрати = 30000 грн. Точка беззбитковості (грош) = 80000 грн. Коефіцієнт маржинального доходу = 0,375.

Визначити запас міцності, коефіцієнт запасу міцності, операційний важель.

#### **Задача 8.4**

Провести CVP-аналіз якщо підприємство зв'язку виготовляє 2 види продукції по даним табл. 8.8.

| Показники                   |       |       | Разом  |
|-----------------------------|-------|-------|--------|
| Обсяг продажу               | 60000 | 40000 | 10000  |
| Ціна за 1 послугу           |       |       |        |
| Змінні витрати на 1 послугу |       |       |        |
| Загальні постійні витрати   |       |       | 182000 |

Таблиця 8.8 – Вихідні дані для розрахунку

#### **Задача 8.5**

Ціна за 1 послугу – 38,5 грн., змінні витрати на 1 послугу – 23,65 грн., постійні витрати за рік – 222750 грн.

Необхідно визначити: маржинальний дохід на 1 послуги, беззбитковий обсяг продажу, обсяг продажу, необхідний для отримання операційного прибутку в розмірі 148500 грн.

#### **Задача 8.6**

Підприємство має коефіцієнт маржинального доходу 40% і повинно реалізувати 30000 одиниць продукції за ціною 50 грн., щоб бути беззбитковим Необхідно обчислити загальні постійні витрати та змінні витрати на 1 продукції.

#### **Задача 8.7**

Підприємство має постійні витрати у сумі 110000, змінні витрати на одиницю 4 грн., коефіцієнт маржинального доходу 20%. Необхідно визначити ціну продукції та маржинальний дохід на 1 продукції; а також обсяг продажу, необхідний для отримання операційного прибутку 50000 грн.

#### **Задача 8.8**

Інтернет-кафе надає два види послуг. Нижче наведено кошторис на наступний рік за даними табл. 8.5.

| . .                |                 |                 |
|--------------------|-----------------|-----------------|
| Показник           | Послуга 1, грн. | Послуга 2, грн. |
| Ціна реалізації    |                 |                 |
| Змінні витрати     |                 |                 |
| Маржинальний дохід |                 |                 |
| Обсяг продажу      | 120 000         | 60 000          |

Таблиця 8.5 – Вихідні дані для розрахунку

Постійні витрати кафе заплановані у сумі 160 000 грн.

Необхідно обчислити запланований операційний прибуток, точку беззбитковості для кожної страви, запас міцності кафе.

## **Завдання 8.1**

Зв'язати показники у першому стовбці з їх економічним змістом у другому стовбці

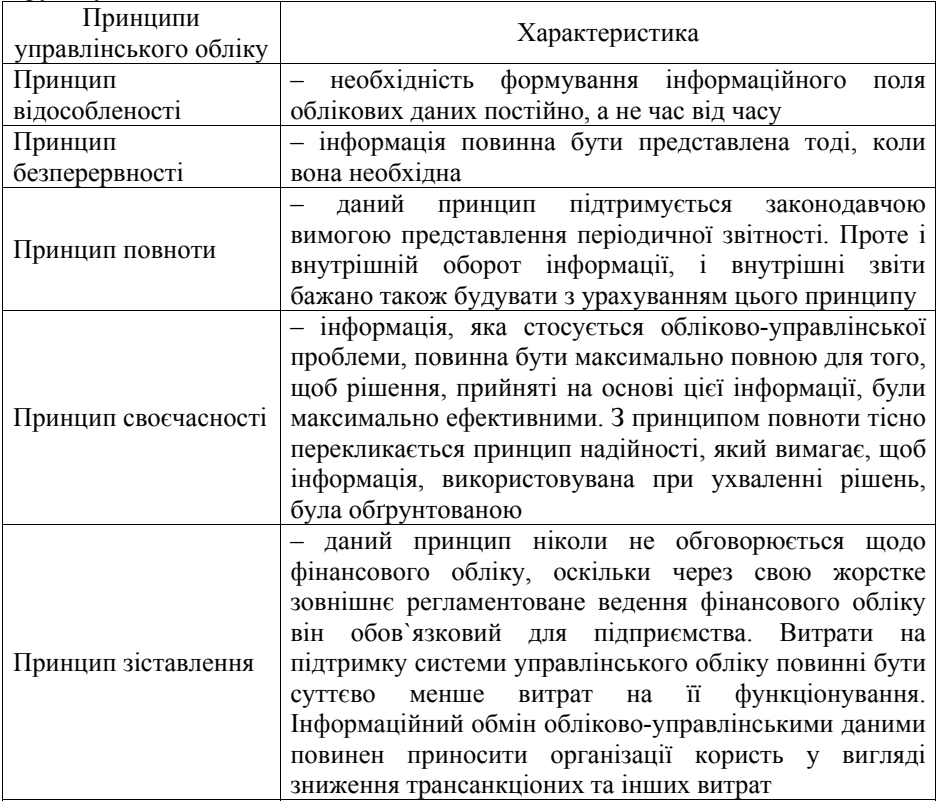

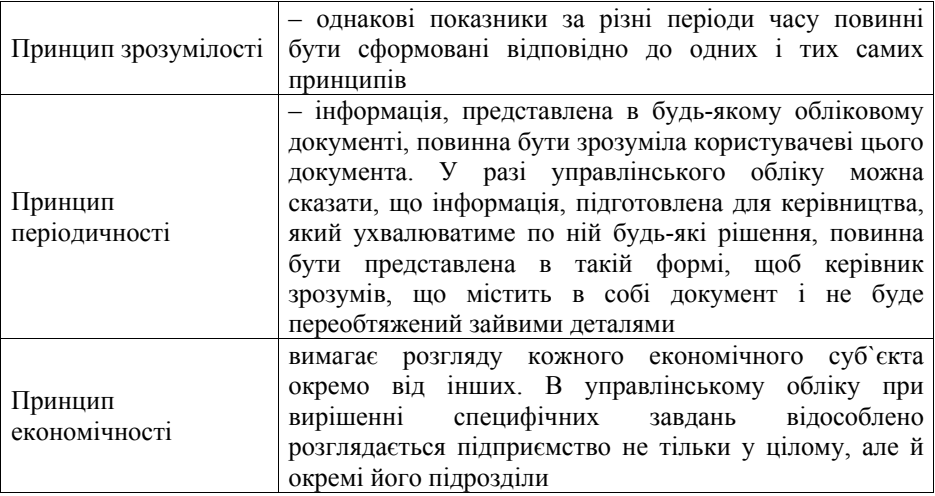

# **Питання для самоконтролю**

- 1. Дайте визначення управлінського обліку.
- 2. Для чого необхідна інформація, яку надає управлінський облік ?

3. Чим відрізняється управлінський облік від фінансового та бухгалтерського?

- 4. Назвіть основні принципи управлінського обліку.
- 5. З яких елементів складається метод управлінського обліку ?
- 6. Які існують функції управлінського обліку ?

7. В чому різниця між методологічним і методичними етапами управлінського обліку.

- 8. В чому роль економічного аналізу в управлінському обліку.
- 9. Сутність стратегічного управлінського обліку.
- 10. Дайте визначення «збалансованої облікової відомості».

## **КОМПЛЕКСНЕ ЗАВДАННЯ З ДИСЦИПЛІНИ «УПРАВЛІННЯ ВИТРАТАМИ»**

1. Вивчити основні теоретичні положення та дати відповіді на ключові питання.

2. Побудувати функції витрат методами:

– вищої-нижчої точок;

– аналізу рахунків;

– спрощеного статистичного аналізу;

– регресійного аналізу;

– візуального пристосування.

Розрахунок провести на основі даних табл. 1 та табл. 2 (базовий період) для методу аналіз рахунків.

3. Провести CVP-аналіз на основі даних табл. 3. Побудувати графіки для базового та звітного періодів, зробити висновки.

4. Побудувати графік беззбитковості на основі даних табл. 2, 3.

Таблиця 1 – Вихідні дані для розрахунку комплексного завдання

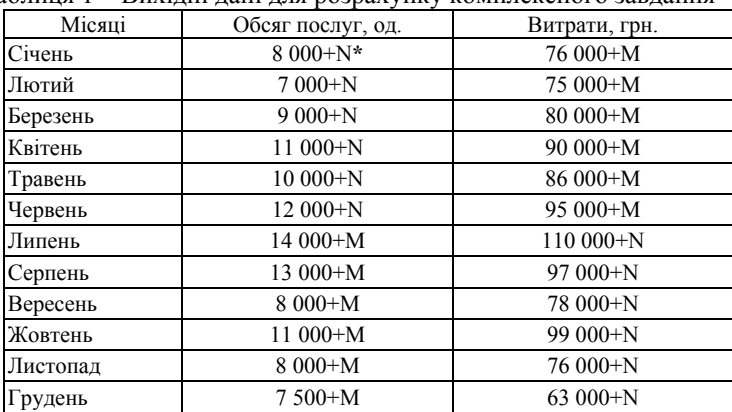

**\*N – передостання цифра студентського квитка помножена на 100, а M – остання цифра студентського квитка помножена на 100.** 

|                                                                                             | Загальні витрати, грн. |              |  |
|---------------------------------------------------------------------------------------------|------------------------|--------------|--|
|                                                                                             | Рахунок<br>базовий     |              |  |
| Витрати на оплату праці                                                                     | 280 000+M*             | 285 000+M    |  |
| Відрахування на соціальні заходи                                                            | 45 000+M               | 47 000+M     |  |
| Амортизація                                                                                 | 110 000+M              | $110000 + M$ |  |
| Матеріальні витрати, у т.ч.:                                                                |                        |              |  |
| матеріали й запчастини                                                                      | 53 000+M               | 55 000+M     |  |
| паливо й теплова енергія                                                                    | 13 200+M               | 15 400+M     |  |
| електроенергія                                                                              | 24 700+M               | 28 900+M     |  |
| транспортні послуги                                                                         | $800+N$                | $1300+N$     |  |
| інші матеріальні витрати                                                                    | 9 500+N                | $11700+N$    |  |
| інші витрати, у т.ч.:                                                                       |                        |              |  |
| Податки, обов'язкові платежі, у т.ч.:                                                       |                        |              |  |
| комунальний податок                                                                         | $900+N$                | $950+N$      |  |
| податок на землю                                                                            | $400+N$                | $400+N$      |  |
| податок із власників транспортних<br>засобів                                                | $300+N$                | $300+N$      |  |
| Плата за послуги зв'язку учасникам<br>технологічного процесу й інших<br>операторів, у т.ч.: |                        |              |  |
|                                                                                             | $150+N$                | $200+N$      |  |
| розрахунки з поштою<br>плата за підвішування проводів                                       | $700+N$                | $800+N$      |  |
| плата за послуги банку                                                                      | $800 + N$              | $1000+N$     |  |
|                                                                                             |                        |              |  |
| плата за оперативну оренду<br>виробничих приміщень                                          | $6000 + N$             | $6500+N$     |  |
| Резерв сумнівних боргів                                                                     | $60000 + M$            | 53 000+M     |  |
| Інші                                                                                        | 23 500+M               | 24 000+M     |  |

Таблиця 2 – Вихідні дані для розрахунку комплексного завдання

**\*N – передостання цифра студентського квитка помножена на 10,** 

**а M – остання цифра студентського квитка помножена на 100.** 

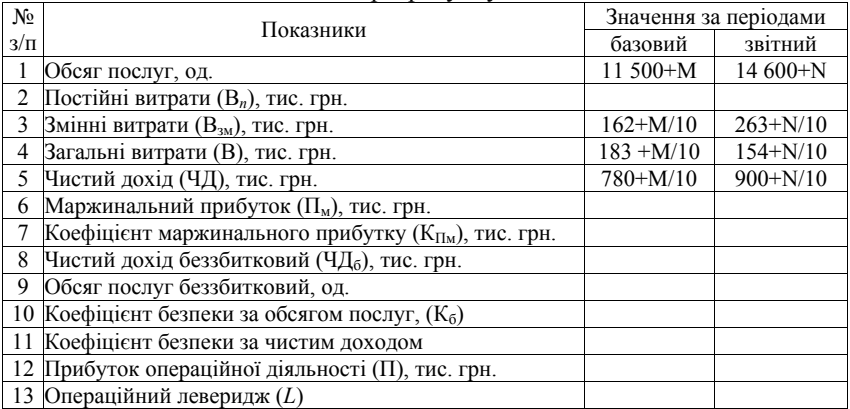

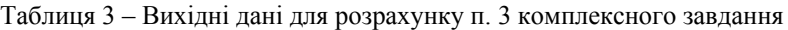

## **Теоретичні питання**

1. Мета, принципи та елементи управління витратами.

2. Загальна характеристика витрат. Класифікація витрат. Собівартість продукції, її види.

3. Поняття про центри відповідальності та їх класифікація. Моделі функціонування центрів витрат, прибутку, виручки, інвестицій.

4. Завдання управлінського обліку. Характеристика основних методів управлінського обліку.

5. Мета, область застосування, переваги системи «стандарт-кост». Особливості та порядок організації обліку витрат і результатів у системі «директ-костинг».

6. Нормативні та бюджетні витрати.

7. Планування, його цілі, види, ієрархія планів на підприємстві.

8. Система бюджетів на підприємстві, їх зміст та взаємозв'язок. Види бюджетів.

9. Економічний аналіз як база прийняття управлінських рішень. Сутність, види.

10. Методи розподілу витрат на постійні та змінні залежно від обсягу випуску.

11. Функції витрат та методи їх побудови.

12. Методи аналізу відхилень фактичних результатів від планових. Класифікація відхилень.

13. Модель «витрати – обсяг – прибуток». Вихідні умови, показники, методика проведення аналізу беззбитковості.

14. Маржинальний прибуток. Ефект операційного левериджу.

15. Поняття та методика проведення АВС-аналізу матеріальних потоків. Аналіз обсягу замовлень. Оптимізація обсягу замовлень.

16. Аналіз вузьких місць на підприємстві.

17. Функціонально-вартісний аналіз.

18. Цілі, завдання, зміст експертної діагностики фінансово-господарського стану підприємства. Характеристика джерел інформації для експертної діагностики.

19. Методи стратегічної діагностики. Види стратегій підприємства як об'єкт стратегічної діагностики.

20. Сутність і методи стратегій діагностики підприємств. Методи діагностики стратегічних позицій підприємства.

## **ОСНОВНА ЛІТЕРАТУРА**

1. Вахрушина М.А. Бухгалтерский управленческий учёт: учеб. [для вузов] / Вахрушина М.А. – [2-е изд., доп. и пер.] – М.: Омега-Л.; Высш. шк.,  $2003. - C. 11.$ 

2. Гинзбург А.И. Экономический анализ: учеб. пособ. – СПб.: Питер,  $2004 - 175$  c.

3. Голов С.Ф. Управленческий бухгалтерский учет: учеб. пособ. / Голов С.Ф. – К.: Скарби, 1998. – 334 с.

4. Голов С.Ф. Управлінський облік: підруч. / Голов С.Ф. – К.: Лібра,  $2003 - 704$  c.

5. Друри К. Учет затрат методом стандарт-кост / Друри К.; [пер. с англ.]. – М.: Аудит, ЮНИТИ, 1997. – С. 13.

6. Економіка поштового зв'язку: навч. посіб. / [В.М.Орлов, Н.Ю.Потапова-Сілько, О.С. Редькін [та ін.]]. – Одеса: ОНАЗ, 2005. – 468 с.

7. Закон України «Про бухгалтерський облік та фінансову звітність в Україні» № 3422 – IV від 09.02.2006 [Електронний ресурс]. – Режим доступу: http://zakon1.rada.gov.ua/cgi-bin/laws/main.cgi?nreg=996-14&myid=4/ UMfPEGznhhFGf.ZiQfQsXKHI4Jws80msh8Ie6.

8. Закон України "Про оподаткування прибутку підприємств" від № 334/94-ВР, [Електронний ресурс]. – Режим доступу: http://zakon.rada.gov.ua/cgibin/laws/main.cgi?nreg=283%2F97-%E2%F0.

9. Захарченко Л.А. Побудова системи «стандарт-костинг» підприємстві / Л.А. Захарченко, Н.П. Спільна, Т.В. Унгурян // МНПК ["Сучасний стан та проблеми розвитку підприємництва в регіоні»] (Ж. Води, 10-11 листоп., 2005 р.) / М-во освіти і науки України. – Т. 4. – Дніпропетровськ: ДНУ, 2005. – С. 27 – 29.

10. Управління витратами в галузі зв'язку: навч. посіб. / Захарченко Л.А., Яцкевич І.В., Жаданова Ю.О., Захарченко К.В. – К.: Освіта України, 2010.  $-268$  c.

11. Калайтан Т.В. Контролінг: навч. посіб. / Калайтан Т.В. – Львів: Новий Світ. – 2000, 2008. – 252 с.

12. Ковтун С. Управління затратами / Ковтун С., Ткачук Н., Савлук С. – К.: Фактор, 2007. – 272 с.

13. Кондратов И.Г. Основа управленческого учета: учеб. пособ. / Кондратов И.Г. – М.: Финансы и статистика, 2000. – 160 с.

14. Контроллинг как инструмент управления предприятием / [Ананькина Е.А., Данилочкин С.В., Данилочкина Н.Г. и др.]; под ред. Н.Г. Данилочкиной. – М.: Юнити, 2002. – 279 с.

15. Контроль, ревізія та аудит: опорний конспект лекцій. – К.: ВЦ КНТЕУ, 2003. – 452 с.

16. Коробов М.Я. Фінансово-економічний аналіз діяльності підприємств: навч. посіб. / Коробов М. Я. – К.: Знання, КОО, 2000. – 378 с.

17. Майер Э. Контроллинг как система мышления и управления / Майер Э. – М.: Финансы и статистика, 1993. – С. 9 – 88.

18. Манн Р. Контроллинг для начинающих / Р. Манн, Э. Майер. – М.: Финансы и статистика, 1992. – С. 8 – 21.

19. Маркетинг поштового зв'язку / [Князєва Н.А., Горелкіна С.Б., Іванов В.П., Кузнецова Л.В.]. – К.: ТОВ «Видавництво «Аспект-Поліграф», 2003.  $-264$  c.

20. Орлов В.М. Практикум з курсу «Ефективність управління підприємством (галузь зв'язку)» / Орлов В.М. – Одеса: ОНАЗ, 2003. – 68 с.

21. Пастухова В.В. Стратегічне управління підприємством: філософія, політика, ефективність: [монографія] / Пастухова В.В. – К.: Київ. нац. торг. – екон. ун-т, 2002. – 302 с.

22. Петренко С.Н., Контроллинг: учебн. пособ. / Петренко С.Н. – К.: Нико-Центр, Эльго, 2003. – 328 с.

23. Райзберг Б.А. Курс управления экономкой / Райзберг Б.А. – СПб.: Питер, 2003. – 528 с.: ил. – (Серия «Учебники для вузов»).

24. Стефаник І.Б. Поняття, сутність і причини виникнення контролінгу / Стефаник І.Б. // Фінанси України. – 2005. – № 2. – С. 146 – 153.

25. Сухарева Л.А. Контроллинг – основа управления бизнесом / Л.А. Сухарева, С.Н. Петренко. – К.: Эльга, Ника-Центр, 2002. – 208 с.

26. Тарасюк Н.В. Економічний аналіз діяльності промислового підприємства / Тарасюк Н.В. – К.: Алерта, 2003. – 485 с.

27. Управлінський облік: збірник задач і вправ для студентів спеціальності 7.050106 "Облік і аудит" / [Н.М. Малюга, І.А. Білоусова, Н.В. Герасимчук, Т.В. Давидюк]; за ред проф. Ф.Ф. Бутинця. – [2-е вид, перероб. і доп.].– Житомир: ЖІТІ, 2001. – 256 с.

28. Фінанси підприємства: підруч. / за ред. проф. А.М. Поддєрьогіна. – К.: КНЕУ, 2002. – 571 с.

29. Фролов Е.А. Основы коммерческого бюджетирования в условиях рыночной экономики / Фролов Е.А., Рабинина Ю.Б., Олейник М.А. // Економіка, Фінанси, Право. – 2004. – № 3. – С. 24.

30. Цал-Цалко Ю.С. Витрати підприємства: навч. посіб. / Цал-Цалко Ю.С. – К.: ЦУЛ, 2002. – 656 с.

31. Циглик І.І. Контролінг. Сутність і основи формування та функціонування на підприємствах України / Циглик І.І., Мозіль І.О., Кідрякова Н.В. // Економіка. Фінанси. Право. – 2004. – №4. – С. 14.

32. Шевченко И.Г. Управленческий учет / Шевченко И. Г. – М.: ЗАО «Бизнес-школа «Интел-Синтез», 2001. – 112 с.

## **ДОДАТКОВА ЛІТЕРАТУРА**

1. Ананькина Е.А. Управление затратами / Е.А. Ананькина, Н.Г. Данилочкина. – М.: ПРИОР, ИВАКО Аналитик, 1998. – 64 с.

2. Анташов В.А. Экономический советник менеджера / В.А. Анташов, Г.В. Уварова. – Минск: Финансы, учет, аудит, 1996. – С. 93.

3. Апчерч А. Управленческий учет: принципы и практика / А. Апчерч [под. ред. Я.В. Соколова, И.А. Смирновой]; пер. с англ. – М.: Финансы и статистика, 2002. – 952 с.

4. Белоусова И.А. Управленческий учёт в системе бухгалтерского учёта / И.А. Белоусова // Вісник. – 2000. – № 12. – С. 62.

5. Білобловський С. Складові елементи процесу бюджетування / С. Білобловський // Економіка, Фінанси, Право. – 2002. – № 8. – С. 20.

6. Большой экономический словар / [под ред. А.Н.Азрипияна]. – [6-е изд., доп.]. – М.: Институт новой экономики, 2004. – 137 с.

7. Бутинець Ф.Ф. Бухгалтерський управлінський облік / Бутинець Ф.Ф., Чижевська Л.В., Герасимчук Н.В. – Житомир, 2000. – С. 11.

8. Бутинець Ф.Ф. Теорія бухгалтерського обліку / Бутинець Ф.Ф. – Ч.1. – Житомир, 1996. – С. 27.

9. Бутинець Ф.Ф. Управлінський облік: зміст, значення, перспективи розвитку / Ф.Ф. Бутинець // Вісник. – 1998. – №8. – С. 4.

10. Бухгалтерський управлінський облік: підруч.; за ред. Ф.Ф. Бутинця. – [3-тє вид., доп. і перер.]. – Житомир: ПП «Рута», 2005. – 480 с.

11. Валуев Б.И. Теория бухгалтерского учёта: учеб. пособ. / Валуев Б.И. – Одесса: ОДЕУ, 2002. – С. 13.

12. Войтенко Т. Все об учете затрат на производственном предприятии / Т. Войтенко, М. Вороная. – Х.: Фактор, 2005. – 266 с.

13. Голов С.Ф. Финансовый и управленческий учёт / С.Ф. Голов, В.И. Ефименко. – К., 1996. – С. 246.

14. Голубицкая Е.А. Экономика связи: учеб. [для студентов вузов] / Е.А. Голубицкая. – М.: ИРИАС, 2006. – 488 с.

15. Грещак М.Г. Управління витратами: навч-метод. посібн. [для самост. вивч. дисц.] / М.Г. Грещак, О.С. Коцюба. –К.: КНЕУ, 2002. – 131 с.

16. Гриценко А. Рискованное бюджетирование / Гриценко А. // ЖУК. –  $2005. - N_2$  7. – C. 57.

17. Давидович І. Є. Управління витратами: навч. посібн. / Давидович І.Є. – К.: Центр учбової літератури, 2008. – 320 с.

18. Друри К. Введение в управленческий производственный учет: учеб. пособ. [для вузов] / Друри К. – [3-е изд., перераб. и доп.]. – М.: Аудит ЮНИТИ, 1998. – 783 с.

19. Друри К. Управленческий учет для бизнес решений: учебн. / Друри К.: [пер с англ.] – М.: ЮНИТИ – ДАНА, 2003. – 655 с.

20. Економіка галузі зв'язку: підруч. [для вузів і фах. зв'язку]; за ред. В.М. Орлова, Ф.З. Мардаровського; Н.Ю. Потапової-Сінько. – Одеса: УДАЗ, 1999. – [2-е вид. перероб. і доп.] (Т.2: Проектування, ефективність, фінанси / В.М. Орлов, В.М. Гранатуров, Т.З. Мардаровський та ін. – 280 с.).

21. Економіка галузі зв'язку : підруч. [для вузів і фах.зв'язку]; за ред. В.М. Орлова, Ф.З. Мардаровського; Н.Ю. Потапової-Сінько. – Одеса: УДАЗ, 1999. – (2-е вид. перероб. і доп.) (Т.1: Управління, планування, ресурси / В.М. Орлов, В.М. Гранатуров, Т.З. Мардаровський та ін. – 238 с.).

22. Загородній А.Г. Фінансовий словник / Загородній А.Г., Вознюк Г.Л., Смовженко Т.С. – [4-те вид., випр. та доп.]. – Львів: Т-во «Знання», КОО; Видво «Львів». Банк. Ін-ту НБУ. – 230 с.

23. Захарченко Л.А. Особливості обліку та аналізу доходів та витрат на підприємствах поштового зв'язку / Л.А. Захарченко, В.М. Орлов, Н.П. Спільна // Зв'язок. – 1999. – № 2 (16). – С. 41-42.

24. Захарченко Л.А. Формування та шляхи зниження витрат в структурних підрозділах Укртелекому в сучасних умовах / Л.А. Захарченко, Н.П. Спільна // Наукові праці ОНАЗ: Періодичний науковий збірник з радіотехніки і телекомунікацій, електроніки та економіки в галузі зв'язку. – Одеса, 2003. – №1 – С. 119-123.

25. Зинченко В.А. Сущность бюджетирования как инструмента реализации финансово-экономической стратегии предприятия / Зинченко В.А., Решетняк Е.И., Хаустова В.Е. // БизнесИнформ. – 2004. – № 7-8. – С. 64 – 69.

26. Зоріна В.Н. Формування та калькулювання собівартості продукції (робіт, послуг) в галузях народного господарства / В.Н. Зоріна, Г.В. Сеніна. – К.: Центр навчальної літератури, 2005. – 240 с.

27. Ивашкевич В.Б. Практикум по управленческому учету и контроллингу: учеб. пособ. / В.Б. Ивашкевич. – М.: Финансы и статистика,  $2004. - 160$  c.

28. Ивашкевич В.Б. Сборник заданий и примеров по управленческому учету: учеб. пособ. / Ивашкевич В.Б. – М.: Финансы и статистика, 2000. – 80 с.

29. Карпова Т.П. Управленческий учёт / Карпова Т.П. – М., 1998. – С. 29.

30. Кодацкий В.П. Направления улучшения деятельности субъектов хозяйствования / В.П. Кодацкий // Економіка. Фінанси. Право. – 2005. – № 9. – С. 17 – 20.

31. Конторщикова О. Аналіз фінансового стану як передумова ефективного управління підприємством / О. Конторщикова // Економіка, Фінанси, Право. – 2002. – №6. – С. 3 – 5.

32. Король В. Методологічні розбіжності оцінки ліквідності і платоспроможності в системі аналізу фінансового стану підприємств / В. Король // Економіка. Фінанси. Право. – 2003. – № 5. – С 22 – 25.

33. Котляр М.Л. Аналіз фінансового стану підприємства / М.Л. Котляр // Фінанси України. – 2004. – № 5. – С. 99 – 104.

34. Котляров С.А. Управление затратами / Котляров С.А. – С.Пб.: Питер, 2001. – 160 с.

35. Кузнецова Л.В. Особливості розподілення витрат та тарифоутворення на підприємствах поштового зв'язку: дис. … кандидата екон. наук: 07.05.2004 / Кузнецова Людмила Володимирівна. – Одеса, 2004. – 196 с.

36. Лишилянко О.В. Бухгалтерський управлінський облік: навч. посіб. / Лишилянко О.В. – К.: Центр навчальної літератури , 2000. – 254 с.

37. Мякота В. Себестоимость продукции от випуска до реализации / Мякота В. – [2-е издание, перераб. и доп.]. – Х.: Фактор, 2003. – 268 с.

38. Наказ УДППЗ «Укрпошта» «Порядок розподілу витрат на послуги поштового зв'язку та установлення систем калькування» від 11. 07. 2001 р.  $\text{Ne } 312 - 7 \text{ c}.$ 

39. Нападовська Л.В. Управлінський облік: підруч. [для студ. вищ. навч. зал.] / Нападовська Л.В. – К.: Книга, 2004. – 544 с.

40. Панков В.А. Контролінг і бюджетування фінансово-господарської діяльності підприємства: навч. посіб. / Панков В.А., Єльцький С.Я., Михайличенко Н.М. – К.: Центр учбової літератури, 2007. – 112 с.

41. Петенко И.В. Управление затратами и ценообразование : учеб. пособ. / И.В. Петенко, Т.А. Писоцкая. – Донецк: ДонИЖТ, 2005. – 291 с.

42. Поняття (стандарти) бухгалтерського обліку № 16 «Витрати» [Електронний ресурс] / Інструментарій бухгалтера (станом на 1 листопада 2009 року) // Інформаційно-аналітична газета «Податки та бухгалтерський облік». – Режим доступу: http://www.nibu.factor.ua/ukr/info/instrbuh/

43. Просвятов Г.И. Бюджетирование: задачи и решения: учеб.-практ. пособ. / Просветов Г.И. – М.: Издательство «Альфа-Пресс», 2009. – 376 с.

44. Райзберг Б.А. Современный экономический словар / Райзберг Б.А., Людовский Л.Ш., Стародубцева Е.Б. – [3-е изд., перераб. и доп.]. – М.: ИНФРА-М, 2002. – 480 с. (Библиотека словарей ИНФРА-М).

45. Сопко В. Бухгалтерський облік: навч. посіб. / В. Сопко. – К., 1998. – 373 с.

*Начальне видання*

Лоліта Анатоліївна Захарченко Інна Володимирівна Яцкевич

## **УПРАВЛІННЯ ВИТРАТАМИ**

*Навчальний посібник*